**UNIVERSIDAD POLITÉCNICA SALESIANA** 

### **SEDE QUITO**

# **FACULTAD DE INGENIERÍAS**

# **CARRERA DE INGENIERÍA MECÁNICA**

# **TESIS PREVIA A LA OBTENCION DEL TÍTULO DE INGENIERO MECÁNICO**

# **TEMA:**

# **DISEÑO Y SIMULACIÓN DE UNA MÁQUINA PARA DESENROLLAR BOBINAS DE ACERO HASTA CUATRO**

# **TONELADAS DE PESO**

**AUTOR:** 

# **ALEXANDER GIOVANNI PAUCAR GUALOTUÑA**

**DIRIGIDO POR:** 

**ING. FERNANDO LARCO** 

**QUITO, DICIEMBRE 2010** 

# DECLARACION DE RESPONSABILIDAD

El presente trabajo así como los conceptos y conclusiones desarrolladas son responsabilidad exclusiva del autor.

QUITO, DICIEMBRE 2010

Sr. Alexander Paucar.:\_\_\_\_\_\_\_\_\_\_\_\_\_\_

### **CERTIFICADO**

Certifico que el presente trabajo de Tesis ha sido realizado en forma total por el: Sr. Paucar Gualotuña Alexander Giovanni

> Ing. Fernando Larco. **DIRECTOR DE TESIS**

### **DEDICATORIA**

La presente Tesis la dedico a DIOS por guiar nuestro camino con la verdad, a mis padres por el apoyo y comprensión incondicional además de su enorme sabiduría.

### **AGRADECIMIENTO**

Mi más sincero agradecimiento a la UNIVERSIDAD POLITECNICA SALESIANA y al personal docente quienes compartieron sus conocimientos y experiencias, a mi tutor por su confianza, apoyo y consejos durante el desarrollo de esta tesis, como también a todas las personas que me brindaron su apoyo y colaboración.

### **INDICE GENERAL**

# **Contenido Página**

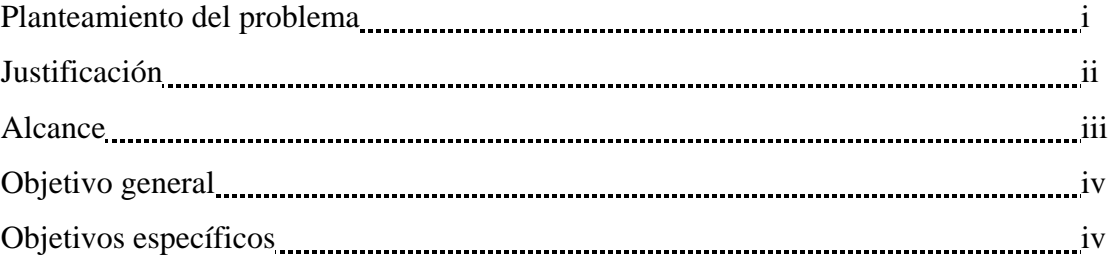

# **CAPITULO I: MARCO TEÓRICO**

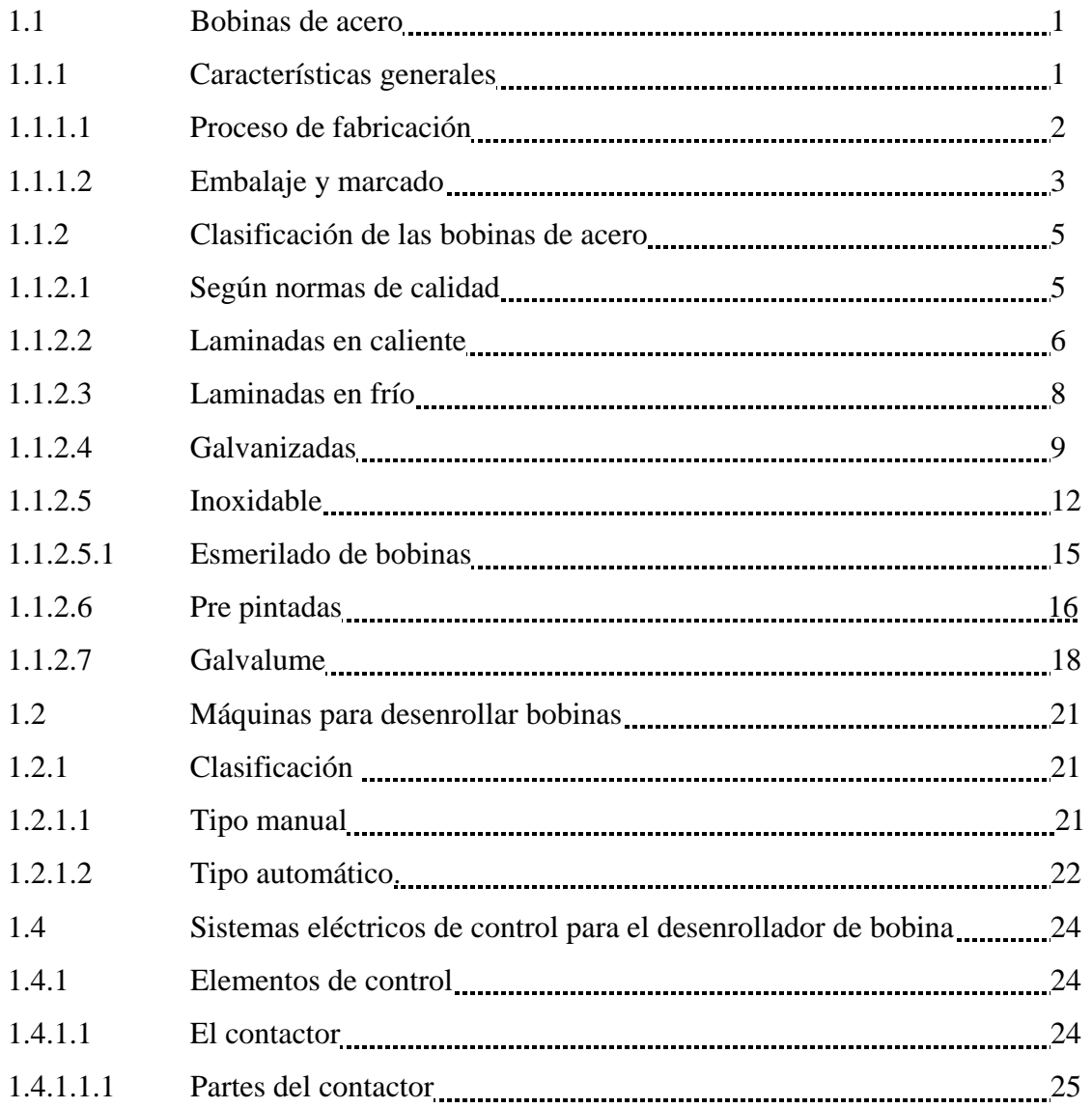

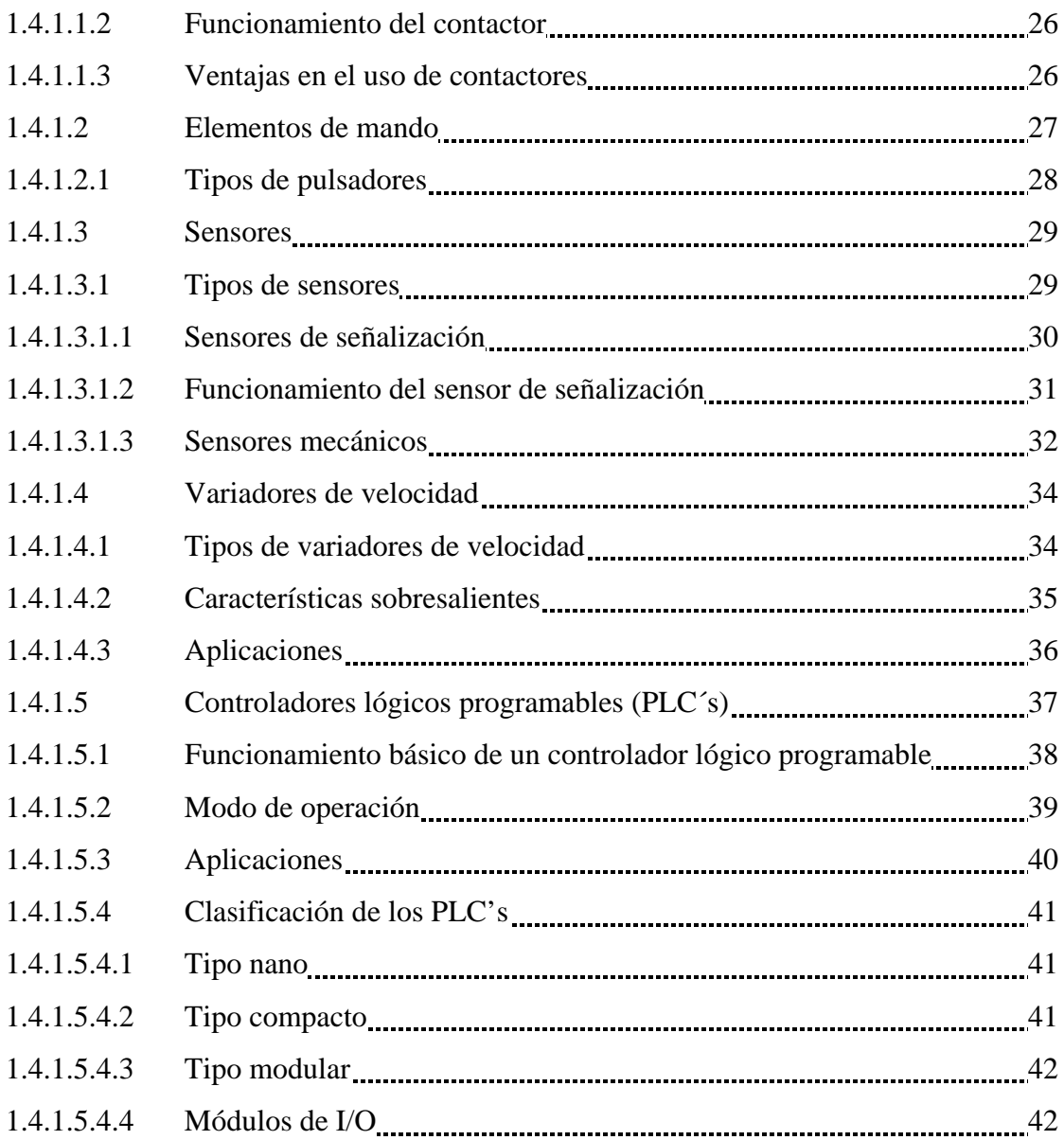

# **CAPITULO II: DISEÑO DE ELEMENTOS MECÁNICOS**

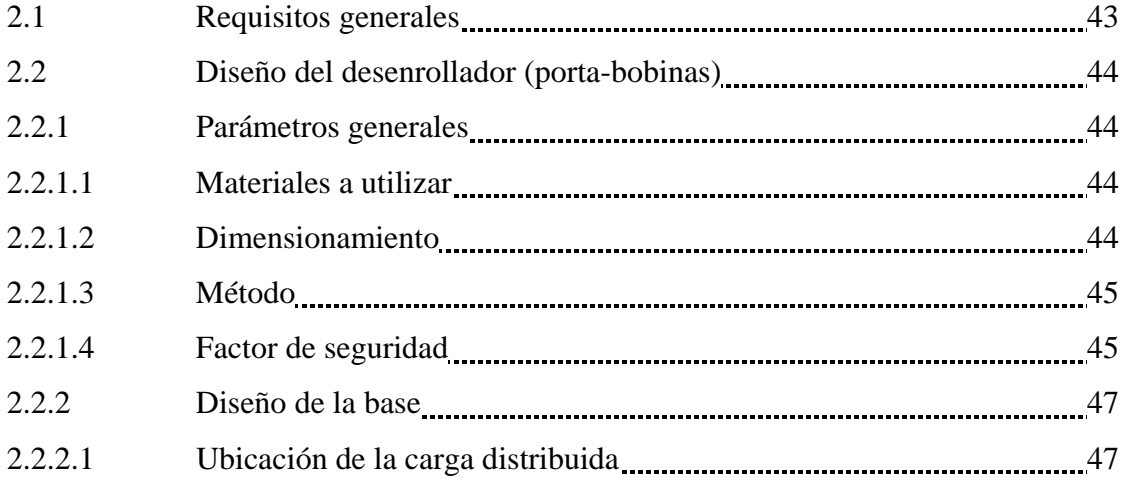

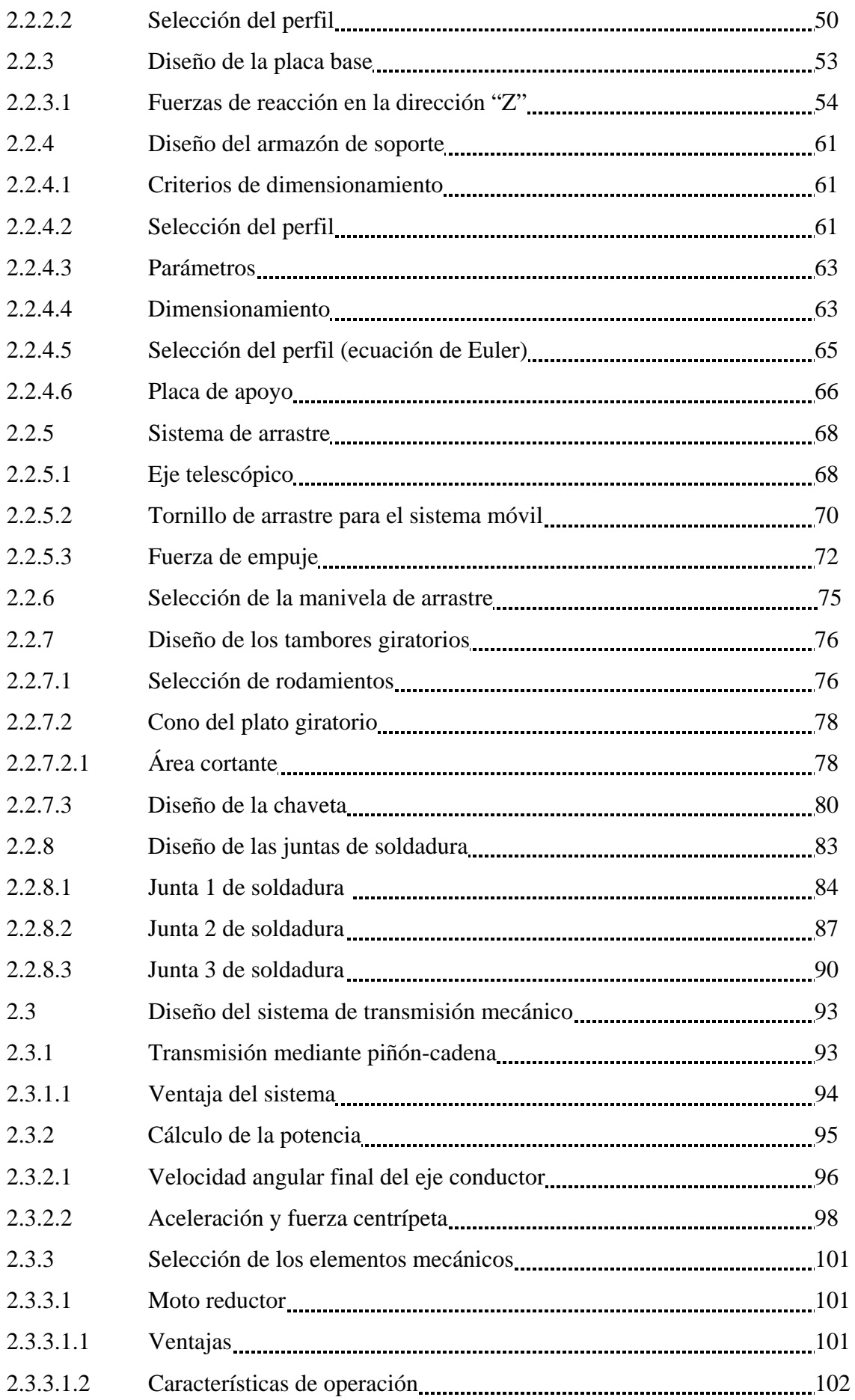

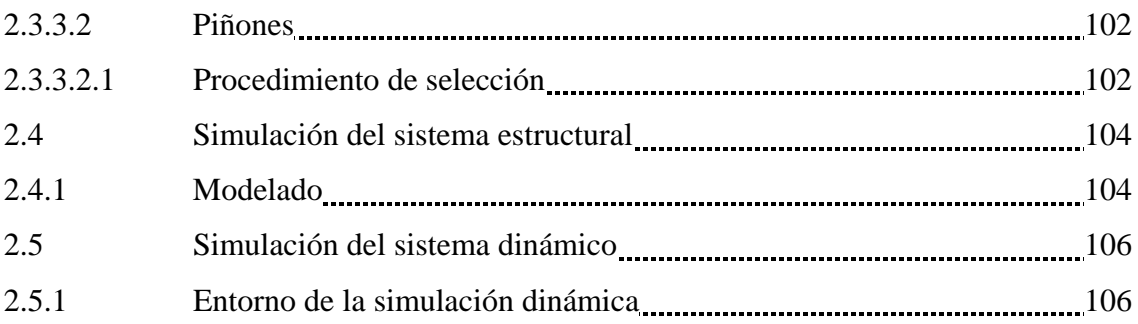

# **CAPITULO III Costos**

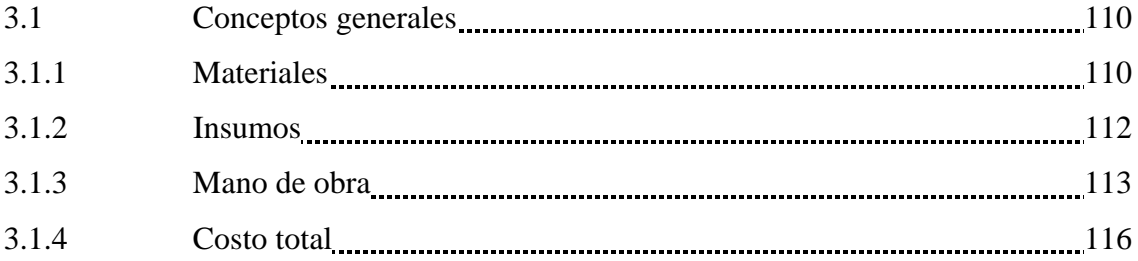

# **CAPITULO IV Conclusiones y Recomendaciones**

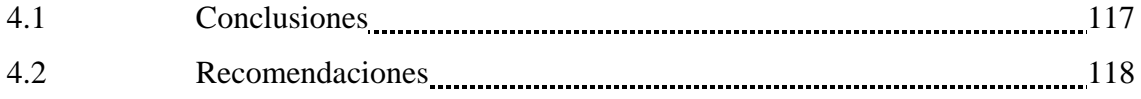

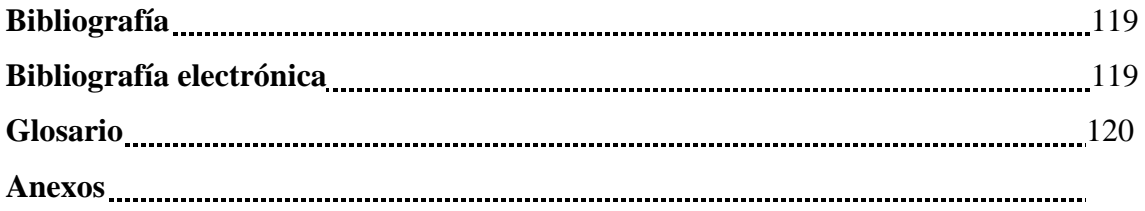

### **INDICE DE FIGURAS**

# **Contenido Página**

### **CAPITULO I**

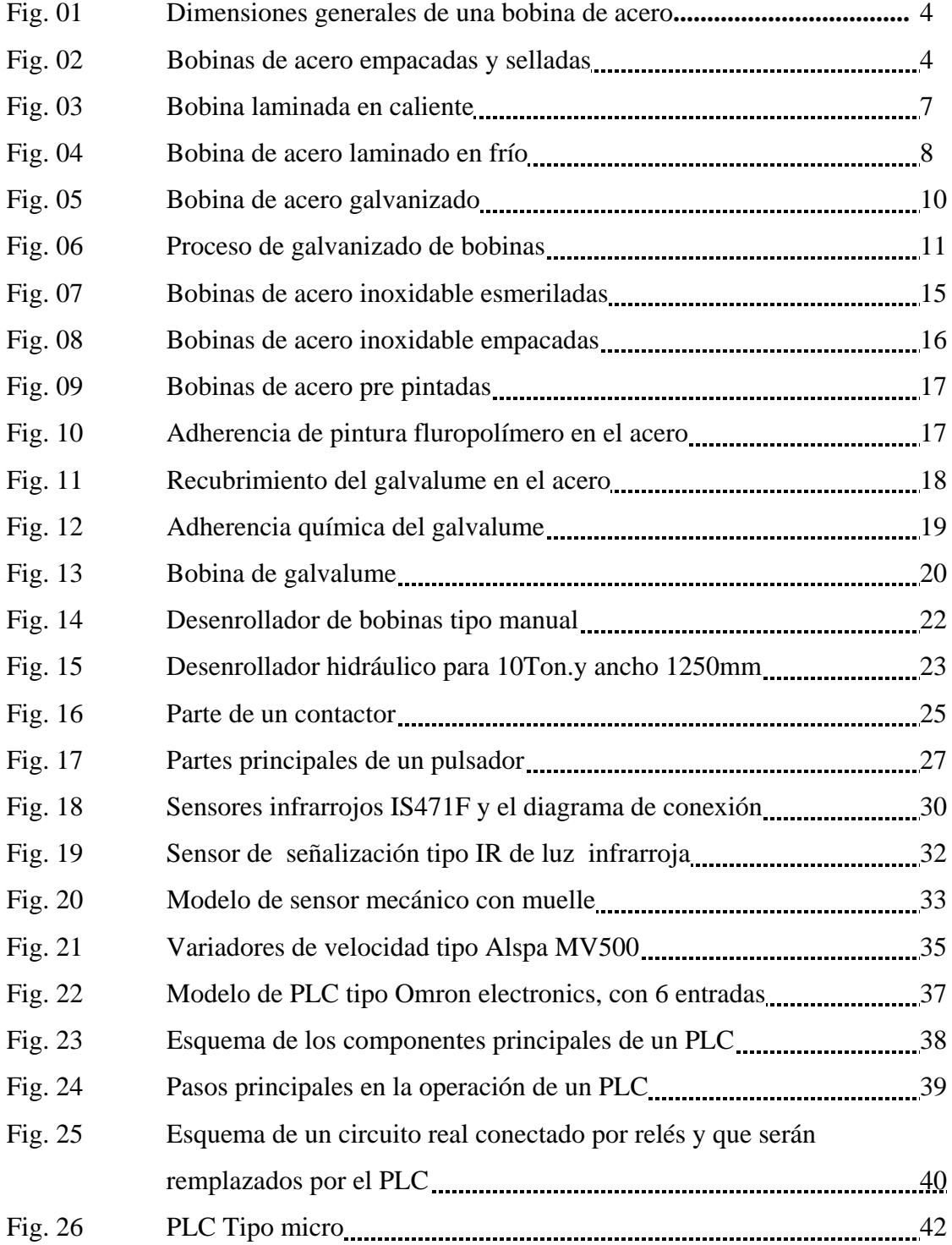

# **Contenido Página**

# **CAPITULO II**

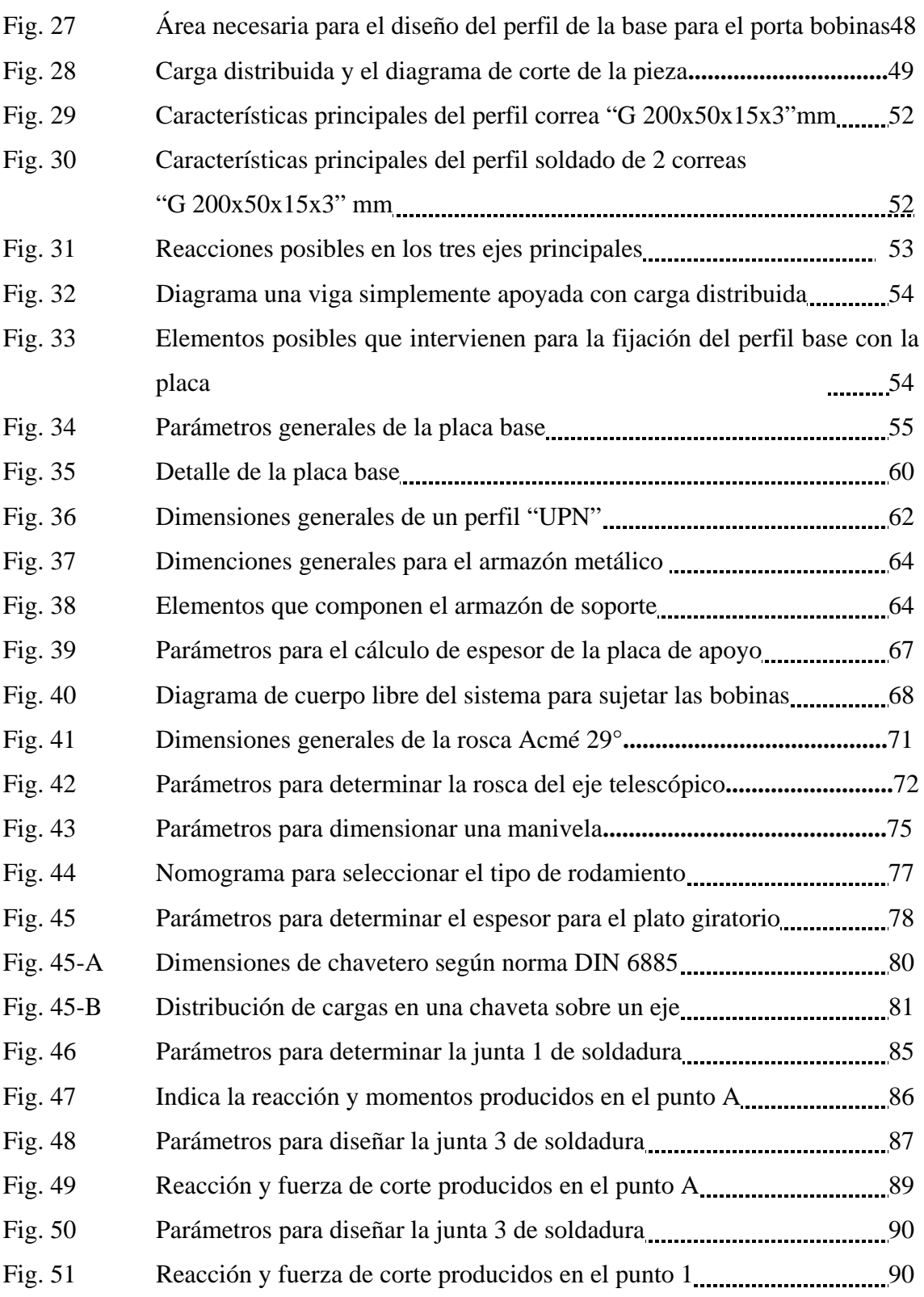

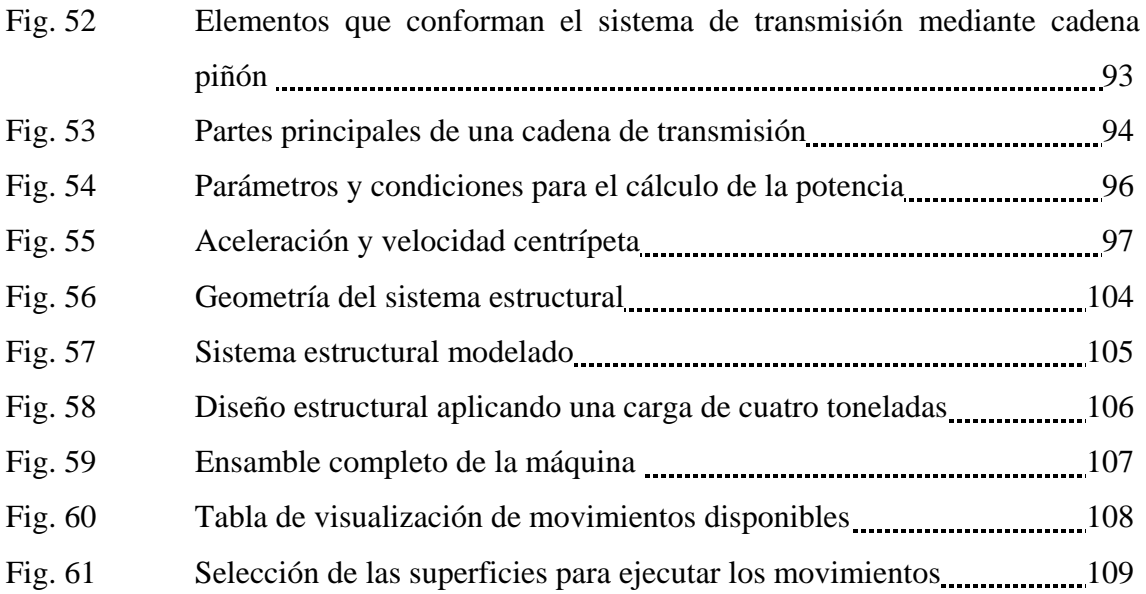

### **INDICE DE TABLAS**

# **Contenido Página**

# **CAPITULO I**

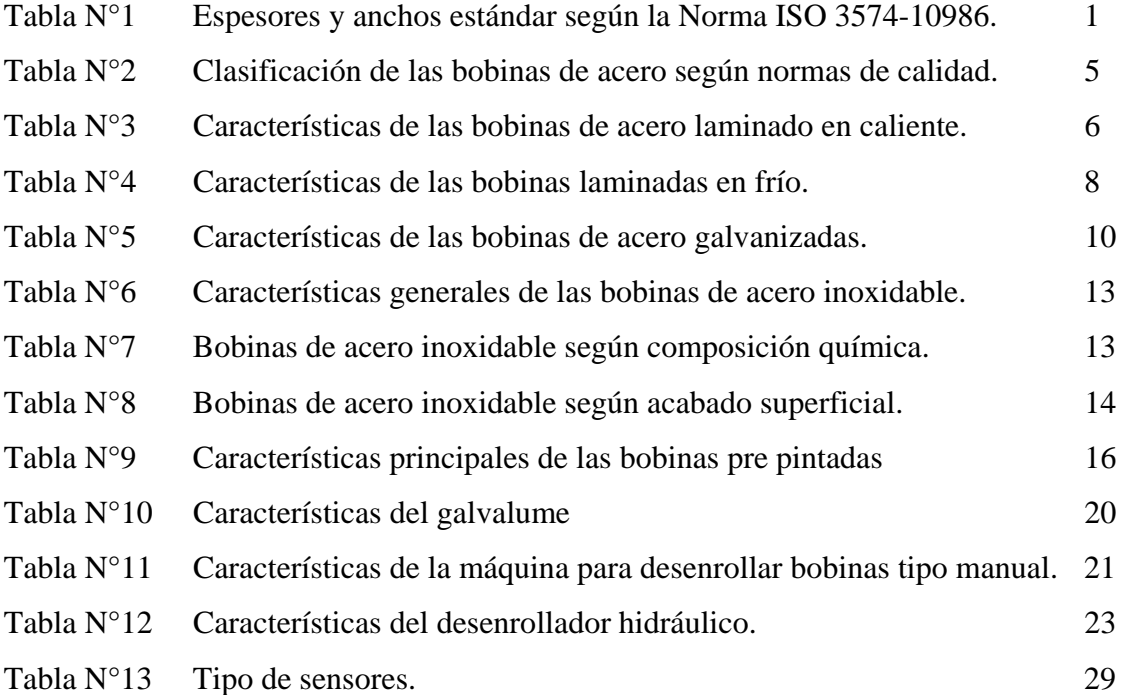

# **CAPITULO II**

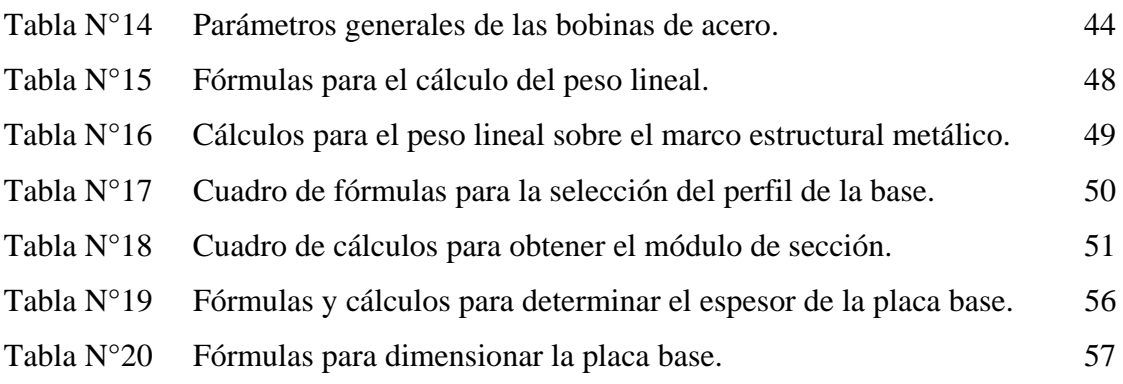

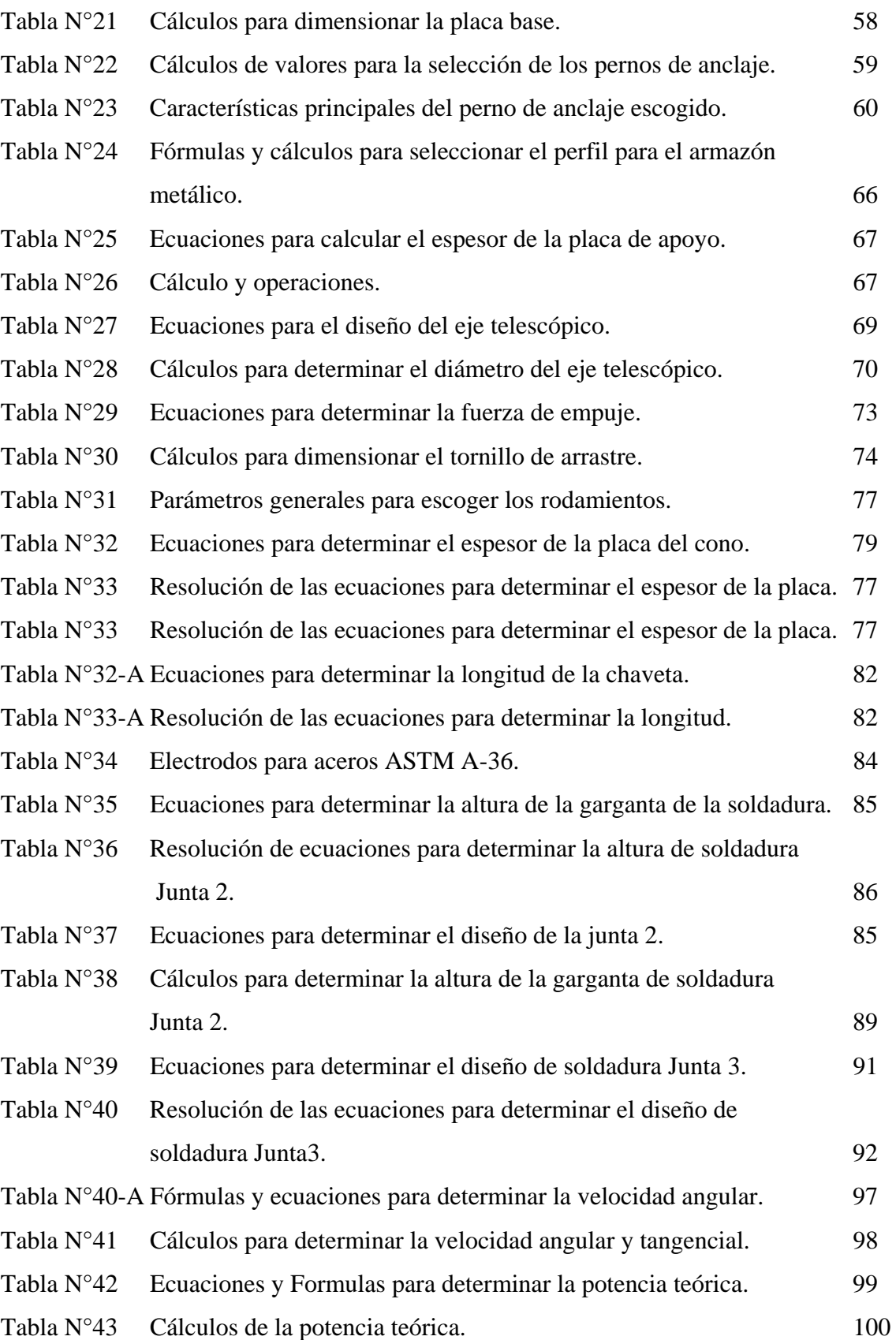

# **CAPITULO III**

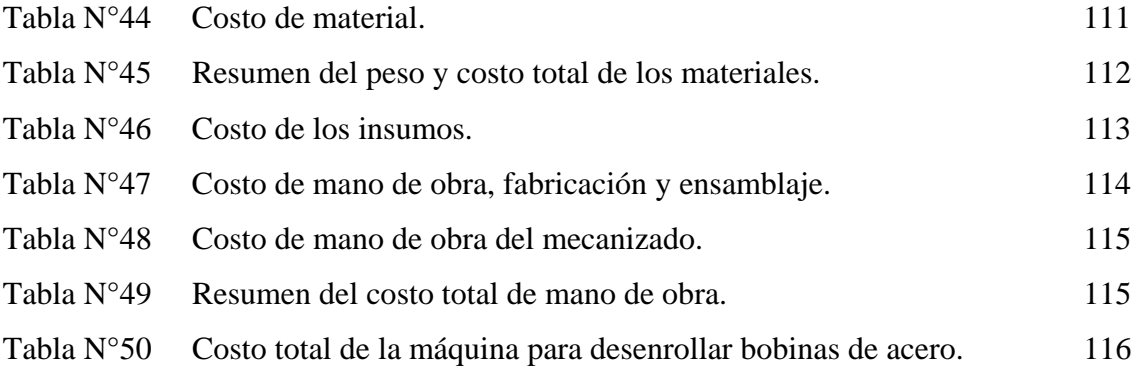

### **PLANTEAMIENTO DEL PROBLEMA**

El presente proyecto de diseño de una máquina para desenrollar bobinas de acero hasta cuatro toneladas de peso, tiene como objetivo mejorar parte de la producción que se realizan en pequeñas y medianas industrias que utilizan bobinas de distintos materiales como materia prima.

Uno de los principales inconvenientes existentes en las industrias es la obtención del material en planchas cortadas a medida. El material de acero viene en bobinas por lo que es necesario desenrollarlo, esto genera rubros económicos fuertes.

El proceso de desbobinado es manual con adaptación de ciertos mecanismos peligrosos y rudimentarios, se utilizan de 4 a 6 operarios, no hay un buen sistema de anclaje y de freno adecuado para estas operaciones, motivo por el cual se generan pérdidas de material, de energía, de tiempo y de mano de obra pudiendo evitárselo.

# **JUSTIFICACIÓN**

El proyecto a presentar es fundamental para mejorar la productividad de varios productos que se fabrican en las medianas y pequeñas industrias en especial del acero debido a que el proceso inicial de desenrollado de bobinas es de forma manual utilizando mecanismos inapropiados; no tienen anclajes ni frenos para mantener la máquina estática al momento de realizar el proceso, pudiendo ocasionar accidentes de trabajo y un inadecuado aprovechamiento de mano de obra.

### **ALCANCE**

- Diseño de una máquina para desenrollar bobinas de acero con un peso máximo de cuatro toneladas mediante la incorporación de sistemas mecánicos y eléctricos cuya comprobación se lo realizará mediante la simulación del programa software de diseño estructural SAP 2000.
- El sistema motriz y de movimiento se presentará a través del programa Autodesk Inventor.

### **OBJETIVO GENERAL:**

Diseño y simulación de una máquina para desenrollar bobinas de acero hasta cuatro toneladas de peso.

### **OBJETIVOS ESPECIFICOS:**

- Diseñar una estructura metálica de soporte y un sistema de movimiento rotacional utilizando dispositivos mecánicos y eléctricos.
- Diseñar un sistema sujeción de la bobina mediante dos platos giratorios.
- Realizar las pruebas de simulación utilizando software y programas computacionales.
- Elaboración del plano general y planos de detalle.

### **CAPITULO I**

### **MARCO TEORICO**

**1.1 Bobinas de acero** 

### **1.1.1 Características generales**

La Norma Internacional correspondiente a la fabricación de bobinas de acero es ISO 3574-1986 o en el sistema japonés JIS G 3141.

El tamaño de la hoja de acero se expresa por el grosor, la anchura y la longitud en milímetros, respectivamente.

Las dimensiones estándar, de las bobinas se indican en la Tabla N°1.

Tabla N°1 Espesores y anchos estándar según la Norma ISO3574-1986

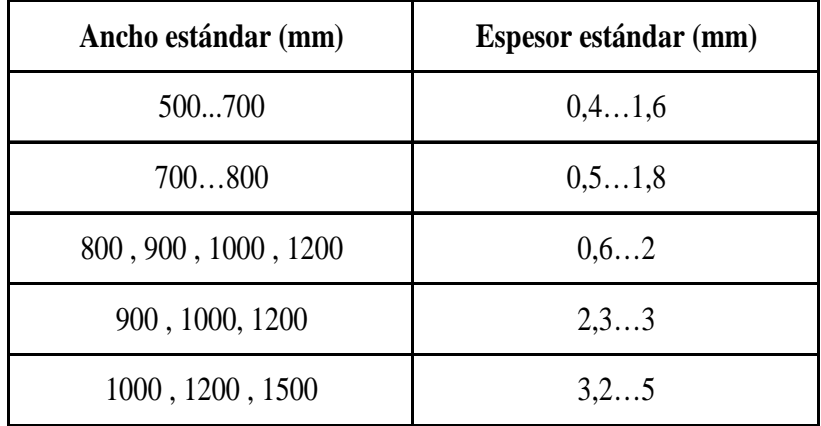

### **1.1.1.1 Proceso de fabricación**

El proceso de fabricación del acero se inicia con la fusión de hierro, chatarra y ferroaleaciones de acuerdo al grado de acero a preparar; continúa con la refinación del acero para eliminar impurezas y reducir el contenido de carbono; posteriormente el acero líquido se cuela de forma continua, se corta en planchones y se forman los rollos rolados en caliente conocidos como bobinas.

El siguiente paso continúa con la laminación en frío, este proceso consta de cuatro etapas que son: recocido y decapado de la materia prima, molinos de laminación en frío, línea de recocido y limpieza final, y por último, la estación de acabado superficial.

Los rodillos ejercen una presión sobre la lámina sin calentamiento previo, donde ésta reduce su espesor debido a los rodillos de la máquina de laminación.

Después de la laminación en frío el material debe ser recocido ya que durante el enrollado este se endurece por lo que, a fin de suavizar nuevamente el material, se lo somete a un tratamiento térmico, el mismo que le permite a la estructura cristalina regresar a su forma original<sup>1</sup>.

 $\overline{a}$ 

<sup>&</sup>lt;sup>1</sup> DAVIS, J.R, Stainless Steels, *Manual de acero*, Ed. Cendis, México, 2006, p.5

### **1.1.1.2 Embalaje y marcado**

Las bobinas que hayan pasado la inspección y determinado el peso son embaladas y marcadas. Para su identificación se debe incluir la información necesaria con etiquetas pegadas en una parte visible indicando:

- Norma de calidad.
- Peso total.
- Acabado de superficie y el tratamiento térmico.
- Número de fabricación o de inspección.
- Dimensiones generales ancho y espesor.
- Nombre del fabricante o su marca de identificación.
- Norma de calidad.

La Fig.01 muestra las dimensiones de una bobina terminada. Las bobinas empaquetadas y selladas se puede observar en la Fig.02.

Fig.01Dimensiones generales de una bobina de acero.

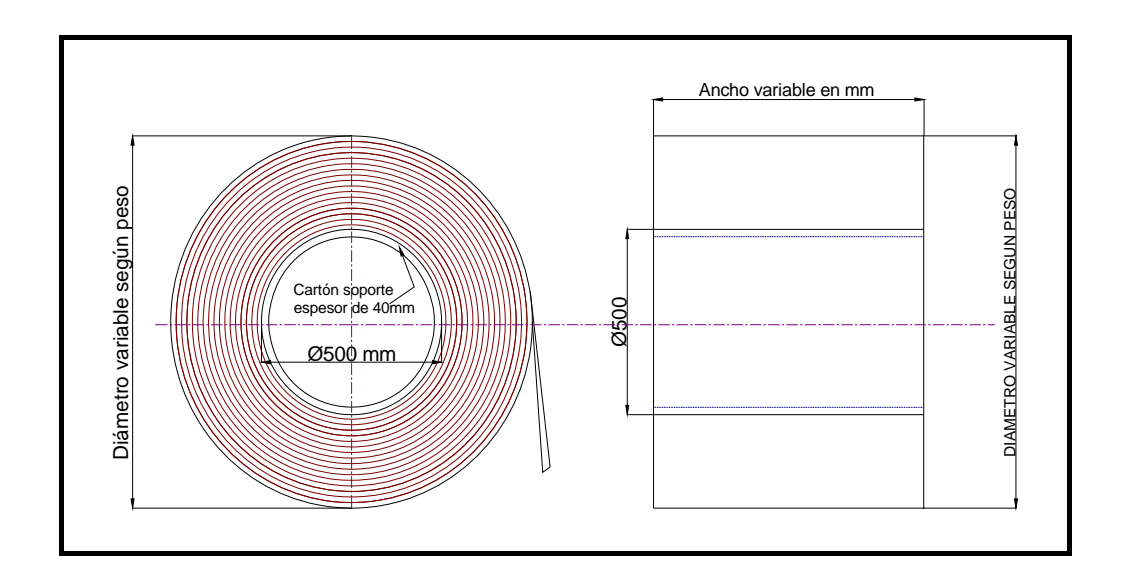

Fig.02 Bobinas de acero empacadas y selladas**.**

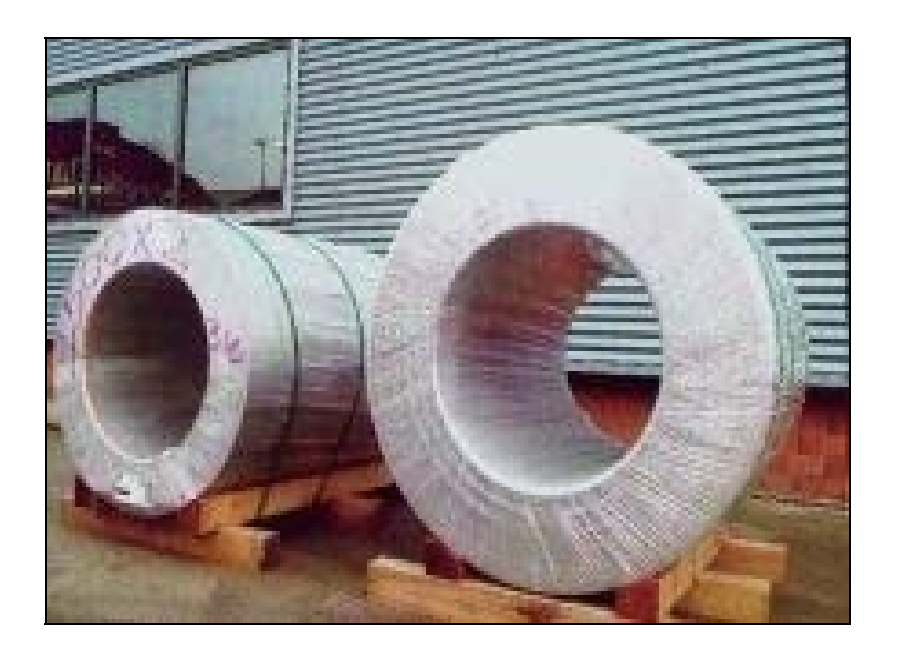

FUENTE: Imágenes cortesía de bobinas de acero suministro Alacerma, Año. 2008.

### **1.1.2 Clasificación de las bobinas de acero**

### **1.1.2.1 Según normas de calidad**

Este tipo de bobinas son ampliamente utilizadas en la industria metalmecánica para la fabricación de varios productos se clasifican de la siguiente manera como se indica en la Tabla N°2.

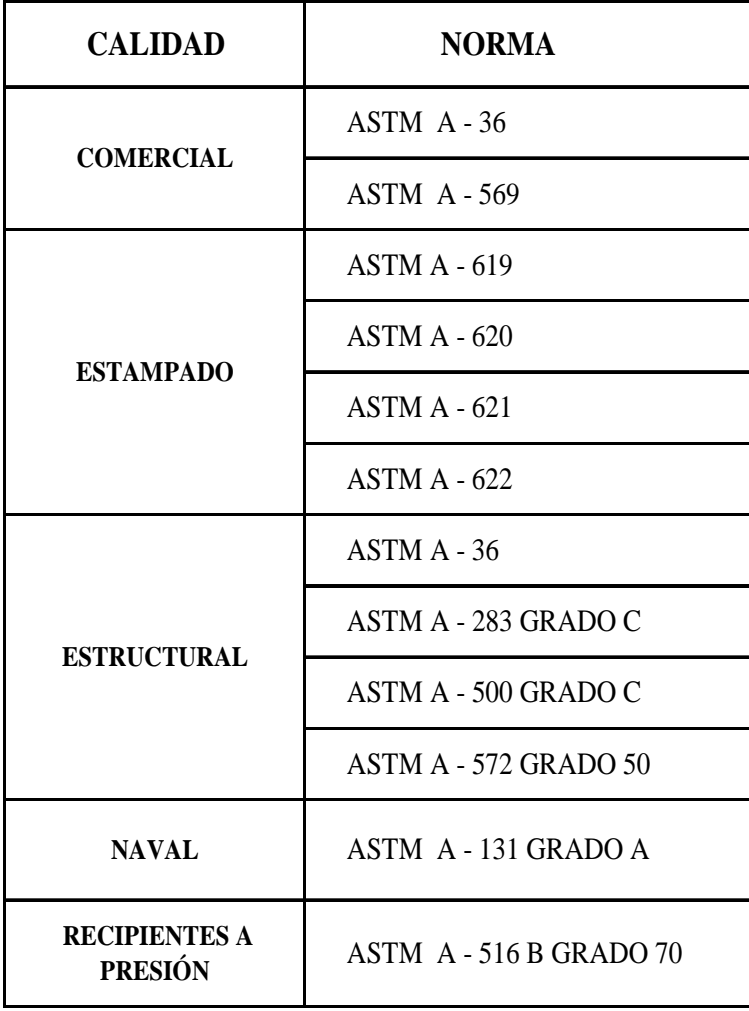

Tabla.N°2 Clasificación de las bobinas de acero según normas de calidad.

Las características y usos de este tipo de bobinas de acero se indican en el Anexo 01.

### **1.1.2.2 Laminadas en caliente**

Este tipo de bobinas tienen las características generales como se indica en la Tabla N°3.

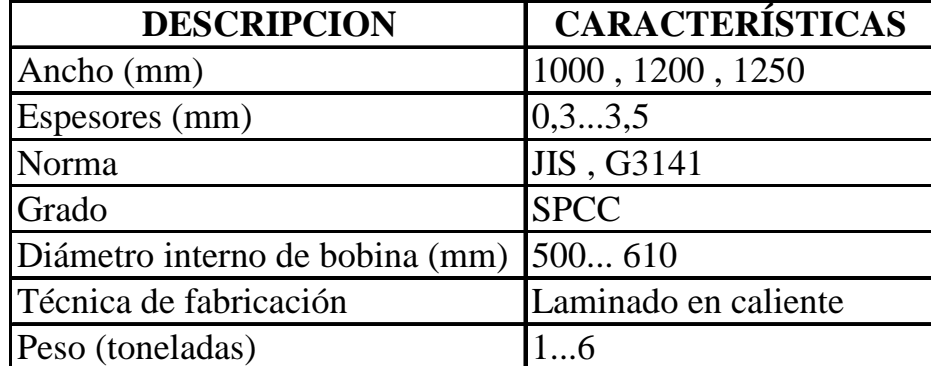

Tabla N°3 Características de las bobinas de acero laminado en caliente.

Usos: ampliamente son utilizados en la industria metal mecánica, para la fabricación de piezas industriales construcción de maquinaria según el uso, en la Fig.03 se puede observar una bobina laminada en caliente estos tipos de acero permiten una fabricación más eficaz debido a su buena soldabilidad.

El tratamiento térmico para la liberación de la tensión se deberá llevar a cabo dentro de un rango de temperatura de 400 a 450°C con un tiempo de calentamiento completo entre 60-120 minutos.

Después de este proceso se recomienda un enfriamiento lento dentro del horno, el recocido o el trabajo a una temperatura superior a 450°C pueden reducir considerablemente la resistencia de acero.

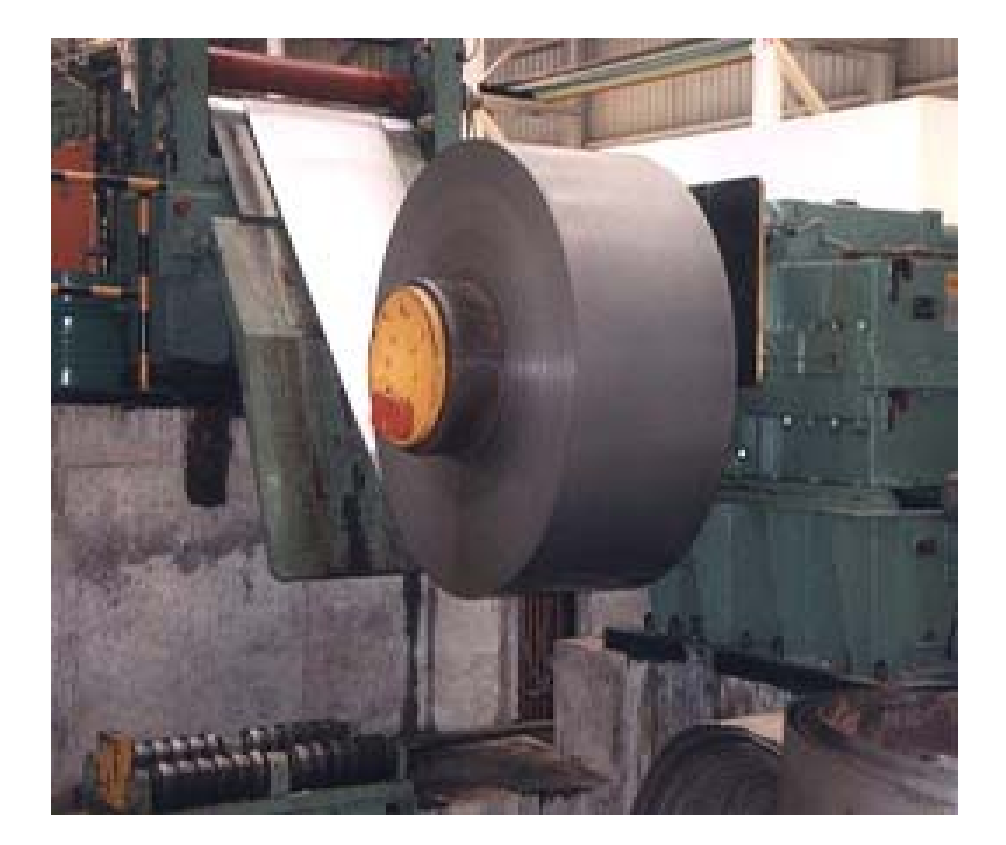

Fig.03 Bobina laminada en caliente.

FUENTE: Imágenes cortesía de bobinas de acero suministro Alacerma, Año. 2008.

### **1.1.2.3 Laminadas en frío**

Las características generales de este tipo de bobinas se indican en la Tabla N°4.

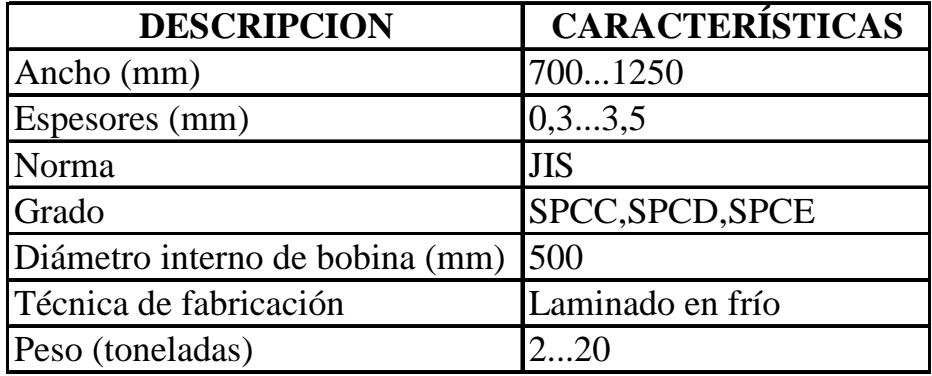

Tabla N°4 Características de las bobinas laminadas en frío.

Esta clase de placa de acero posee una alta calidad de soldabilidad, buena manufacturación, en la Fig.04 se indica las bobinas de laminado en frío.

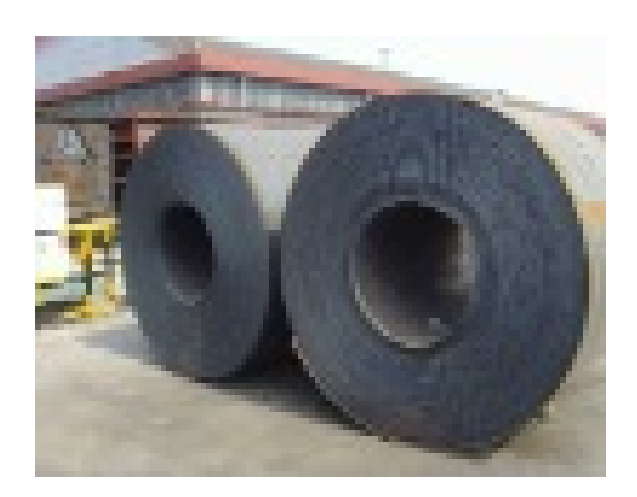

Fig.04 Bobinas de acero laminado en frío.

FUENTE: Imágenes cortesía de bobinas de acero suministro Alacerma, Año. 2008.

Usos: De este tipo de bobinas se obtiene planchas o láminas en acero moldeables, estos son adecuados para aplicaciones en los que precise buena formabilidad, su mayor aplicación es la fabricación de perfiles estructurales para la construcción.

### **1.1.2.4 Galvanizadas**

 $\overline{a}$ 

Las placas que se pueden obtener de este tipo de bobinas son las siguientes:

- Placa de acero galvanizada metal-compuesta. Esta clase de placa de acero posee una alta calidad de viscosidad y soldabilidad.
- Placa de acero galvanizada. Esta clase de placa de acero tiene maleabilidad, pero su alta resistencia de corrosión
- Placa de acero galvanizada de doble cara. Tienen a una mejor adaptabilidad en la soldadura y una capa de pintura, para la prevención de óxido.<sup>2</sup>

Las características generales de este tipo de bobinas se indican en la Tabla N°5

<sup>&</sup>lt;sup>2</sup> HANS, Appold, *Tecnología de los metales*, Ed. Reverte, 1<sup>era</sup> Ed, Barcelona 1984, p.78

| <b>DESCRIPCION</b>                     | <b>CARACTERÍSTICAS</b> |
|----------------------------------------|------------------------|
| Ancho $(mm)$                           | 6001550                |
| Espesores (mm)                         | [0,24,2]               |
| Norma de calidad                       | JIS, G3302             |
| Grado                                  | SPCC, SPCD, SAE - 10   |
| Diámetro interno de bobina (mm) 500635 |                        |
| Técnica de fabricación                 | Laminado en caliente   |
| Peso (toneladas)                       | 2,220                  |

Tabla N°5 Características de las bobinas de acero galvanizadas.

En la Fig.05 se observa una bobina de acero galvanizado, las propiedades idóneas de galvanización son principalmente del resultado de la optimización de su composición química. Es posible producir un revestimiento liso, brillante y duradero mediante el control de los parámetros de galvanización, el grosor del revestimiento deseado se consigue mediante el control del tiempo de inmersión y de temperatura se debe evitar un tiempo de inmersión demasiado prolongado para mantener un grosor razonable y una buena adherencia al revestimiento la Fig.06 se indica el proceso de galvanizado de las bobinas:

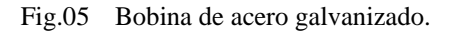

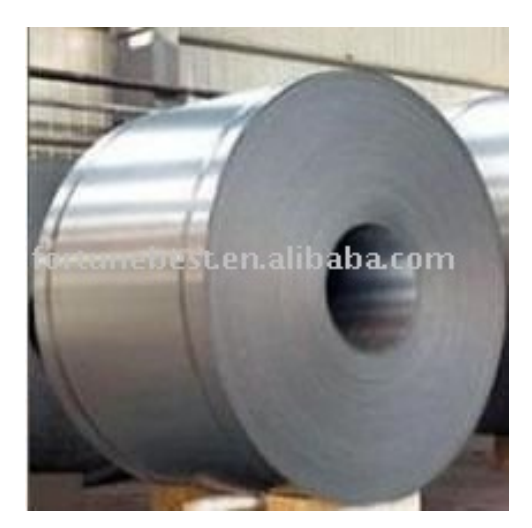

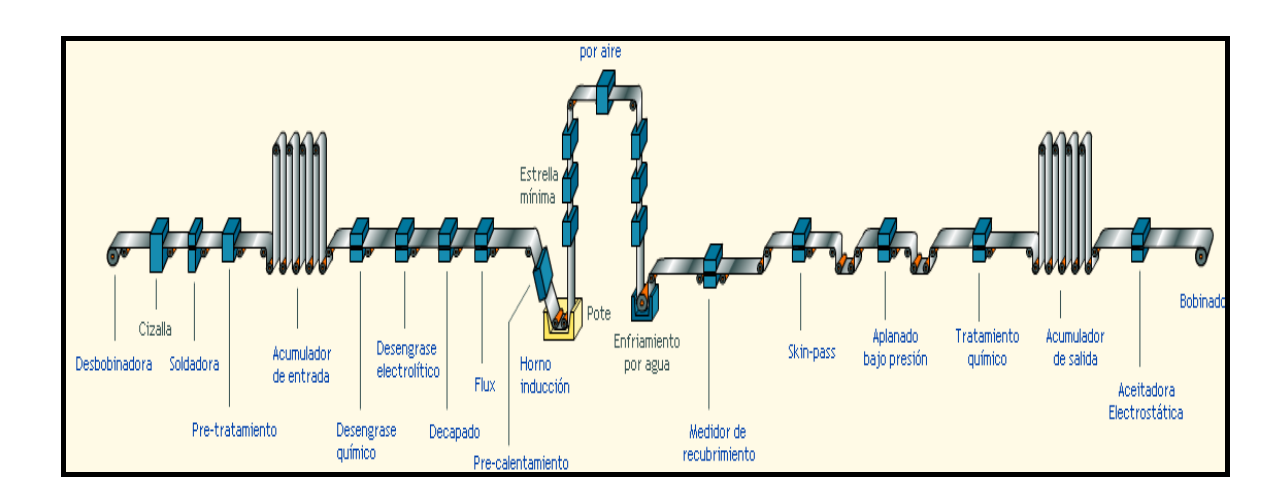

Los usos principales son los siguientes:

- Material para techos, paredes, conductos de ventilación, canales de la lluvia, alcantarillas, etc.
- Fabricación de envases metálicos.
- Envases para producir el petróleo y los barriles para contener diversas clases de materias primas químicas, de canales industriales, de los tanques de agua, de cajas militares de la bala, de cubas de la fermentación para la cerveza, de graneros, de gabinetes de distribución, de envases, de cajas del fertilizante, de etc.
- Cáscaras de los tableros traseros del colector de la lavadora, del refrigerador, del aire acondicionado y de polvo; guardarropas, tablas de noche, gabinetes de archivo, archivadores, estantes de libro y otros muebles.
- Piezas estructurales para maquinarias como por ejemplo, diversas clases de tubos de escape.

### **1.1.2.5 Inoxidable**

El acero inoxidable puede ser combinado con distintos materiales, su fácil mantenimiento y sus nobles características lo convierten en un material noble y moderno cuyas características principales son:

- RESISTENCIA A LA CORROSIÓN: La formación de una fina capa de óxido en su superficie, le concede una elevada resistencia a la corrosión, defendiéndola de la acción de los medios más agresivos, y tornándolo inerte y de durabilidad comprobada.
- CONFORMABILIDAD: Se presenta en composiciones químicas con propiedades mecánicas específicas, que posibilitan diversas opciones de conformación. Puede ser plegado, cortado, estampado y soldado, adecuándose a diversas aplicaciones.
- BELLEZA: Desde el opaco al espejado, el acero inoxidable ofrece una gran gama de acabados superficiales, brindando recursos visuales y funcionalidad a los productos.
- VERSATILIDAD: El Acero Inoxidable es aplicado en diversos sectores de la Industria, atendiendo a las diversas exigencias de variados proyectos.
- FACILIDAD DE LIMPIEZA: El material asegura calidad en la asepsia permitiendo total higiene, requisito indispensable en determinadas aplicaciones.

En la Tabla N°6 se indica las características generales de las bobinas de acero inoxidable.

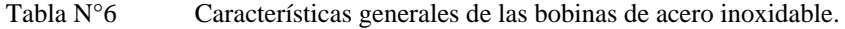

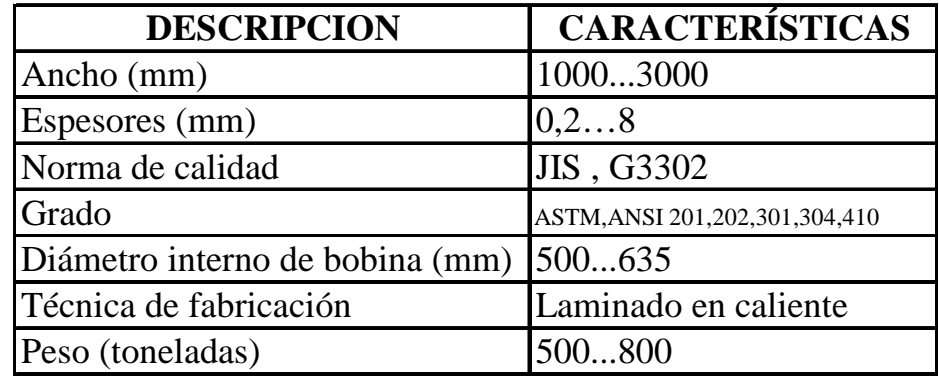

Las bobinas también se clasifican de acuerdo a su composición química como se indica en la Tabla N°7.

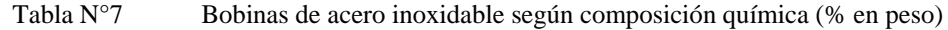

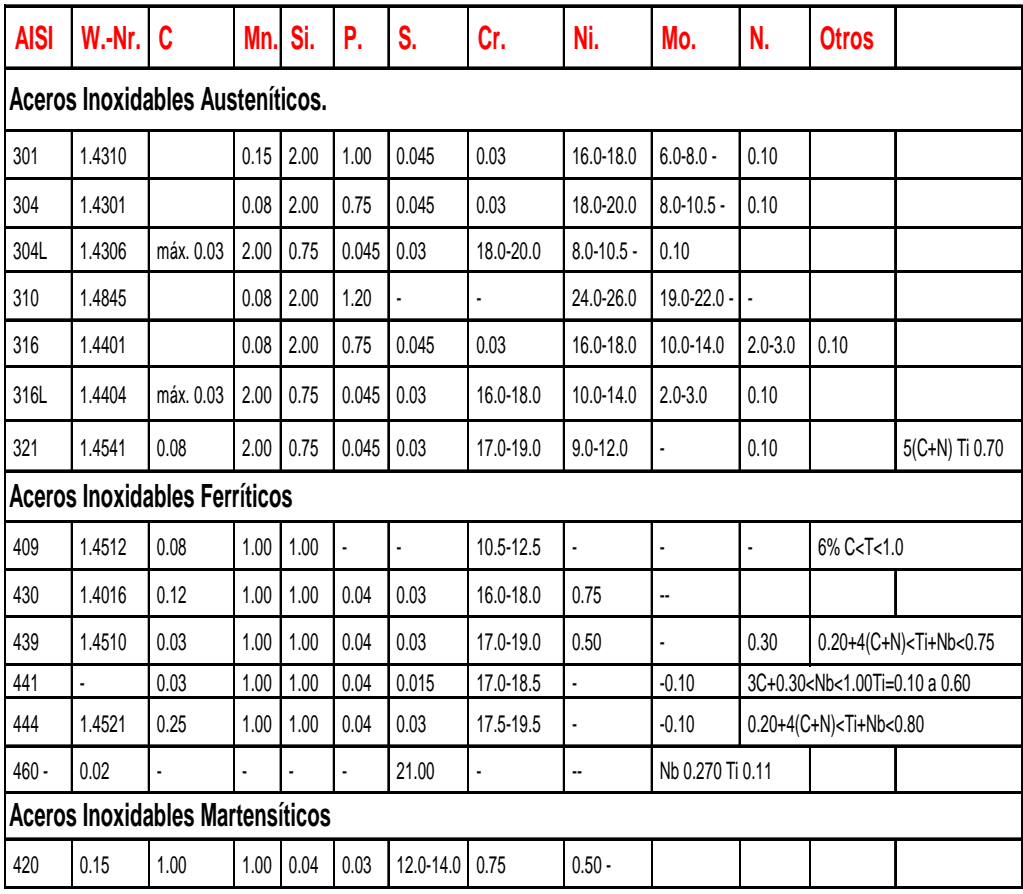

### Las aplicaciones según el tipo se indican en el Anexo 02.

Las bobinas tienen infinidades de usos y aplicaciones; en la Tabla N°8 se indica, según el acabado superficial.

Tabla.N°8 Bobinas de acero inoxidable según el acabado superficial.

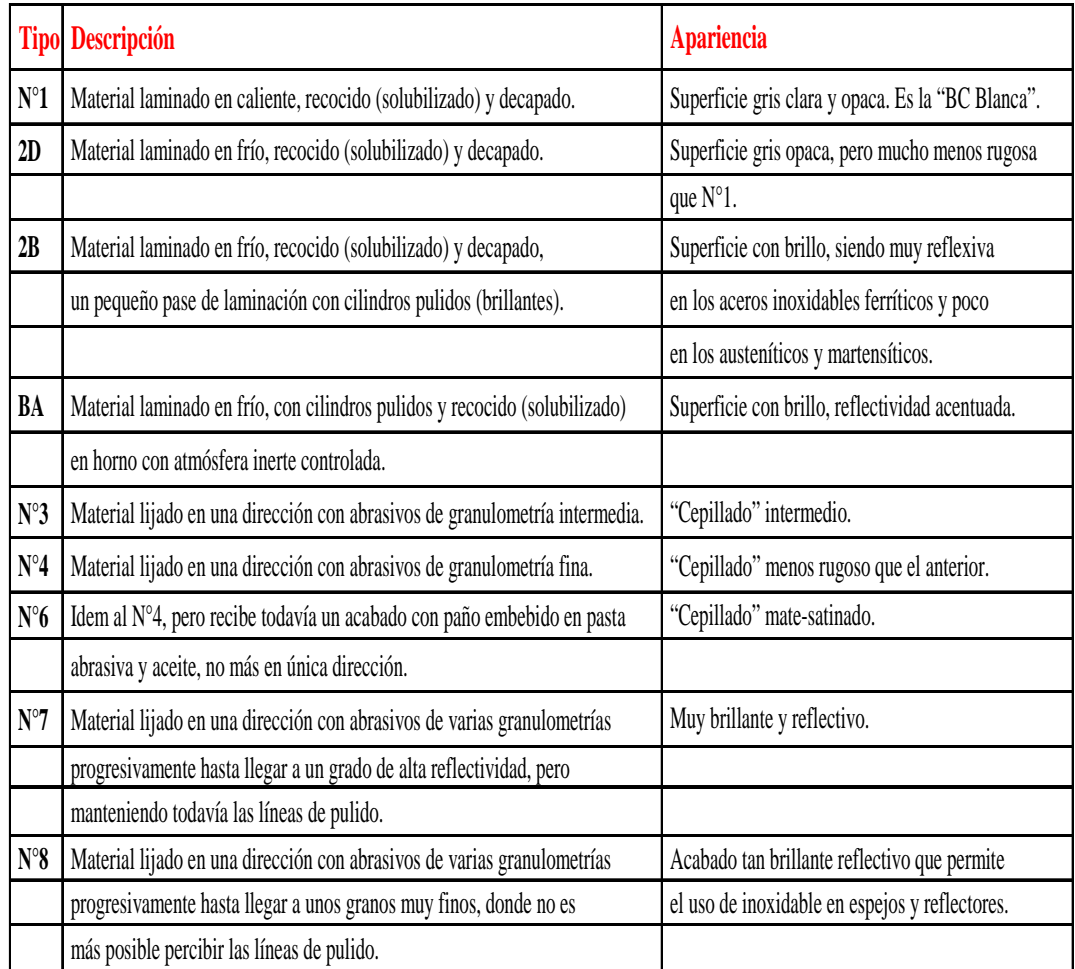

### **1.1.2.5.1 Esmerilado de bobinas**

Los tratamientos de superficie para bobinas de acero inoxidable, se aplica diferentes tipos de esmerilado con aplicación de protección vinílica e interfoliado de papel.

En la Fig.07 se muestra una bobina esmerilada para que posteriormente estas puedan ser cortadas a chapas y/o flejes en diferentes anchos y largos de acuerdo a las necesidades. La Fig.08 muestra las bobinas empacadas.

Estos productos están destinados principalmente a la industria vitivinícola, para la gastronomía en general, la construcción de ascensores, escaleras mecánicas, etc.

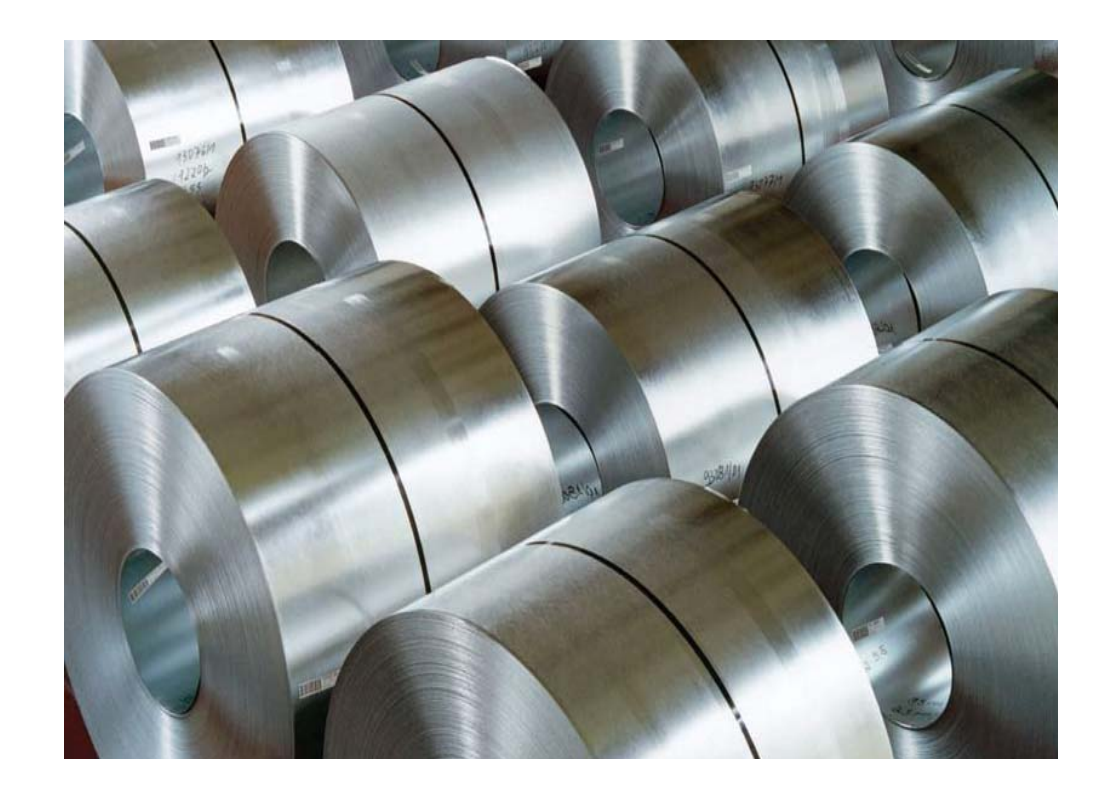

Fig.07 Bobinas de acero inoxidable esmeriladas.

Fig.08 Bobinas de acero inoxidable empacadas.

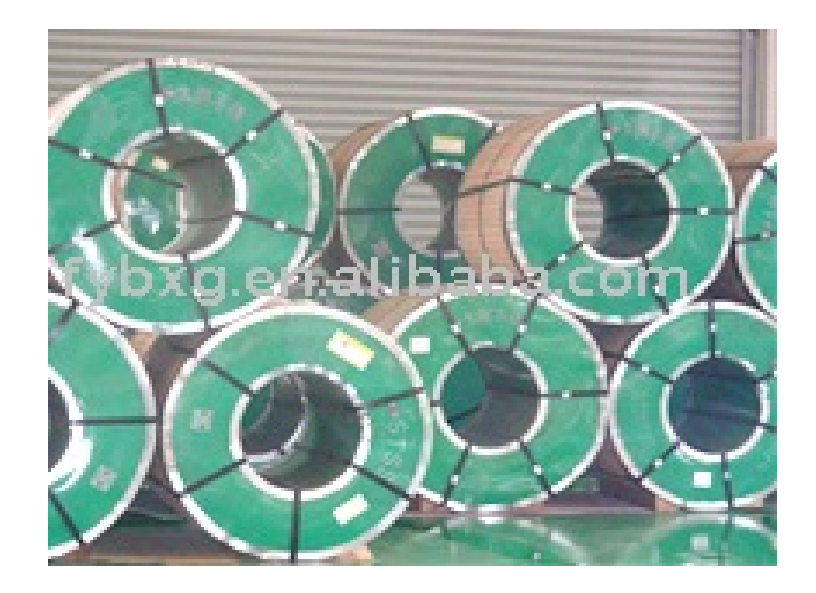

### **1.1.2.6 Pre pintadas**

Este tipo de bobinas se realizan en acero revestidos, la adherencia de la pintura depende de la pintura de aceite fuerte hasta cubrir y proteger la película.

Para mantener un grosor razonable y una buena adherencia el revestimiento y las propiedades mecánicas del acero deben cumplir con los requisitos de la galvanización en caliente esto se lleva a cabo mediante los medios adecuados y el control de tiempo de inmersión y de la temperatura, en la Tabla N°9 se indica las propiedades de este tipo de bobinas.

Tabla.N°9 Características principales de las bobinas pre pintadas.

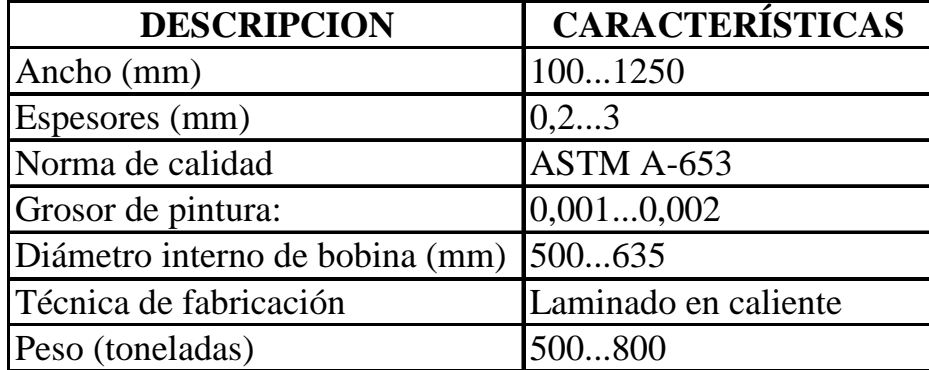

Las propiedades de la galvanización son principalmente del resultado de la optimización de la composición química de la pintura; en la Fig.09 se indican las bobinas pre pintadas, el uso de este material es por lo general en forma decorativa para la línea arquitectónica.

Las categorías de pintura utilizadas son el polivinílico de silicio y el fluropolímero. En la Fig.10 se indica la de adherencia de pintura en el acero.

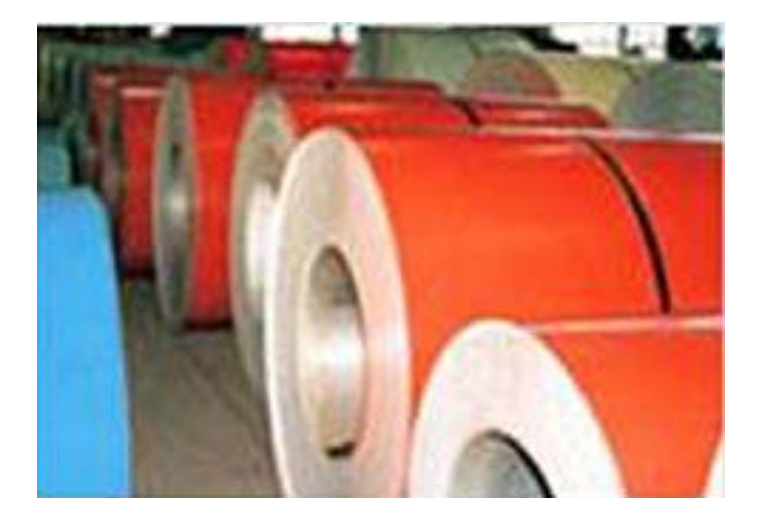

Fig.09 Bobinas de acero pre pintadas.

Fig.10 Adherencia de pintura fluropolímero en el acero.

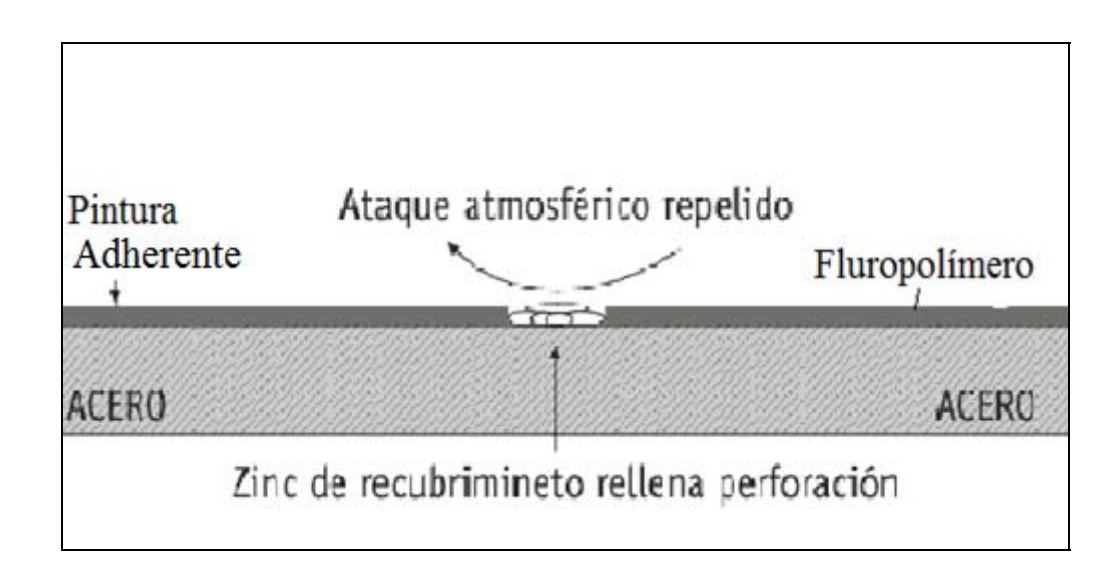
## **1.1.2.7 Galvalume**

Este tipo de bobinas vienen enrolladas en un material llamado el Aluzinc o también conocido como galvalume que es una aleación de aluminio, zinc más silicio con la que se recubre toda la superficie, esto genera diversas propiedades de resistencia a la corrosión, reflectividad lumínica y protección a las áreas adheridas. Todo esto cumpliendo especificaciones de la norma ASTM –A792, de calidad estructural.

En diferentes países como en el Ecuador es una resina que se aplica sobre las caras superior e inferior de la plancha de acero, incrementando así la duración. En la Fig.11 se explica gráficamente el recubrimiento que se lo realiza a la plancha de acero y en la Fig.12 se indica la adherencia de la aleación

Fig.11 Recubrimiento del galvalume en el acero.

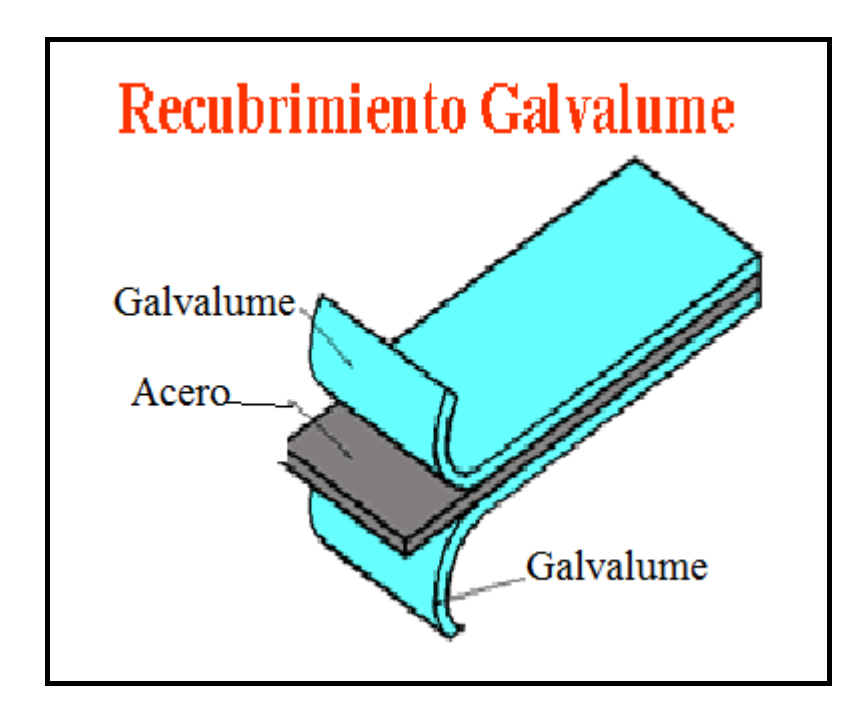

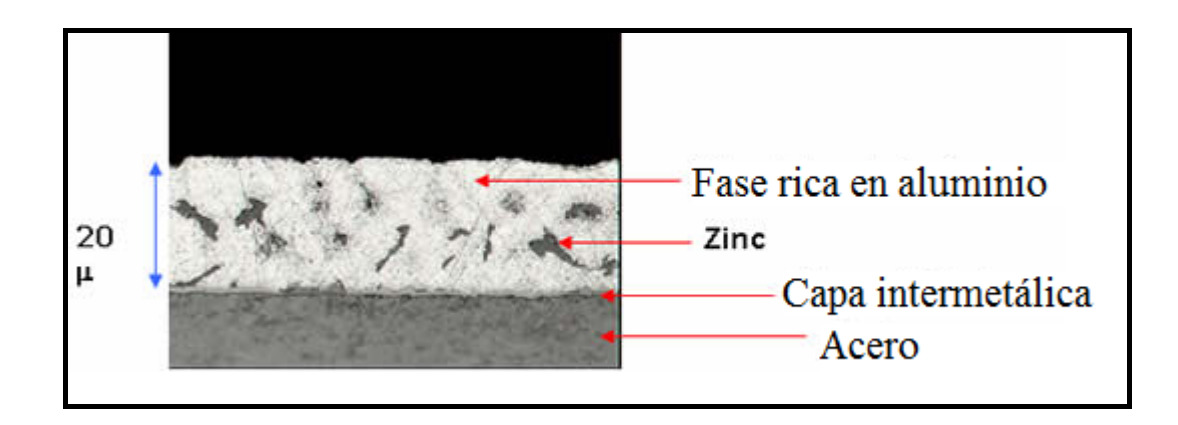

La composición química del galvalume es la siguiente:

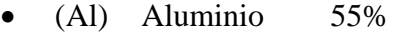

- (Zn) Zinc 43,4%
- (Si) Silicio 1,6%

El galvalume retiene una superficie atractiva que otorga un aspecto fino, liso, llano y con un brillo ligero, haciendo que el acabado sea más atractivo que el del galvanizado sin necesidad de pintar.

Tiene unas excelentes propiedades de reflexión, la protección natural es siete veces mejor que la del galvanizado convencional. El Aluminio aporta una alta resistencia a la corrosión tanto atmosférica como a la producida por las altas temperaturas y también otorga la reflectividad térmica. El Zinc protege mediante un fenómeno llamado "acción de sacrificio", oxidándose antes que el acero, también otorga formabilidad y protección galvánica al acero en caso de, bordes de corte y otras áreas expuestas. El silicio le da una adherencia especial a la mezcla.

Las bobinas se producen con la más alta tecnología, mediante una inmersión en caliente de acuerdo a norma ASTM-A-792-86 AZ 50. En la Tabla N°10 se indica las características básicas del galvalume.

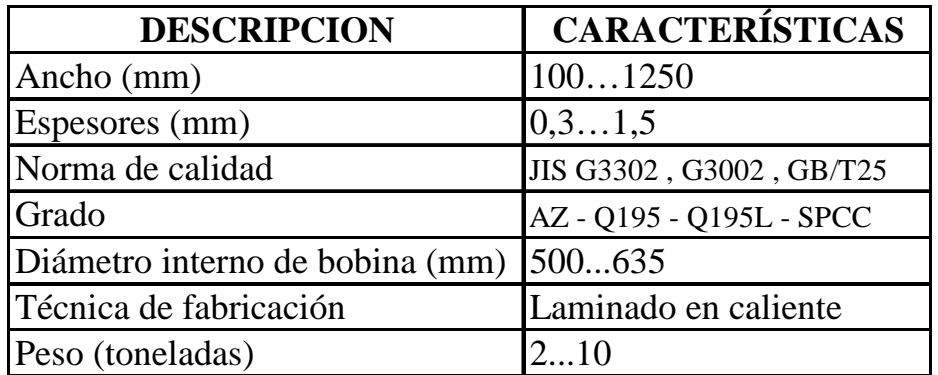

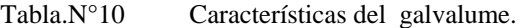

Usos: Este tipo de bobinas al ser cortadas en planchas son utilizados para la fabricación de paneles para techos, también para uso de materiales eléctricos y electrónicos, en el sector de la industria automotriz, electrodoméstico e instrumentos musicales. En la Fig.13 se puede observar la bobina del galvalume.

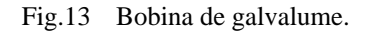

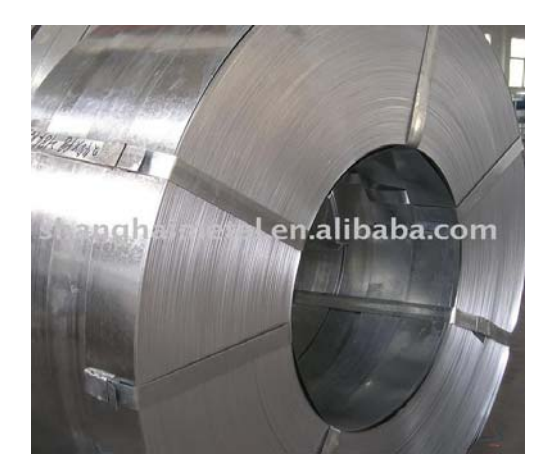

## **1.2 Máquinas para desenrollar bobinas**

Estas máquinas son utilizados para desenrollar bobinas de diferentes materiales que se utilizan en varias áreas de producción continua, el desenrollador consiste en sujetar a una o varias bobinas sometidas a un movimiento de rotación según el peso o uso, la velocidad es controlado por medio de sistemas electromecánicos, el giro es rotatorio debe ser uniforme para que permita un desprendimiento continuo y regular. La fuerza necesaria para esta operación es regulado por medio de un moto reductor y diferentes elementos mecánicos, también estas pueden ser de tipo manual según el tipo de bobina a utilizar.

## **1.2.1 Clasificación**

Estas máquinas se clasifican:

- Tipo manual
- Tipo automático

### **1.2.1.1 Tipo manual**

Este tipos de máquinas se utilizan para desenrollar bobinas de acero cuyo diámetro y ancho se indican en la Tabla N°11.

Tabla N°11 Características de la máquina para desenrollar bobinas tipo manual.

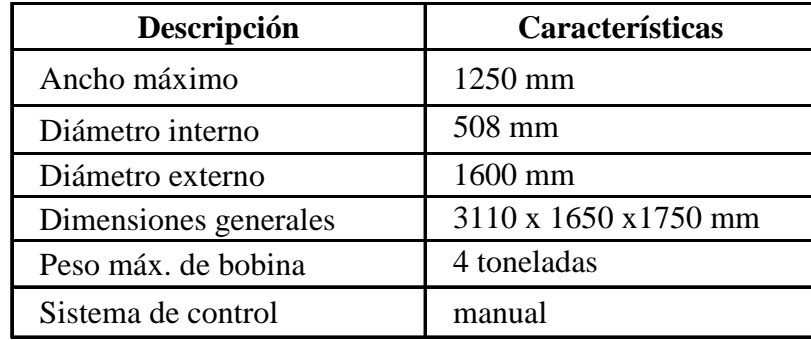

Está compuesto con una estructura metálica ancladas al piso con cuatro placas de anclaje, también cuenta con dos platos giratorios cónicos para la sujeción de la bobina guiados con un eje telescópico y su respectiva manivela en la Fig.14 se observa una máquina para desenrollar bobinas en forma manual

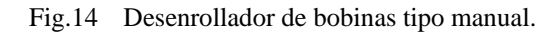

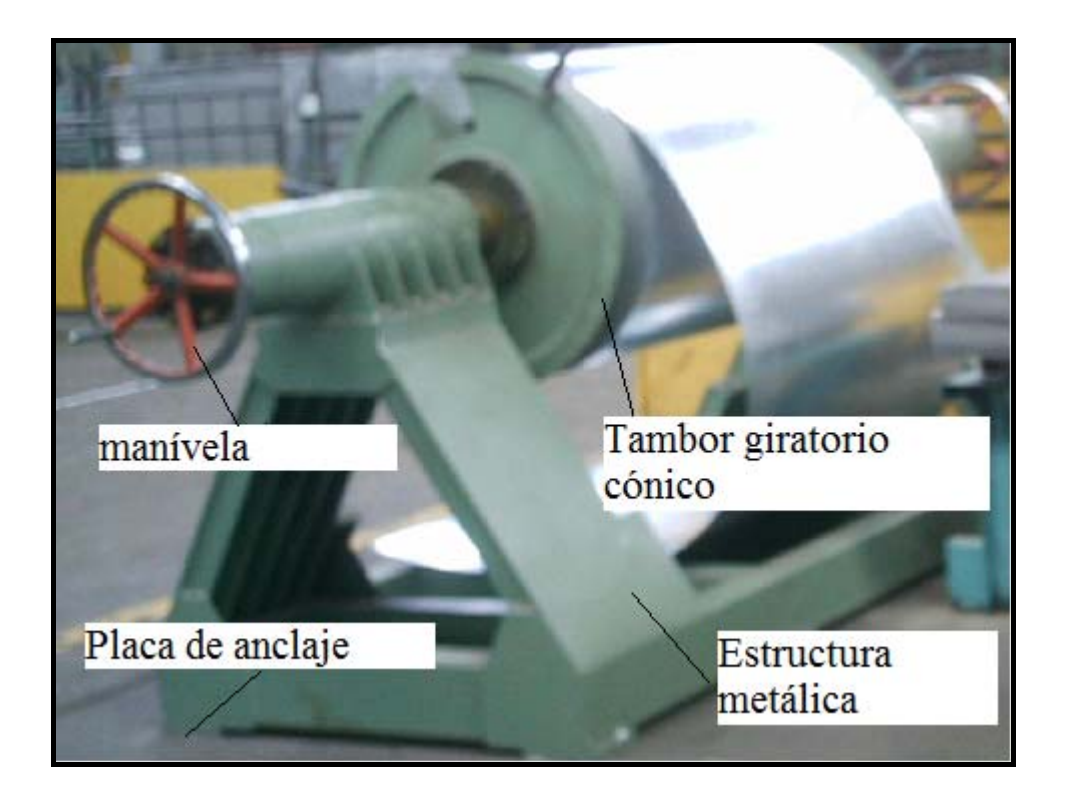

### **1.2.1.2 Tipo automático**

Se caracteriza por su unidad de alimentación activa y carretilla de carga hidráulica, con una capacidad de carga de 10 toneladas. En la Tabla N°12 se indica las especificaciones generales y en la Fig.15 se puede observar este tipo de máquinas.

Estas máquinas tienen un sistema hidráulico para expandir el orificio interno de la bobina, un inversor de frecuencia para regular la velocidad de giro y un dispositivo de detenimiento automático mediante un brazo de amortiguación aerodinámica.

Es aplicada para desenrollar bobinas de acuerdo al tipo de material y peso, algunos tipos son utilizados como formadores de rollos.3

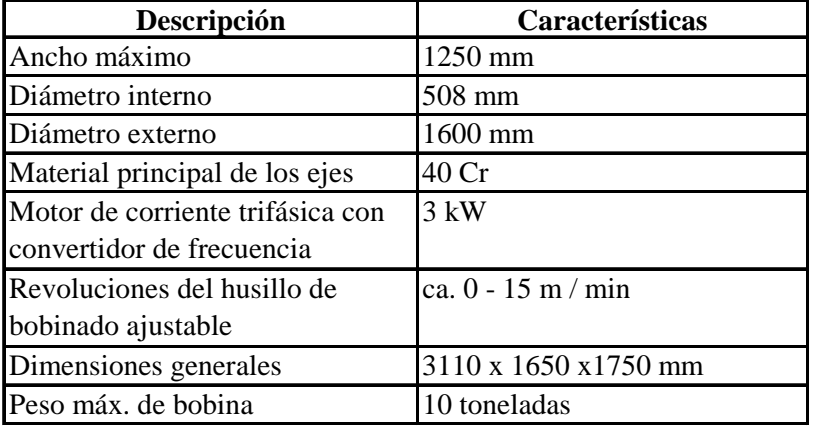

Tabla N°12 Características del desenrollador hidráulico.

Fig.15 Desenrollador hidráulico para 10 Ton. y ancho 1250mm.

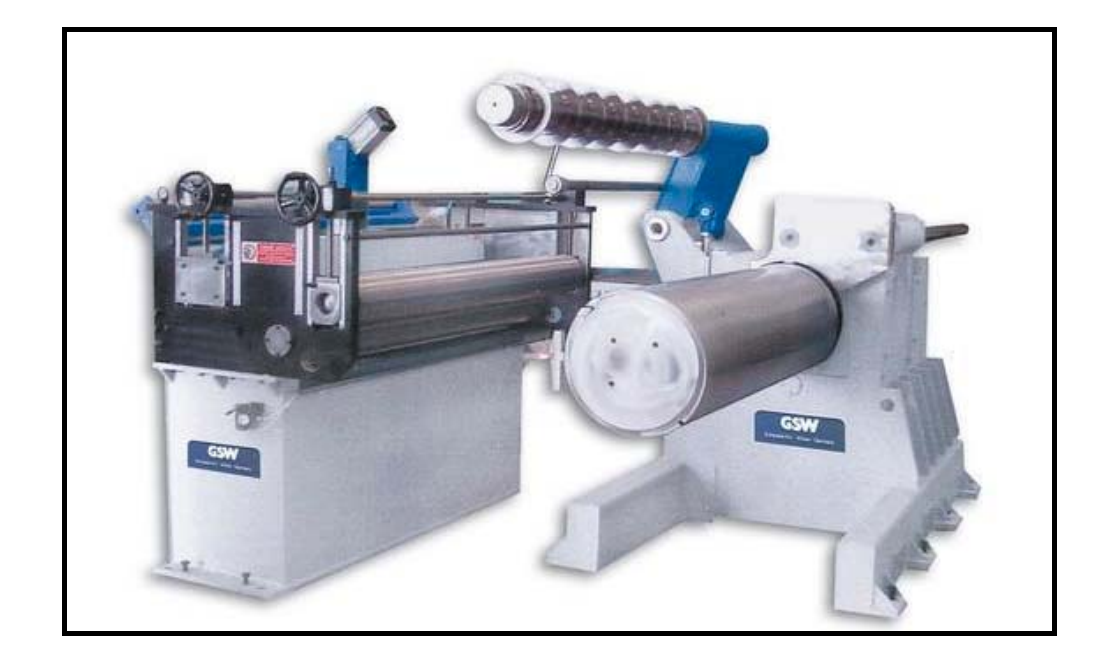

FUENTE: ATHADER, Línea de corte,2005, http://www.athader.com/img/caste/pdf/boletin31.pdf

 $\overline{a}$ 

<sup>3</sup> DAVIS, J.R, Stainless Steels, *Máquinas des bobinadoras*, Ed. Cendis, México, 2006, p89.

### **1.4 Sistema eléctrico de control para el desenrollador de bobina**

El objetivo principal es conocer los elementos y equipos más usados en controles eléctricos para un desenrollador automático

### **1.4.1 Elementos de control**

- a) El contactor.
- b) Elementos de mando.
- c) Sensores.
- d) Variadores de velocidad.
- e) PLC's.

# **1.4.1.1 El contactor**

Se lo define como un interruptor accionado gobernado a distancia por acción de un electroimán.

El contactor es un aparato de maniobra automático con poder de corte y por consiguiente puede cerrar o abrir circuitos con carga o en vacío.

### **1.4.1.1.1 Partes del contactor**

a) Carcasa: Es un soporte fabricado en material no conductor (plástico o baquelita) sobre el cual se fijan todos los componentes del contactor.

b) Circuito electromagnético: Está compuesto por unos dispositivos cuya finalidad es transformar la electricidad en magnetismo, generando un campo magnético lo más intenso posible.

c) Núcleo: Es una parte metálica, generalmente en forma de E y que va fija en la carcasa, su función es concentrar y aumentar el flujo magnético que genera la bobina colocada en la parte central del núcleo para atraer con mayor eficiencia la armadura.

Un contactor se construye con una serie de láminas muy delgadas (chapas), ferro magnéticas y aisladas entre si como se muestra en la Fig. 16.

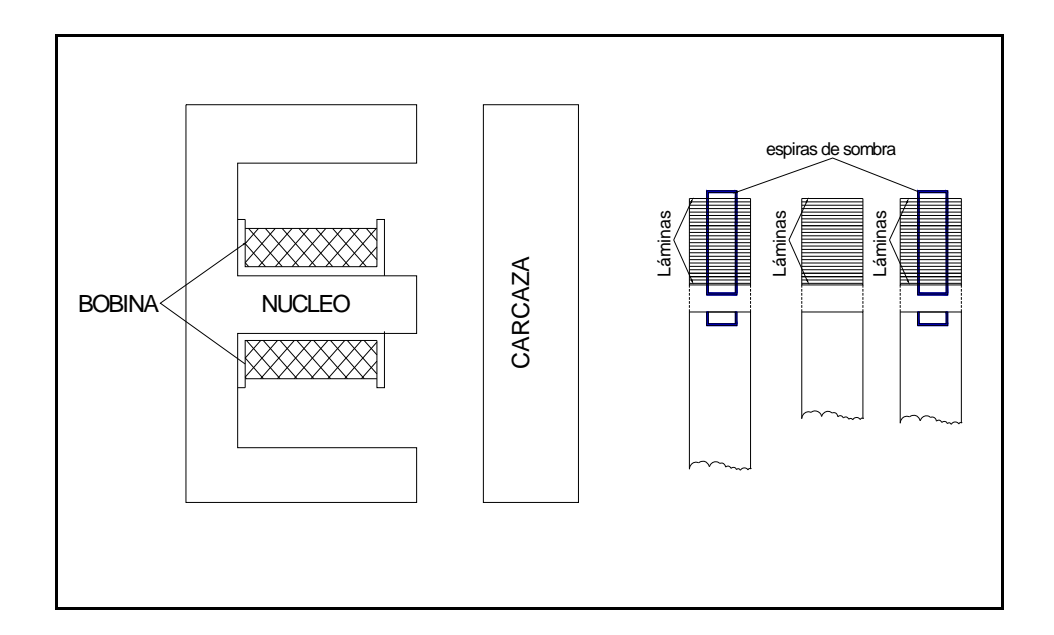

#### Fig. 16 Partes de un contactor

### **1.4.1.1.2 Funcionamiento del contactor**

Cuando la bobina es recorrida por la corriente eléctrica, genera un campo magnético intenso que hace que el núcleo atraiga a la armadura (parte móvil), de manera que al realizarse este movimiento, se cierran contemporáneamente todos los contactos abiertos tanto principales como auxiliares y se abren los contactos cerrados para volver los contactos a su estado de reposo .

### **1.4.1.1.3 Ventajas en el uso de contactores**

a) Posibilidad de maniobra en circuitos sometidos a corrientes muy altas, mediante corrientes débiles.

b) Ahorro de tiempo al realizar maniobras prolongadas.

c) Posibilidad de controlar un motor desde varios puntos (estaciones).

d) Seguridad personal, dado que se realizan las maniobras desde lugares alejados del motor u otras cargas.

e) Automatización del arranque de motores.

f) Automatización y control en numerosas aplicaciones, con la ayuda de los aparatos auxiliares de mando ejemplo llenado automático de tanques de agua, control de temperatura control de velocidades de motores, etc.

# **1.4.1.2 Elementos de mando**

Son todos aquellos aparatos que actúan accionados por el operario, el más importante es el pulsador, se tiene una gran variedad de ellos, tanto por su apariencia y forma exterior como por la función que van a realizar la Fig.17 indica las partes principales de un pulsador.

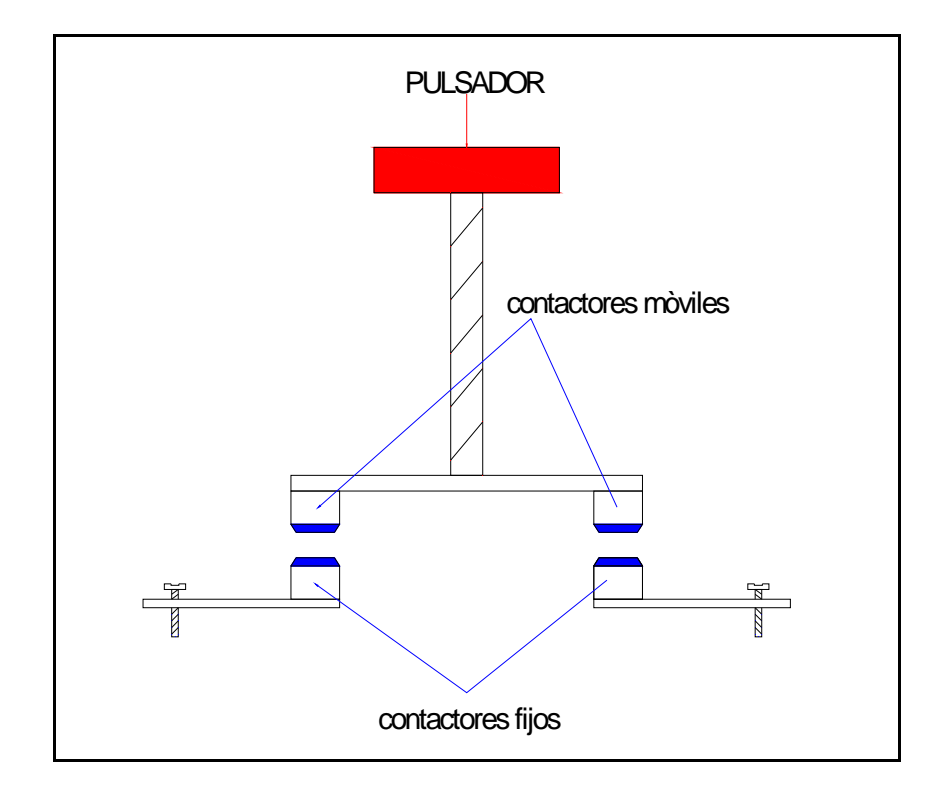

Fig.17 Partes de principales de un pulsador.

FUENTE: SHUDER .Ernest, *Folleto de Telemecanique*, Instalaciones industriales, 1era Ed., Alemania, 1993, p. 36.

## **1.4.1.2.1 Tipos de pulsadores**

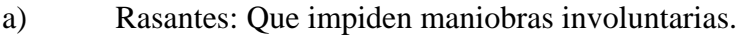

- b) Salientes: De accionamiento más cómodo, son los más usados.
- c) De llave: Para accionamientos de gran responsabilidad.
- d) De zeta: Para accionamientos en situación de emergencia.
- e) Luminosos: Con señalización incorporada.

Todos los elementos citados cumplen con las mismas funciones de abrir y cerrar circuitos y son:

- 1) Normalmente cerrado (NC): Para abrir un circuito.
- 2) Normalmente abierto (NA): Para cerrar un circuito.
- 3) De desconexión múltiple: Para abrir varios circuitos independientes.
- 4) De conexión múltiple: Para cerrar varios circuitos independientes.

### **1.4.1.3 Sensores**

Son detectores de proximidad electrónicos empleados para el control de presencia, ausencia, fin de recorrido, sin necesidad de entrar en contacto directo con las piezas. Se emplean cuando las velocidades de ataque y funcionamiento son elevadas, en el entorno exterior de las piezas es severo, existe presencia de polvo, aceite de corte, agentes químicos humedad, vibración, choque. etc.

Estas características hacen que su uso sea muy útil en máquinas de ensamblaje, robots, máquinas herramientas, máquinas transportadoras, prensas y en todo tipo de maquinaria que se necesite automatizar.

### **1.4.1.3.1 Tipos de sensores**

Estos elementos pueden ser de varios tipos de acuerdo a su uso y aplicaciones pero los más relevantes son como indica en la Tabla N°13.

Tabla N°13 Tipo de sensores.

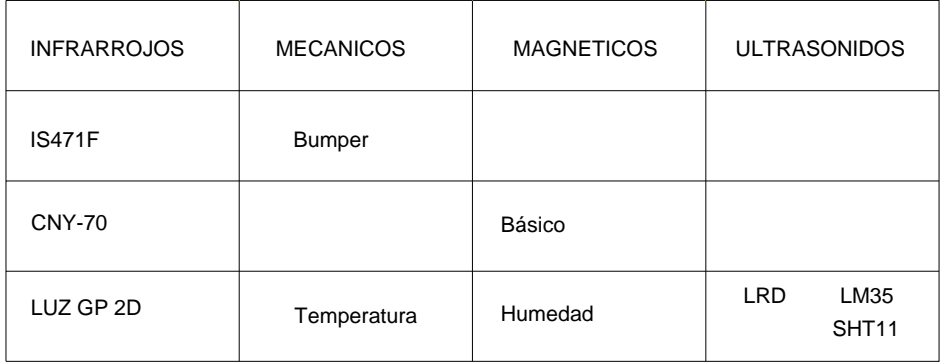

FUENTE: SHUDER .Ernest, Folleto de Telemecanique , Instalaciones industriales , 1era Edición ,Alemania, 1993,p,36.37

### **1.4.1.3.1.1 Sensores de señalización**

Es un sensor basado en el dispositivo inmune a interferencias de luz normal, este sensor incorpora un modulador integrado en su carcasa a través de su patilla1, también se controla con un diodo LED de infrarrojos externo, la señal que este emitirá, esta captada por el IS471F que contiene el receptor cuando un objeto se sitúa enfrente del conjunto emisor/receptor parte de la luz emitida es reflejada para activar la salida en la patilla 2 que pasará a nivel bajo si la señal captada es suficientemente fuerte.

El uso de luz IR modulada tiene por objeto hacer al sensor relativamente inmune a las interferencias causadas por la luz normal de una bombilla o la luz del sol como se indica en la Fig.18.

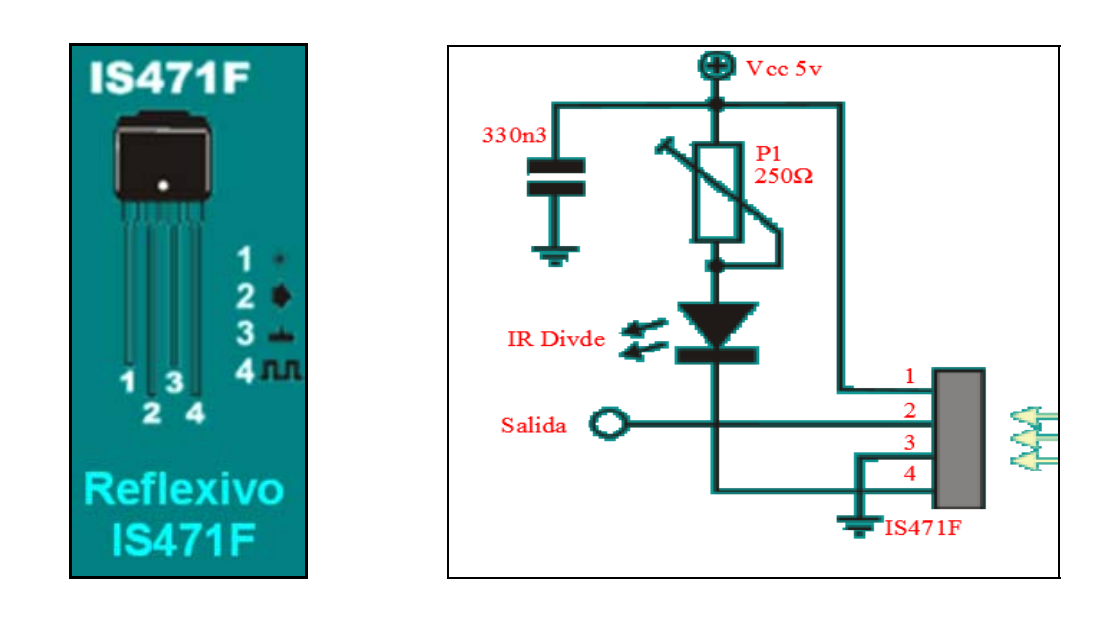

Fig.18 Sensores infrarrojos IS471F y el diagrama de conexión.

FUENTE: SHUDER .Ernest, *Folleto de Telemecanique*, Instalaciones industriales, 1era Edición, Alemania, 1993, p.36.37

### **1.4.1.3.1.2 Funcionamiento del sensor de señalización**

El dispositivo emite una luz infrarroja por medio de un led emisor de IR, esta luz pasa a través de una lente que concentra los rayos de luz formando un único rayo lo más concentrado posible para así mejorar la directividad del sensor, la luz va recta hacia delante y cuando encuentra un obstáculo reflectante rebota y retorna con cierto ángulo de inclinación dependiendo de la distancia, la luz que retorna es concentrada por otra lente y así todos los rayos de luz inciden en un único punto del sensor de luz infrarroja que contiene en la parte receptora del dispositivo.

Este sensor es de tipo lineal y dependiendo del ángulo de recepción de la luz incidirá esta en un punto u otro del sensor pudiendo de esta manera obtener un valor lineal y proporcional al ángulo de recepción del haz de luz

Dependiendo del modelo elegido sea de una manera u otra la salida de este con lo cual se tendrá que remitir para ver su funcionamiento interno.

- a) En los modelos analógicos la salida es un voltaje proporcional a la distancia medida.
- b) En los modelos digitales la lectura será de 8 bits serie con reloj externo.

En los modelos Boléanos la salida será de 1 bit y este marcara el paso por la zona de histéresis del sensor con lo cual solo tendremos una medición de una distancia fija, como se indica en la Fig.19.

Debido a su gran rango de medida este sensor es adecuado para detectar obstáculos reflectantes como paredes, usados en robots de exploradores para los de laberintos entre otros.

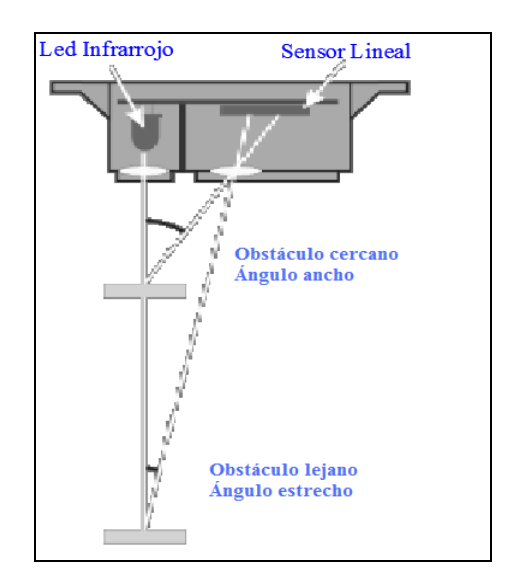

Fig.19 Sensor de señalización tipo IR de luz infrarroja.

FUENTE: SHUDER .Ernest, *Folleto de Telemecanique*, Instalaciones industriales, 1era Edición, Alemania, 1993, p.36.38.

## **1.4.1.3.1.3 Sensores mecánicos.**

 $\overline{a}$ 

Descripción: Es un conmutador de 2 posiciones con muelle de retorno a la posición de reposo y con una palanca de accionamiento más o menos larga según el  $modelo<sup>4</sup>$ 

Funcionamiento: En estado de reposo la patita común © y la de reposo ® están en contacto permanente hasta que la presión aplicada a una palanca que hace saltar la pequeña pletina acerada interior y entonces el contacto pasa de la posición de reposo

<sup>&</sup>lt;sup>4</sup>ARTEGA.José, *Curso de programación de PLC'S*,2<sup>da</sup> Edición, Samper, México, 1996, p.9

a la de activo (A), se puede escuchar cuando existe el cambio de estado, porque se oye un pequeño clic, esto sucede casi al final del recorrido de la palanca.

Usos: Se usan para detección de obstáculos por contacto directo. No son adecuados para robots de alta velocidad ya que cuando detectan el obstáculo ya están encima y no da tiempo a frenar el robot.

Ideas y mejoras: Pocas mejoras puede tener un dispositivo tan simple pero una buena idea sería utilizar un multiplexor para poner más palancas de control en un robot y usar el mínimo de líneas de cómo se indica la Fig.20.

Fig.20. Modelo de sensor mecánico con muelle.

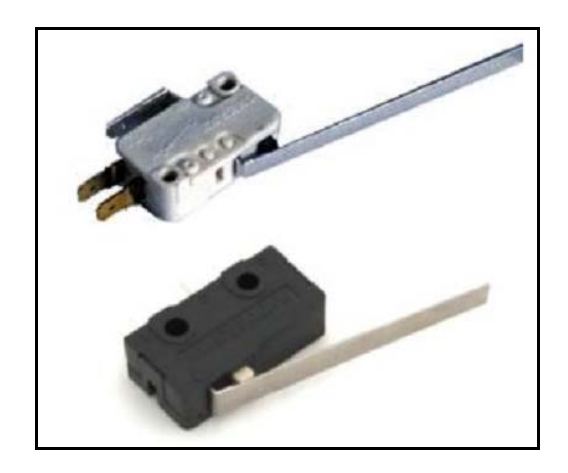

FUENTE: SHUDER .Ernest, *Folleto de Telemecanique*, Instalaciones industriales, 1era Edición Alemania, 1993, p.64.

## **1.4.1.4 Variadores de Velocidad**

Los variadores de velocidad son dispositivos que se conectan en los motores para determinar y regular la velocidad que se requiere para la automatización y control en sistemas mecánicos, eléctricos y electrónicos como por ejemplo en robots, los sistemas de variadores y electrónica de potencia están divididos entre un centro de desarrollo común y en unidades operacionales seleccionadas en varios países. La investigación en electrónica de potencia está manejada por un grupo de investigación en electrónica de potencia dedicado. Los productos de hardware y software desarrollados bajo este proceso se comercializan. En la Fig.23 se observa varios variadores de velocidad.

### **1.4.1.4.1 Tipos de variadores de velocidad**

- Variadores de CC desde 7.5 Kw. a 25 MW.
- Variadores de CA para motores de inducción de baja tensión desde 0,25KVA hasta 5 MVA.
- Variadores de CA para motores de inducción de media tensión desde 300 KVA hasta 25 MVA.
- Variadores de CA para motores sincrónicos o de rotor bobinado desde 0,25 KVA hasta 100 MVA.
- Variadores de velocidad de corriente alterna.

### **1.4.1.4.2 Características sobresalientes**

- Potencia desde  $0.25$  Kw. a 15 Kw.
- Corriente nominal de salida desde 1,5 A a 30,5 A
- Una tarjeta de control con dos procesadores.
- Alimentación monofásica o trifásica: 200-240 V o 380-480 V

Los variadores de velocidad de corriente continúa comparten la etapa de control, monitoreo, protecciones y comunicaciones serie. Todos están disponibles tanto para operación en un cuadrante como en cuatro cuadrantes, en Fig.21 se indica variadores de tipo Alspa MV 500.

Los variadores de un solo cuadrante permiten únicamente la operación en un sentido.

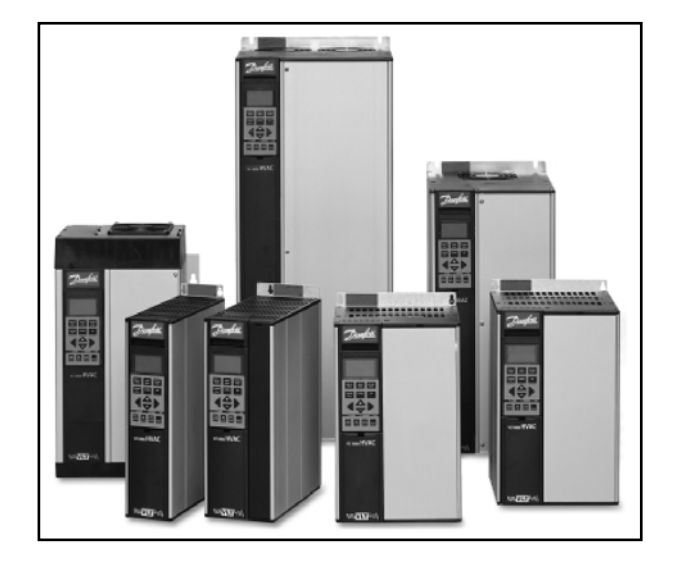

Fig.21 Variadores de velocidad tipo Alspa MV500.

FUENTE: SHUDER,, *Telemecanique*, Instalaciones industriales, 1era Edición, Alemania, 1993, p.72

Los variadores de cuatro cuadrantes son totalmente reversibles, ambos tipos proveen control inteligente de la velocidad y/o torque del motor.

## **1.4.1.4.3 Aplicaciones**

- Hornos de cemento, molienda.
- Compresores.
- Sistemas de bombeo.
- Cintas transportadoras.
- Grúas.
- Extrusoras, mezcladoras.
- Ventiladores y bombas.
- Máquinas herramientas.
- Propulsión marina.
- Elevadores en minas.
- Manufactura de papel.
- Prensas.
- Líneas de proceso.
- Túneles de viento.
- Programadores (PLC)'s

## **1.4.1.5 Controladores lógicos programables (PLC's)**

Un PLC es un equipo electrónico programable que permite almacenar una secuencia de órdenes (programa) en su interior y ejecutarlo de forma cíclica con el fin de realizar una tarea, $5$  ver Fig.22.

El PLC trabaja revisando sus entradas, y dependiendo del estado de éstas, manipula el estado de sus salidas, encendiéndolas o apagándolas. El usuario debe ingresar un programa, usualmente vía software, que lleva a obtener los resultados de operación deseados.

Fig.22 Modelo de PLC tipo Omron Electronics, con 6 entradas.

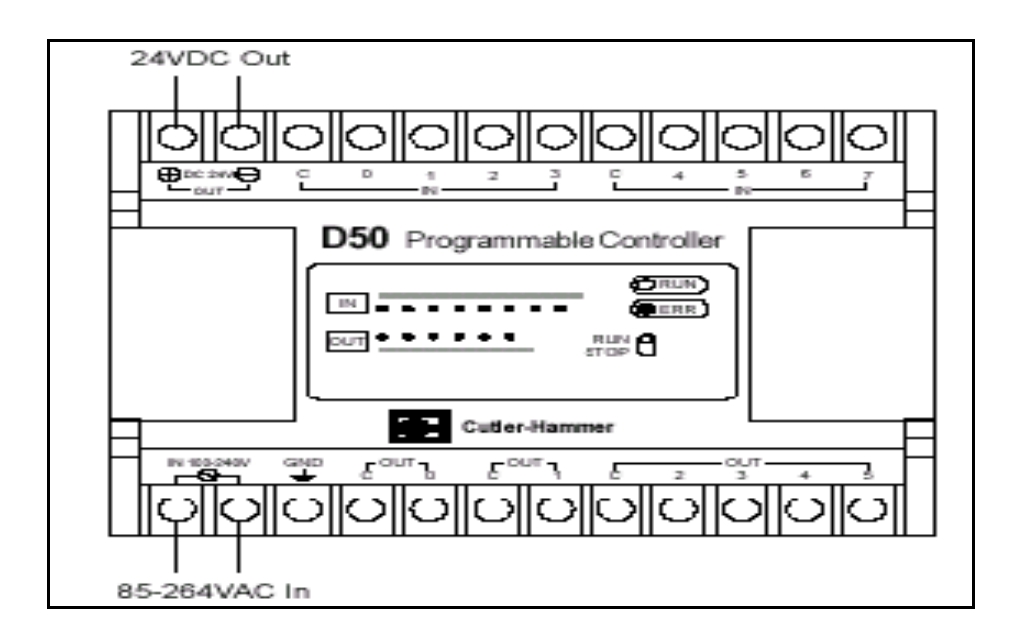

FUENTE: ARTEGA. José, Curso de programación de PLC's, 2<sup>da</sup> edición, Samper, México, 1996, p12

 $\overline{a}$ 

<sup>&</sup>lt;sup>5</sup> ARTEGA.José, *Curso de programación de PLC'S*,2<sup>da</sup> Edición, Samper, México, 1996, p.10

#### **1.4.1.5.1 Funcionamiento básico de un controlador lógico programable**

Todos los PLC´s se basan en el principio de lectura cíclica de programa; a diferencia de los ordenadores, donde un programa está orientado a objetos y no tiene por que ejecutarse completamente, también efectúan el recorrido completo del programa almacenado donde se encuentren instrucciones de interrupción o salto que modifiquen este comportamiento inicial.

Un PLC consiste básicamente de un CPU (Unidad Central de Proceso), áreas de memoria y circuitos apropiados para gestionar los datos de entrada y salida. Bajo el punto de reemplazar a los antiguos circuitos de relé, el PLC se puede considerar como una caja de miles de relés, contadores, temporizadores y lugares para el almacenamiento de datos. Esto es sólo una analogía, ya que estos elementos son emulados y no existen realmente como se indica en la Fig.23.

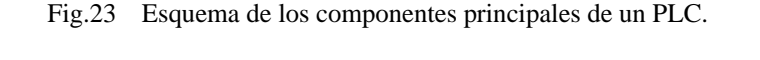

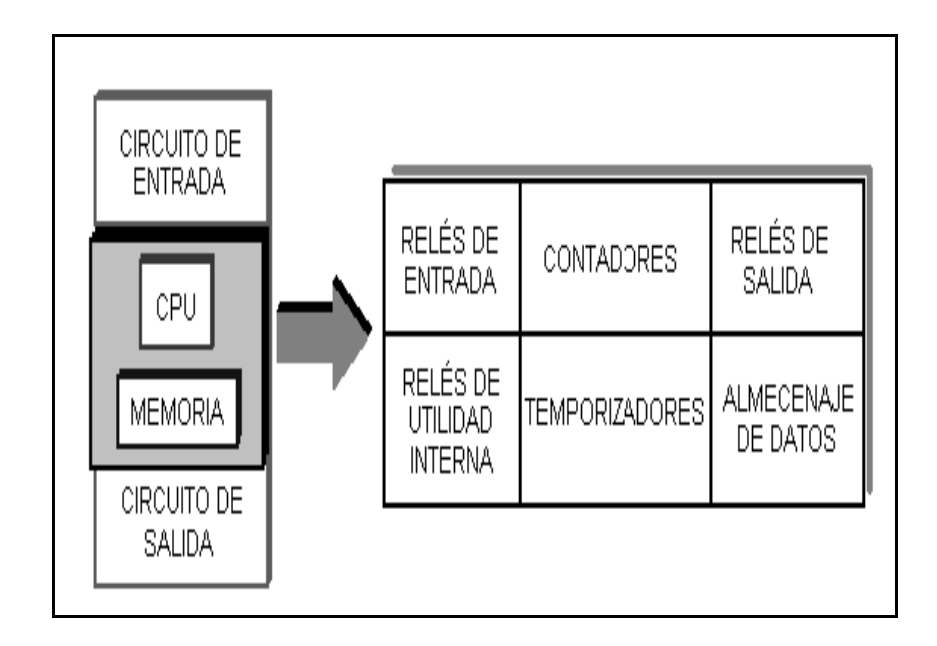

FUENTE: ARTEGA. José, Curso de programación de PLC's, 2<sup>da</sup> edición, Samper, México, 1996, p13

#### **1.4.1.5.2 Modo de operación**

Un PLC trabaja barriendo continuamente un programa, se puede entender estos ciclos de barrido como la ejecución consecutiva de tres pasos principales. Típicamente hay más de tres pasos, pero se puede enfocar en estos ya que dan una buena idea de funcionamiento como se indica Fig.24.

Fig.24 Pasos principales en la operación de un PLC.

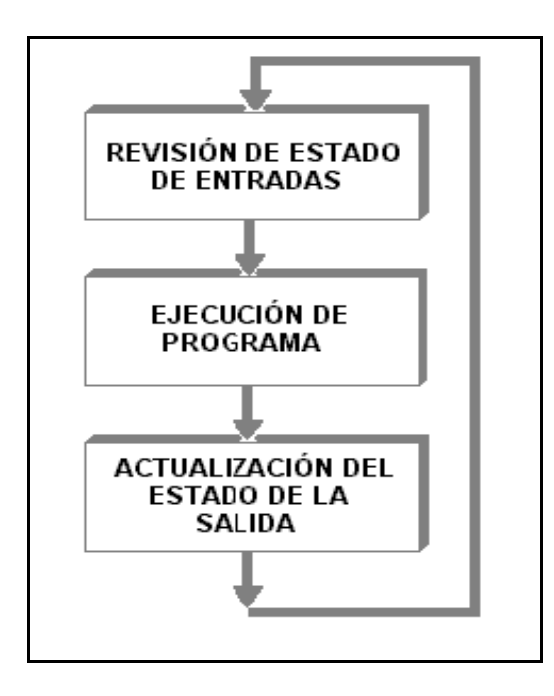

FUENTE: ARTEGA.José, Curso de programación de PLC'S, 2da Edición, Samper, México, 1996, p.4

Finalmente el PLC toma los resultados almacenados después de la ejecución del programa.

Los resultados se van reflejando, uno a uno en cada una de las salidas, en el orden por defecto del equipo.

### **1.4.1.5.3 Aplicaciones**

Los PLC's tienen varias aplicaciones, su uso involucra operaciones de maquinado, embalaje, manejo de materiales.

Ensamblaje automatizado y en casi todas las tareas que requieren aplicar movimientos repetitivos, su uso produce ahorro de costos y tiempo, además de evitar a los operarios la realización de tares alienantes o peligrosas y todas las operaciones que se requieran controlar mediante aparatos eléctricos.

Finalmente el PLC ejecuta el programa pre establecido, instrucción por instrucción, los resultados almacenados después de la ejecución del programa, los resultados se van reflejando, uno a uno, en cada de una de las salidas, en el orden por defecto del equipo, o en lo definido si se permite configurar el orden de actualización como se indica la Fig.25.

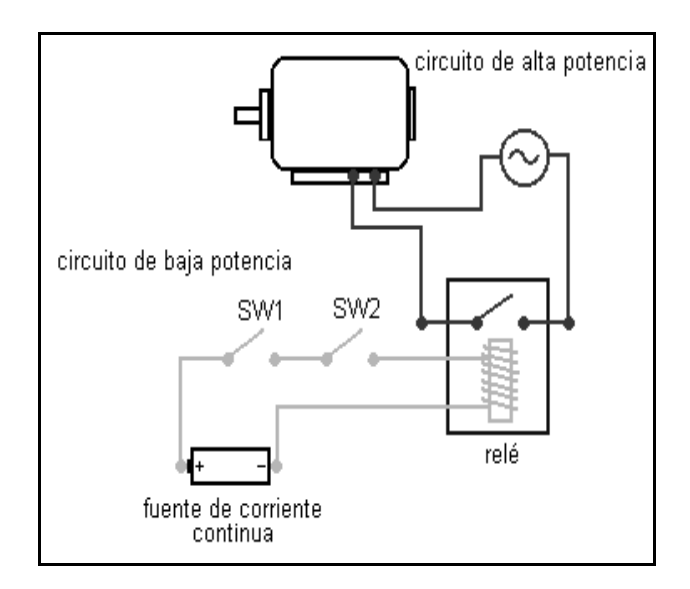

Fig.25. Esquema de un circuito real conectado por relés y que serán remplazados por el PLC.

FUENTE:ARTEGA. José, Curso de programación de PLC's, 2<sup>da</sup> edición, Samper, México, 1996, p.13.

## **1.4.1.5.4 Clasificación de los PLC's**

Debido a la gran variedad de tipos distintos de PLC, tanto en sus funciones, en su capacidad, en su aspecto físico y otros, es que es posible clasificar los distintos tipos en varias categorías.

#### **1.4.1.5.4.1 Tipo nano**

Generalmente PLC de tipo nano contiene (Fuente, CPU e I/O integradas) que puede manejar un conjunto reducido de I/O, generalmente en un número inferior a 100. Permiten manejar entradas y salidas digitales y algunos módulos especiales.

### **1.4.1.5.4.2 Tipo compacto**

Estos vienen incorporado con una fuente de Alimentación, su CPU y módulos de I/O en un solo módulo principal y permiten manejar desde unas pocas I/O hasta varios cientos ( alrededor de 500 I/O ) , su tamaño es superior a los Nano PLC y soportan una gran variedad de módulos especiales, tales como:

- Entradas y salidas análogas.
- Módulos contadores rápidos.
- Módulos de comunicaciones.
- Interfaces de operador.
- Expansiones de I/O.

## **1.4.1.5.4.3 Tipo modular**

Estos PLC se componen de un conjunto de elementos que conforman el controlador final, estos son:

- Rack.
- Fuente de Alimentación.
- CPU.

### **1.4.1.5.4.4 Módulos de I/O**

De estos tipos existen desde los denominados Micro que soportan gran cantidad de I/O, hasta los PLC de grandes prestaciones que permiten manejar miles de I/O como se observa en la Fig.26.

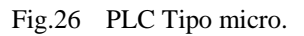

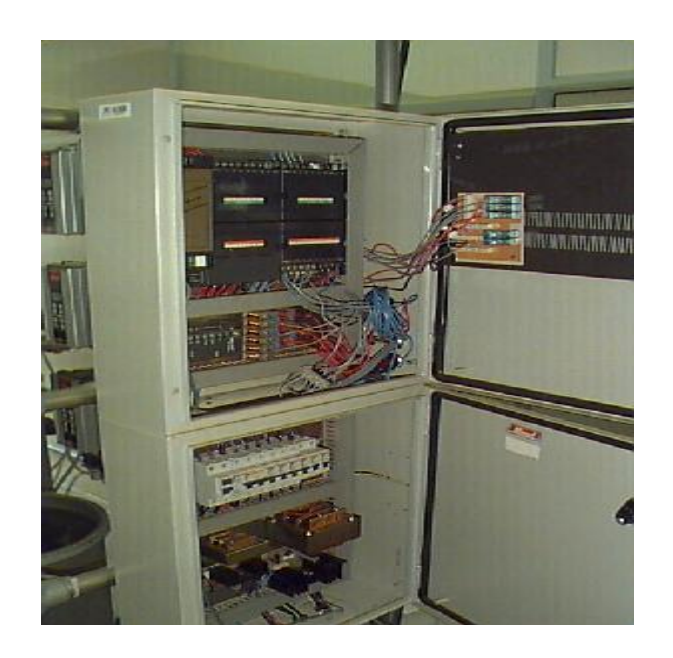

FUENTE:ARTEGA, José, Curso de programación de PLC's, 2<sup>da</sup> edición, Samper, México, 1996, p.18

## **CAPITULO II**

### **Diseño de elementos mecánicos**

### **2.1 Requisitos generales**

La máquina a diseñar tiene como función desenrollar bobinas de acero de hasta cuatro toneladas de peso con un ancho máximo de 1220 mm. Para el diseño se considera la estructura metálica y su funcionamiento basado en el modelo de desenrollador de tipo manual estudiado en el capítulo I, además consta de mecanismos mecánicos y eléctricos que servirán para el control de las velocidades de trabajo.

Las principales partes que se pueden identificar en el plano general Anexo 03, son:

- Placas base sujetadas con pernos de anclaje.
- Estructura base conformada con perfiles estructurales.
- Armazones metálicos.
- Sistema de arrastre fijo y móvil.
- Tambores giratorios para la sujeción de la bobina.
- Moto reductor.
- Sistema de transmisión mecánico compuesto por un piñón conductor, un piñón conducido y una cadena de rodillos.
- Carcasa de protección.
- Variador de velocidad incorporado al panel de control.

## **2.2 Diseño del desenrollador ( porta-bobinas )**

## **2.2.1 Parámetros generales**

En la Tabla N°14, se indica los parámetros de las bobinas que se utilizarán para el diseño correspondiente.

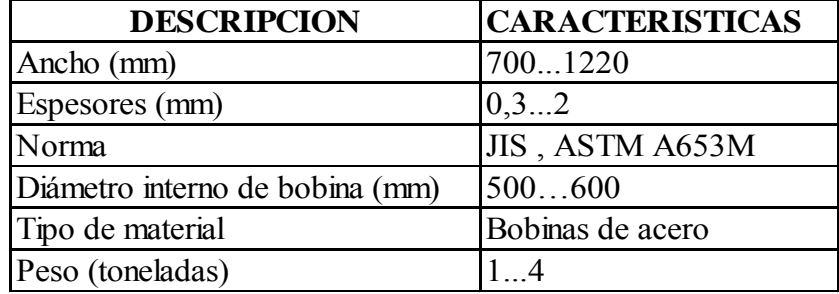

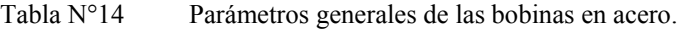

### **2.2.1.1 Materiales a utilizar**

En el diseño estructural se utilizará perfilería y materiales de varios tipos y espesores que se comercializan dentro del país bajo normas estándares

# **2.2.1.2 Dimensionamiento**

El dimensionamiento del desenrollador será conforme a los parámetros de las bobinas y a la ergonomía del trabajador a fin de facilitar la manipulación.

### **2.2.1.3 Método**

El método que se utilizará para el diseño de los elementos mecánicos será el de tipo A.S.D, cuyas siglas traducidas se refieren al diseño mediante esfuerzos permisibles en el cual todos los miembros a tensión tienen conexiones de pernos, remaches o soldaduras, etc.**<sup>1</sup>**

## **2.2.1.4 Factor de seguridad**

El factor de seguridad para el diseño correspondiente está relacionado con la variación en la resistencia de las diferentes piezas, el movimiento, vibración y también por las incertidumbres que puedan ocurrir cuando las cargas reales actúen sobre un elemento diseñado y construido, además tiene como objeto el evaluar la condición segura del diseño.

Para determinar su valor se emplea la fórmula 01:

$$
n = \frac{Fp}{F}
$$

Donde:

*n =* Factor de seguridad.

 Carga permisible.  $Fp =$ 

 Carga de diseño.  $F =$ 

<sup>&</sup>lt;sup>1</sup> MEDINA, Salvador , *Estructuras de Acero*,1<sup>era</sup>. Edición, Editorial Reverte, Barcelona 1984, p.34.

La carga de diseño está considerada por el peso de la bobina de cuatro toneladas. La carga permisible está establecida con el peso de la bobina más el peso estimado de la parte estructural metálica considerada de dos toneladas cuya sumatoria resulta seis toneladas, estos valores reemplazados en la fórmula 01, para determinar el factor de seguridad, resulta.

*kg*  $n = \frac{6000kg}{1000}$ 4000  $=\frac{6000}{10000}$ 

 $n = 1.5$ 

## **2.2.2 Diseño de la base**

El diseño de la base está constituido por perfiles en acero ASTM A-36. En el plano de la estructura metálica Anexo 04 se observa la conformación que servirá como soporte; en el Anexo 05 se indican los planos de despieces, cortes y destajes que se encuentra en la base metálica.

Para escoger el perfil de la base se necesita determinar los siguientes parámetros.

**a. -**Ubicar la carga distribuida en el marco metálico que soportará el desenrollador.

**b.-** Calcular el esfuerzo admisible a flexión, momento máximo y el módulo de sección.

**c.-** Seleccionar el perfil de la base más adecuado.

## **2.2.2.1 Ubicación de la carga distribuida**

En la Fig.27 se indica el área de carga y como estaría conformado el marco metálico de acuerdo al plano general, esta base está conformada mediante la unión de dos perfiles correas.

Fig. 27 Área necesaria para el diseño del perfil de la base para el porta- bobinas.

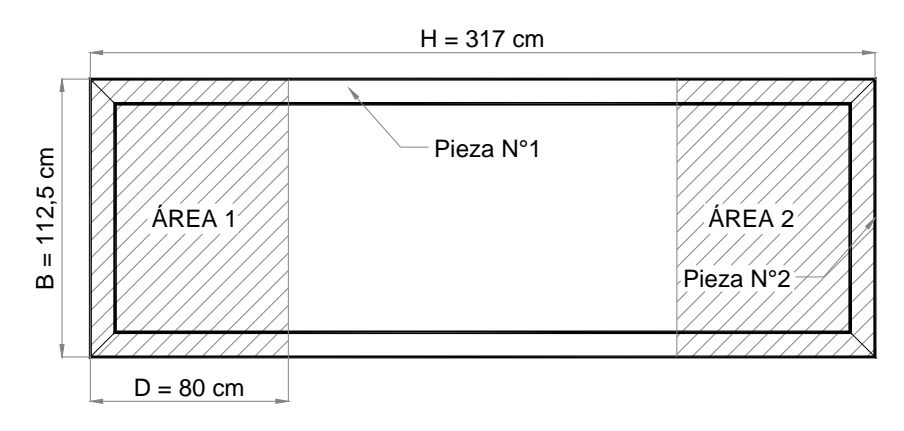

ÁREA 1 = Área de carga lado izquierdo ÁREA 2 = Área de carga lado derecho

La carga está distribuida en los extremos de la estructura metálica; en la Tabla N°15 se indica las fórmulas para calcular peso lineal y en la Tabla N°16 se presenta los cálculos respectivos.

Tabla N°15 Fórmulas para el cálculo del peso lineal.

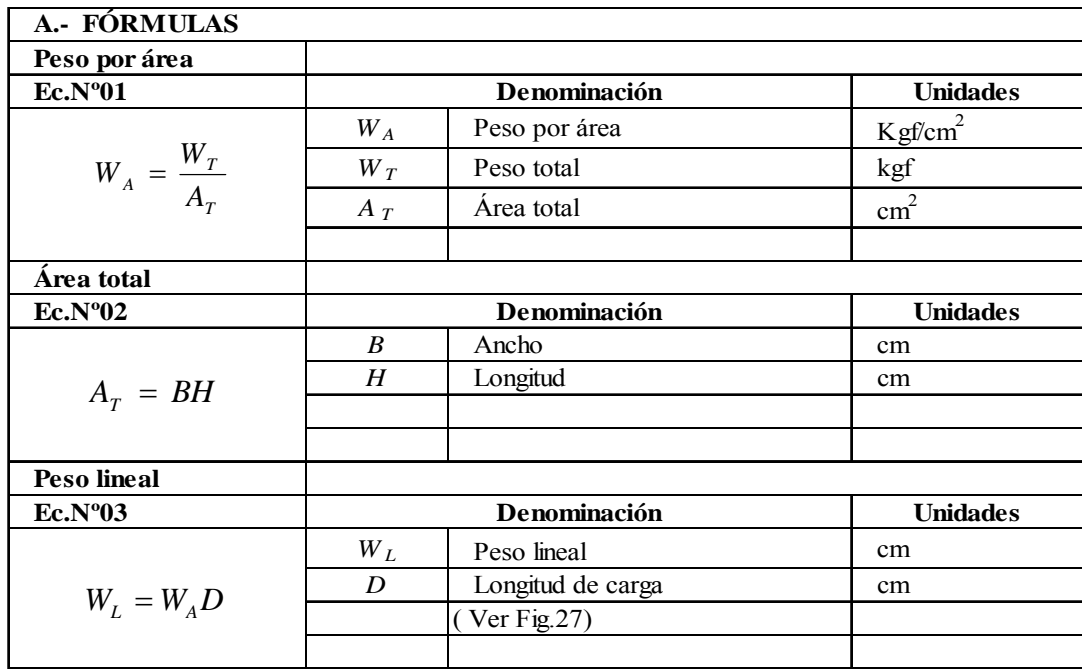

Fuente: MEDINA, Salvador, *Estructuras de Acero*, 1era. Edición, Editorial Reverte, Barcelona 1984, p.96

Tabla N°16 Cálculos para el peso lineal sobre el marco estructural metálico.

| <b>B.- CÁLCULOS</b>          |                                          |                                |
|------------------------------|------------------------------------------|--------------------------------|
| <b>Area</b> total            |                                          |                                |
| <b>Datos</b>                 | Operación                                |                                |
| $B = 112.5$ cm               | Remplazando en la Ec.N°02 se obtiene     | $A_{\tau} = 112, 5 \times 317$ |
| $H = 317$ cm                 |                                          |                                |
|                              |                                          | $A_r = 33662,5 \text{cm}^2$    |
| Peso por área                |                                          |                                |
| <b>Datos</b>                 | Operación                                |                                |
| $W_T = 6000 \text{ kgf}$     | Remplazando en la Ec.Nº01                | $W_A = \frac{6000}{33662}$ , 5 |
|                              |                                          |                                |
|                              |                                          | $W_4 = 0.178 \text{kg/cm}^2$   |
| <b>Peso lineal</b>           |                                          |                                |
| <b>Datos</b>                 | Operación                                |                                |
| Pieza $N^{\circ}1$ D = 80 cm | Ver Fig. 27 y remplazando en la Ec. N°03 | $W_L = 0.178x80$               |
|                              |                                          | $W_1 = 13,45$ kgf/cm           |

El valor del peso lineal  $(W_L)$  calculado se aplicará en las ecuaciones de una viga simplemente apoyada, caso 1. Indicada en el Anexo 6; En la Fig.28 se representa el diagrama correspondiente aplicando en la pieza N°1.

Fig.28 Carga distribuida y el diagrama de corte de la pieza N°1.

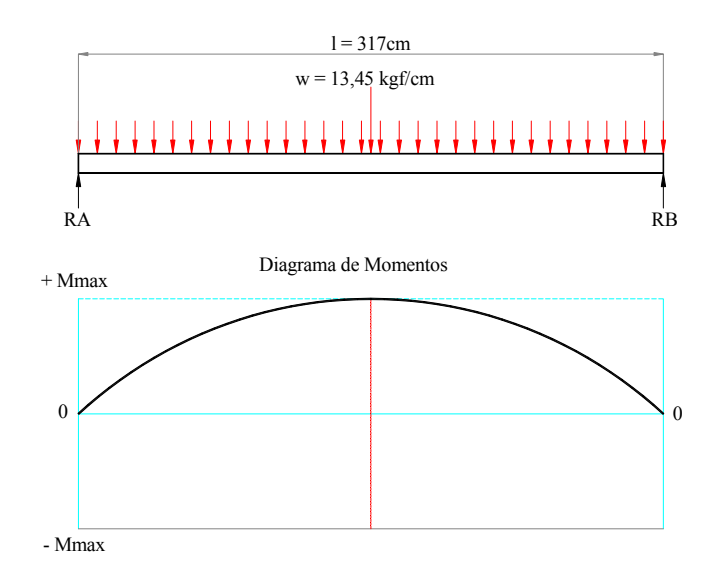

# **2.2.2.2 Selección del perfil**

Para la selección del perfil de la base se tomará los parámetros ya calculados utilizando el peso distribuido en el área requerida; en la Tabla N°17 se indican las fórmulas y en la Tabla N°18 se encuentran los cálculos para encontrar el valor del módulo de sección.

Tabla N°17 Cuadro de fórmulas para la selección del perfil de la base.

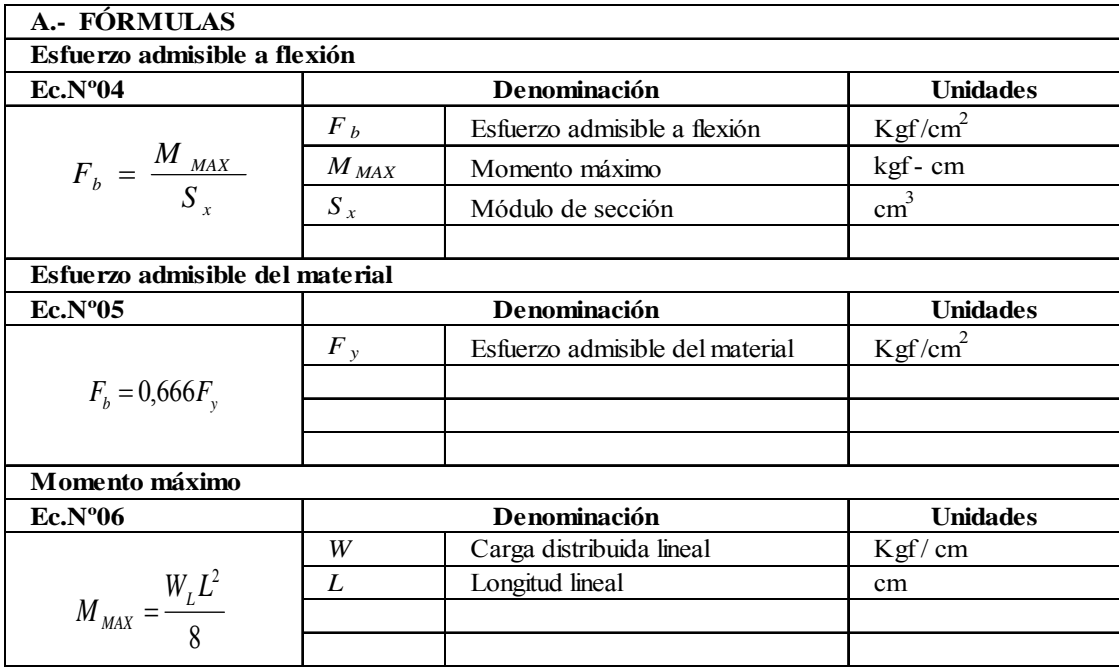

Fuente: SHIGLEY, Appold, *Diseño de Ingeniería Mecánica*, 1<sup>era</sup>. Edición, Editorial Reverte,

Barcelona 1984, p.204

Tabla N°18 Cuadro de cálculos para obtener el módulo de sección.

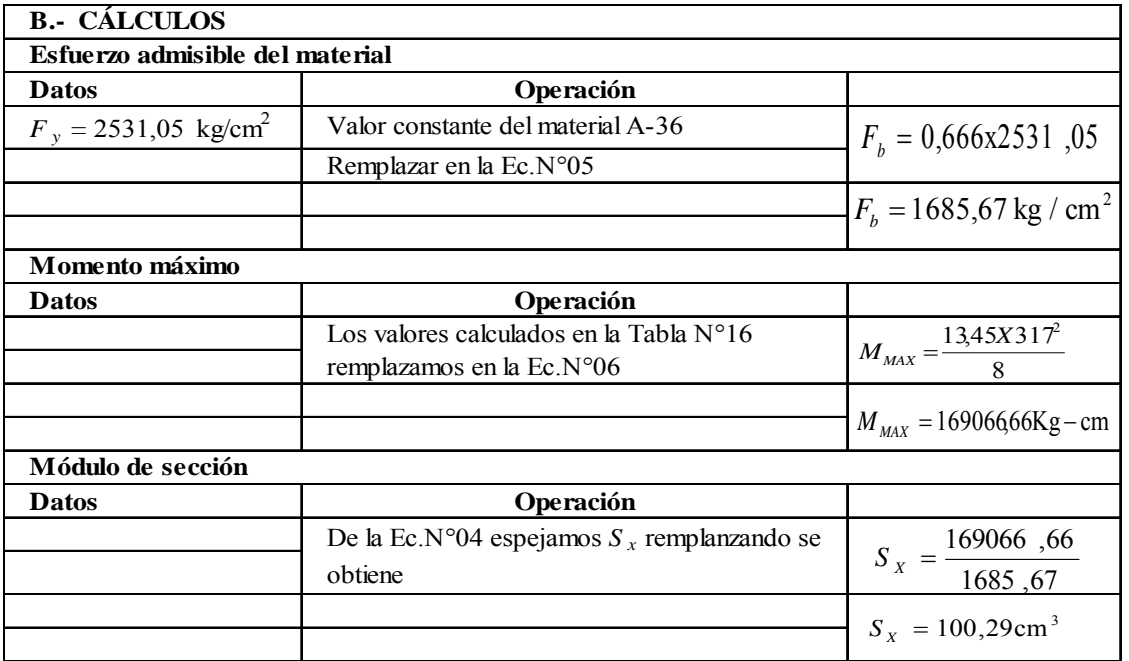

El valor obtenido al dividir por dos resulta 50,14cm3 lo cual indica que se pueden utilizar dos perfiles unidos mediante soldadura ; verificando en la tabla de perfiles correas Anexo N°07 se puede escoger el perfil "G" 200x50x15x3 cuyo valor cumple con las características principales.

El valor equivalente cumple la conformación soldada longitudinalmente de dos perfiles "G 200x50x15x3" y se determina el modulo de sección requerida debido a la carga que se aplica.

En Fig. 29 indica las características específicas del perfil escogido que cubre el área para una carga permisible de 6000 kg y en la Fig.30 se indica las propiedades del perfil escogido para la base de máquina.

#### Fig.29 Características principales del perfil correa "G 200x50x15x3"mm.

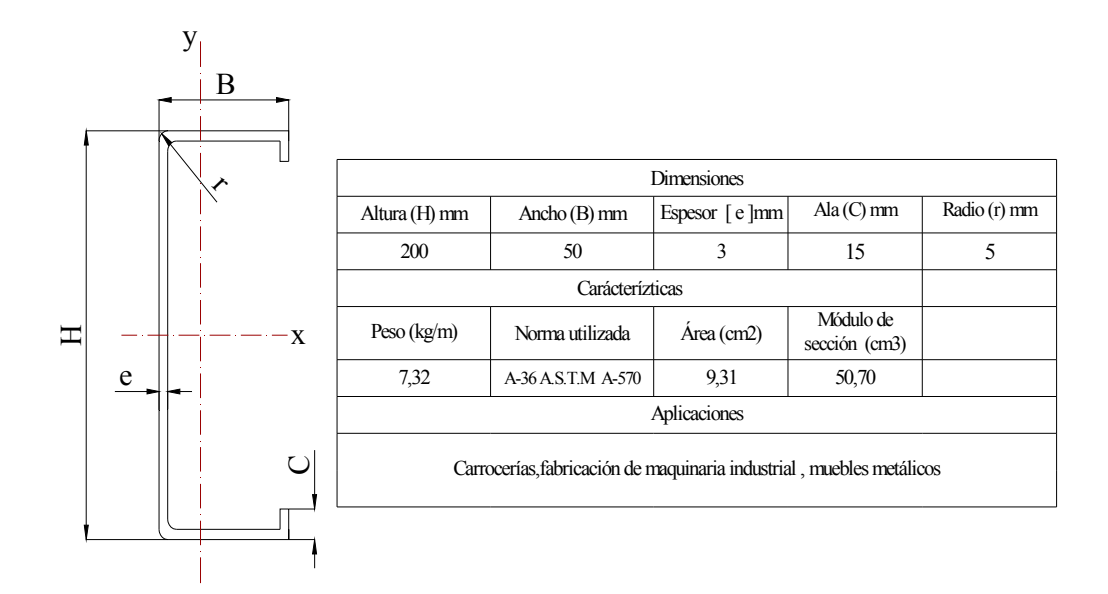

Fig.30 Características principales del perfil soldado de 2 correas "G 200x50x15x3"mm.

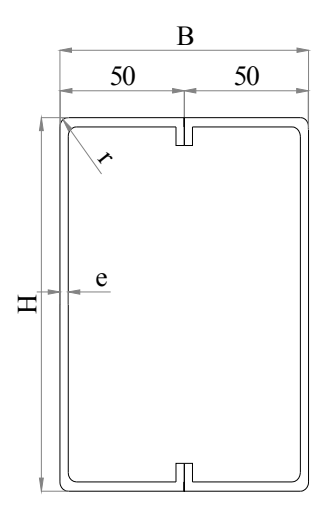

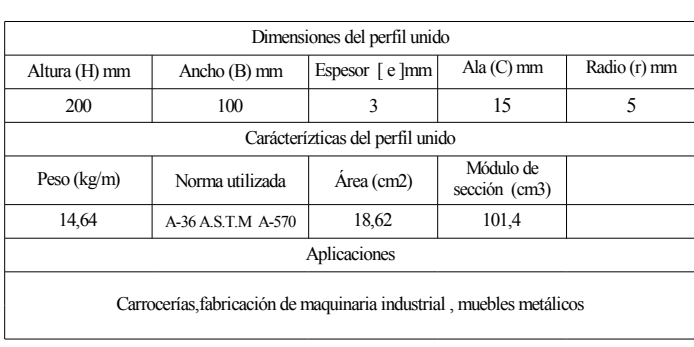

## **2.2.3 Diseño de las placas base**

La carga permisible se distribuirá en las cuatro placas base que se necesitan para el anclaje en el piso, cada placa soportará 1500 kg. En la Fig. 31 se puede observar las diferentes reacciones que se producen entre la placa y el perfil en los tres ejes principales.

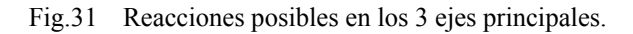

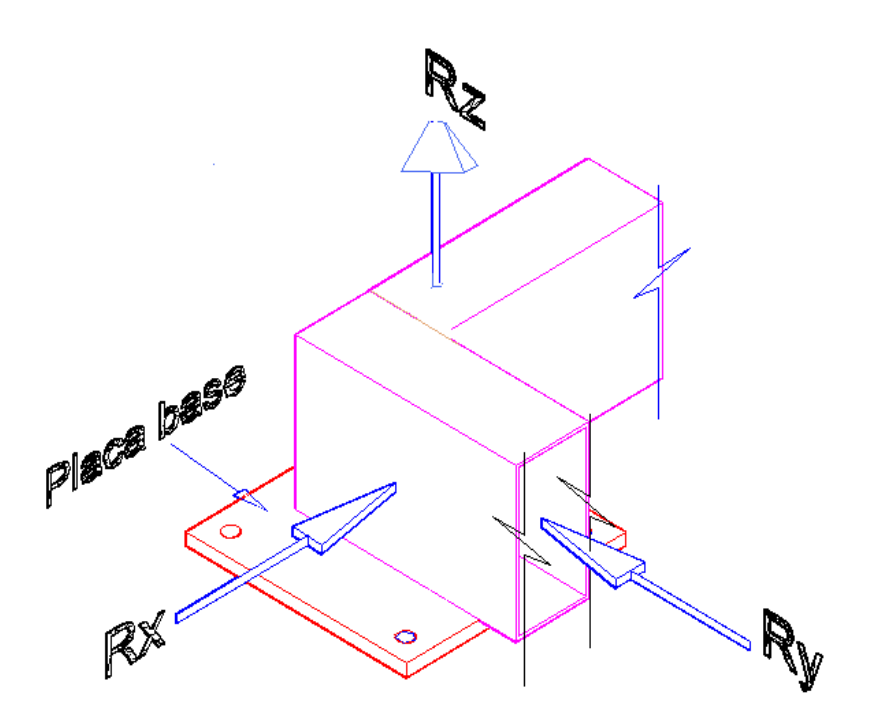

Las placas base distribuyen las cargas transmitidas por las columnas en un área suficiente para evitar exceder el esfuerzo admisible en el concreto, ya que es sabido que el esfuerzo de compresión admisible en el área de apoyo de un cimiento de concreto, es mucho menor que el correspondiente a la base de acero de la columna.
# **2.2.3.1 Fuerzas de reacción en la dirección "Z"**

Para la determinación de las reacciones en la dirección "Z" que servirán para el diseño de las placas base, en la Fig.32 se indica el diagrama de una viga simplemente apoyada con una carga uniformemente distribuida actuando entre el perfil base y las placas de anclaje.

Fig.32 Diagrama una viga simplemente apoyada con carga distribuida.

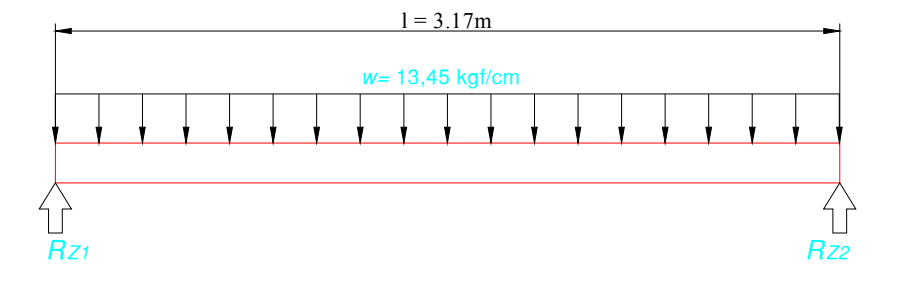

En la Fig.33 se indica los elementos posibles que intervienen en la fijación de la placa base con la carga perpendicular aplicada al perfil base con la placa.

Fig.33 Elementos posibles que intervienen para la fijación del perfil base con la placa.

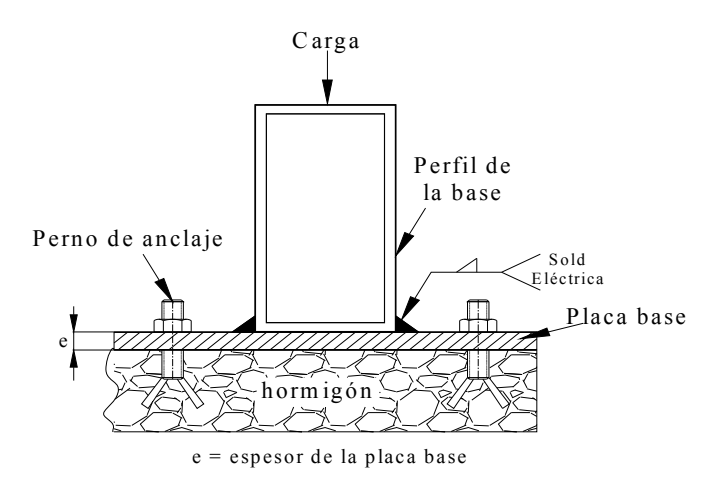

En la Fig.34 se indica los parámetros para determinar el dimensionamiento de la placa base.

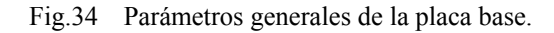

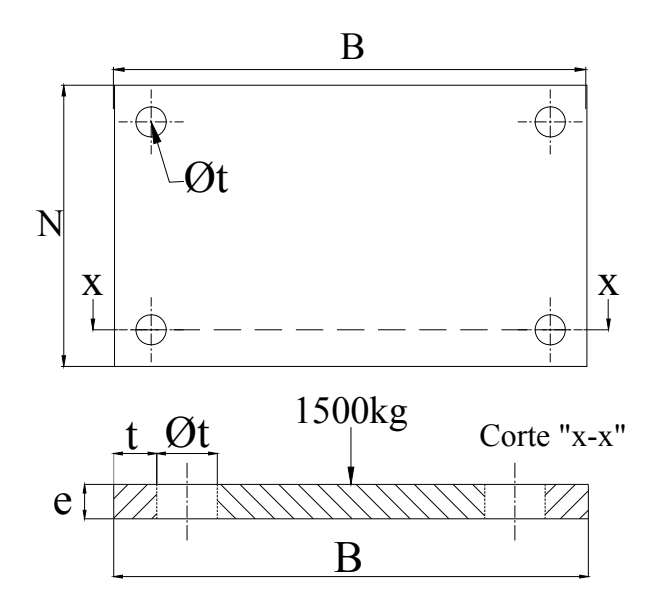

En la Tabla N°19 se presenta el cálculo de las reacciones en la dirección "Z" mediante la aplicación de la carga crítica distribuida en las cuatro placas que soportarán la estructura metálica.

| <b>FORMULARIO</b>              |                       |                                                 |                                                    |
|--------------------------------|-----------------------|-------------------------------------------------|----------------------------------------------------|
| Reacciones en el eje "Z"       |                       |                                                 |                                                    |
| Ec.N°06                        |                       | Denominación                                    | <b>Unidades</b>                                    |
|                                | $R_{Z}$               | Reacción de fuerza en el eje "Z"                | Kgf                                                |
| $R_{z} = \frac{WL}{2}$         | W                     | Carga distribuida en la viga Pieza N°1          | kgf/cm                                             |
|                                | L                     | Longitud de la viga                             | cm                                                 |
| Carga crítica                  |                       |                                                 |                                                    |
| Ec.Nº07                        |                       | Denominación                                    | <b>Unidades</b>                                    |
|                                | $\boldsymbol{P}_{cr}$ | Carga crítica "Ecuación de Euler"               | Kgf                                                |
|                                | Л                     | Valor constante pi                              | 3,141516                                           |
| $P_{cr} = \frac{\pi^2 EI}{a}$  | E                     | Esfuerzo permisible del material                | $Kgf/mm^2$                                         |
|                                | $\overline{I}$        | Inercia                                         | $\mathrm{mm}^4$                                    |
|                                | $\boldsymbol{e}$      | Espesor crítico                                 | mm                                                 |
| Inercia de la placa base       |                       |                                                 |                                                    |
| Ec.N°08                        |                       | Denominación                                    | <b>Unidades</b>                                    |
|                                | $I_{Z}$               | Inercia de la placa en el eje "Z"               | mm <sup>4</sup>                                    |
| $I_{z} = \frac{L^{4}}{12}$     | L                     | Es la longitud perpendicular a la carga,        | mm                                                 |
|                                |                       | en este caso sería el espesor de la placa       |                                                    |
| <b>CÁLCULOS</b>                |                       |                                                 |                                                    |
| Reacciones en el eje "Z"       |                       |                                                 |                                                    |
| <b>Datos</b>                   |                       | Operación                                       |                                                    |
| $W=13,45$ kfg/cm               |                       | Valor calculado Ver Tabla N°21                  | $R_z = \frac{13,47~kgf~/cmx~317~cm}{2}$            |
| $l = 317$ cm                   |                       | Longitud de la pieza N°1. Ver Fig.29            |                                                    |
|                                |                       | Los datos remplazamos en la Ec.N06              | $Rz = 2134.99$ kgf                                 |
|                                |                       |                                                 |                                                    |
| Espesor de la placa            |                       |                                                 |                                                    |
| <b>Datos</b>                   |                       | Operación                                       | $e = \sqrt[3]{\frac{12 \ x 1500}{9,86 \ x 20,43}}$ |
| $Per = 1500$ kgf               |                       | Distribución de carga en las cuatro placas base |                                                    |
| $\pi = 3,141516$               | Valor constante       |                                                 |                                                    |
| $E = 20,43$ kg/mm <sup>2</sup> |                       | Esfuerzo permisible del Acero A-36              | $e = 9$ mm                                         |
|                                |                       | De la Ec.N°08 remplazamos en la Ec.N°07         |                                                    |
|                                |                       | y despejando "e" se obtiene lo siguiente        |                                                    |

Fuente *Manual of Steel construction "AISC"*, 7<sup>ma</sup>. Ed., New York 1973, p.1-15

Para el dimensionamiento de la placa base se utilizarán con los valores del área calculados; en la Tabla N°20 se indica las fórmulas y en la Tabla N°21 los cálculos respectivos para obtener el ancho y longitud de la placa, respectivamente.

Tabla.N°20 Fórmulas para dimensionar la placa base.

| Ecuaciones para dimensionar la placa base (Formulario) |                   |                                        |                 |
|--------------------------------------------------------|-------------------|----------------------------------------|-----------------|
| Ec.N°09                                                |                   | Denominación                           | <b>Unidades</b> |
| $A = \frac{R_z}{F p}$                                  | A                 | Área de la placa                       | mm2             |
|                                                        | $R_Z$             | Reacción de fuerza en el eje "Z"       | kgf             |
|                                                        | Fp                | Valor productivo del hormigón          | mm              |
| Ec.N°10                                                | fc'               | Fuerza de compresión del concreto 3000 | kgf / mm2       |
|                                                        |                   | $psi = 2,10$ kgf / mm2                 |                 |
| $Fp = 0.025 f c'$                                      | B                 | Ancho de la placa                      | mm              |
|                                                        | $\boldsymbol{N}$  | Longitud de la placa                   | mm              |
| Ec.N <sup>0</sup> 11                                   |                   |                                        |                 |
|                                                        |                   |                                        |                 |
| $A = B N$                                              |                   |                                        |                 |
|                                                        |                   |                                        |                 |
| Area neta                                              |                   |                                        |                 |
| Ec.N <sup>o</sup> 12                                   |                   | Denominación                           | <b>Unidades</b> |
|                                                        | An                | Area neta                              | mm <sub>2</sub> |
| $A_n = A_T - A_I$                                      | $A_T$             | Área total de la placa base            | mm2             |
|                                                        | $A_J$             | Area de ajugeros                       | mm2             |
| Area de agujeros                                       |                   |                                        |                 |
| Ec.N <sup>0</sup> 13                                   |                   | Denominación                           | <b>Unidades</b> |
| $A_J = N^\circ$ filas (Øt+t)e                          | $N^{\circ}$ filas | Número de agujeros en filas            | u               |
|                                                        | $\phi t$          | Diámetro del agujero                   | mm              |
| Ec.N <sup>0</sup> 14                                   | t                 | Tolerancia de punzonado                | mm              |
|                                                        | $\mathfrak{e}$    | Espesor de placa                       | mm              |
| $=\frac{e}{\phi}$<br>$\boldsymbol{t}$                  |                   |                                        |                 |
|                                                        |                   |                                        |                 |

Fuente *Manual of Steel construction "AISC"*, 7<sup>ma</sup>. Ed., New York 1973, p.1-17

### Tabla.N°21 Cálculos para dimensionar la placa base.

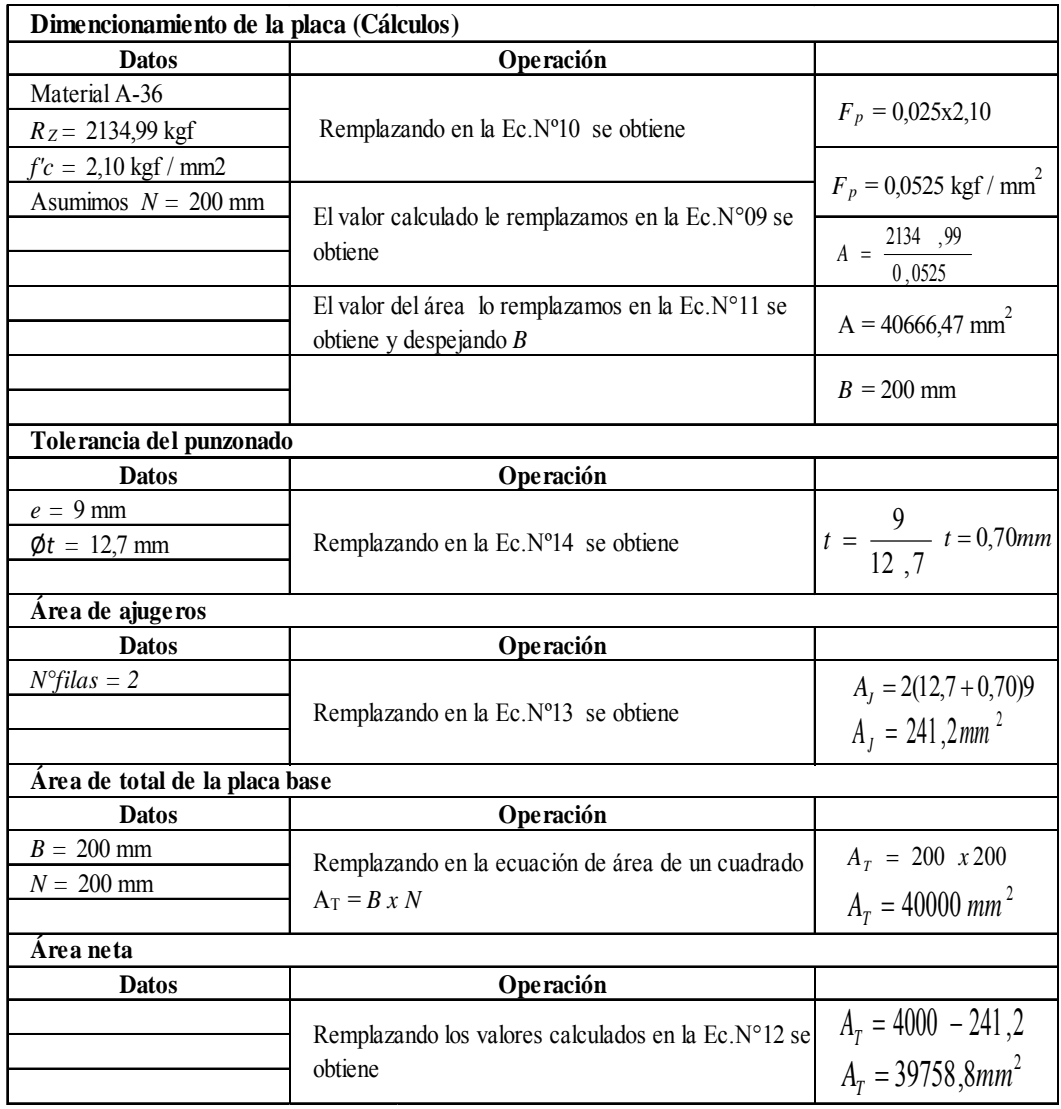

En la Tabla N°22 se determina los valores para la selección de los pernos de anclaje mediante el esfuerzo de corte.

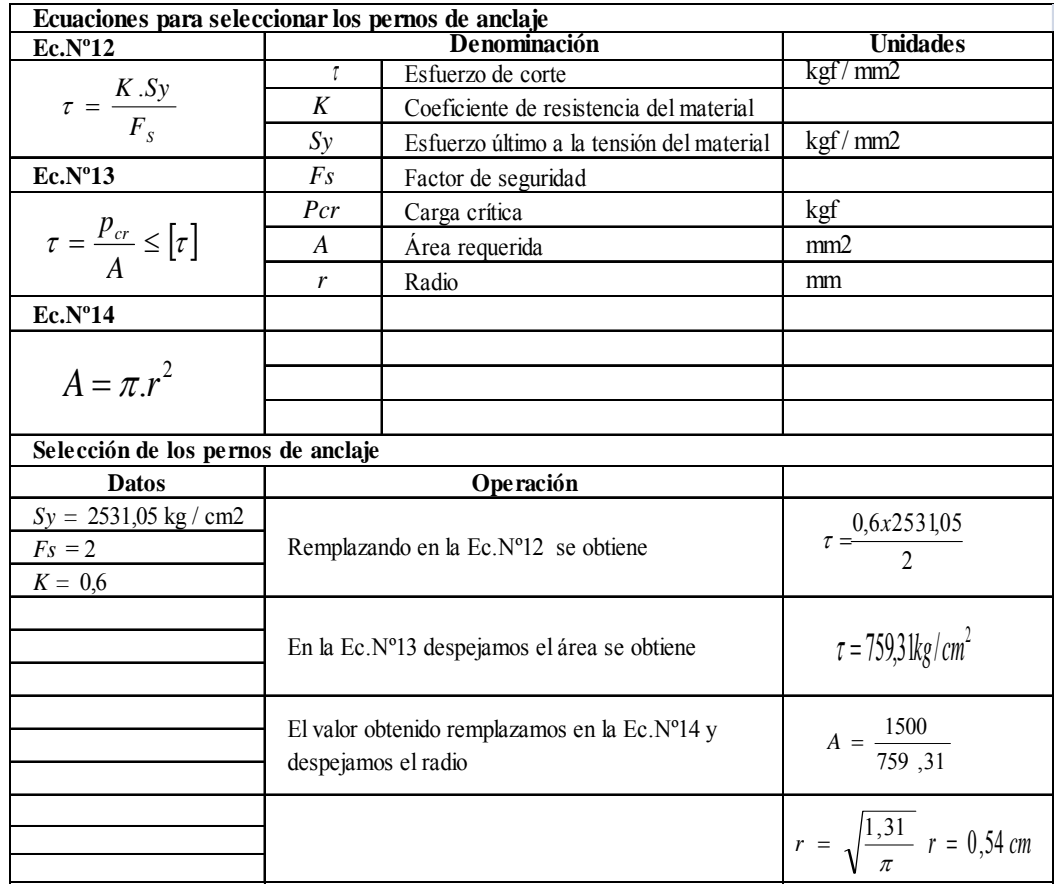

Con el valor determinado del esfuerzo de corte  $\tau = 7593 \frac{\text{kg}}{\text{cm}^2}$  y el radio de 0,54 que equivale a un diámetro de perforación de agujero de ½" se escoge, en el Anexo 8, el tipo de perno de anclaje a usar, esto es perno de diámetro de ½"y una longitud de anclaje de 2 ¾". En la Fig.35 se indica el detalle de la placa base, el plano respectivo se indica en el Anexo 05.

Tabla N°23 Características principales del perno anclaje escogido.

| Dimensiones (plg)                  |                        |                                     |                   |  |  |  |
|------------------------------------|------------------------|-------------------------------------|-------------------|--|--|--|
| Diámetro                           | Longitud de anclaje    | Profundidad de<br>colocación minima | Longitud de rosca |  |  |  |
| 1/2"                               | 23/4"                  | 21/4"                               | 11/4"             |  |  |  |
|                                    | <b>Características</b> |                                     |                   |  |  |  |
| Valores de cargas<br>recomendables | Esfuerzo de corte      | Descripción                         |                   |  |  |  |
| $657$ kg                           | 894 kg                 | KB II 12 - 234                      |                   |  |  |  |

Fig.35 Detalle de la placa base

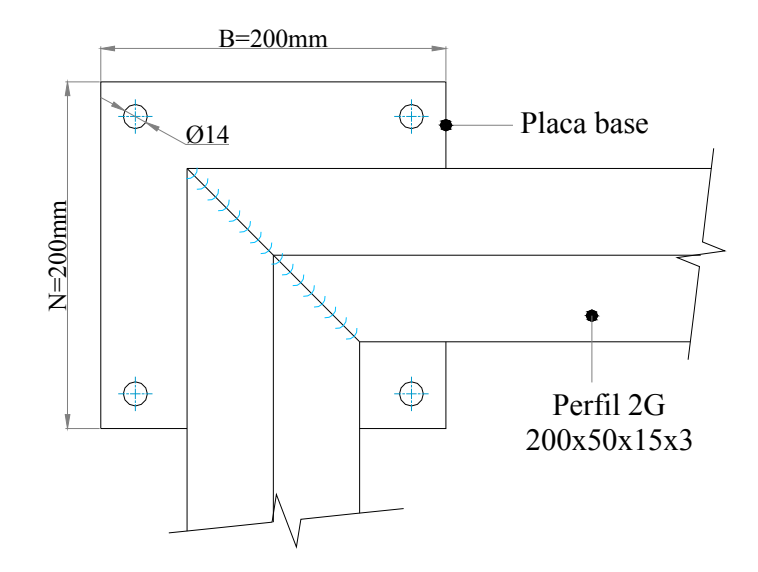

## **2.2.4 Diseño del armazón metálico**

### **2.2.4.1 Criterios de dimensionamiento**

El armazón metálico a diseñar cumplirá las siguientes características que se detalla a continuación:

- Cumplir su función durante su vida útil prevista.
- Soportar las cargas que puedan presentarse durante las etapas de construcción
- Limitar el daño producido por sobrecargas accidentales.
- Presentar una adecuada durabilidad en relación al coste de mantenimiento.
- Estos requisitos pueden satisfacerse con el empleo de materiales adecuados.
- Diseño apropiado y detallando y especificando los procedimientos de control de calidad para la construcción y el mantenimiento.

El plano del armazón metálico se indica el Anexo 04 plano general de la estructura metálica y los planos de despiece se observa en el Anexo 05.

### **2.2.4.2 Selección del perfil**

Para la selección del material se escogió el perfil "UPN" debido a que cumple con ciertas características que se necesitan para tener una estabilidad correcta que son las siguientes:

**1.-** Tiene una longitud de área ancha para realizar la soldadura a tope con el perfil base de la máquina.

**2.-** La compactación de sus caras laterales establece una estabilidad correcta con el perfil 2"G" 200x50x15x3 que es utilizado como perfil base.

**3.-** La inercia en el eje "X" es mayor en valores en comparación con los otros perfiles. A continuación podemos ver la siguiente Fig.36 las principales dimensiones y abreviaturas del perfil "UPN".

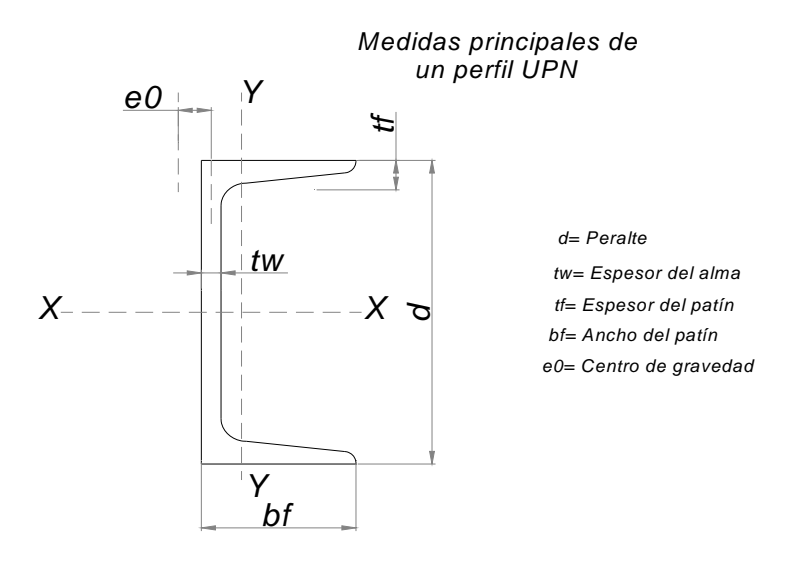

Fig.36. Dimensiones generales de un perfil "UPN".

FUENTE.- *Manual of Steel construction "AISC"* ,,  $7^{ma}$ . Ed., New York 1973, p.1-53.

A estos tipos de perfiles se los denomina de las siguientes formas:

C 10 x 30 donde:

 $\bullet$  C = Perfil canal C, UPN.

Donde:

$$
10 = \text{Value} \text{ (pie)}
$$

30 = Peso por unidad de longitud (
$$
\frac{Lb}{pie}
$$
)

### **2.2.4.3 Parámetros**

Los parámetros para el diseño son los siguientes:

- Peso de las bobinas es 4000kg que equivale a 4 toneladas.
- Factor de seguridad.  $(n=1,5)$ .
- Peso en consideración en los pesos variables de las bobinas y de la estructura metálica es de 2000kg que equivale a 2 toneladas.
- El diseño está contemplado para tres armazones en el cual estará constituido una placa de apoyo por lo que la carga estará distribuida a 6000 Kgf en cada lado para así tener una sujeción correcta de la bobina.

### **2.2.4.4 Dimensionamiento**

El armazón de soporte tendrá una forma de un trapecio isósceles con las siguientes dimensiones como se puede ver en la siguiente. Fig. 37.

Fig.37.- Dimensiones generales para el armazón metálico.

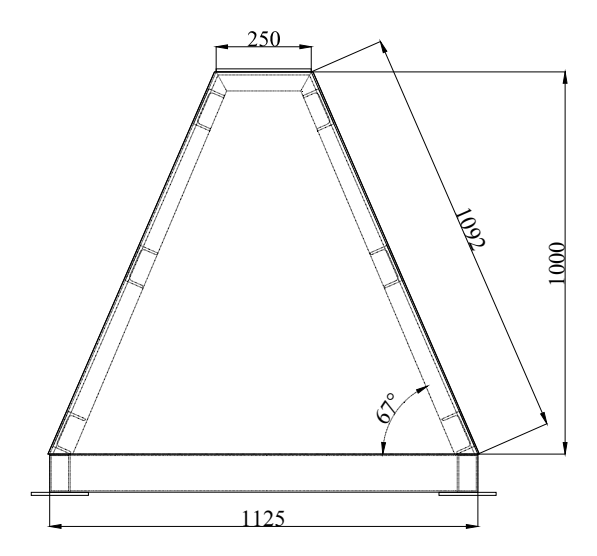

Con los parámetros de diseño y el dimensionamiento preliminar, se podrá escoger el perfil "UPN" adecuado para la construcción de la porta bobinas, en la Fig.38, podemos observar los elementos que componen la mesa de soporte, con las cargas y las reacciones respectiva.

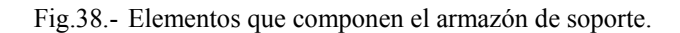

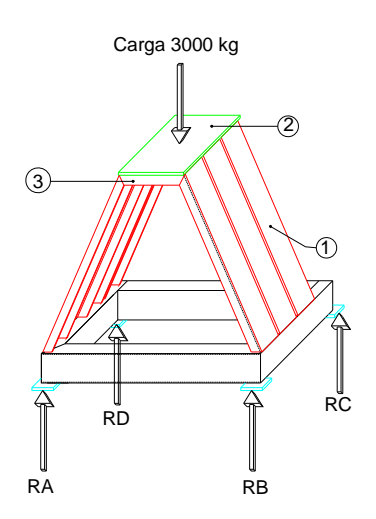

### Donde:

**1.-** Columnas.

**2.-** Placa sujetadora.

**3.-** Viga de soporte.

RA = Reacción de fuerzas en el punto A.

RB = Reacción de fuerza en el punto B.

RC = Reacción de fuerza en el punto C.

RD = Reacción de fuerza en el punto D.

En la figura se observa que el armazón se conformará de 3 armazones utilizando el perfil "UPN", y una placa de soporte, esta mesa soportará 3000 kg como carga puntual conocida.

Para escoger el perfil adecuado, se realizará por el método de miembros y elementos separados del capítulo de diseño de miembros a compresión del manual "ALLWABLE CONCENTRIC LOAD ON COLUMNS "para longitudes efectivas.**<sup>2</sup>**

# **2.2.4.5 Selección del perfil (ecuación de Euler)**

El perfil a seleccionar es un elemento estructural metálico esbelto cargado a compresión mediante una carga axial, en la Tabla N°24 se encuentra la fórmula de Euler para la selección de este tipo de perfiles a demás se encuentra el cálculo de la inercia mínima para el diseño respectivo.

 $\overline{a}$ 

<sup>&</sup>lt;sup>2</sup> Manual of Steel construction "AISC",, 7<sup>ma</sup>. Ed., New York 1973, p.319.

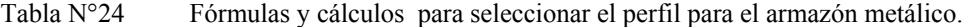

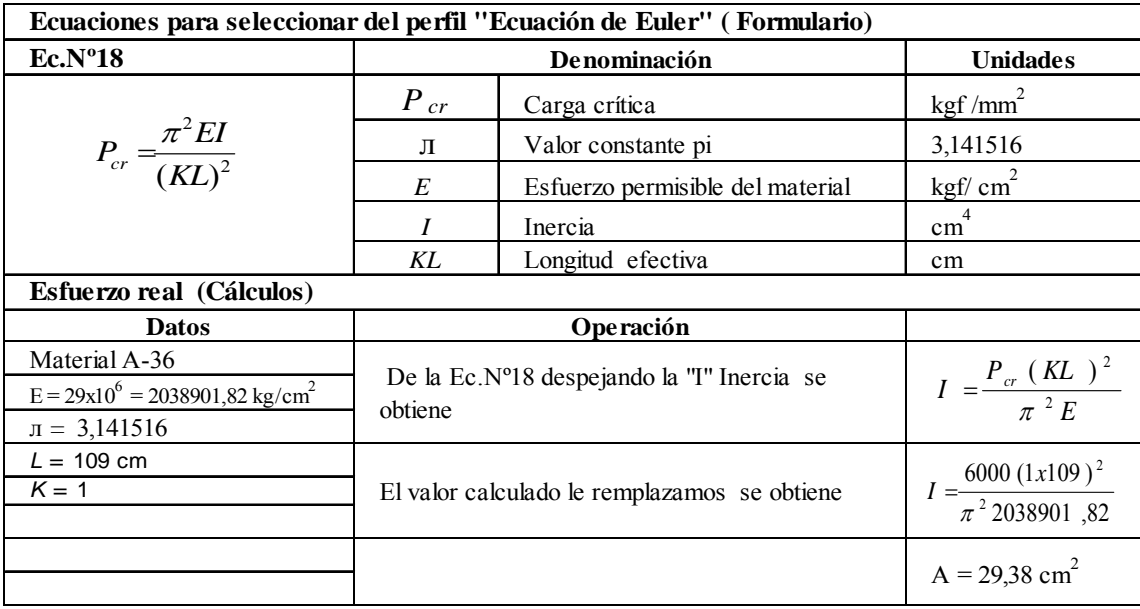

Fuente: Manual of Steel construction "AISC", 7<sup>ma</sup>. Ed., New York 1973, p.5-47

# **Nota:**

Con el valor del área necesaria buscamos en la tabla del manual de perfiles y vigas que se adjunta en el Anexo 08, el perfil escogido es el perfil "UPN-100" y con este se forma los armazones metálicos correspondientes.

## **2.2.4.6 Placa de apoyo**

La placa de apoyo está diseñada para el soporte del sistema de arrastre, con el valor de la carga permisible de 6000kg a su vez se divide en 3000kg para cada apoyo.

La Fig.39 establece los parámetros para calcular el espesor, en la Tabla N°25 se indican las ecuaciones para el cálculo de del espesor, en la Tabla N°26 se encuentra los cálculos respectivos.

Fig.39 Parámetros para el cálculo de espesor de la placa de apoyo.

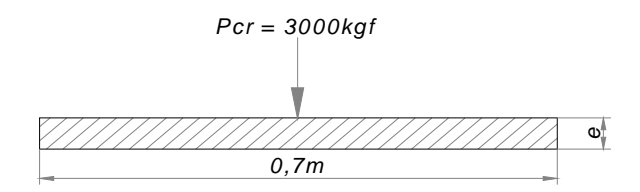

Tabla N°25 Ecuaciones para calcular el espesor de la placa de apoyo

| Ecuaciones para el cálculo del espesor de la placa de apoyo |                  |                                  |                     |  |
|-------------------------------------------------------------|------------------|----------------------------------|---------------------|--|
| Fuerza cortante                                             |                  |                                  |                     |  |
| Ec.N°19                                                     |                  | Denominación                     | <b>Unidades</b>     |  |
|                                                             | $\sigma$         | Esfuerzo cortante                | kgf                 |  |
| $\sigma = \frac{S}{\sqrt{S}}$                               | S                | Esfuerzo permisible del material | Mpa (mega pascales) |  |
|                                                             | $\boldsymbol{n}$ | Factor de seguridad              |                     |  |
|                                                             |                  |                                  |                     |  |
| Area cortante                                               |                  |                                  |                     |  |
| Ec.N°20                                                     |                  | Denominación                     | <b>Unidades</b>     |  |
|                                                             | Ac               | Area cortante                    | mm2                 |  |
|                                                             | Pcr              | Carga crítica                    | kgf                 |  |
| $\sigma = \frac{P_{cr}}{A_c}$                               |                  |                                  |                     |  |
|                                                             |                  |                                  |                     |  |
| Área de sección                                             |                  |                                  |                     |  |
| Ex.N <sup>o</sup> 21                                        |                  | Denominación                     | <b>Unidades</b>     |  |
|                                                             |                  | Base de la sección               | mm                  |  |
| $Ac = Le$                                                   | $\epsilon$       | Espesor                          | mm                  |  |
|                                                             |                  |                                  |                     |  |

Fuente: Manual of Steel construction "AISC",, 7<sup>ma</sup>. Ed., New York 1973, p.6-48

Tabla N°26 Cálculo y operaciones.

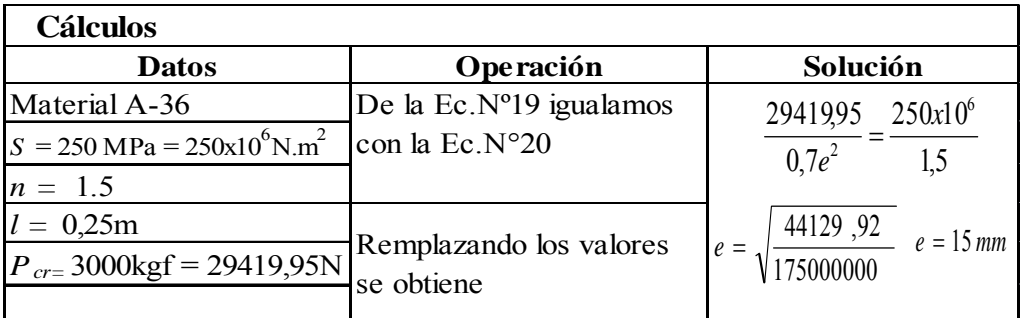

### **2.2.5 Sistema de arrastre**

El sistema de arrastre está conformado con varios componentes las cuales se indican en el plano general del sistema de arrastre tanto móvil como fijo en el Anexo 09 y en el Anexo 10 se encuentran los despieces respectivos.

### **2.2.5.1 Eje telescópico**

El formulario que se utiliza para la selección del eje telescópico son los diagramas de vigas del manual "of Steel construction AISC", que se indica en el Anexo 11 Tabla N°4, el caso a utilizar es el numeral 26, viga en voladizo sujetados en apoyos fijos aplicando una carga al final de la viga.

Mediante el diagrama de vigas indicado anteriormente y con el dimensionamiento que se necesita para sujetar la bobina se procede a realizar el diagrama de cuerpo de libre para el cálculo del momento flector y torsor que a continuación se puede observar en la Fig.40.

Fig.40 Diagrama de cuerpo libre del sistema para sujetar las bobinas.

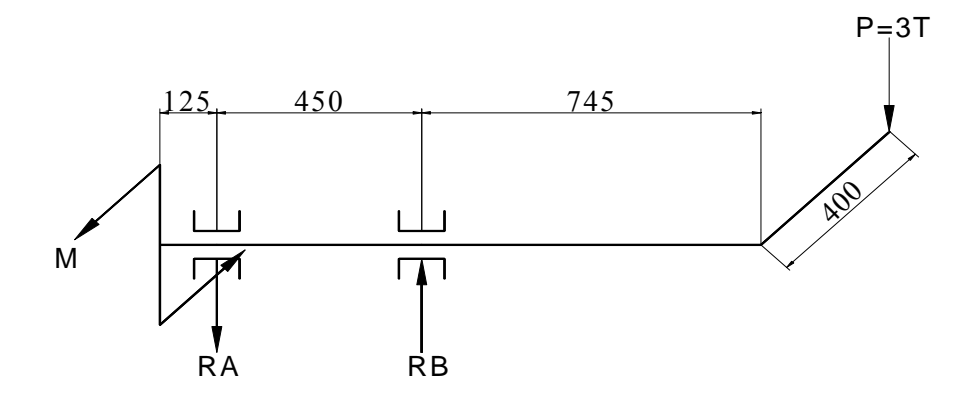

En la Tabla N°27 se indican las ecuaciones para determinar el diámetro de los ejes telescópicos mediante la teoría de la falla, en la Tabla N°28 se realizan los cálculos respectivos.

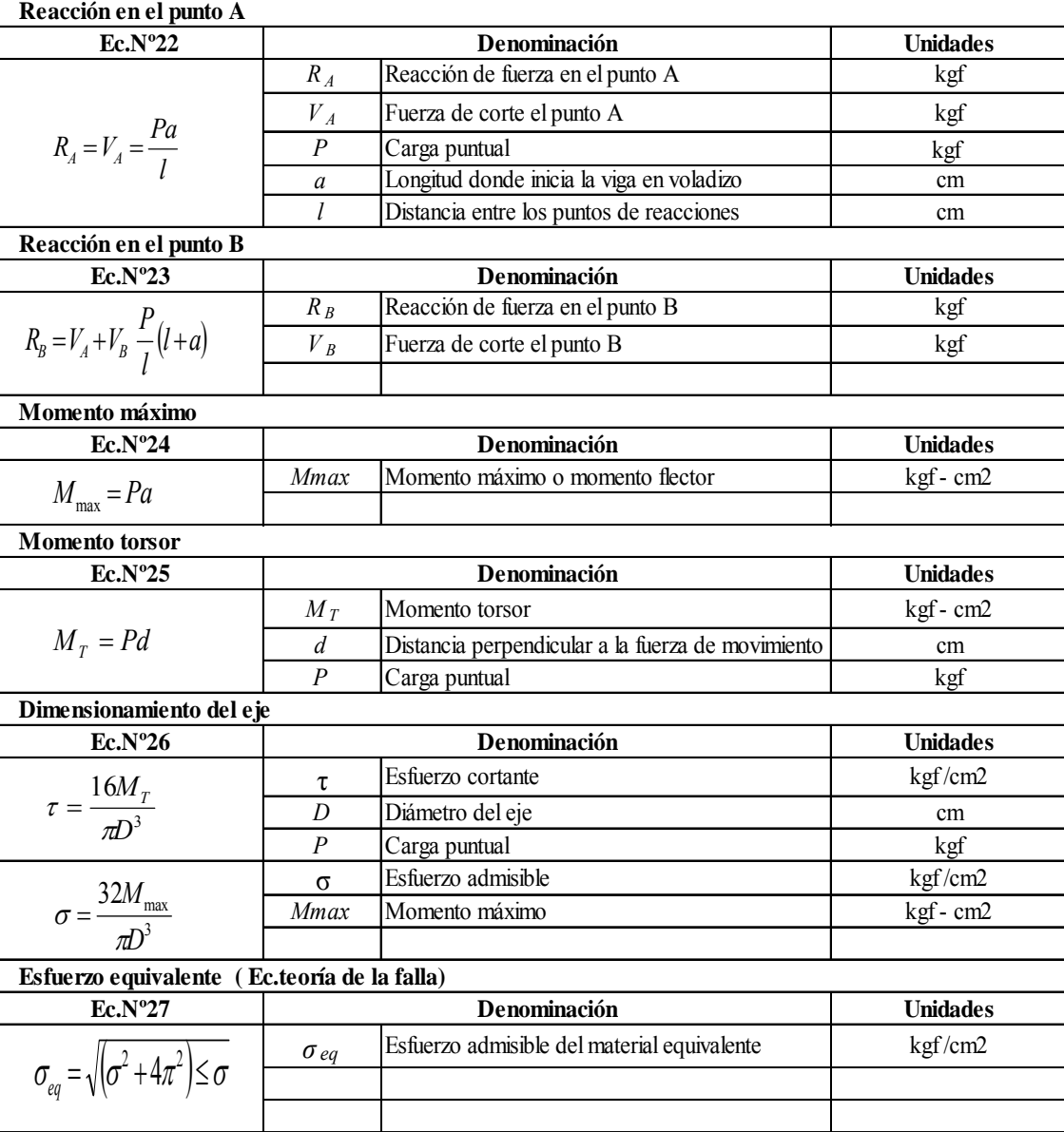

Tabla N°27 Ecuaciones para el diseño del eje telescópico.

Fuente: SHIGLEY, Appold , Diseño de Ingeniería Mecánica,1<sup>era</sup>. Edición, Editorial Reverte, Barcelona 1984, p.204.

Tabla N°28 Cálculos para determinar el diámetro del eje telescópico.

| Reacciónes en el punto AyB            |                                 |                                                                                                    |
|---------------------------------------|---------------------------------|----------------------------------------------------------------------------------------------------|
| <b>Datos</b>                          | Operación                       | Solución                                                                                                    |
| $P = 3000 \text{ kg}$                 |                                 | $R_A = \frac{3000 \times 74.5}{45}$<br>$R_{4}$ = 4966,66 kgf                                                    |
| $l = 45$ cm                           | Remplazando en la Ec.N°22 y     |                                                                                                    |
| $a = 74.5$ cm                         | Ec.N°23                         | $R_B = \frac{3000}{45} (45 + 74.5)$<br>$R_{R} = 7966,66kgf$                                                     |
|                                       |                                 |                                                                                                    |
| Momento máximo                        |                                 |                                                                                                    |
| <b>Datos</b>                          | Operación                       | Solución                                                                                                    |
| Material A-36                         | Remplazando en la Ec.Nº25       | $M_{\text{max}} = 120000$ kg – cm<br>$M_{\text{max}}$ = 3000 x 40                                               |
|                                       |                                 |                                                                                                    |
| Dimensionamiento                      |                                 |                                                                                                    |
| <b>Datos</b>                          | Operación                       | Solución                                                                                                    |
| $\sigma_{eq}$ =1000kg/cm <sup>2</sup> | Remplazando los valores en la   | $\sigma = \frac{2276552,30}{\pi D^3}$                                                                           |
|                                       | Ec.N°26 y Ec.N°27               | $\tau = \frac{611154,99}{\pi D^3}$                                                                              |
|                                       | Remplazando y sustituimos en la |                                                                                                    |
|                                       | $Ec.N°28$ y operando.           | $\sqrt{\left(\frac{611154.99}{n^2}\right)^2} + \sqrt{\left(\frac{2276552.30}{n^3}\right)^2} = 1000$ $D = 130mm$ |
|                                       |                                 |                                                                                                    |

### **Nota:**

Con el resultado obtenido el eje tendrá un diámetro de 130mm y una longitud de 1495mm.Los ejes telescópicos para los sistemas de arrastre móvil y fijo se indican en los planos de despiece que se indican en el Anexo 11. Para tener una mayor seguridad de resistencia del eje telescópico el material a usar es de un acero bonificado, las características y propiedades para escoger este tipo de material se indica en el Anexo 12.

# **2.2.5.2 Tornillo de arrastre para el sistema móvil**

Para dimensionar el tornillo para transmitir fuerza se usarán los parámetros de la rosca Acmé.

La rosca Acmé se obtiene en cuatro series según (ANSI B1.5-1973) y B1.8- 1973) que son las siguientes.

**1.-** Rosca Acmé de 29° para propósito general, se usa en las aplicaciones que se necesitan trasmitir fuerza mediante palancas, volantes .excepto en los casos de diseño especial. Las dimensiones generales se dan en la Fig.41.<sup>1</sup>

Fig.41 Dimensiones generales de la rosca Acmé 29°.

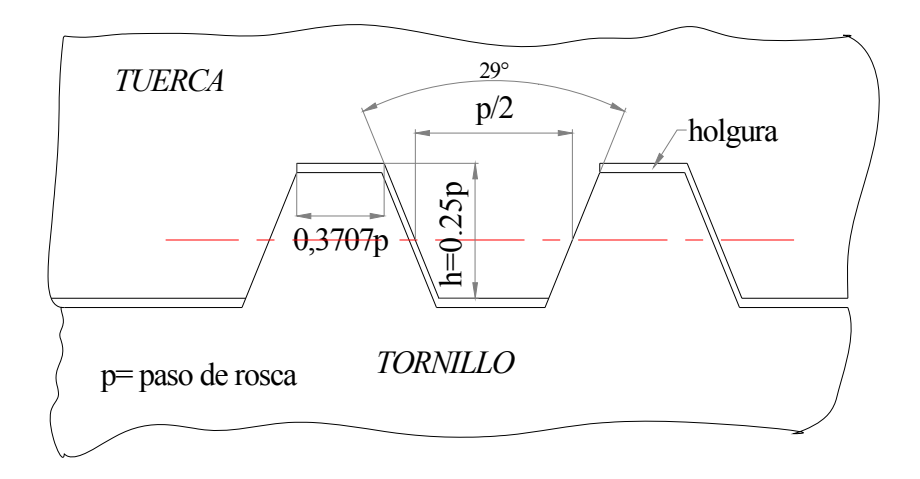

**2.-** La rosca Acmé de 20° truncada se usan en donde se encuentran cargas fuertes y en donde las limitaciones de espacio u otras consideraciones económicas hacen deseable una rosca poca profunda.

**3.-** La rosca Acmé de 60° truncada se usan en aplicaciones especiales en la industria de máquinas herramientas.

**4.-** La rosca cuadrada de 10° modificada es equivalente a una rosca cuadrada normal americana, generalmente se usan para elevar máquinas de cargas de poco esfuerzo.

 $\overline{a}$ 

<sup>&</sup>lt;sup>1</sup> MEDINA, Salvador, *Diseño de elementos mecánicos*, 1<sup>era</sup>. Edición, Editorial Reverte, Barcelona 1984, p.8-12.

# **2.2.5.3 Fuerza de empuje2**

En la Fig.42 se indica los parámetros para determinar la rosca.

Fig.42 Parámetros para determinar la rosca del eje telescópico.

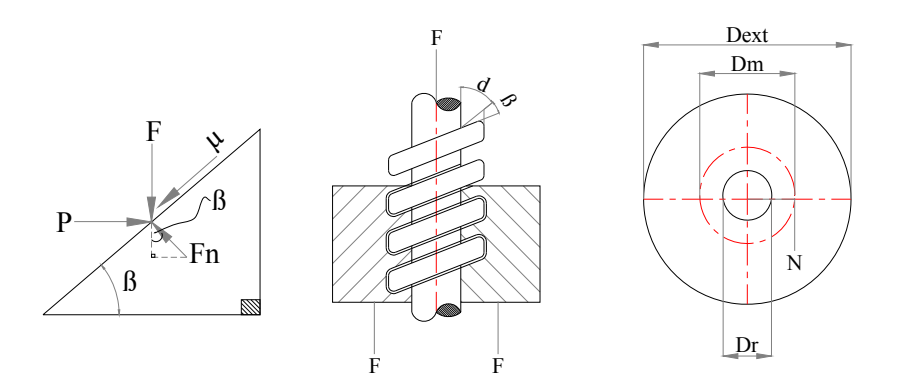

En la Tabla N°29 se observan las ecuaciones para determinar el empuje del tornillo para salida y entrada del eje telescópico, en la Tabla N°30 se indican las aplicaciones respectivas para el dimensionamiento del tornillo de arrastre.

 2 MEDINA, Salvador , *Diseño de elementos mecánicos*,1era. Edición, Editorial Reverte, Barcelona 1984, p.56-68.

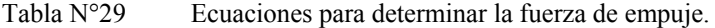

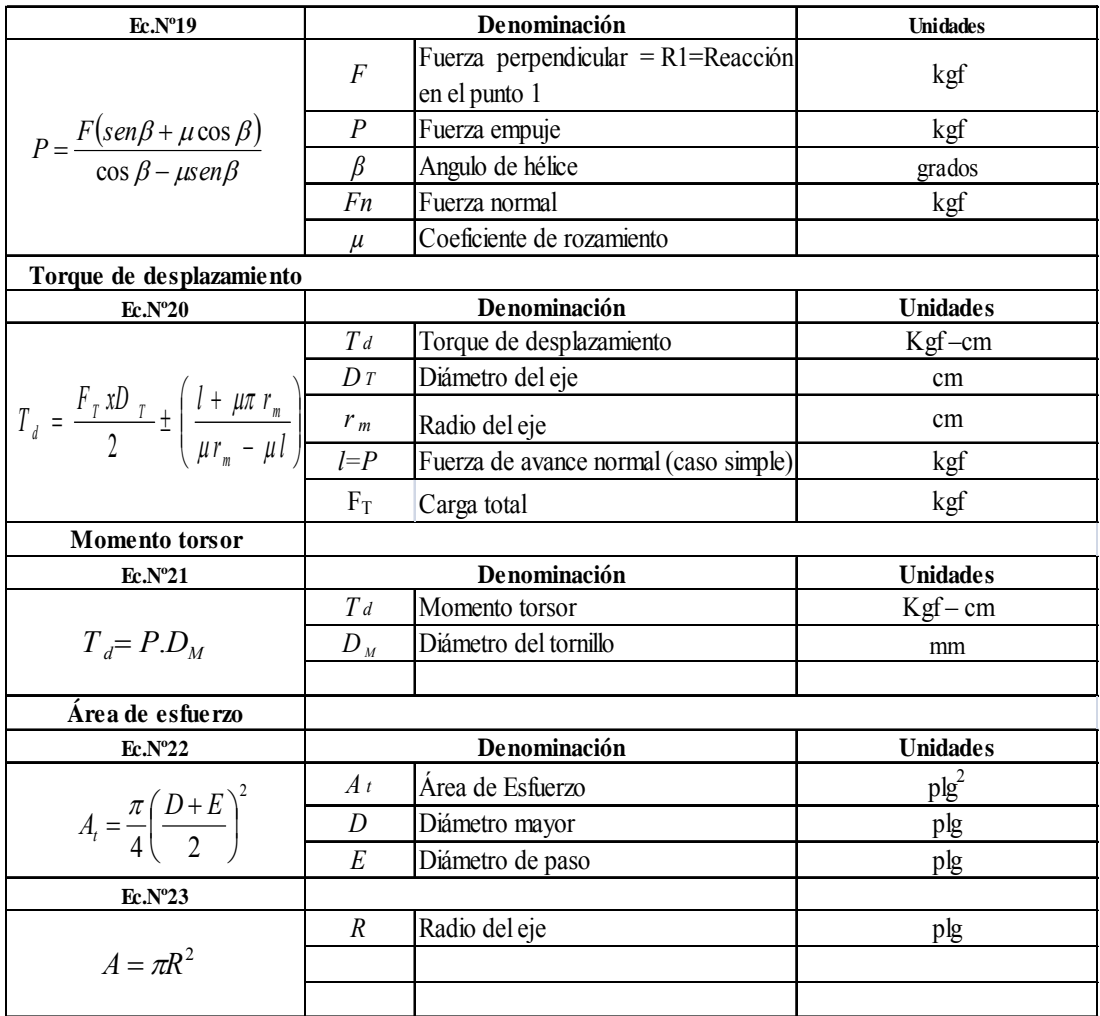

Fuente : MEDINA, Salvador , *Diseño de elementos mecánicos*,1era. Edición, Editorial

Reverte, Barcelona 1984, p.56-68

# Tabla N°30 Cálculos para dimensionar el tornillo de arrastre.

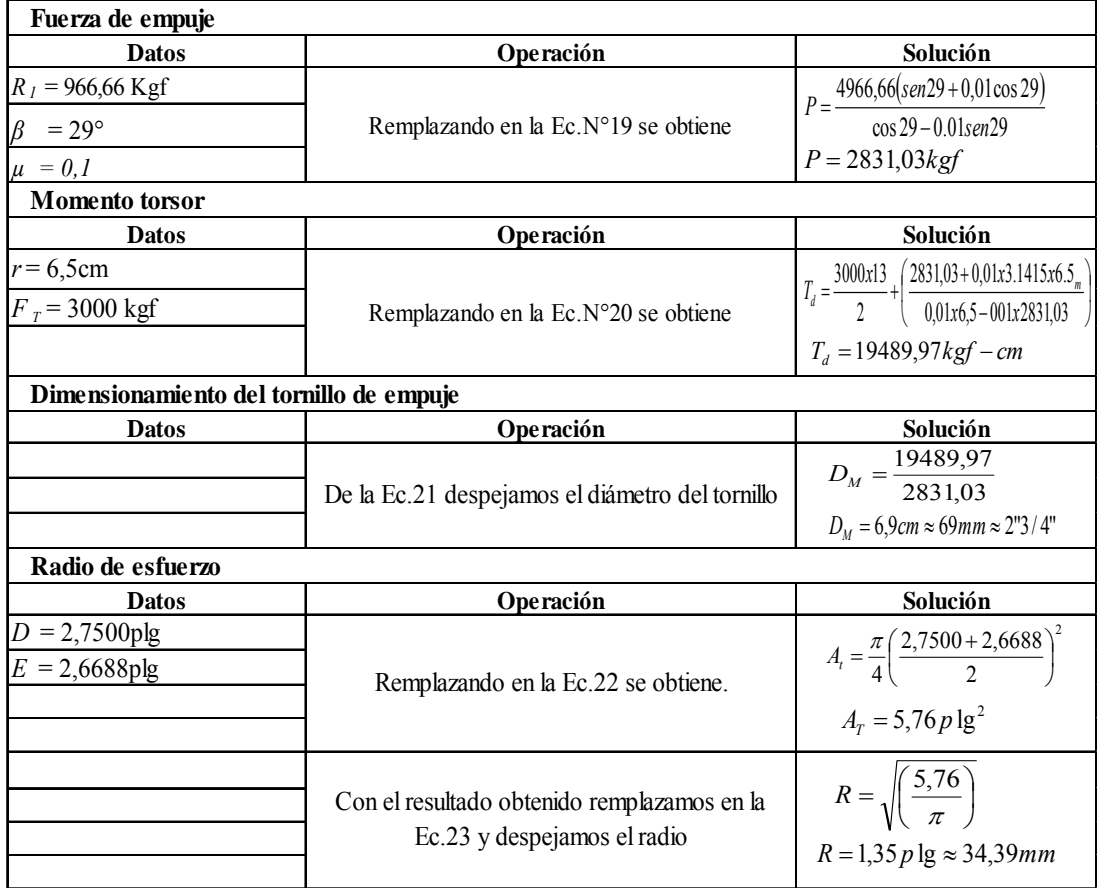

## **2.2.6 Selección de la manivela de arrastre**

Con el radio de esfuerzo calculado de 34,39 mm que equivale a un diámetro de 65 mm, con este valor podemos seleccionar el tipo de manivela a utilizar para el desplazamiento del tornillo cuyas características y dimensiones se puede observar en el Anexo 13. En la Fig.43 indica los parámetros generales para dimensionar una manivela.

Fig.43 Parámetros para dimensionar una manivela.

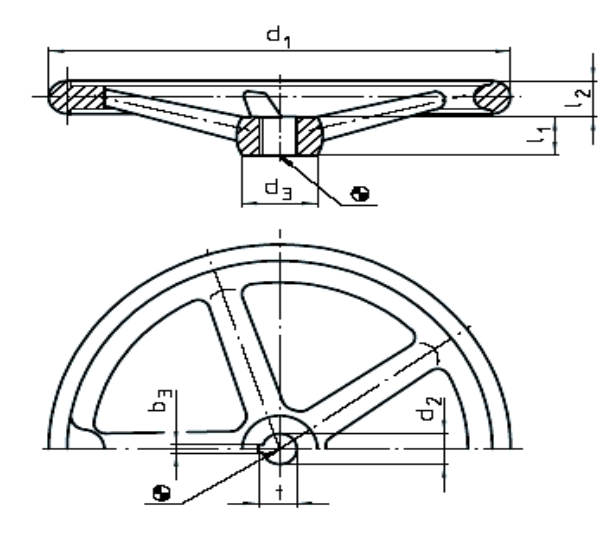

Siendo:

- $d_1$  = Diámetro exterior de la manivela.
- $d_3$  = Diámetro interior para la sujeción de la manivela.
- $L_2$  = Diámetro del material para la fabricación.
- $L_1$  = Distancia centroidal entre el diámetro exterior con el diámetro interior.
- $b_3$  = Ancho de la chaveta.
- $d_2$  = Diámetro de la chaveta.
- $t =$  Diámetro para el eje principal.

## **2.2.7 Diseño de los tambores giratorios**

Los tambores giratorios están compuestos de varios elementos compuestos de una estructura metálica adaptados en el eje telescópico mediante rodamientos. En el Anexo 14 se indica el plano general de los tambores de giratorios y en el Anexo 15 se observan los planos de despiece respectivamente.

### **2.2.7.1 Selección de los rodamientos**

Los rodamientos a utilizar para los platos giratorios son los de tipo bolas rígidos con una hilera las características principales para la utilización son los siguientes:

- Los rodamientos rígidos con una hilera soportan cargas radiales y axiales. fuertes.
- Las protecciones o sellos pueden ser dobles o sencillos.
- Son apropiados para números de revoluciones medianas y bajas.
- Por estas razones y debido a su precio económico, los rodamientos rígidos de bolas son los más usados entre todos los tipos de rodamientos.

Para la selección el tipo de rodamiento necesario lo podemos realizar mediante la Fig.44 en el cual indica un nomograma con una carga de 3000 kgf equivalente a 6613,86 lbf y el número de revoluciones por minuto de 21, el punto P1 indicado en la figura establece usar rodamientos de bolas.

Fig.44 Nomograma para seleccionar el tipo de rodamiento.

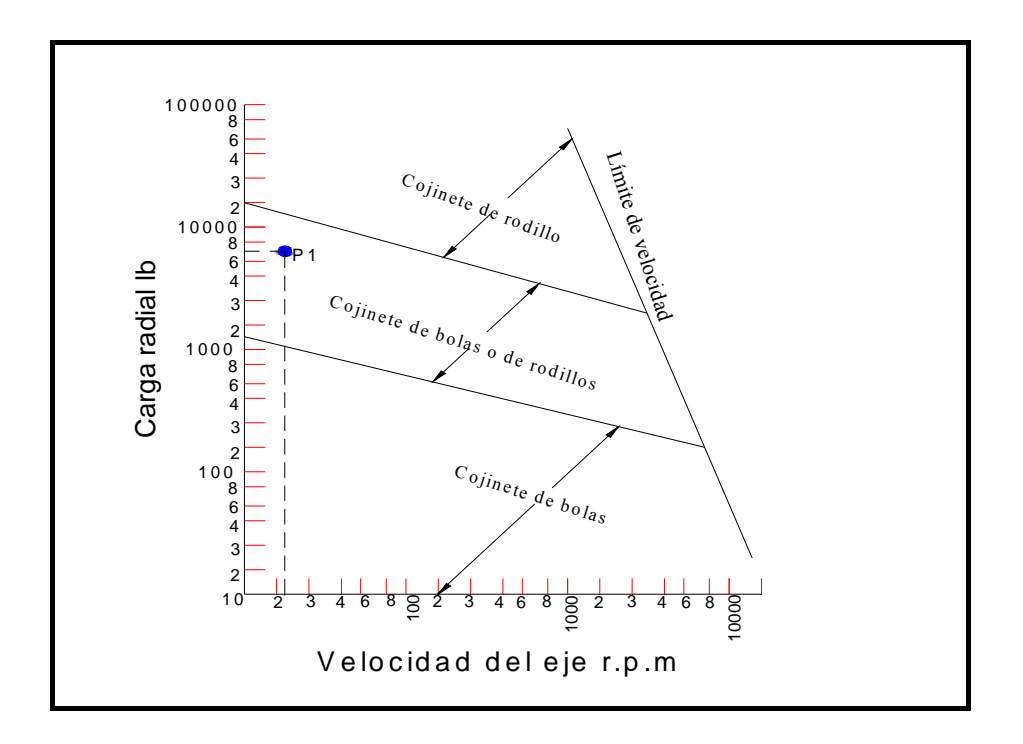

FUENTE: SCHWIDT, Paul, Mecánica de Taller, Ed. Cultural, 1era Ed. , Madrid España, 1994. p.203

Mediante el manual para seleccionar los rodamientos de la marca FAG y con siguientes datos requeridos indicados en la Tabla N°31.

| <b>DATOS REOUERIDOS PARA SELECCIONAR LOS RODAMIENTOS</b> |                                       |                                                |              |  |
|----------------------------------------------------------|---------------------------------------|------------------------------------------------|--------------|--|
|                                                          | Diámetro de eje   Carga dinámica (KN) | Tipo de rodamiento                             | Denominación |  |
| $130 \text{ mm}$                                         | 14,7                                  | Rodamientos rígidos de<br>bolas con una hilera | FAG          |  |

Tabla  $N°31$  Parámetros generales para escoger los rodamientos<sup>3</sup>

En el Anexo 16 indica las características principales del rodamiento escogido.

<sup>&</sup>lt;sup>3</sup> KUGELFISCHER, Georg, *Programa standard FAG*, 1<sup>era</sup>. Edición, Editorial Reverte, Barcelona 1984, p.5

## **2.2.7.2 Cono del plato giratorio**

El cono del plato giratorio está conformado por una plancha envolvente para cubrir la estructura metálica de los respectivos tambores giratorios.

## **2.2.7.2.1 Área cortante**

 $\overline{a}$ 

En la Fig.45 se indica los parámetros para determinar el espesor de la placa del plato giratorio.

Fig.45 Parámetros para determinar el espesor para el plato giratorio.

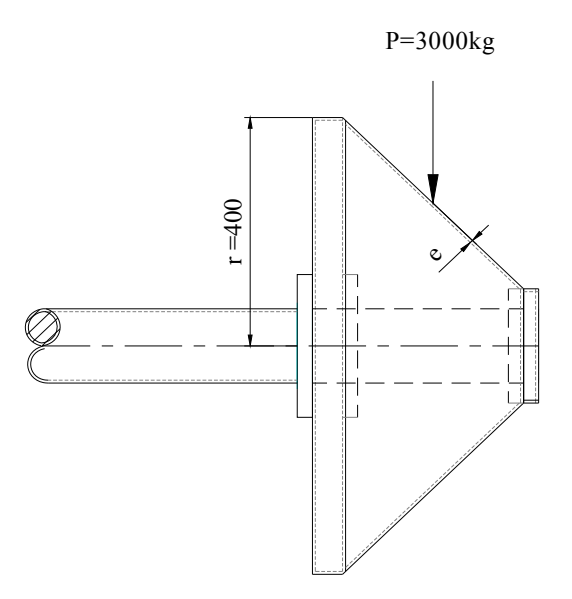

En la Tabla N°32 se indica las ecuaciones para determinar el espesor de la plancha para el cono del tambor y en la Tabla N°33 se observa los cálculos respectivos.

MEDINA, Salvador, *Estructuras de Acero*, 1<sup>era</sup>. Edición, Editorial Reverte, Barcelona 1984,p.68

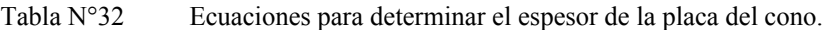

| Area cortante                |                  |                              |                 |
|------------------------------|------------------|------------------------------|-----------------|
| Ex.N <sup>0</sup> 24         |                  | Denominación                 | <b>Unidades</b> |
|                              | $A_c$            | Area cortante                | cm <sup>7</sup> |
|                              | $\boldsymbol{P}$ | Carga puntual                | kgf             |
| $A_c = \frac{P}{f_v}$        | Fn               | Fuerza normal                | kgf             |
|                              | $f_V$            | Esfuerzo de permisible       | kgf/cm2         |
|                              |                  |                              |                 |
| Área de corte                |                  |                              |                 |
| Ex.N <sup>0</sup> 25         | Denominación     |                              | <b>Unidades</b> |
|                              | r                | Radio mayor del cono         | cm              |
| $A_c = rxe$                  | $\epsilon$       | espesor del material         | cm              |
|                              |                  |                              |                 |
| Esfuerzo último del material |                  |                              |                 |
| $Ex.^{n}25$                  |                  | Denominación                 | <b>Unidades</b> |
|                              | $f_v$            | Esfuerzo último del material | kgf/cm2         |
| $f_v = 0.4 F_a$              | $F_a$            | Esfuerzo permisible          | kgf/cm2         |
|                              |                  |                              |                 |

Tabla N°33 Resolución de las ecuaciones para determinar el espesor de la placa.

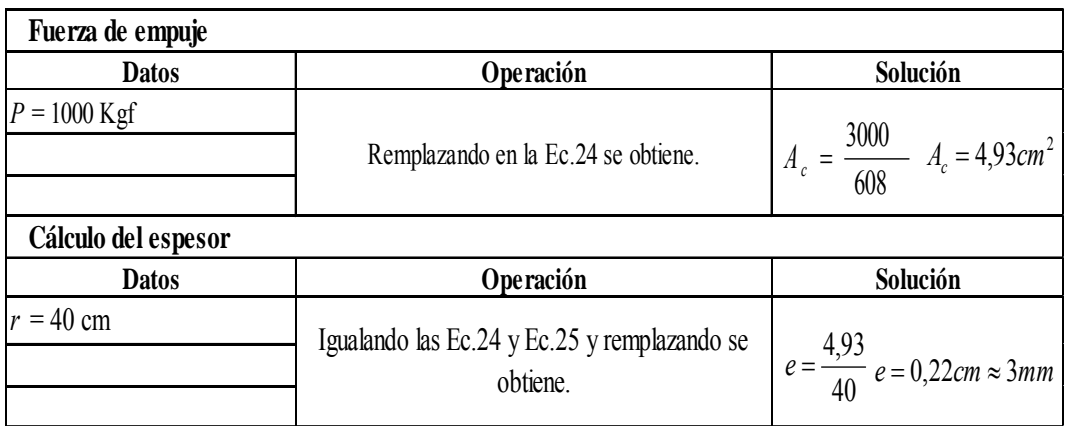

Con los resultados obtenidos el espesor para la placa del cono del plato giratorio es de 3mm.

## **2.2.7.3 Diseño de la chaveta**

Para el movimiento rotacional del sistema fijo el eje y el bocín forman un cuerpo, la cual se conformará con una ranura en el eje denominada chavetera. Para la selección de la sección en base al diámetro del eje telescópico de Ø130mm y según la norma DIN.6885 que se indica en el Anexo 16-A.

Las dimensiones del elemento se indican en la Fig.N°45-A.

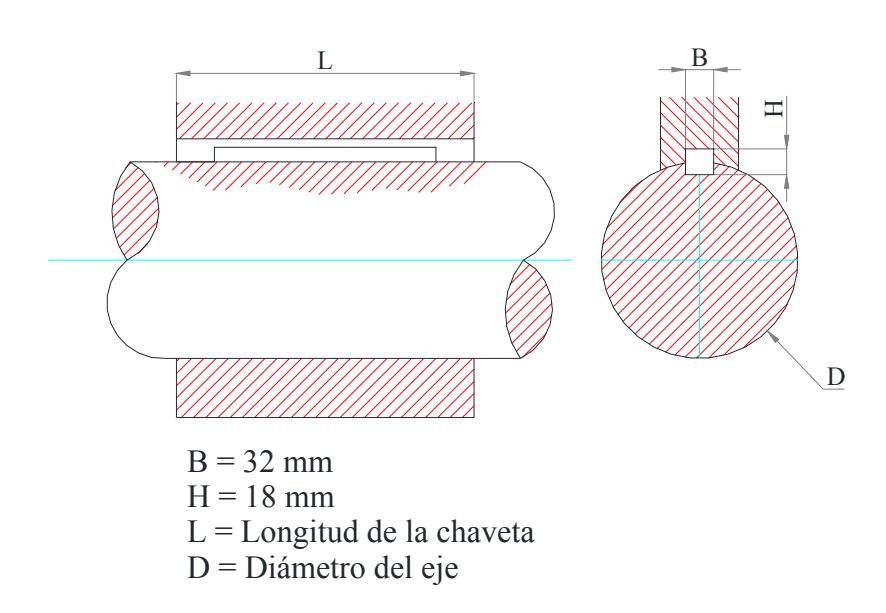

Fig.N°45-A Dimensiones de chavetero según norma DIN 6885.

Para determinar la longitud se considera los siguientes factores:

En los elementos están sometidos a esfuerzos torsionales por lo que pueden fallar con las cargas de corte y aplastamiento lo cual se necesita determinar una longitud que permita soportar.

La norma indicada anteriormente recomienda utilizar para la fabricación de la chaveta el material acero AISI 1045 (BOHLER V945). y un factor de seguridad de 3.; en la Fig.N°45-B se indican las cargas que intervienen.

Fig.N°45-B Distribución de cargas en una chaveta sobre un eje.

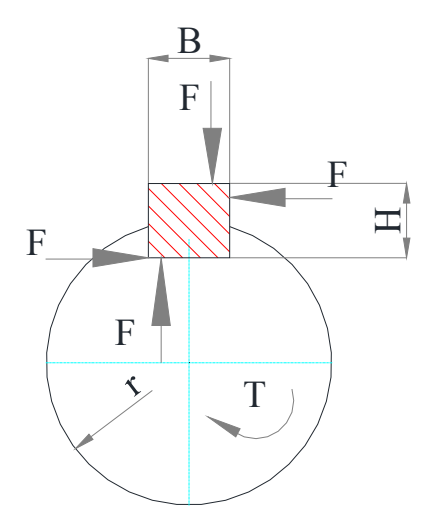

En Tabla N°32-A se indica las ecuaciones para determinar la longitud de la chaveta mediante la fuerza cortante y esfuerzos por compresión o aplastamiento; en la Tabla se muestra los cálculos respectivos. El esfuerzo admisible del material a utilizar se indica en el Anexo 16-B

| $Ec.N°25-A$                                                    |                             | Denominación                                                  | <b>Unidades</b>                         |
|----------------------------------------------------------------|-----------------------------|---------------------------------------------------------------|-----------------------------------------|
|                                                                | F                           | Carga sobre la chaveta                                        | kgf                                     |
| $M = \frac{F.D}{2}$                                            | $\overline{M}$              | Momento de Torsión                                            | kgf.mm                                  |
|                                                                | D                           | Diámetro del eje                                              | mm                                      |
| Longitud de chaveta                                            |                             |                                                               |                                         |
| $Ec.N°25-B$                                                    |                             | Denominación                                                  | <b>Unidades</b>                         |
|                                                                | L                           | Longitud de chaveta                                           | mm                                      |
|                                                                | Ns                          | Factor de seguridad                                           | mm                                      |
| $L \geq \frac{4 M}{D B S_{v}}$                                 | $S_Y$                       | Esfuerzo admisible del material                               | $\frac{\text{kg/mm}^2}{\text{kg/mm}^2}$ |
|                                                                | <sub>B</sub>                | Ancho de la chaveta                                           | mm                                      |
| Esfuerzos de compresión o aplastamiento                        |                             |                                                               |                                         |
| $Ec.N°25-C$                                                    |                             | Denominación                                                  | <b>Unidades</b>                         |
|                                                                | $\varphi_{\textit{aplas.}}$ | Esfuerzo de aplastamiento                                     | $kg/mm^2$                               |
|                                                                | $\overline{A}$              | Area total                                                    | mm                                      |
| $\varphi_{\textit{aplas.}} = \frac{F}{A} = \frac{2M}{D(H/2)L}$ | H                           | Espesor de chaveta                                            | mm                                      |
|                                                                |                             | Longitud de chaveta según carga de compresión o aplastamiento |                                         |
| Ec.Nº25-C                                                      |                             | Denominación                                                  | <b>Unidades</b>                         |
|                                                                |                             |                                                               | kg/mm <sup>2</sup>                      |
| $L \geq \frac{2 M_{.} n_{s}}{D_{.} H_{.} S_{y}}$               |                             |                                                               | mm                                      |
|                                                                |                             |                                                               | mm                                      |

Tabla N°32-A Ecuaciones para determinar la longitud de la chaveta.<sup>5</sup>

TablaN°33-A Resolución de ecuaciones para determinar la longitud.

| <b>Cálculos</b>                                         |                                                       |                                                                     |
|---------------------------------------------------------|-------------------------------------------------------|---------------------------------------------------------------------|
| <b>Datos</b>                                            | Operación                                             | Solución                                                            |
| Material AISI 1045                                      | Remplazando en la Ec.N°25-A                           |                                                                     |
| $S_y$ = 330 N/mm <sup>2</sup> = 35,65kg/mm <sup>2</sup> |                                                       | $M = \frac{3000 \times 65}{M}$ $M = 97500 \text{ kg} - \text{mm}^2$ |
| $n = 3$                                                 |                                                       |                                                                     |
| $B = 32$ mm                                             |                                                       | $L = \frac{4x97500x3}{L}$ $L = 14,31$ mm                            |
| $H = 18$ mm                                             | Remplazando los valores en la<br>Ec.N°25-B se obtiene | 130x32x35,65                                                        |
| $F = 3000$ kgf                                          |                                                       |                                                                     |
|                                                         | Remplazando los valores en la<br>Ec.N°25-C se obtiene | $L = \frac{2x97500 x3}{130 x18 x35,65} \quad L = 15.31 mm$          |

 5 SHIGLEY, Joseph E., *Diseño de Ingeniería Mecánica*, 3era. Edición, Editorial Mc Graw Will, Barcelona 1984,p.78

Para que el elemento no falle ni por corte ni por aplastamiento este debe tener una longitud mayor o igual a 15,31mm. Considerando esto y tener un movimiento circular del tambor se toma como longitud de 300 mm, lo que finalmente se determina una chaveta paralela de extremos rectos de 32x18x300mm.

### **2.2.8 Diseño de las juntas de soldadura**

Las soldaduras como procedimiento de construcción de estructuras y piezas de una máquina tienen especial importancia dado que permite obtener elementos livianos resistentes, económicos y seguros, para ello es posible si los diseños y construcciones son realizados con los procedimientos propios de la soldadura y se aplican criterios de ingeniería.

Para la fabricación de la estructura metálica del porta- bobinas se analizarán mediante juntas soldadas a tope o de filete, en el Anexo 17 se indica las juntas de soldadura a ser analizadas y las condiciones críticas a las cuales está sometida.

Junta 1 .- Indica la soldadura entre la placa base con el perfil de base.

Junta 2 .- Muestra la unión por soldadura entre los perfiles de las columnas con el perfil de la base.

Junta 3 .- Se refiere a la unión de soldadura de los armazones metálicos con la placa de apoyo.

El material que va emplear para la construcción es el acero estructural ASTM A-36 por ser un material de fácil adquisición y de costos relativamente bajos.

En la Tabla N°34 se indica los electrodos más adecuados para el acero estructural A-36 su principal característica es por su alta penetración para garantizar una buena fusión y por consiguiente obtener una buena unión estos electrodos contienen altos contenidos de hidrógeno por lo que es conveniente realizar un adecuado procedimiento de soldadura en el cual se garantice y presente agrietamientos.

| AWS Número de<br>electodo | Resistencia a la<br>tensión ,Kpsi | Resistencia de<br>fluencia, Kpsi | Porcentaje de<br>alargamiento |
|---------------------------|-----------------------------------|----------------------------------|-------------------------------|
| E60xx                     | 62                                | 50                               | $17 - 25$                     |
| E70xx                     | 70                                | 57                               | 22                            |
| E80xx                     | 80                                | 67                               | 19                            |
| E90xx                     | 90                                |                                  | $14 - 17$                     |
| E100xx                    | 100                               | 87                               | $13 - 16$                     |
| E120xx                    | 120                               | 107                              |                               |

Tabla N° 34 Electrodos para aceros ASTM A- 36.

Para los cálculos y dimensionamiento de las juntas de soldaduras los valores de los centroides y área de la garganta se indican en el Anexo18

# **2.2.8.1 Junta 1 de soldadura**

En la Fig.46 se indica los parámetros para diseñar los la junta 1 de soldadura. En la Tabla N°35 se observa las ecuaciones para determinar la altura de garganta en la Junta 1 de soldadura.

#### Fig.46 Parámetros para determinar la junta 1 de soldadura.

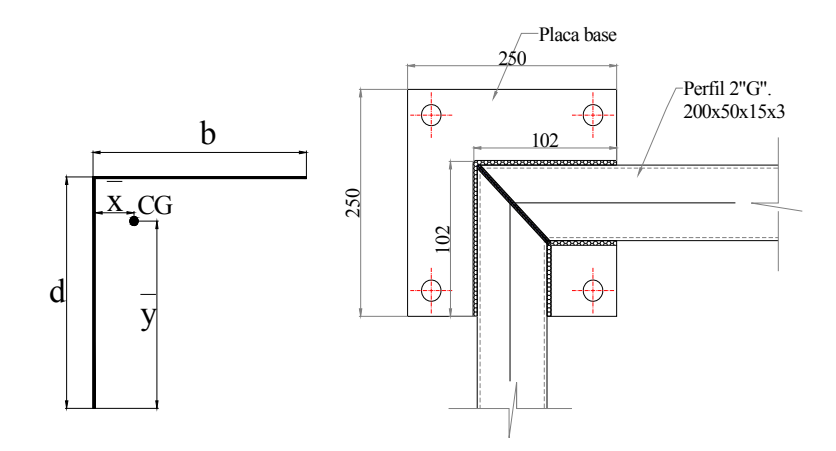

Tabla N°35 Ecuaciones para determinar la altura de la garganta de la soldadura.

| Sumatorias de fuerzas que actúan en la soldadura |                  |                                    |                 |  |  |
|--------------------------------------------------|------------------|------------------------------------|-----------------|--|--|
| Ex.N°27                                          |                  | Denominación                       | <b>Unidades</b> |  |  |
| $\sum (F_Y) = 0$                                 | $(F_Y)$          | Sumatorias de fuerzas en el eje Y  | kgf             |  |  |
|                                                  |                  |                                    |                 |  |  |
| Área de la garganta de soldadura                 |                  |                                    |                 |  |  |
| Ec.N <sup>o</sup> 28                             |                  | Denominación                       | <b>Unidades</b> |  |  |
|                                                  | $\overline{A}$   | Área de garganta de soldadura      | cm2             |  |  |
| $A = 0,707h(b+d)$                                | h                | Altura de garganta                 | cm              |  |  |
|                                                  | $\boldsymbol{b}$ | Ancho del cordón de soldadura      | cm              |  |  |
|                                                  | $\overline{d}$   | Largo del cordón de soldadura      | cm              |  |  |
| Ubicación del centroide                          |                  |                                    |                 |  |  |
| Ec.N°29                                          |                  | Denominación                       | <b>Unidades</b> |  |  |
| $b^2$<br>$x =$ —                                 | $\mathfrak{X}$   | Posición del centroide en el eje X | cm              |  |  |
| $2(b+d)$                                         |                  |                                    |                 |  |  |
| Ec.Nº30                                          |                  | Denominación                       | <b>Unidades</b> |  |  |
| $\frac{1}{y} = \frac{2bd + d^2}{y}$              | $\mathcal{V}$    | Posición del centroide en el eje Y | cm              |  |  |
| $2(b+d)$                                         |                  |                                    |                 |  |  |
| Esfuerzo cortante                                |                  |                                    |                 |  |  |
| Ex.N <sup>o</sup> 31                             |                  | Denominación                       | <b>Unidades</b> |  |  |
|                                                  | τ                | Esfuerzo cortante                  | kgf/cm2         |  |  |
| $\tau = \frac{RA}{A}$                            | RA               | Fuerza cortante                    | kgf             |  |  |
| Ec.Nº32                                          | $S_y$            | Esfuerzo permisible del material   | kgf/cm2         |  |  |
| $\tau = 0.4S_{y}$                                | $\overline{A}$   | Area cortante                      | cm <sub>2</sub> |  |  |
|                                                  |                  |                                    |                 |  |  |

Fuente MEDINA, Salvador, Estructuras de Acero, 1<sup>era</sup>. Edición, Editorial Reverte, Barcelona 1984,

p.106, 107, 108, 111,115

En la Fig.47 se observa las reacción y momento en el punto A , en la Tabla N°36 se indica la resolución de las ecuaciones para determinar la altura de garganta de la junta de soldadura Junta 1.

Fig.47 Indica la reacción y momentos producidos en el punto A.

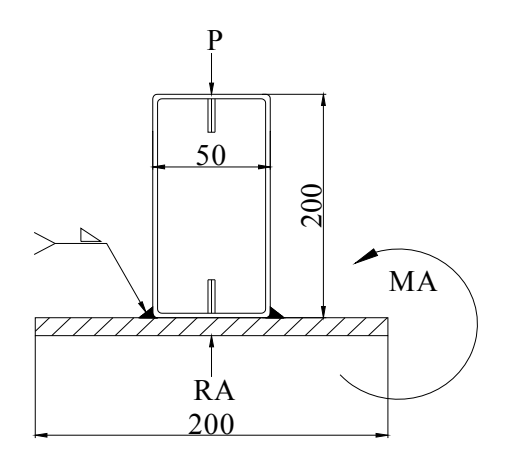

Tabla N°36 Resolución de ecuaciones para determinar la altura de soladura Junta 2.

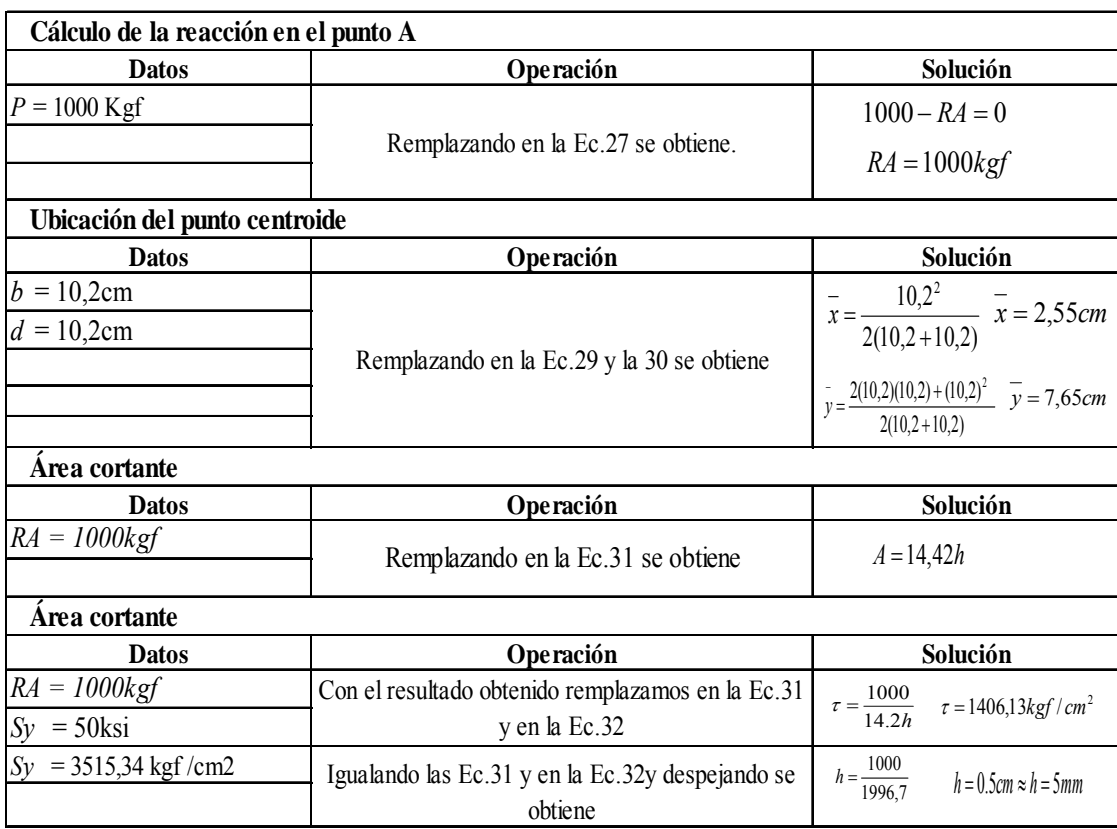

En esta junta 1 se determinó la altura de filete mínima de 5mm, cuya carga es de tipo cortante.

# **2.2.8.2 Junta 2 de soldadura**

En la Fig.48 se indica los parámetros para el diseño de la Junta 2 de soldadura, en la Tabla N°37 se encuentran las ecuaciones respectivas.

Fig.48 Parámetros para diseñar la junta 2 de soldadura.

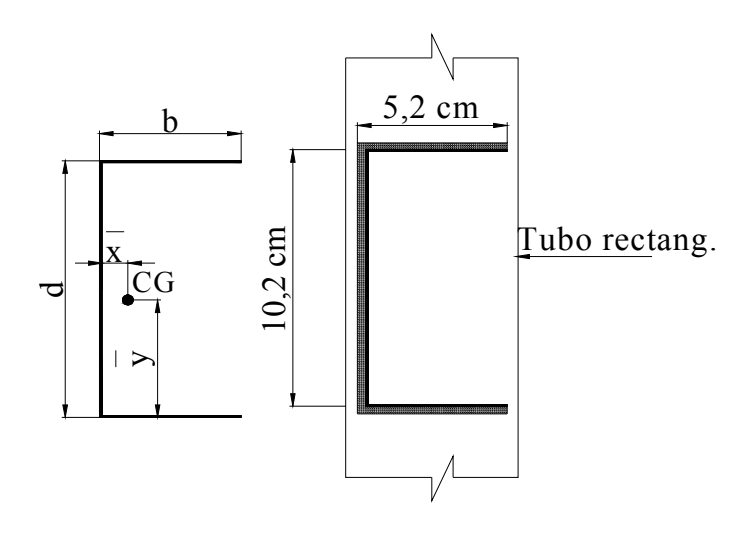

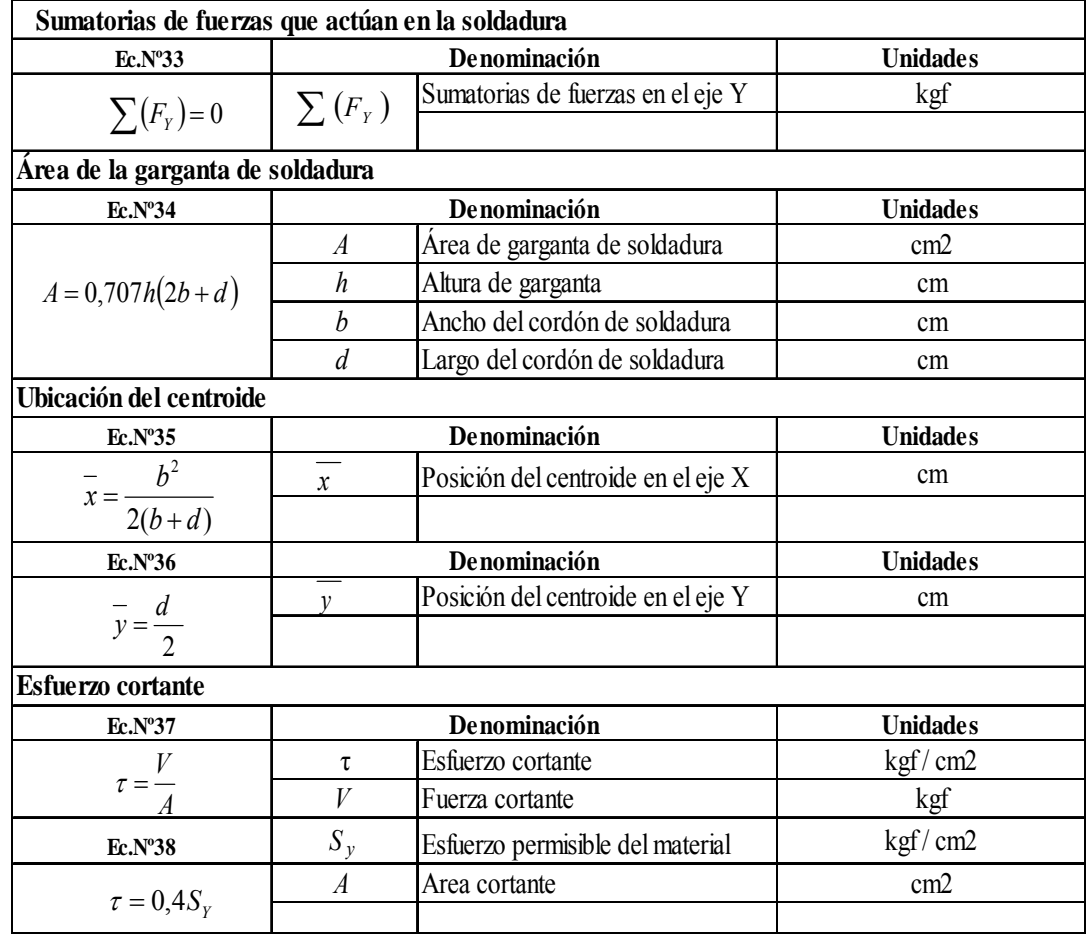

Fuente MEDINA, Salvador , Estructuras de Acero,1<sup>era</sup>. Edición, Editorial Reverte, Barcelona

# 1984,p.120-123

En la Fig. 49 se indica la reacción y fuerza cortante producida en el punto A en la Tabla N°38 se indica la resolución y cálculo de la altura de garganta de soldadura.

Fig.49 Reacción y fuerza de corte producidos en el punto A.

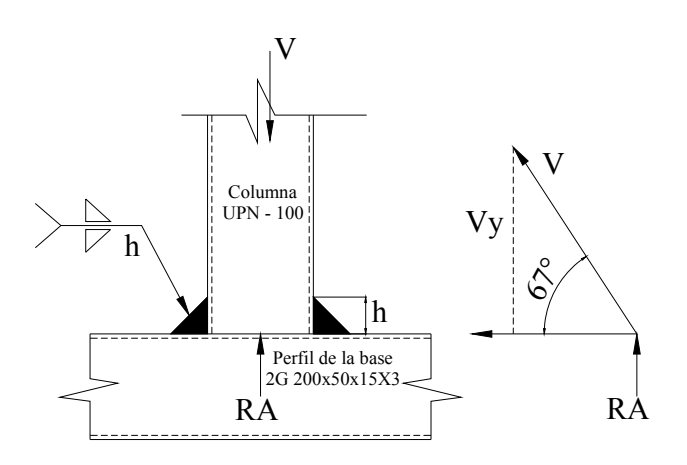

Tabla N°38 Cálculos para determinar la altura de la garganta de soldadura Junta 2.

| Cálculo de la reacción en el punto A |                                                             |                                                                    |  |  |
|--------------------------------------|-------------------------------------------------------------|--------------------------------------------------------------------|--|--|
| <b>Datos</b>                         | Solución<br>Operación                                       |                                                                    |  |  |
| $P = 1000$ Kgf                       | Remplazando en la Ec.33 se obtiene.                         | $RA = 1000kgf$<br>$V \text{sen} 67^\circ - RA = 0$                 |  |  |
|                                      |                                                             | $V = 1086,36kgf$                                                   |  |  |
| Ubicación del punto centroide        |                                                             |                                                                    |  |  |
| <b>Datos</b>                         | Operación                                                   | Solución                                                           |  |  |
| $b = 10,2cm$<br>$d = 10,2cm$         | Remplazando en la Ec.35 y la 36 se obtiene                  | $\overline{x} = \frac{5,2^2}{2(5,2+10,2)}$ $\overline{x} = 0,87cm$ |  |  |
|                                      |                                                             | $y = \frac{10}{2}$ $y = 5cm$                                       |  |  |
| Area cortante                        |                                                             |                                                                    |  |  |
| <b>Datos</b>                         | Operación                                                   | Solución                                                           |  |  |
| $V = 1086,36$ kgf                    | Remplazando en la Ec.37 se obtiene                          | $A = 14,56h$                                                       |  |  |
| <b>Esfuerzo cortante</b>             |                                                             |                                                                    |  |  |
| <b>Datos</b>                         | Operación                                                   | Solución                                                           |  |  |
| $V = 1086$ kgf                       | Con el resultado obtenido remplazamos en la Ec.36           | $\tau = \frac{1086}{\tau}$ $\tau = 1406.13 \text{kg}f/cm^2$        |  |  |
| $Sy = 50$ ksi                        | y en la Ec.37                                               | 14 56h                                                             |  |  |
| $Sy = 3515,34 \text{ kgf/cm2}$       | Igualando las Ec.31 y en la Ec.32y despejando se<br>obtiene | $h = \frac{1086}{1986.7}$ $h = 0.55$ cm $\approx h = 6$ mm         |  |  |
## **2.2.8.3 Junta 3 de soldadura**

La Fig.50 indica el tipo de cordón de soldadura a utilizar a tope entre dos placas, En la Tabla N°39 se observa las ecuaciones para determinar la altura de garganta de soldadura de la Junta 3.

Fig.50 Parámetros para diseñar la junta 3 de soldadura.

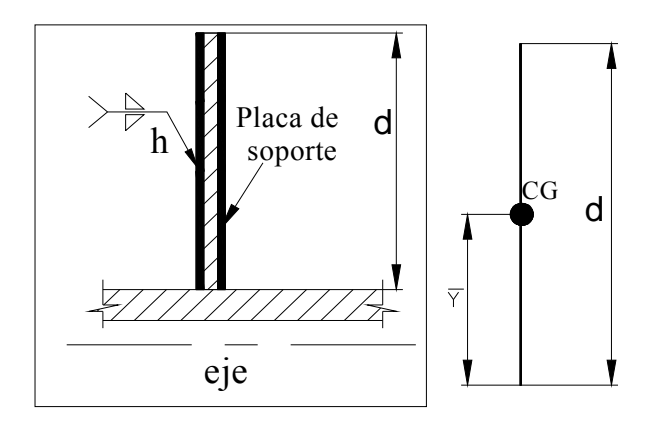

En la siguiente Fig.51 se indica la reacción de fuerza producida en el punto 1 en la Tabla N°40 indica los cálculos respectivos.

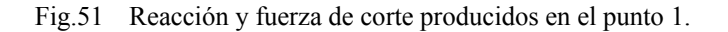

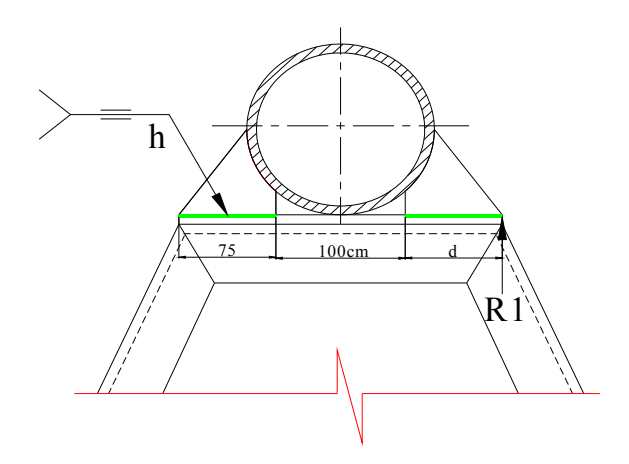

Tabla N°39 Ecuaciones para determinar el diseño de soldadura Junta 3.

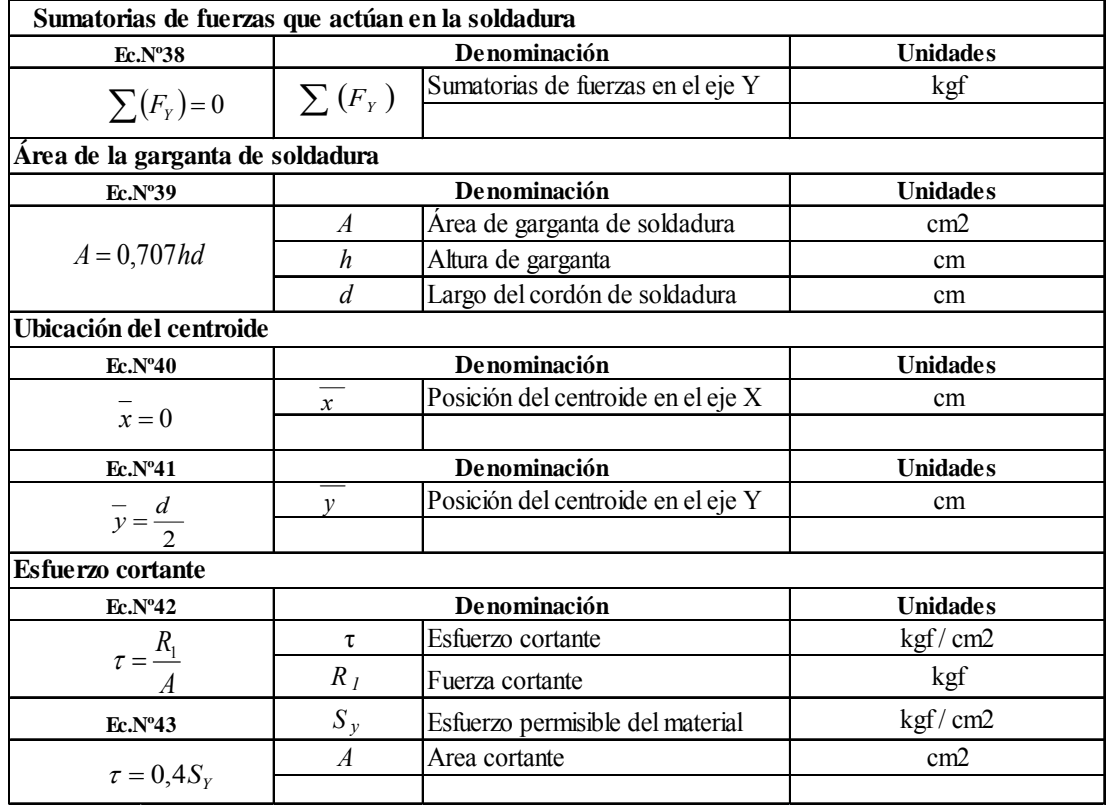

Fuente MEDINA, Salvador , Estructuras de Acero,1<sup>era</sup>. Edición, Editorial Reverte, Barcelona

1984,p.123,124

# Tabla N°40 Resolución de las ecuaciones para determinar el diseño de soldadura Junta 3.

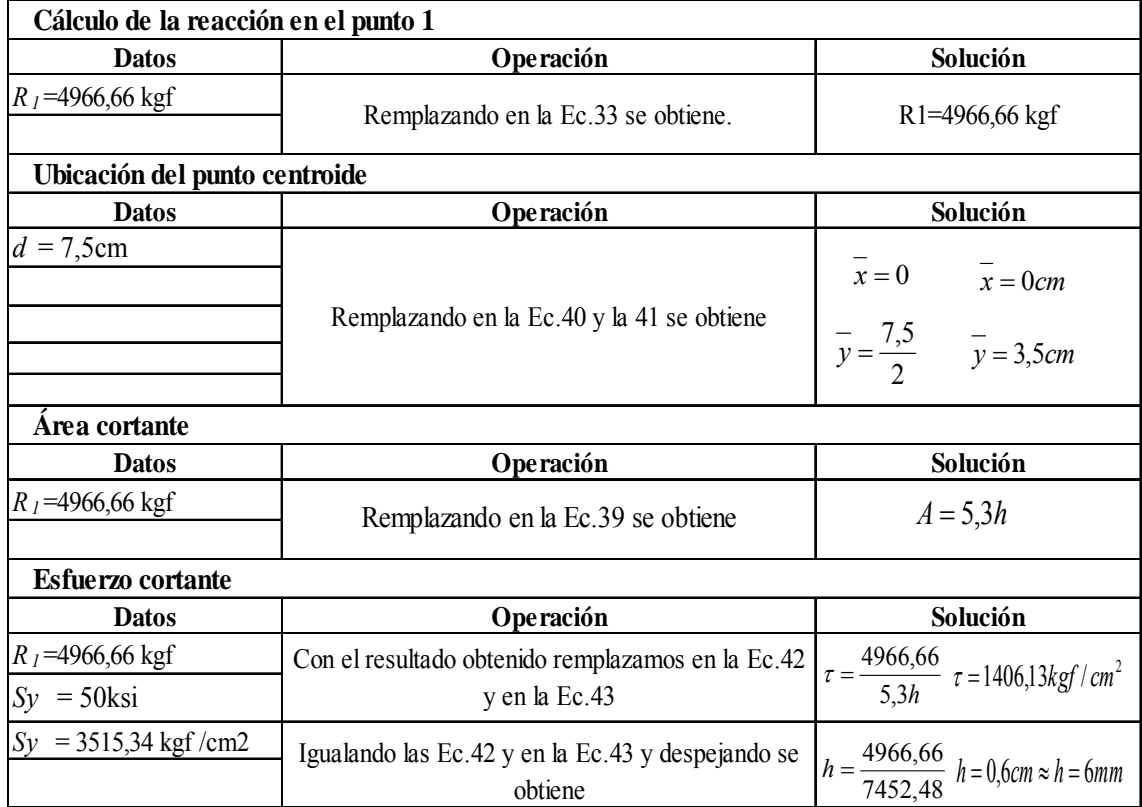

Mediante el valor calculado de la altura de garganta se determina una altura de filete de 6mm.

# **2.3 Diseño del sistema de transmisión mecánico**

## **2.3.1 Transmisión mediante piñón - cadena**

Este sistema consta de una cadena cerrada cuyos eslabones engranan a ruedas dentadas (piñones) que están unidas a los ejes de los mecanismos conductor y conducido. Los ejes tienen que mantenerse alineados uno respecto a otro. En la Fig.52 se indica los elementos que conforman este tipo de transmisión.

Fig.52 Elementos que conforman el sistema de transmisión mediante cadena piñón.

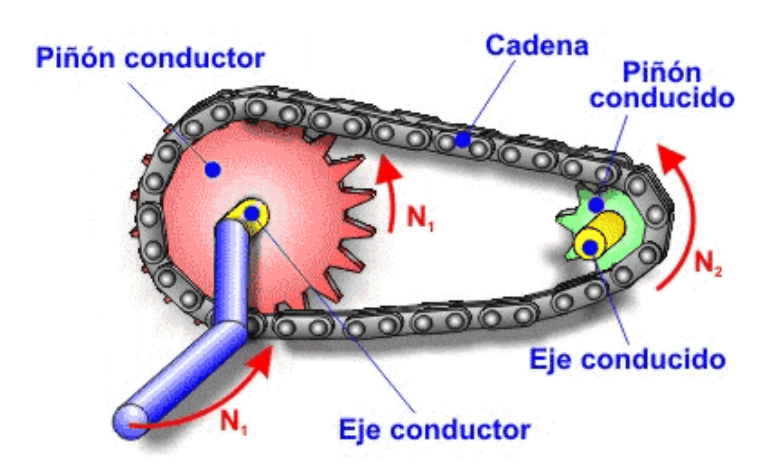

Las cadenas empleadas en la transmisión suelen tener libertad de movimiento y engranan de manera muy precisa con los dientes de los piñones. Las partes básicas de las cadenas son: Placa interior, placa exterior, rodillo, casquillo y pasador, son componentes confiables de una máquina; además transmiten energía por medio de fuerzas extensibles, y se utiliza sobre todo para la transmisión y transporte de los sistemas mecánicos. En la Fig.53 se exponen estas partes.

Fig.53 Partes principales de una cadena de transmisión.

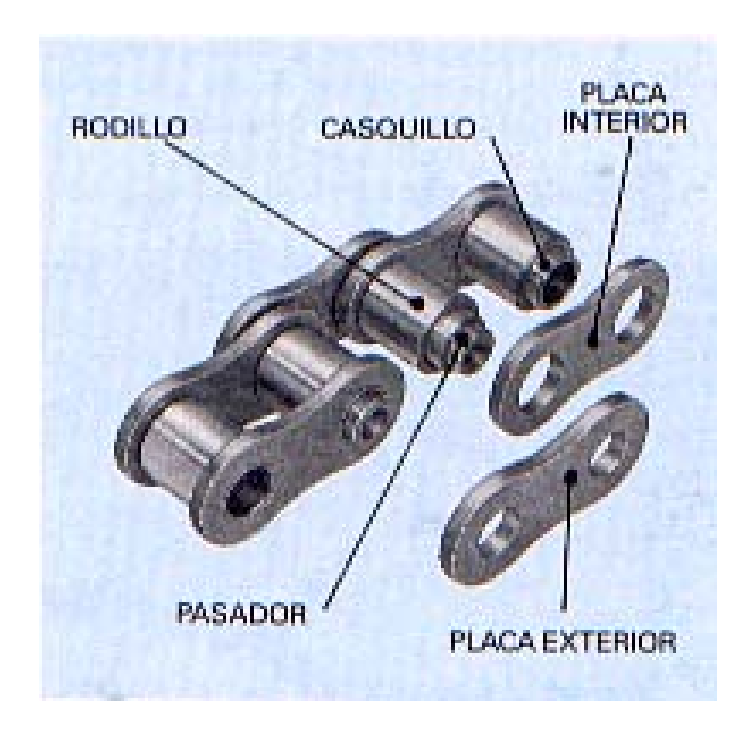

#### **2.3.1.1 Ventajas del sistema**

Aportan beneficios sustanciales pues al emplear cadenas presentan la gran ventaja de mantener la relación de transmisión constante (pues no existe deslizamiento) incluso transmitiendo grandes potencias entre los ejes (caso de motos, máquinas de rotacionales), lo que se traduce en mayor eficiencia mecánica (mejor rendimiento). Además, no necesita estar tan tensa como las correas, lo que se traduce en menores averías en los rodamientos de los piñones.

# **2.3.2 Cálculo de la potencia**

Al diseñar un sistema mecánico, hay que tener en cuenta el trabajo que se va a ejecutar, la rapidez con que debe de hacerse, la cantidad de fuerza para levantar un cuerpo a determinada altura y el tiempo real en que se efectuará.

Se define potencia, como la rapidez con que se lleva a cabo un trabajo, por lo que es necesario determinar, la aplicación del motor que se va a utilizar.

Para el cálculo de la potencia se necesitan los siguientes parámetros:

Velocidad angular final del tambor giratorio.

Velocidad tangencial.

Fuerza centrípeta.

La carga que se va a utilizar es de 6000kg debido a que está incluido el factor de seguridad de *n*=1,5 la cual es la carga mayor permisible y está distribuida en los dos tambores giratorios.

En la Fig.54 se indica las condiciones y parámetros de los tambores giratorios del desenrollador. El tambor giratorio 1 está en estado de reposo, es decir su velocidad angular es cero, el radio es de 250 mm; en el tambor giratorio 2, la velocidad es constante debido a que se lo incluirá en el sistema de transmisión mediante piñón – cadena y un moto reductor controlado por un variador de velocidad.

Fig.54 Parámetros y condiciones para el cálculo de la potencia.

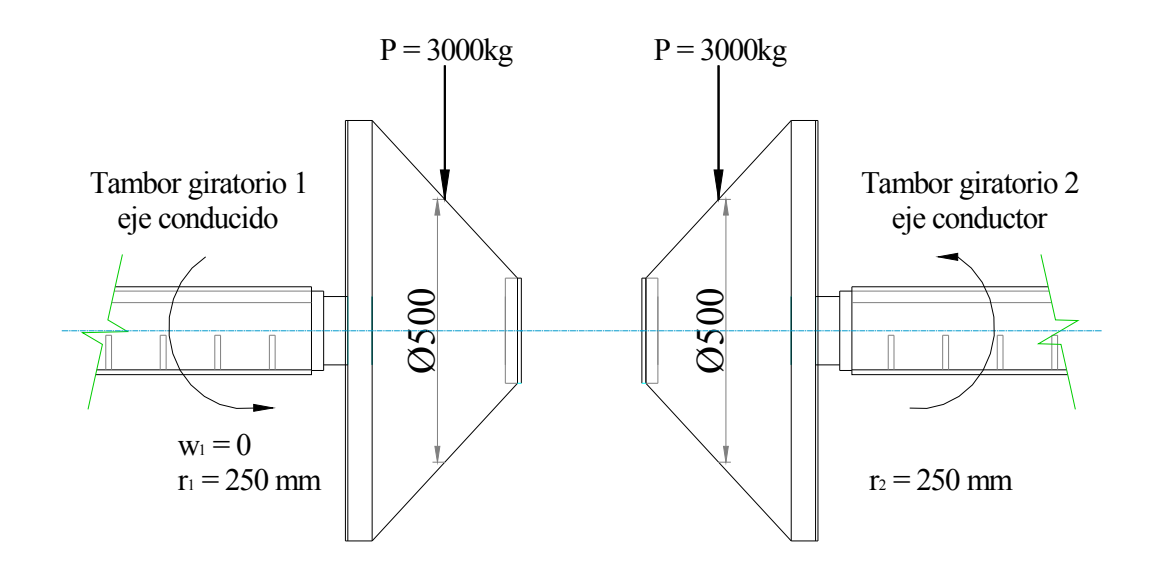

# **2.3.2.1 Velocidad angular final del eje conductor**

En el movimiento de rotación la velocidad angular se define como la trayectoria circular de un punto del sólido alrededor del eje de rotación.

En la Tabla N°40-A se indica las fórmulas para el cálculo de la velocidad angular y la velocidad tangencial del tambor giratorio 1 (eje conductor) y en la Tabla N°41 se determina los cálculos respectivos.

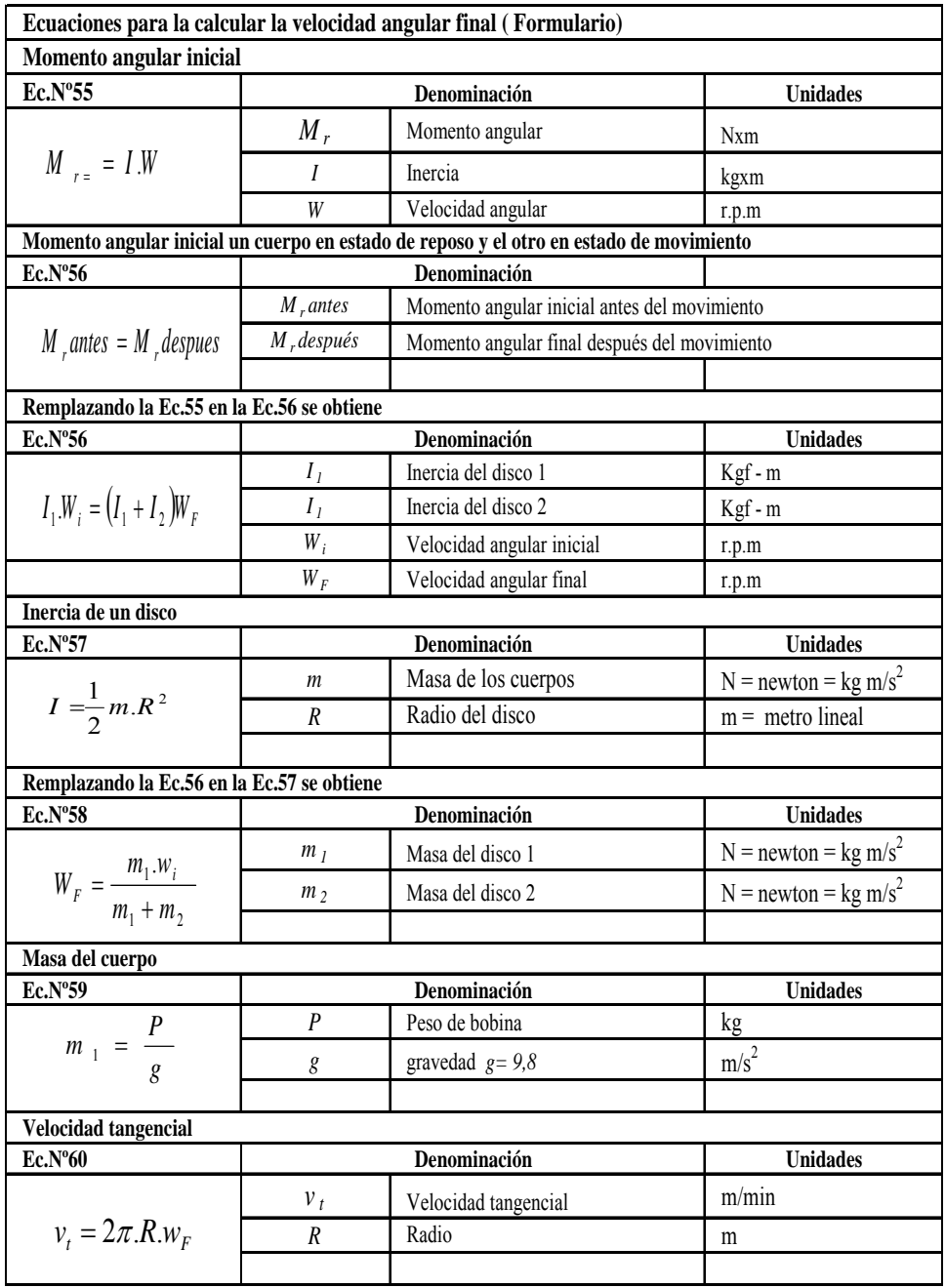

# Tabla N°40-A Fórmulas y ecuaciones para determinar la velocidad angular.

 $\mathcal{L}_\text{max}$  , and the set of the set of the set of the set of the set of the set of the set of the set of the set of the set of the set of the set of the set of the set of the set of the set of the set of the set of the

Fuente: MARKS, Salvador, "Manual del Ingeniero Mecánico, 4<sup>era</sup>. Edición, Editorial Reverte, Barcelona 1984, p.55,56.,86,88,114,116

Tabla N°41 Cálculos para determinar la velocidad angular y tangencial.

| Masa del cuerpo $m_1 = m_2$ |                                                     |                                                  |  |  |  |  |  |  |
|-----------------------------|-----------------------------------------------------|--------------------------------------------------|--|--|--|--|--|--|
| <b>Datos</b>                | Operación                                           | $m_1 = \frac{3000}{9,8}$                         |  |  |  |  |  |  |
| Carga de 3000 kg            |                                                     |                                                  |  |  |  |  |  |  |
|                             | Remplazando en la Ec.N°59 se obtiene                | $m_1 = 306$ , 12 N                               |  |  |  |  |  |  |
| Velocidad angular           |                                                     |                                                  |  |  |  |  |  |  |
| <b>Datos</b>                | Operación                                           |                                                  |  |  |  |  |  |  |
| $W_i = 17$ rpm Ver tabla    | Remplazando en la Ec.Nº58 y remplazando se obtiene. | $W_F = \frac{306,12 \times 17}{306,12 + 306,12}$ |  |  |  |  |  |  |
| Anexo 19                    |                                                     |                                                  |  |  |  |  |  |  |
|                             |                                                     | $W_F = 8,5$ rpm                                  |  |  |  |  |  |  |
| Velocidad tangencial        |                                                     |                                                  |  |  |  |  |  |  |
| <b>Datos</b>                | Operación                                           |                                                  |  |  |  |  |  |  |
| $R = 0.250 \text{ m}$       | Los resultados remplazamos en la Ec.N°60 y se       | $v_t = 2x3,141516x0,250x8,5$                     |  |  |  |  |  |  |
|                             | determina.                                          | $v_t = 13,35 \, \text{m} / \text{min}$           |  |  |  |  |  |  |
|                             |                                                     |                                                  |  |  |  |  |  |  |

# **2.3.2.2 Aceleración y fuerza centrípeta**

La aceración centrípeta se refiere cuando un cuerpo está en rotación con velocidad angular constante, además sigue una trayectoria curvilínea y está siempre dirigida hacia el centro de la circunferencia.

De acuerdo al segundo principio de Newton, la aceleración centrípeta en un movimiento curvilíneo se explica por la existencia de una fuerza en esa misma dirección como se indica en la Fig.N°55.

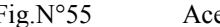

Fig.N°55 Aceleración y velocidad centrípeta.

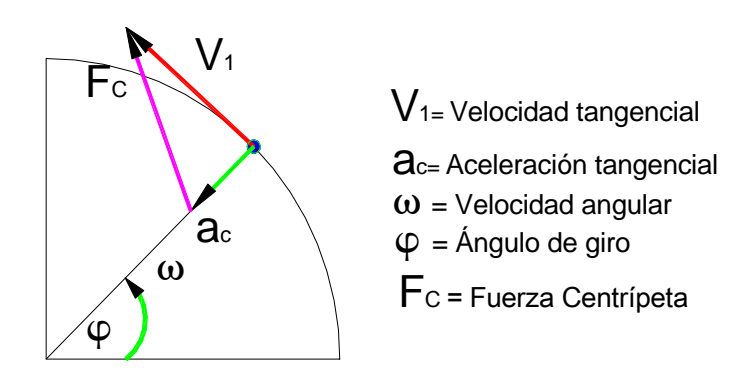

Las fórmulas y cálculos para determinar la potencia teórica para desenrollar bobinas se indican en las Tablas 42 y 43, respectivamente

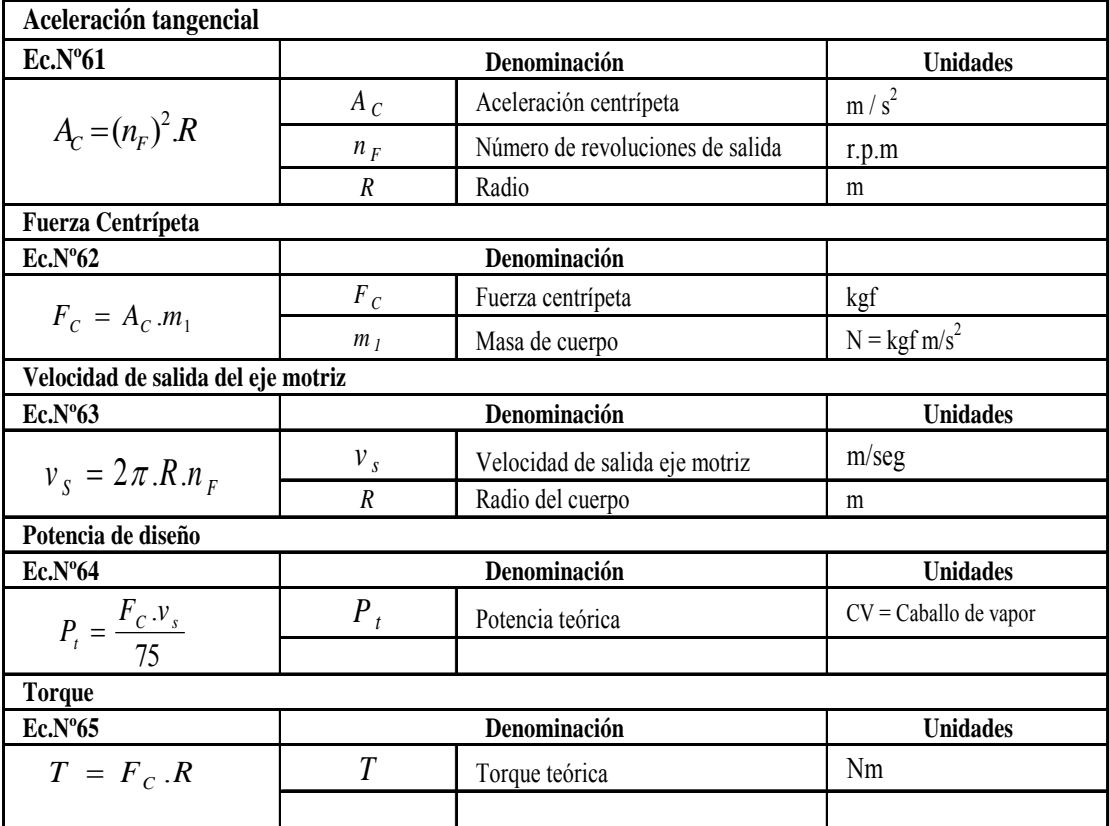

Tabla N°42 Ecuaciones y Fórmulas para determinar la potencia teórica.

 $\mathcal{L}_\text{max}$  , and the set of the set of the set of the set of the set of the set of the set of the set of the set of the set of the set of the set of the set of the set of the set of the set of the set of the set of the

Fuente: ELONKA, Michael , *"Operaciones de Maquinarias"*,4era. Edición, Editorial MC GRAW - WILL, Barcelona 1984, p.A34, A45

# Tabla N°43 Cálculos de la potencia teórica.

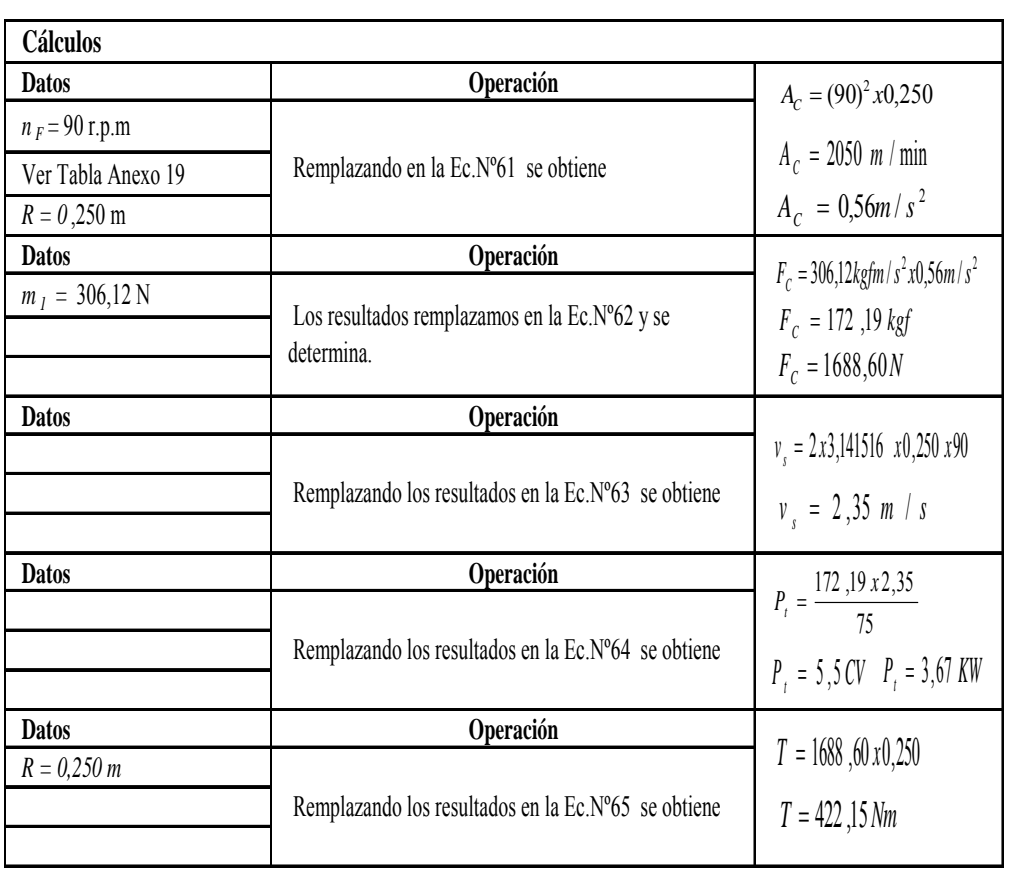

# **2.3.3 Selección de los elementos mecánicos**

#### **2.3.3.1 Moto reductor**

Un motor reductor se refiere a un reductor de velocidades que se define como un dispositivo capaz de reducir la velocidad de rotación en un árbol de transmisión, apropiado para el accionamiento de toda clase de máquinas y aparatos de uso industrial, que requieren reducir su velocidad en una forma segura y eficiente.

# **2.3.3.1.1 Ventajas**

- 1. Una regularidad perfecta tanto en la velocidad como en la potencia transmitida.
- 2. Una mayor eficiencia en la transmisión de la potencia suministrada por el motor.
- 3. Mayor seguridad en la transmisión, reduciendo los costos en el mantenimiento.
- 4. Menor espacio requerido y mayor rigidez en el montaje.
- 5. Menor tiempo requerido para su instalación.

Los motor reductores se suministran normalmente acoplando a la unidad reductora un motor eléctrico normalizado asincrónico tipo jaula de ardilla, totalmente cerrado y refrigerado por ventilador para conectar a redes trifásicas de 220/440 voltios y 60 Hz.

Para proteger eléctricamente el motor es indispensable colocar en la instalación un relé térmico de sobrecarga. Los valores de las corrientes nominales están grabados en las placas de identificación del motor.

Normalmente responden a la clase de protección IP-44 (según DIN 40050). Bajo pedido se puede mejorar la clase de protección en las unidades de reducción.

#### **2.3.3.1.2 Características de operación**

Las características principales de operación se determinaron por los resultados obtenidos:

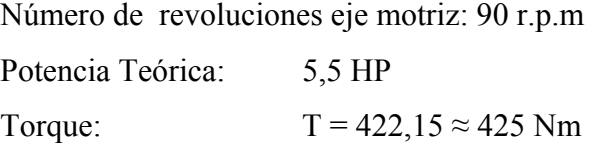

En el Anexo 20 se selecciona el moto reductor con eje a 90° modelo MHL-30 y una relación de transmisión de i=2

# **2.3.3.2 Piñones**

# **2.3.3.2.1 Procedimiento de selección**

Paso 1.- Del Anexo 20, datos de aplicación se escoge la clase de servicio por carga de choque transportado debido que la máquina realizará giro de rotación en un mismo eje con carga irregular.

Paso 2.- El factor de servicio de 1,3 es escogido según el Anexo 21, datos de aplicación y procedimientos de selección.

Paso 3.- Para determinar la potencia real (PR) de la transmisión requerida se multiplicará la potencia de diseño (Pt) calculada con el factor de servicio.

$$
PR = 5.5x 1.3
$$
  $PR = 7.15$   $HP$   $\approx$  8 $HP$ 

Paso 4.- Con el valor de la potencia real, la velocidad del eje motriz de 1400 r.p.m se selecciona la cadena N° 80 paso de 1"y el número de dientes mínimo para el Piñón motriz, mediante el Anexo 22, tabla de selección rápida.

El número de dientes para el piñón conductor se lo realiza con las operaciones siguientes.

$$
i = \frac{Z_1}{Z_2}
$$

Donde:

: Número de dientes piñón conductora. *Z*1

 $Z_2$  Número de dientes piñón motriz

$$
Z_1 = 18x2
$$

$$
Z_1=36
$$

Las dimensiones de los piñones se encuentran en el Anexo 23, tabla de diámetros de piñones de cadena de rodillos

El Anexo 24 contiene el plano general carcaza de protección de transmisión y su despiece respectivo se indica en el Anexo 25.

# **2.4 Simulación del sistema estructural**

Para la simulación de la parte estructural se utilizará el programa computacional denominado SAP 2000, el cual permite obtener de manera rápida una idea del comportamiento bajo las condiciones de las cargas de diseño.

# **2.4.1 Modelado**

Para el modelado se procede a la creación de un esquema tridimensional en el programa, la geometría de la estructura está configurado atendiendo a las dimensiones de los sistemas de sujeción y desenrollado como se muestra en la Fig.N°56.

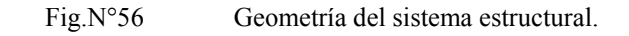

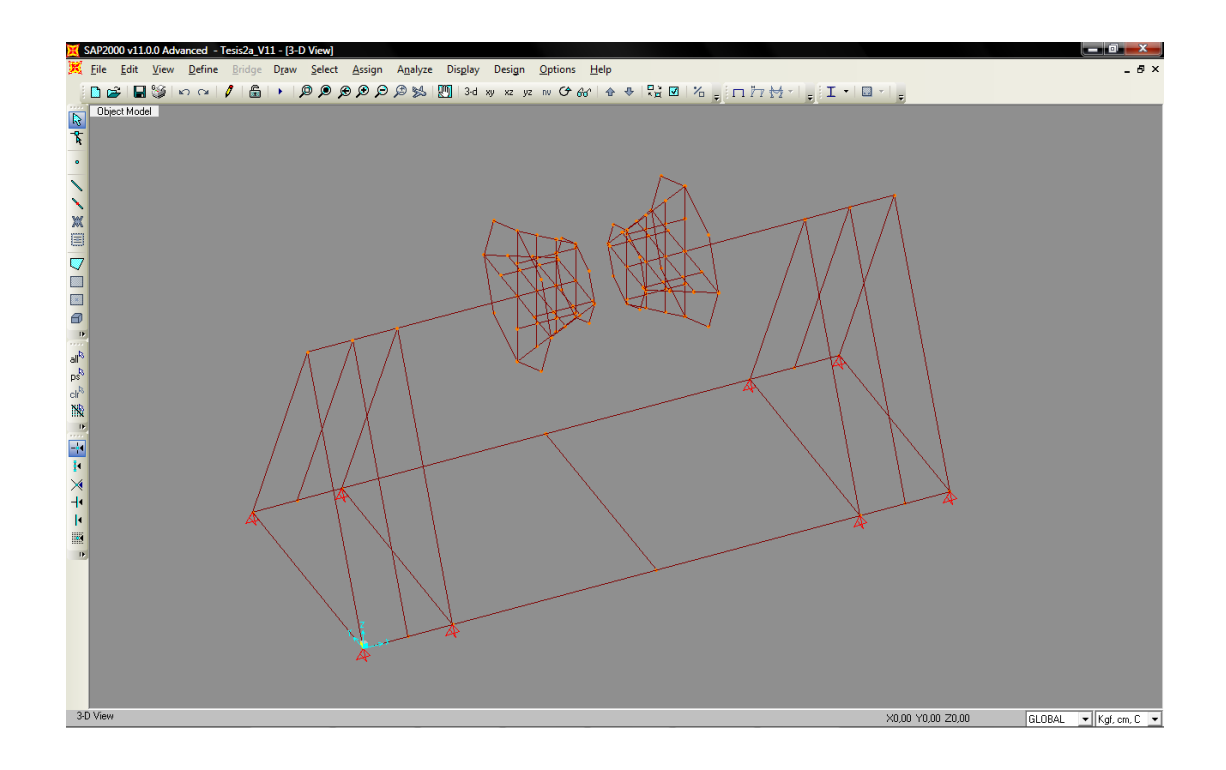

El entorno del software permite seleccionar perfilería estándar según las normas DIN, ANSI, ISO, etc., así como la asignación de las propiedades mecánicas, para facilitar su análisis, en la Fig.N°57 se observa el modelo de la estructura generada.

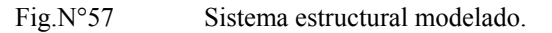

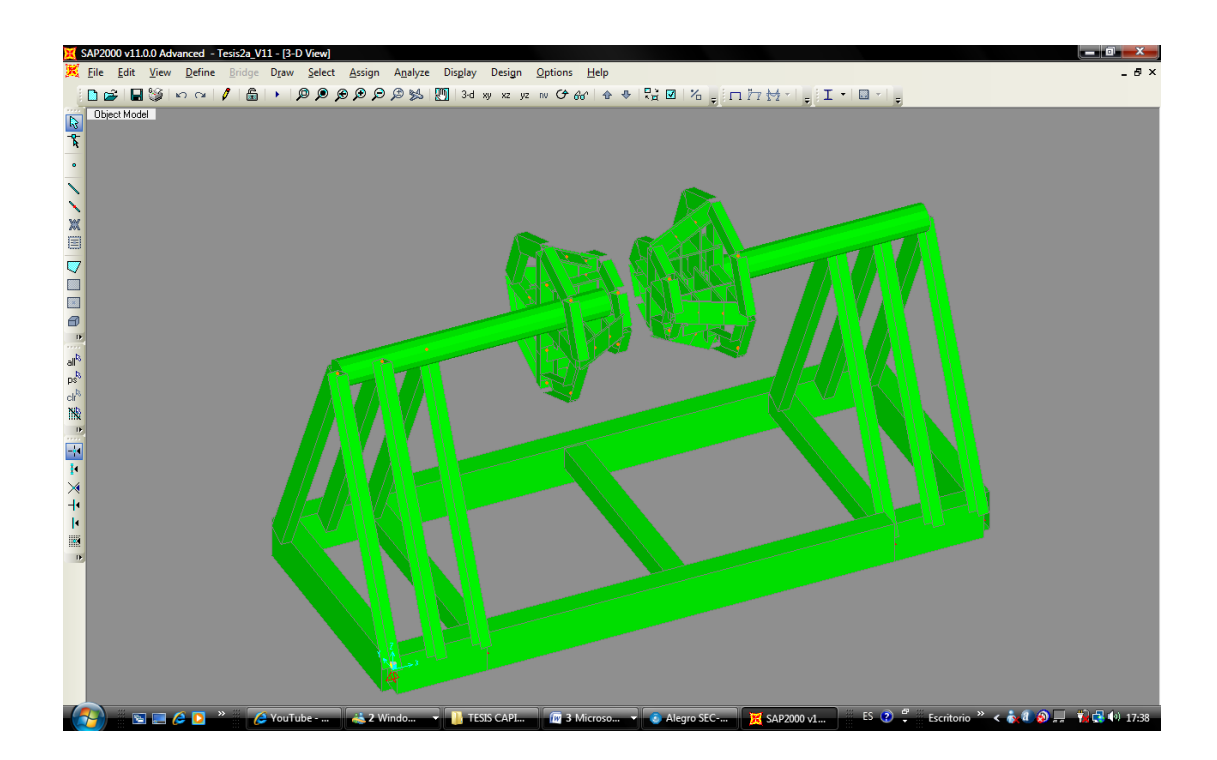

Con el modelo generado se procede al análisis ,el programa SAP 2000 permite establecer varios tipos de procedimientos la cual se escoge la de tensión y compresión estática; lo que se procede a designar en cada componente el tipo de material correspondiente; para este caso se añade la configuración del acero estructural ASTM A-36 para todos los elementos.

El siguiente paso consiste en establecer las condiciones de contorno como son las restricciones de movilidad o inmovilidad total y finalmente aplicar las cargas para el análisis del modelo. En la Fig.N°58 se indica el diseño final de la estructura en donde se indican los perfiles conformados que soportarán las cuatro toneladas de carga.

#### Fig.N°58 Diseño estructural aplicando una carga de cuatro toneladas.

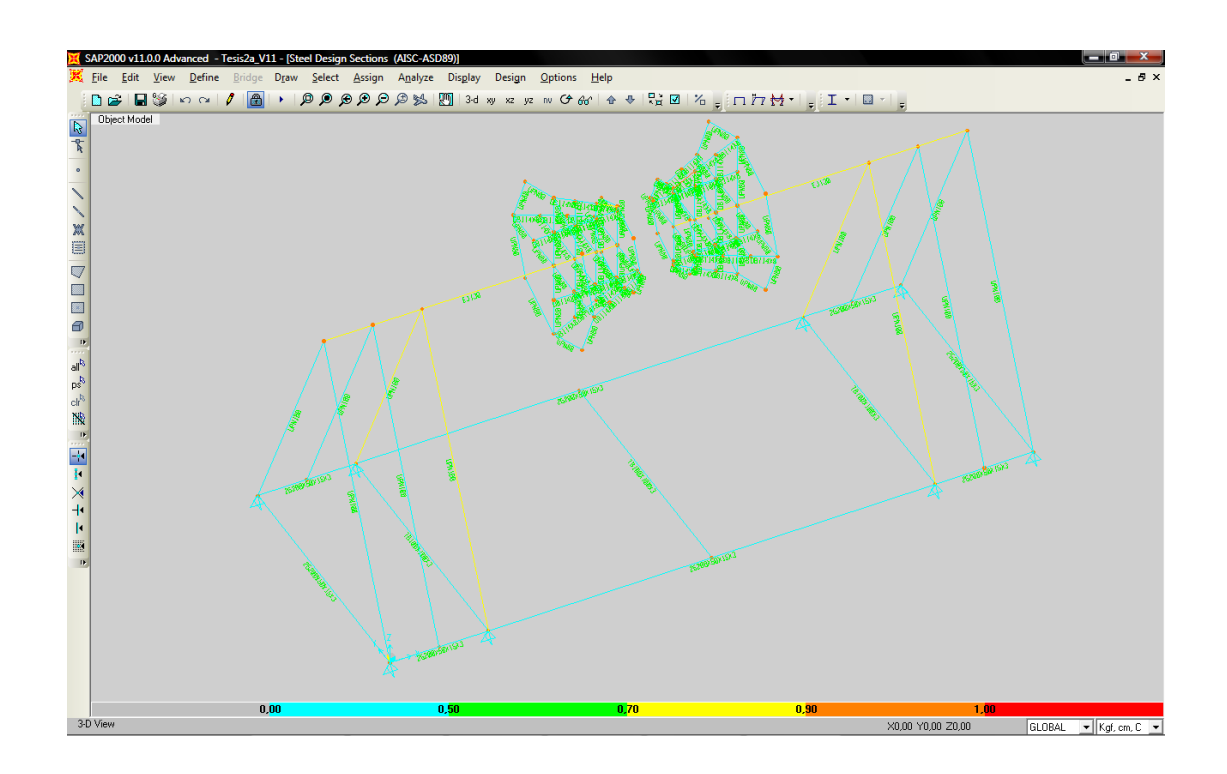

# **2.5 Simulación del sistema dinámico**

El procedimiento necesario para la realización de la simulación dinámica de la máquina es utilizando el programa computacional Autodesk Inventor se presenta enseguida.

# **2.5.1 Entorno de la simulación dinámica**

El primer paso es realizar el ensamble de los sistemas estructural, arrastre, platos giratorios y de transmisión ver Fig.N°59.

#### Fig.N°59 Ensamble completo de la máquina.

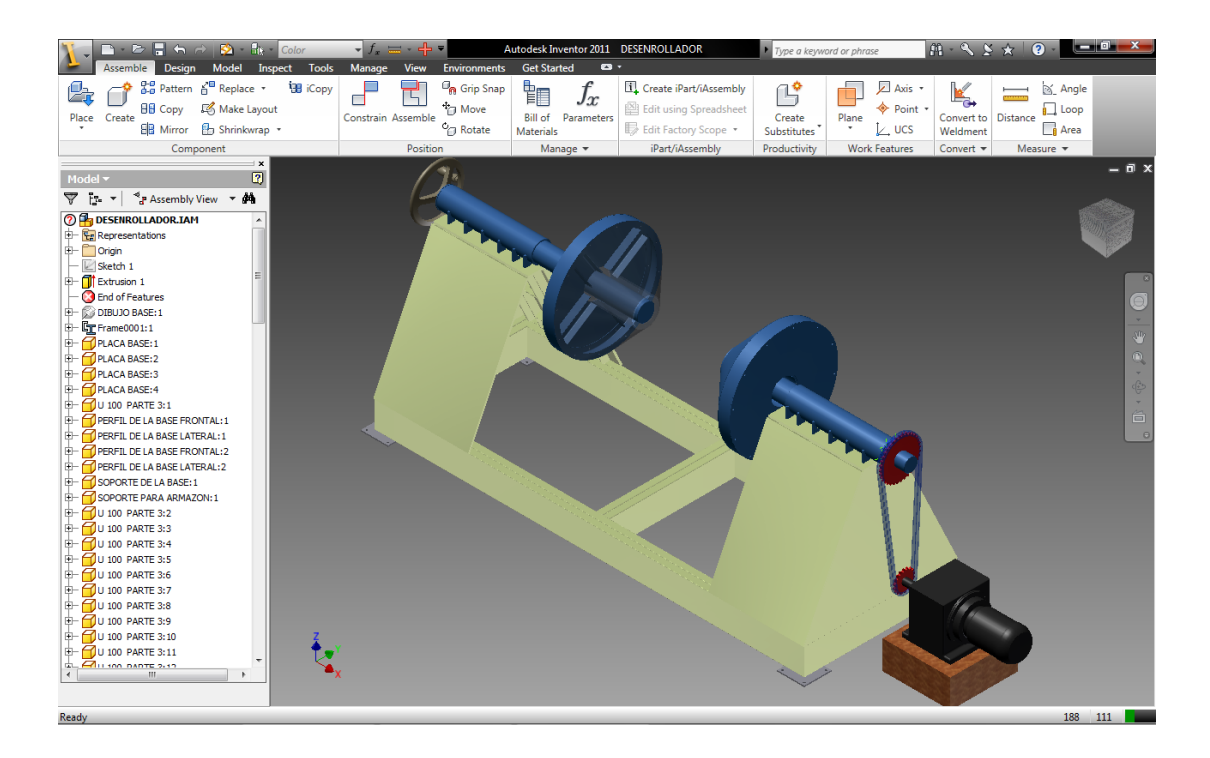

El segundo paso es establecer a ciertos elementos de ensamble se comporten como un solo cuerpo, amerita que la estructura base, los soportes de los rodamientos y el sistema de transmisión permanezcan como un solo cuerpo. Para realizar los respectivos movimientos se usa como alternativa el menú cascada como se aprecia en la Fig.N°60; al usar esta opción muestra los movimientos la cual permite ver una representación visual de cada tipo.

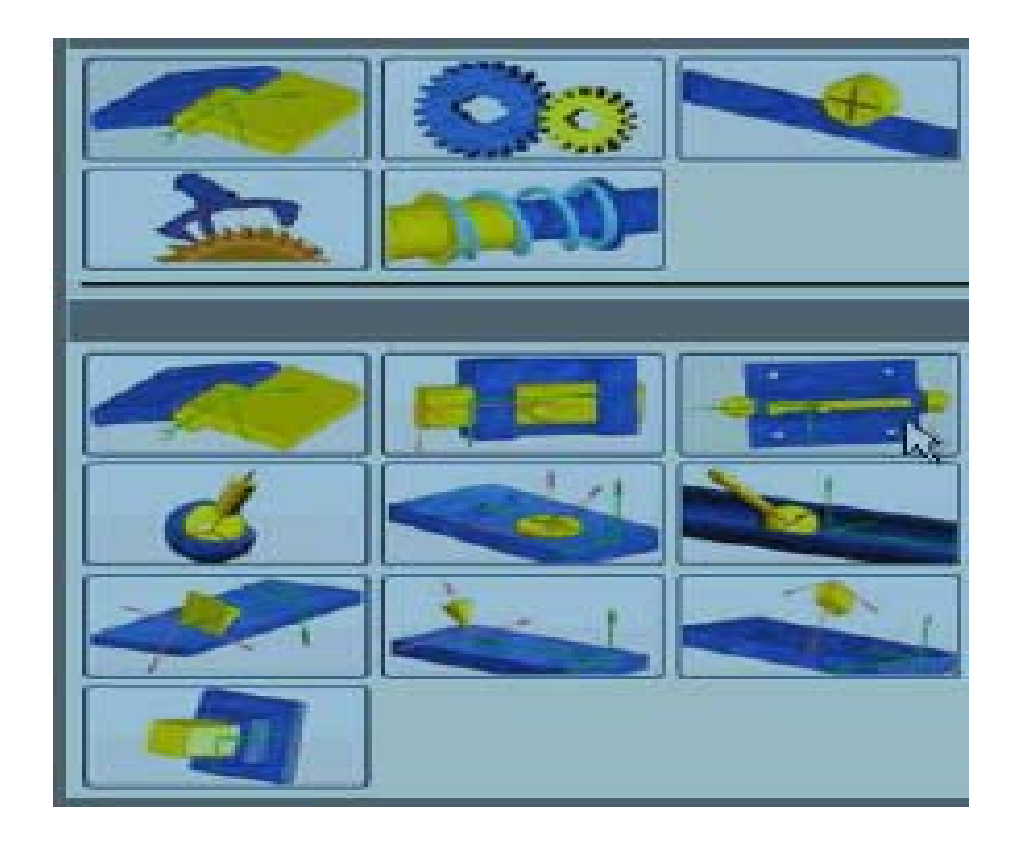

El tercer paso es mantener un ordenamiento es decir, iniciar por el elemento donde empieza el movimiento y continuar con el mecanismo sobre el cual transmite y así sucesivamente hasta completar la cadena cinemática deseada; luego se selecciona las superficies que deben estar en contacto para esto se señala las partes motrices como se indica en la Fig. N° 61.

Una vez determinadas las superficies se da clic derecho; se escoge la opción continuar y se procede con el movimiento dando los parámetros necesarios.

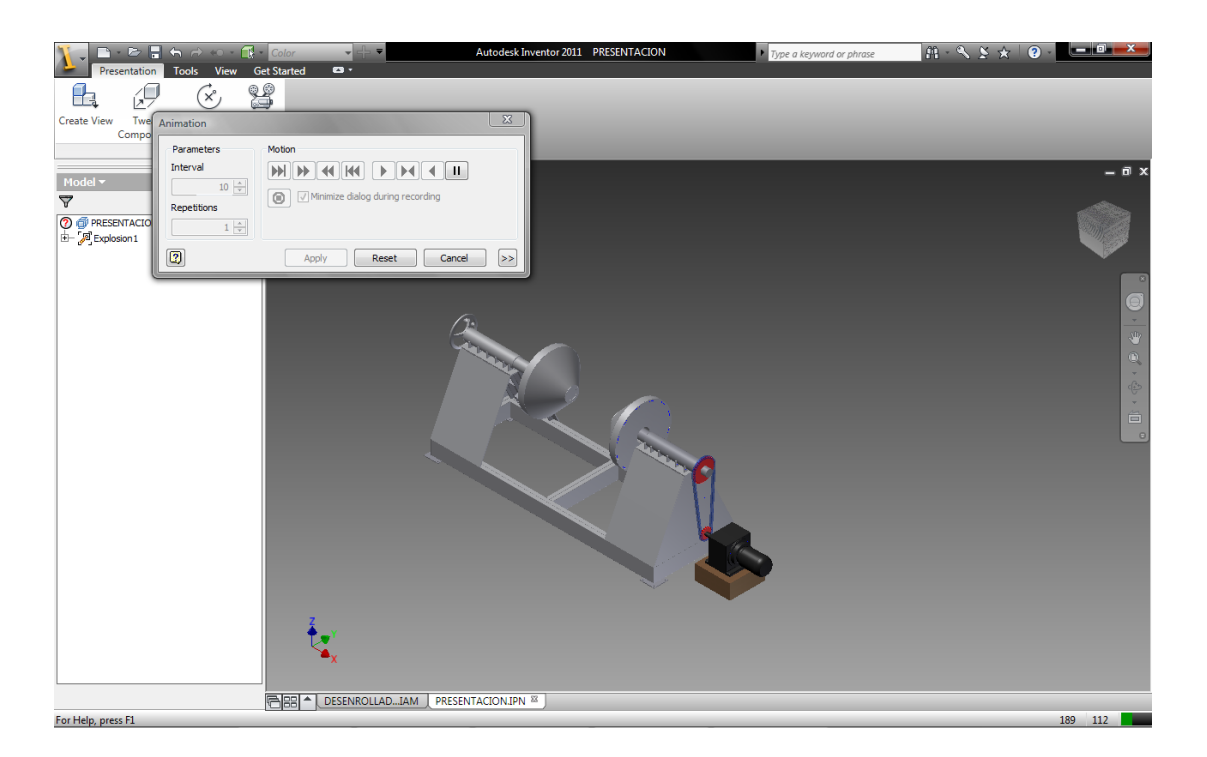

Fig.N°61 Selección de las superficies para ejecutar los movimientos.

# **CAPITULO III**

# **COSTOS**

# **3.1 Conceptos generales**

Costo es un egreso económico que representa la fabricación de un producto o la prestación de un servicio. Al determinar el costo de producción se puede establecer el precio de venta al público del bien en cuestión y la suma de costo más el beneficio; está compuesto de:

- Materiales
- Insumos
- Mano de obra
- Costo total

# **3.1.1 Materiales**

Los materiales a utilizase en la fabricación del desenrollador se detallan en los planos respectivos; para establecer el costo se determinará el peso de cada elemento indicado en la Tabla N°44 y en la Tabla N°45 se indica el peso y costo total.

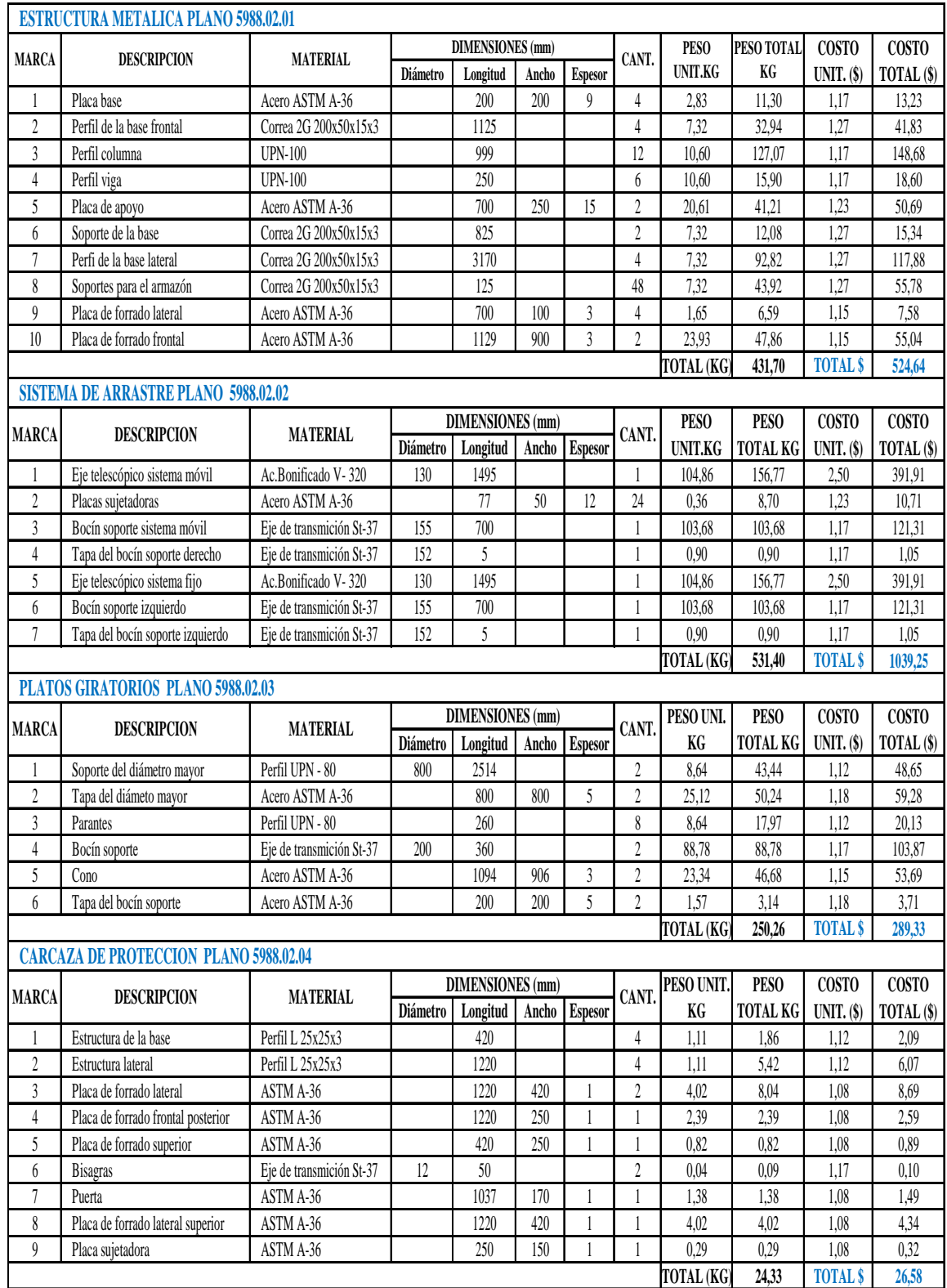

Tabla N°45 Resumen del peso y costo total de los materiales.

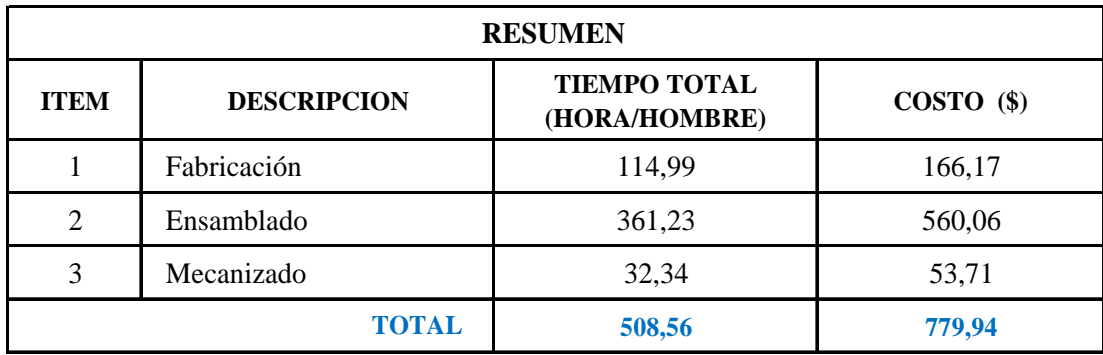

# **3.1.2 Insumos**

Los insumos se refieren a los materiales complementarios indicados en la Tabla N°46.

Las cotizaciones de los materiales de encuentran en el Anexo 26 y los correspondientes insumos en el Anexo 27.

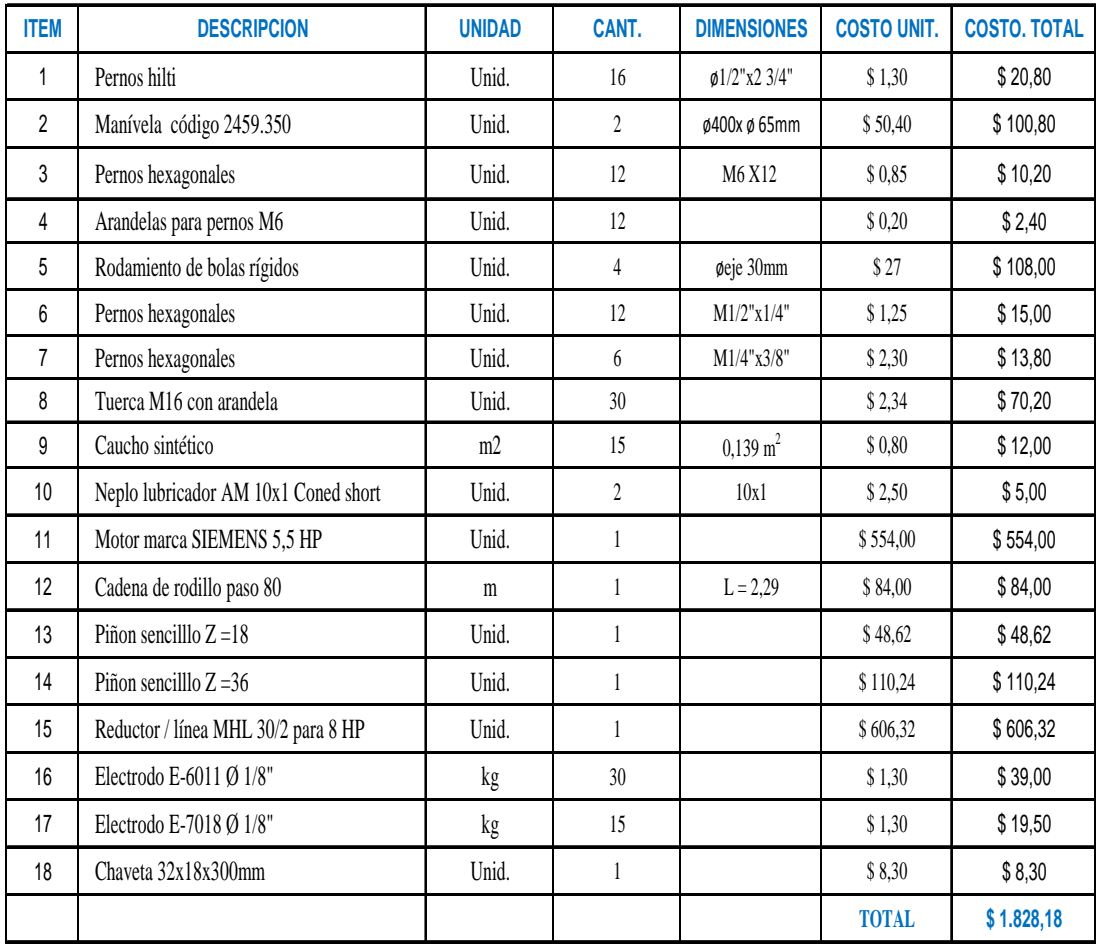

# **3.1.3 Mano de obra**

Para la determinación del costo total de la mano de obra para la fabricación de los elementos de la máquina desenrolladora, se encuentran subdividas en los costos totales de la fabricación, ensamblaje que se indican en la Tabla N°47 y del mecanizado en la Tabla N°48.Los valores del personal fueron consultados del Anexo 28.

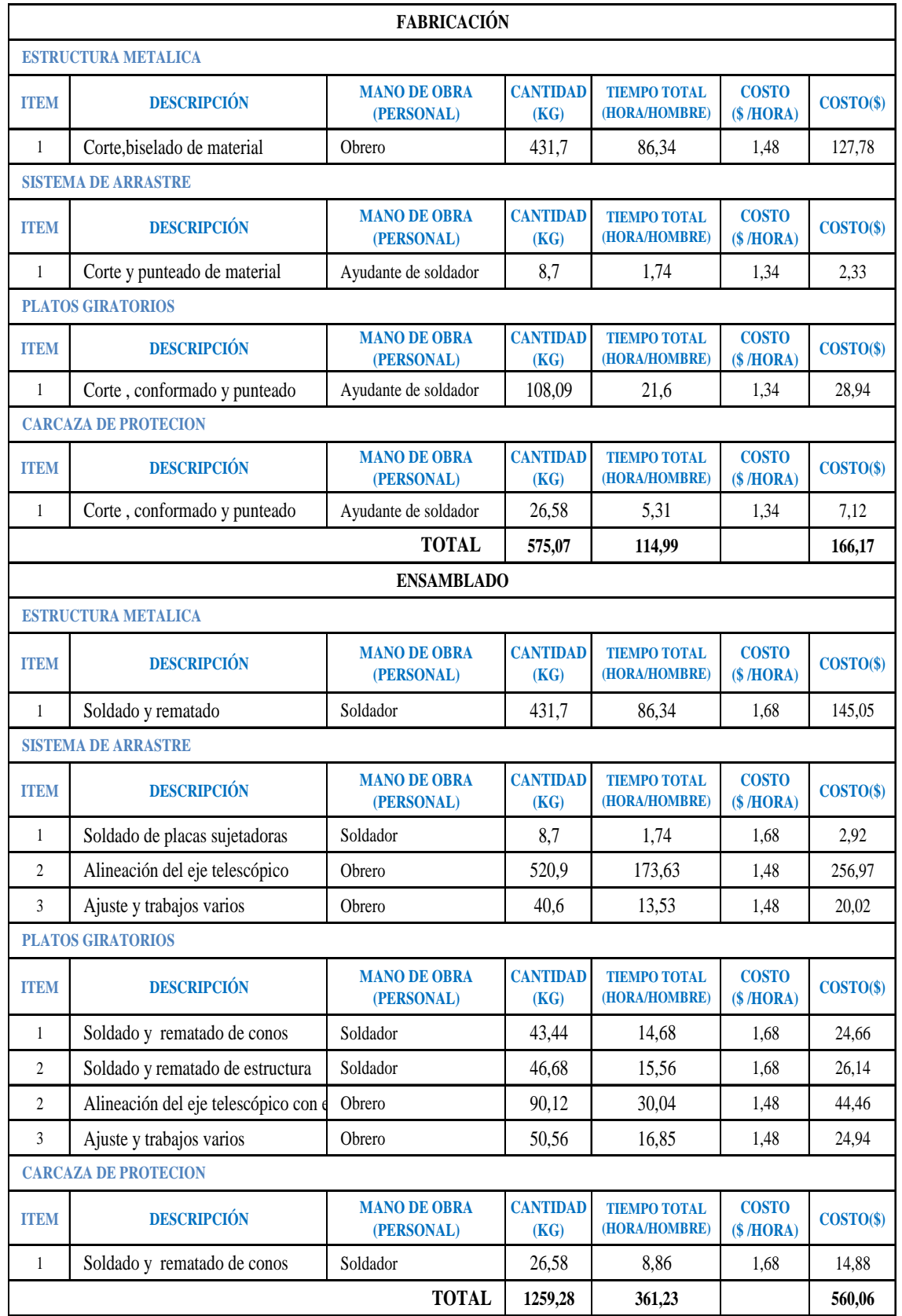

Tabla N°48 Costo de mano de obra del mecanizado.

| <b>SISTEMA DE ARRASTRE</b> |                               |                             |                                   |                 |                          |                                                           |                       |  |  |
|----------------------------|-------------------------------|-----------------------------|-----------------------------------|-----------------|--------------------------|-----------------------------------------------------------|-----------------------|--|--|
| <b>ITEM</b>                | <b>DESCRIPCIÓN</b>            | <b>OPERACIÓN</b>            | <b>MANO DE OBRA</b><br>(PERSONAL) | <b>CANTIDAD</b> | <b>COSTO</b><br>\$/HORA) | <b>TIEMPO DE</b><br><b>MECANIZADO</b><br><b>HORAS</b> (H) | COSTO( <sub>s</sub> ) |  |  |
| $\mathbf{1}$               | Eje telescópico sistema movil | Torneado y roscado          | Tornero                           | $\mathbf{1}$    | 1,56                     | 4                                                         | 6,24                  |  |  |
| $\overline{c}$             | Bocín soporte sistema movil   | Torneado y roscado          | Tornero                           | 1               | 1,56                     | 1,64                                                      | 2,56                  |  |  |
| $\overline{3}$             | Perno de arrastre             | Torneado, roscado y fresado | Tornero                           | 1               | 1,56                     | 1,5                                                       | 2,34                  |  |  |
| $\overline{4}$             | Tapa de bocín derecho         | Torneado, taladrado         | Ayudante de tornero               | $\overline{2}$  | 1,43                     | 0,5                                                       | 0,72                  |  |  |
| 5                          | Eje telescópico sistema fijo  | Torneado                    | Tornero                           | 1               | 1,56                     | 4                                                         | 6,24                  |  |  |
| $6\overline{6}$            | Bocín soporte sistema fijo    | Torneado                    | Tornero                           | 1               | 1.56                     | 1,64                                                      | 2,56                  |  |  |
| 7                          | Tapa de bocín derecho         | Torneado ,taladrado         | Ayudante de tornero               | 1               | 1,43                     | 0,5                                                       | 0,72                  |  |  |
| <b>SUB TOTAL</b>           |                               |                             |                                   |                 |                          |                                                           | 21,37                 |  |  |
| <b>TAMBORES GIRATORIOS</b> |                               |                             |                                   |                 |                          |                                                           |                       |  |  |
| <b>ITEM</b>                | <b>DESCRIPCIÓN</b>            | <b>OPERACIÓN</b>            | <b>MANO DE OBRA</b><br>(PERSONAL) | <b>CANTIDAD</b> | <b>COSTO</b><br>\$/HORA) | <b>TIEMPO DE</b><br><b>MECANIZADO</b><br><b>HORAS</b> (H) | $COSTO(\$)$           |  |  |
| $\mathbf{1}$               | Tapa del diámetro mayor       | Torneado, taladrado         | Ayudante de tornero               | 1               | 1,43                     | 0,5                                                       | 0,72                  |  |  |
| $\overline{c}$             | Bocín soporte                 | Torneado                    | Tornero                           | $\overline{2}$  | 2,56                     | 1,64                                                      | 4,20                  |  |  |
| $\overline{3}$             | Tapa del diámetro menor       | Torneado, taladrado         | Ayudante de tornero               | $\overline{2}$  | 1,43                     | 0,5                                                       | 0,72                  |  |  |
| <b>SUB TOTAL</b>           |                               |                             |                                   |                 |                          | 2,64                                                      | 5,63                  |  |  |
| <b>TOTAL</b>               |                               |                             |                                   |                 |                          | 16,42                                                     | 27,00                 |  |  |

En la Tabla N°49 se determina el resumen del costo total de la mano de obra para la fabricación, montaje y mecanizado de la máquina desenrolladora.

Tabla N°49 Resumen del costo total de mano de obra.

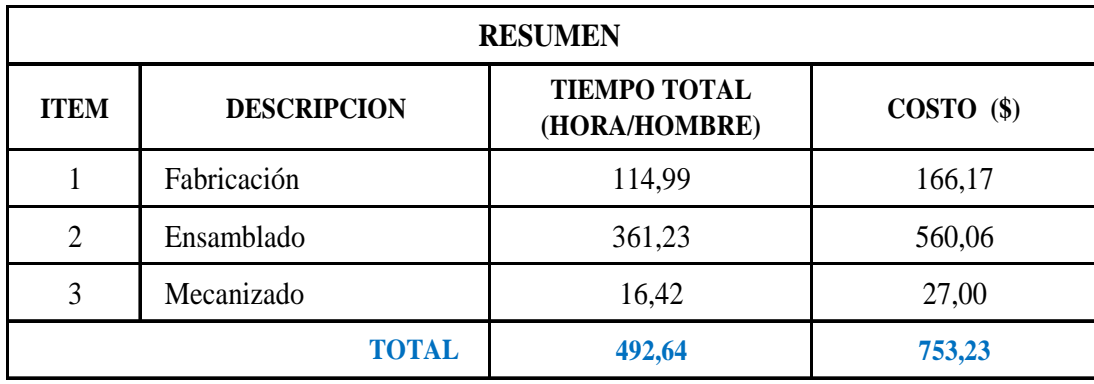

# **3.1.4 Costo total**

Con los valores calculados en las tablas correspondientes se determina el costo total, como se establece en la Tabla N°50.

Tabla N°50 Costo total de la máquina para desenrollar bobinas de acero.

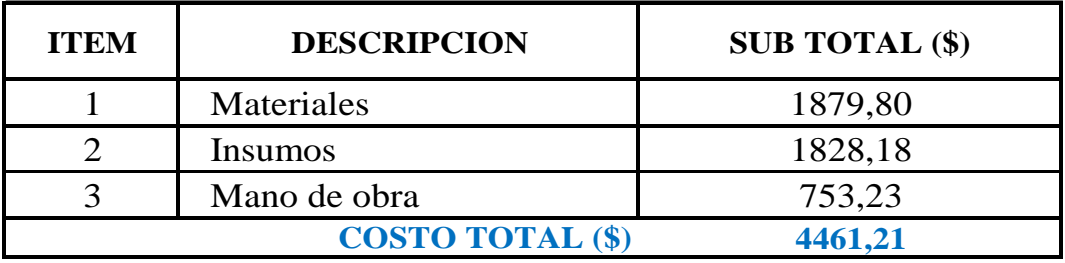

# **CAPITULO IV**

#### **Conclusiones y Recomendaciones**

# **4.1 Conclusiones**

1.- La estructura metálica está diseñada con el método A.S.D, cuyas siglas traducidas se refiere al diseño mediante esfuerzos permisibles.

Este método asegura condiciones reales tanto en el uso económico de materiales como en la utilización lógica de sus fórmulas y aplicaciones. Además, cumple con la relación de esbeltez permitida y su comprobación se relaciona con la utilización de materiales y perfiles ASTM –A36 lo cual permite el aseguramiento real de la estructura.

2.- Del modelo tomado de referencia, la máquina tiene como objetivo desenrollar bobinas de acero, además será una de las soluciones para mejorar parte de los procesos de fabricación. Para mejor funcionamiento a futuro se deberá automatizar con controles de mando electrónicos como el PLC adaptados a una cizalla la cual se alinearía con un sistema de rodillos para enderezar planchas de mayores espesores. Es decir podría transformarse en una línea de corte transversal.

3.- El diseño del des bobinador es sencillo lo cual ayudará mucho a los talleres, para que con ayuda de una cizalla se obtenga planchas de cualquier longitud.

# **4.2 Recomendaciones**

1.- Antes de iniciar el proceso de desbobinado controlar el peso y dimensiones de las bobinas a procesar.

2.- En la fabricación del equipo deben considerarse los acabados y tolerancias indicados en los planos.

3.- Para la colocación de la bobina se debe tomar en cuenta las siguientes observaciones:

- Utilizar un sistema de transportación para el levantamiento y ubicación correcta de la bobina (puente grúa o montacargas).
- Verificar la alineación correcta entre el agujero central y el cono del plato giratorio.
- Iniciar el desbobinado con una velocidad mínima de 5m/min y luego variar según el peso hasta llegar a una velocidad máxima de 10m/min.

4.- El mantenimiento se lo deberá realizar en forma periódica. Las partes más necesarias para el control y verificación son los sistemas de arrastre tanto móvil como fija; lubricar con grasa mineral tipo SAE - 42 a través de los graseros ubicados en los bocines de cada eje telescópico. En los platos giratorios, controlar la lubricación diaria de los rodamientos de bolas rígidos utilizando aceite tipo SAE – 40 recomendado por la marca FAG para sus productos. En el sistema de transmisión se lubricará la cadena utilizando la grasa mineral SAE - 42, y también se realizará un control mensual de las conexiones eléctricas y del moto reductor.

#### **Bibliografía**

DAVIS, J.R, Stainless Steels, *Manual de acero* , Ed. Cendis, México, 2006.

HANS, Appold, *Tecnología de los metales*, Ed. Reverte, 1era Ed, Barcelona 1984.

SHUDER .Ernest, *Folleto de Telemecanique*, Instalaciones industriales, 1era Ed., Alemania, 1993.

ARTEGA.José, *Curso de programación de PLC'S*,2da Edición, Samper, México, 1996.

MEDINA, Salvador , *Estructuras de Acero*,1era. Edición, Editorial Reverte, Barcelona 1984.

SHIGLEY, Appold, *Diseño de Ingeniería Mecánica*, 1<sup>era</sup>. Edición, Editorial Reverte, Barcelona 1993.

*Manual of Steel construction "AISC"*,, 7<sup>ma</sup>. Ed., New York 1973.

KUGELFISCHER, Georg, Programa standard FAG,1<sup>era</sup>. Edición, Editorial Reverte, Barcelona 1984.

MARKS, Salvador , *"Manual del Ingeniero Mecánico*,4era. Edición, Editorial Reverte, Barcelona 1984.

ELONKA, Michael, *"Operaciones de Maquinarias"*,4era. Edición, Editorial MC GRAW -WILL, Barcelona 1984.

COSTOS DE SOLDADURA, Javier Taffoni "*Asistencia Técnica*",, 7ma. Esab Conarco 1999.

#### **Bibliografía electrónica**

www.alecema.com Imágenes cortesía de bobinas de acero suministro Alacerma, Año. 2008.

http://www.athader.com/img/caste/pdf/boletin31.pdf

#### **Glosario**

ALEACIÓN: Producto homogéneo de propiedades metálicas compuesto de dos o más elementos, de los cuales al menos uno debe ser un metal.

AMPERIO: De Ampere, físico francés. Unidad de la intensidad de la corriente eléctrica, equivalente al paso de un culombio por segundo.

BANCADA: Parte firme de una máquina o conjunto de ellas.

BISEL: Corte oblicuo en el borde de una lámina o plancha de metal.

BOBINA: Rollos de distintos materiales con una ordenación determinada montado sobre un soporte.

CHAVETA: Pieza que se introduce en una ranura impidiendo movimientos transversales o rotacionales de unos objetos sujetos a otros.

CONCENTRICO: Distintas figuras o sólidos que se reúnen en torno a un mismo centro.

DESBASTAR: Quitar las partes más bastas de un material. Dar a una pieza la forma aproximada que e debe obtener.

DIAGRAMA: Dibujo o representación gráfica que sirve para representar un objeto, indica la relación entre elementos o muestra el valor de una magnitud. Representación gráfica de una sucesión de hechos u operaciones.

EJE TELESCÓPICO: Es un eje compuesto por diferentes piezas empalmadas entre sí, introduciendo unas piezas en las otras, de forma que se realiza una transmisión de movimiento a distancia.

ELECTRODO: Conductor que pone en comunicación los polos de un electrólito con el circuito.

EMBUTICIÓN: Fabricación mecánica de piezas de diferentes formas embutiendo chapas metálicas por medio de moldes.

ENGRASADOR: Válvula situada en las parte fijas de sujeción de cilindros que necesitan lubricación en su movimiento circular. Por estas válvulas se suministra la grasa o lubricante.

FRESAS: Especie de avellanador constituido por una serie de buriles o cuchillas.

FUSIBLE: Que se puede fundir.

INERCIA: Incapacidad que tienen los cuerpos para modificar por si mismos el estado de reposo o movimiento en que se encuentran.

LUBRICANTE: Materia con la propiedad de facilitar el deslizamiento de piezas entre si disminuyendo al máximo la fricción.

METALURGIA: Ciencia dedicada al estudio de la extracción de los metales a partir de los minerales que los contienen.

PIÑON CONDUCTOR: Es aquel que unido a un eje en movimiento, se aplica la fuerza de rotación sobre otro engranaje que se encuentre situado en otro eje.

PIÑON CONDUCIDO: Es el que recibe la acción de rotación transmitida por el piñón conductor.

REFRENTAR: Operación en la que la herramienta tornea una cara perpendicular al eje de la pieza, bien hacia fuera del centro o hacia el centro.

ROTOR: Parte giratoria de una máquina electromagnética.

RUGOSIDAD: Es la cualidad de los materiales de que su superficie sea más o menos áspera o rugosa .Esta cualidad se mide por medio del rugosímetro.

SAE: (Society of Automotive Engineers) Sociedad de Ingenieros de Automoción.

SOLENOIDE: Alambre arrollado en forma de hélice que se emplea en varios aparatos eléctricos. Cuando circula una corriente continua se comporta como un imán.

TEMPORIZADOR: Aparato utilizado en circuitos de corriente eléctrica basado principalmente en un sistema de reloj, de muy diversas calidades y formas.

TENACIDAD: Resistencia a la rotura por esfuerzos que deforman el metal.

# Anexo 01

# CARACTERÍSTICAS Y USOS DE LAS BOBINAS SEGÚN NORMAS DE CALIDAD

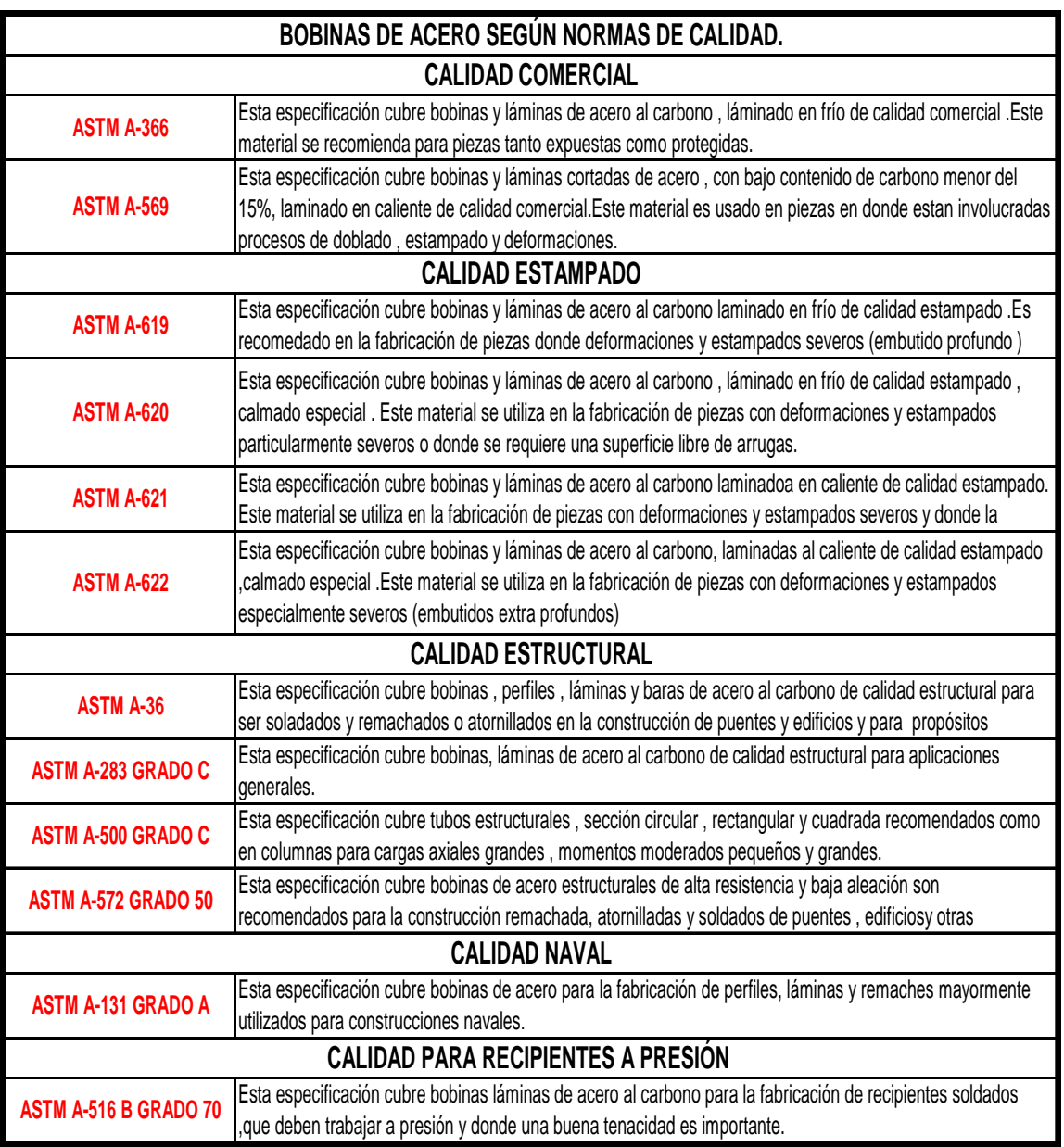

\_\_\_\_\_\_\_\_\_\_\_\_\_\_\_\_\_\_\_\_\_\_\_\_\_\_\_\_\_\_\_\_\_\_\_\_\_\_\_

FUENTE: ATHADER, Bobinas de acero, http://www.athader.com/img/caste/boletin31

# Anexo 02

APLICACIONES DEL ACERO INOXIDABLE
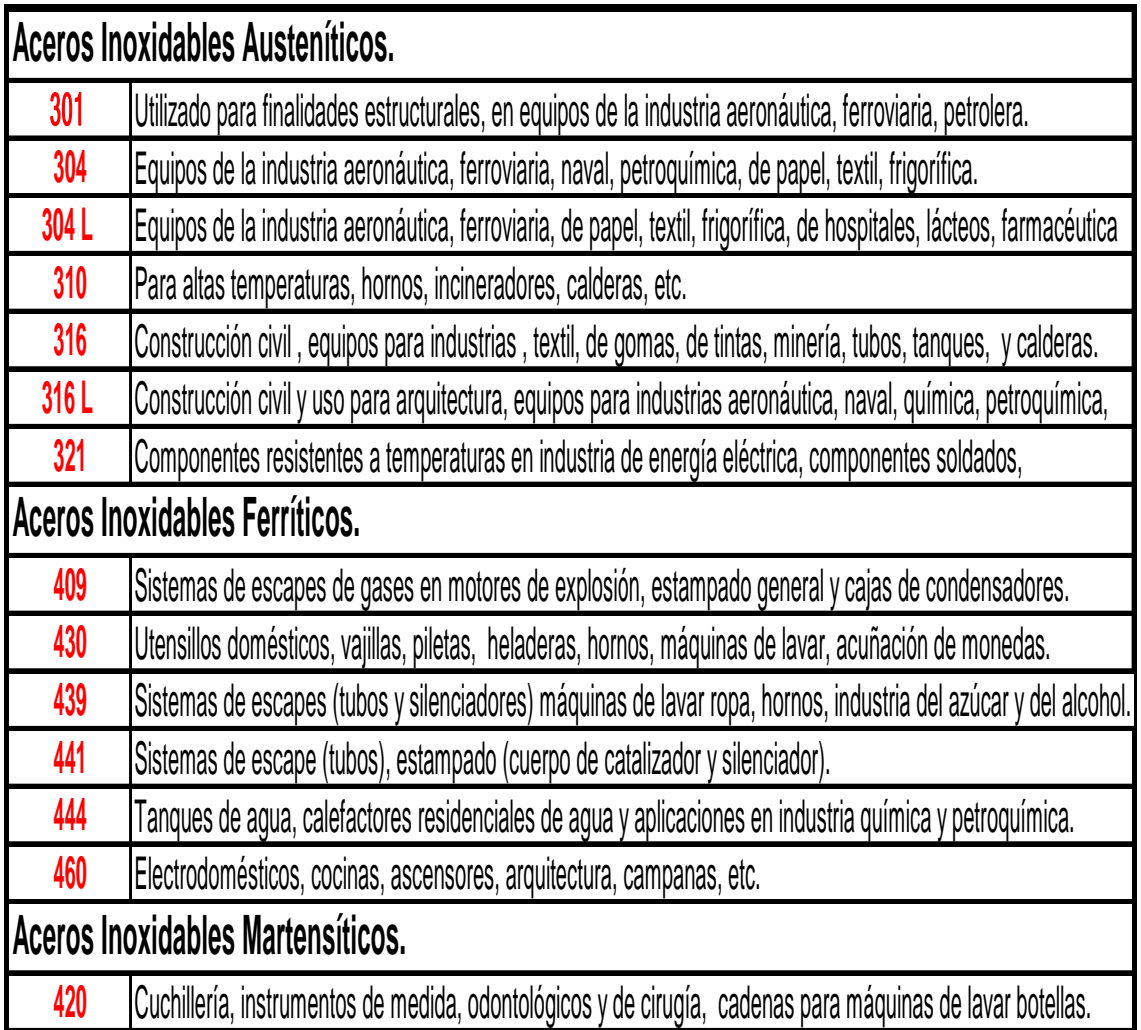

\_\_\_\_\_\_\_\_\_\_\_\_\_\_\_\_\_\_\_\_\_\_\_\_\_\_\_\_\_\_\_\_\_\_\_\_\_\_\_

FUENTE: ATHADER, Bobinas de acero, http://www.athader.com/img/caste/boletin59

PLANO GENERAL

CODIGO: 5988.01.01

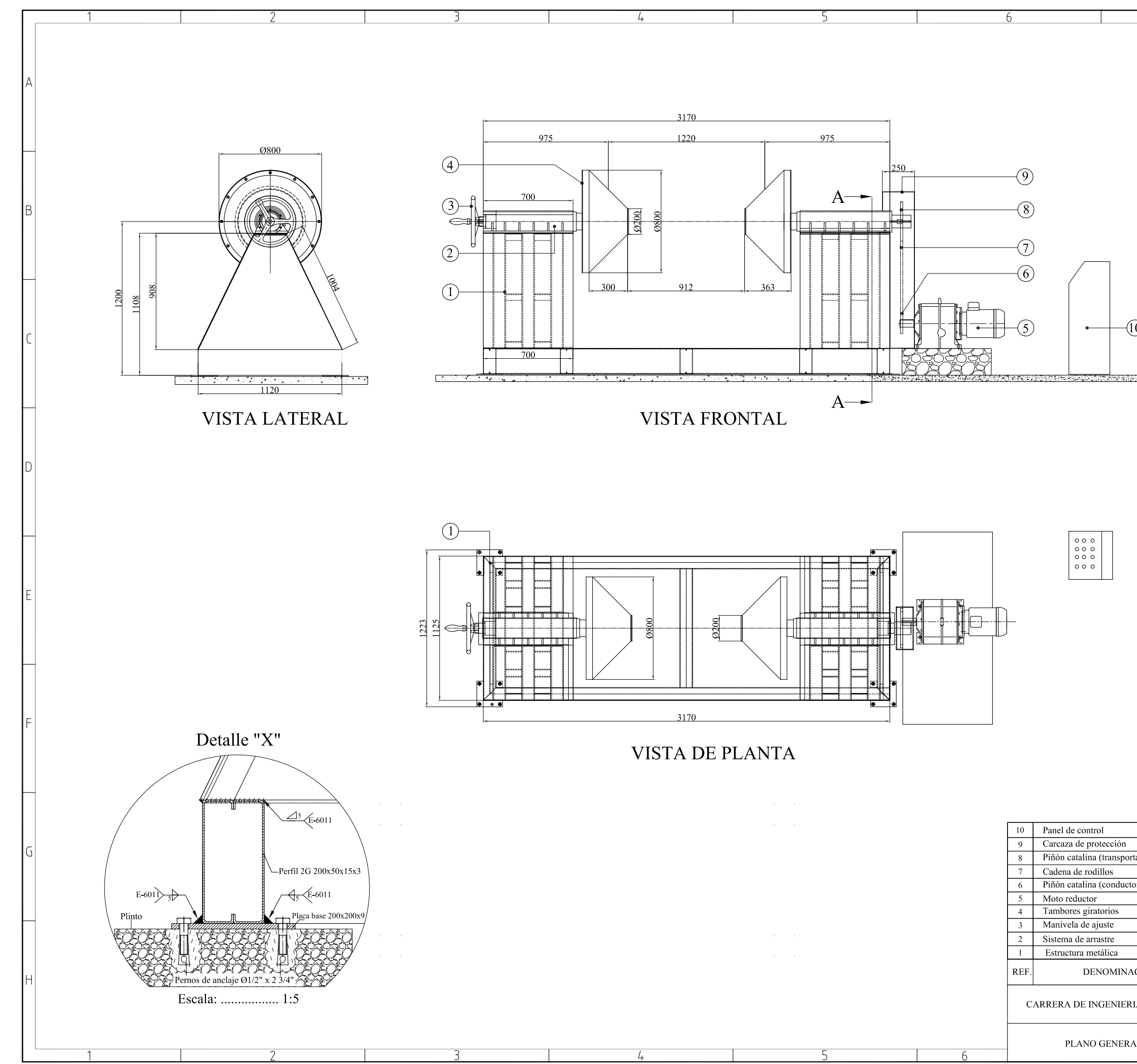

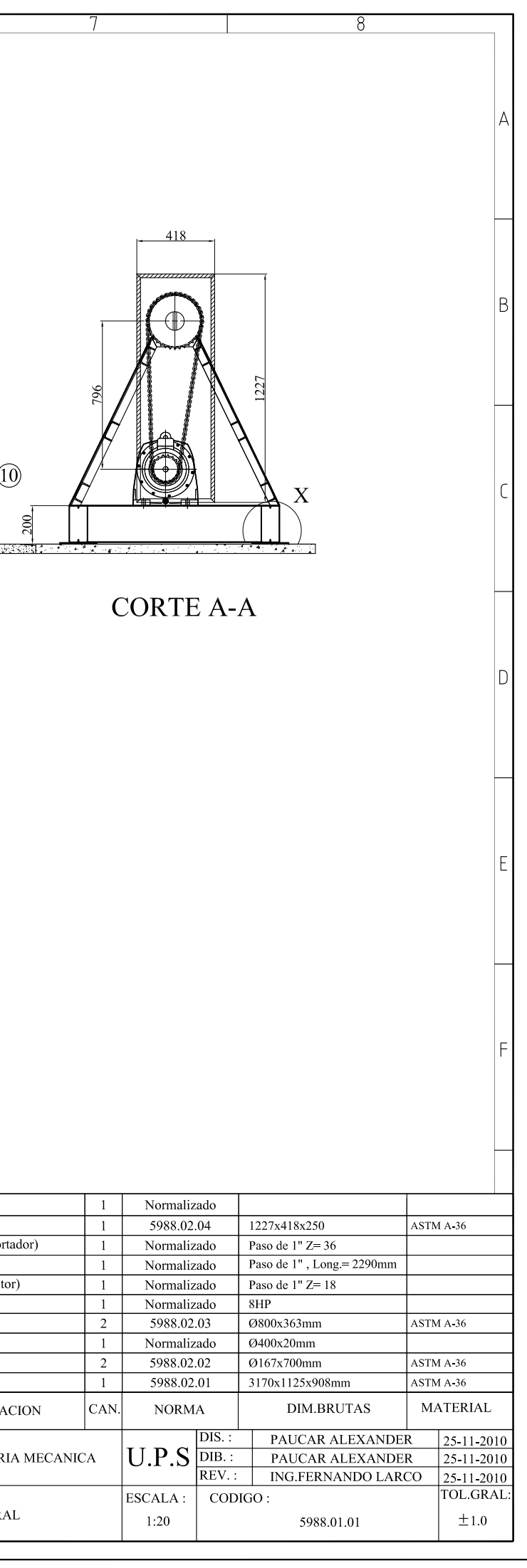

#### PLANO ESTRUCTURA METALICA

CODIGO: 5988.02.01

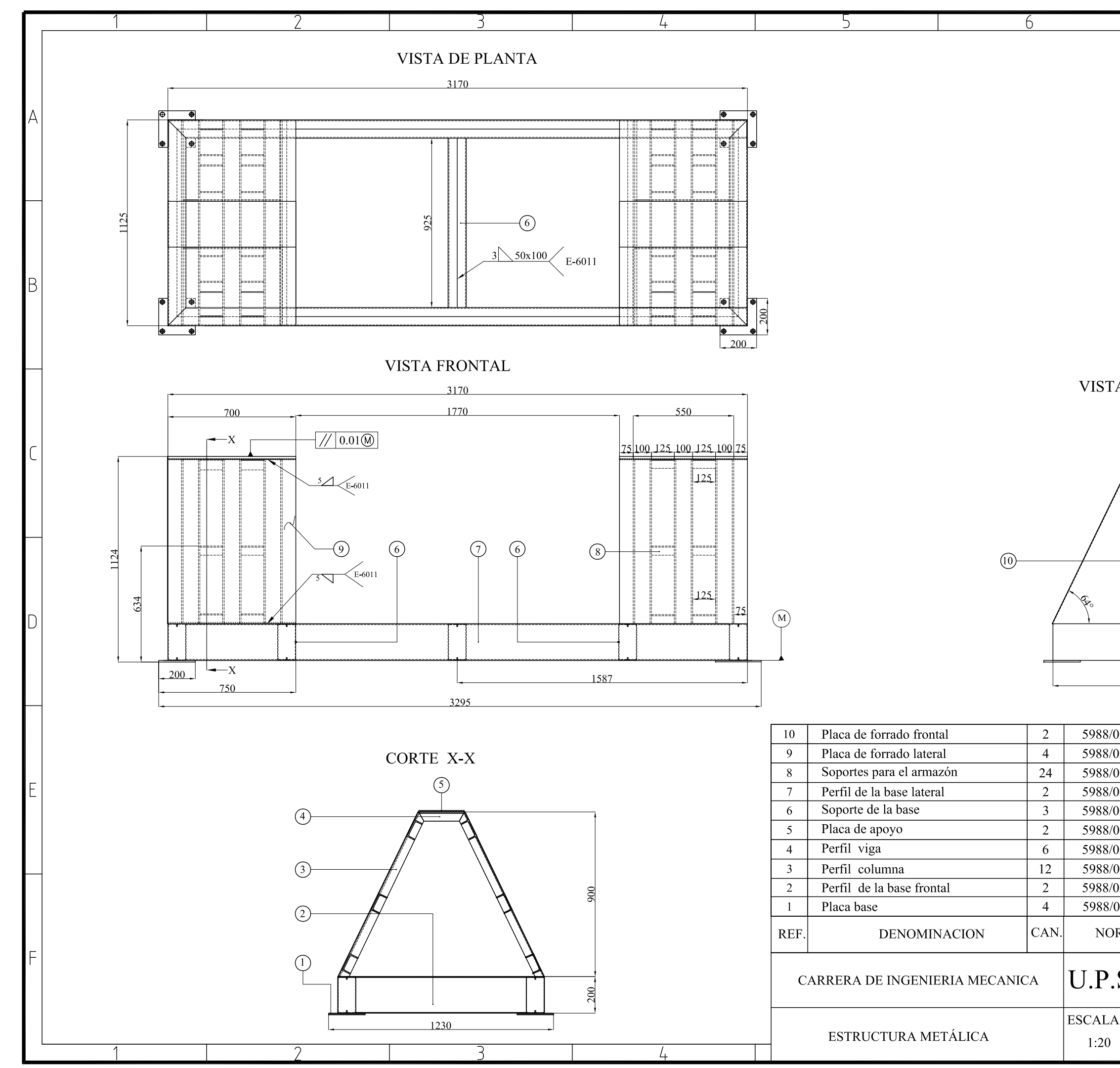

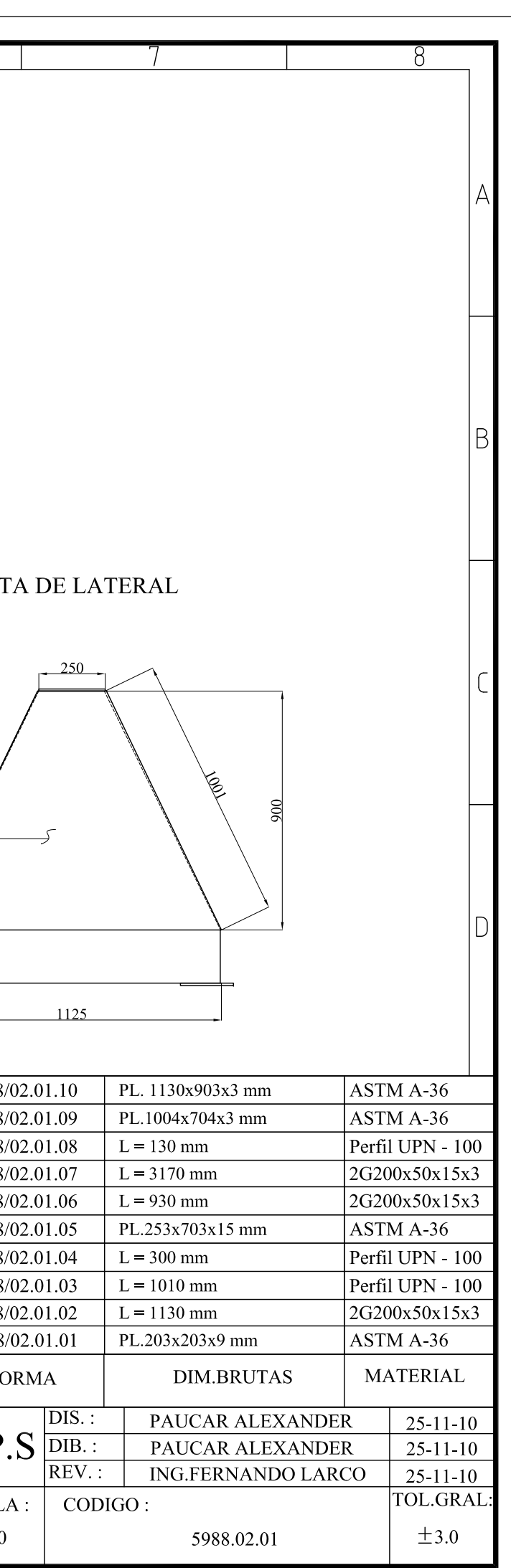

#### PLANO DE DESPIECE

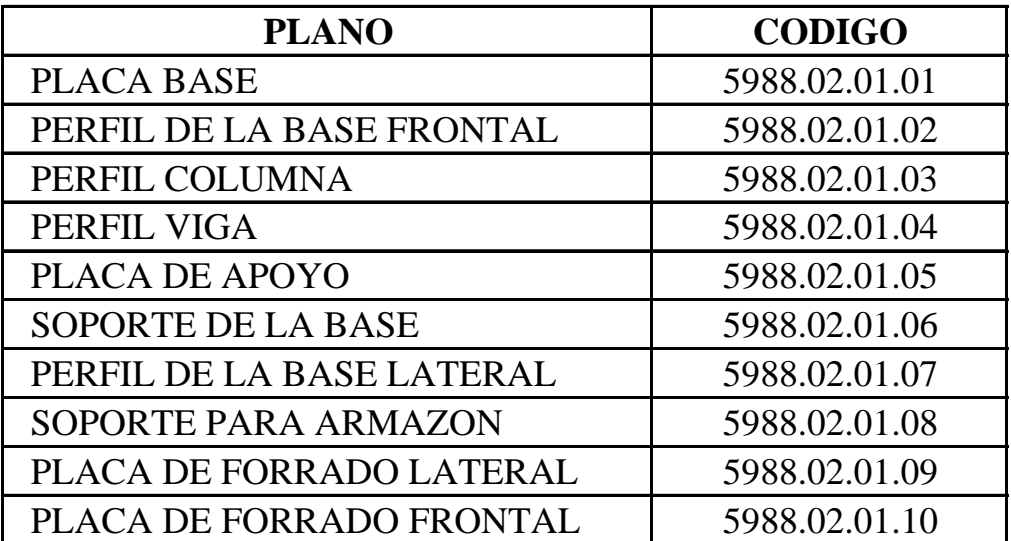

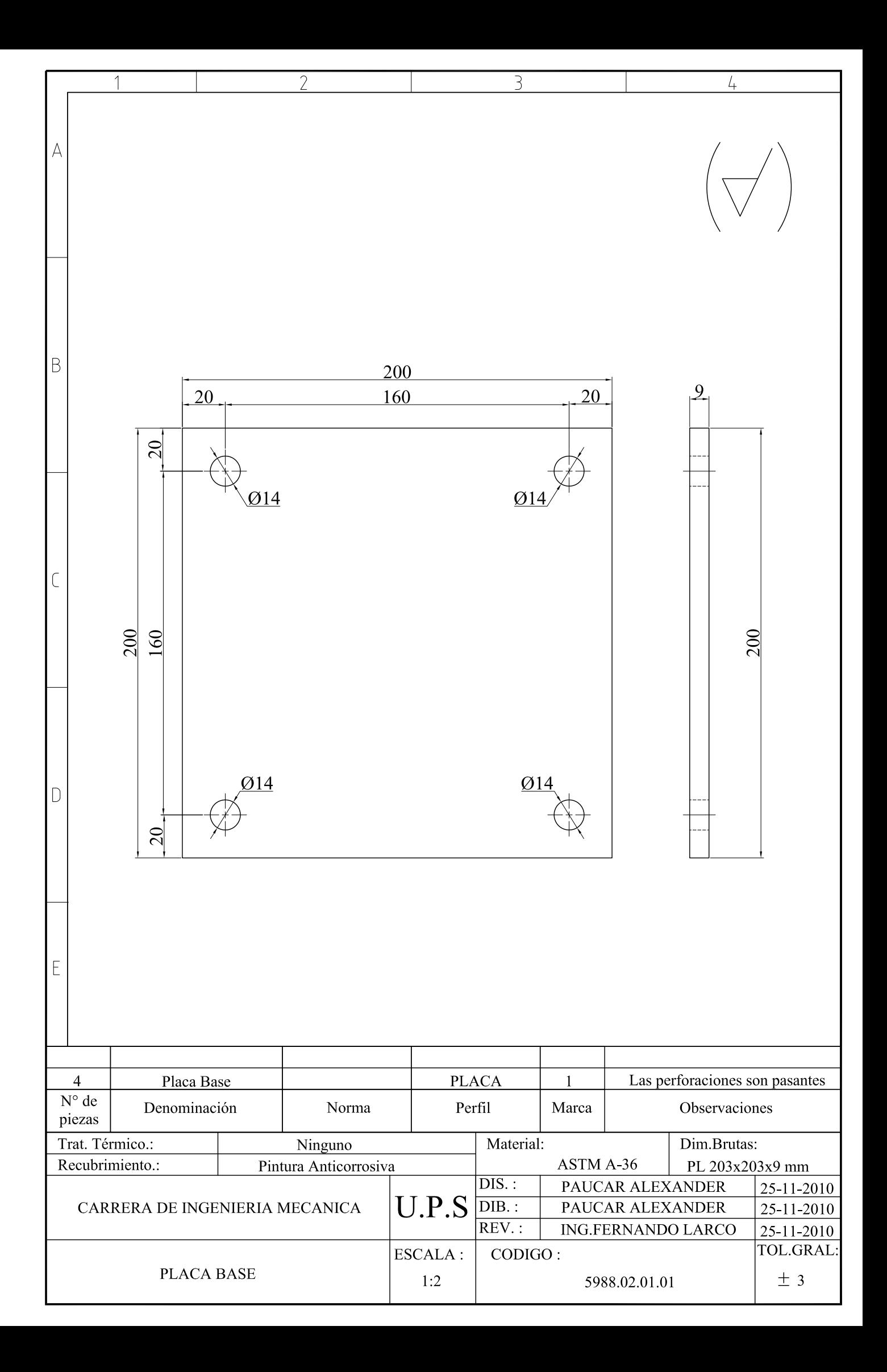

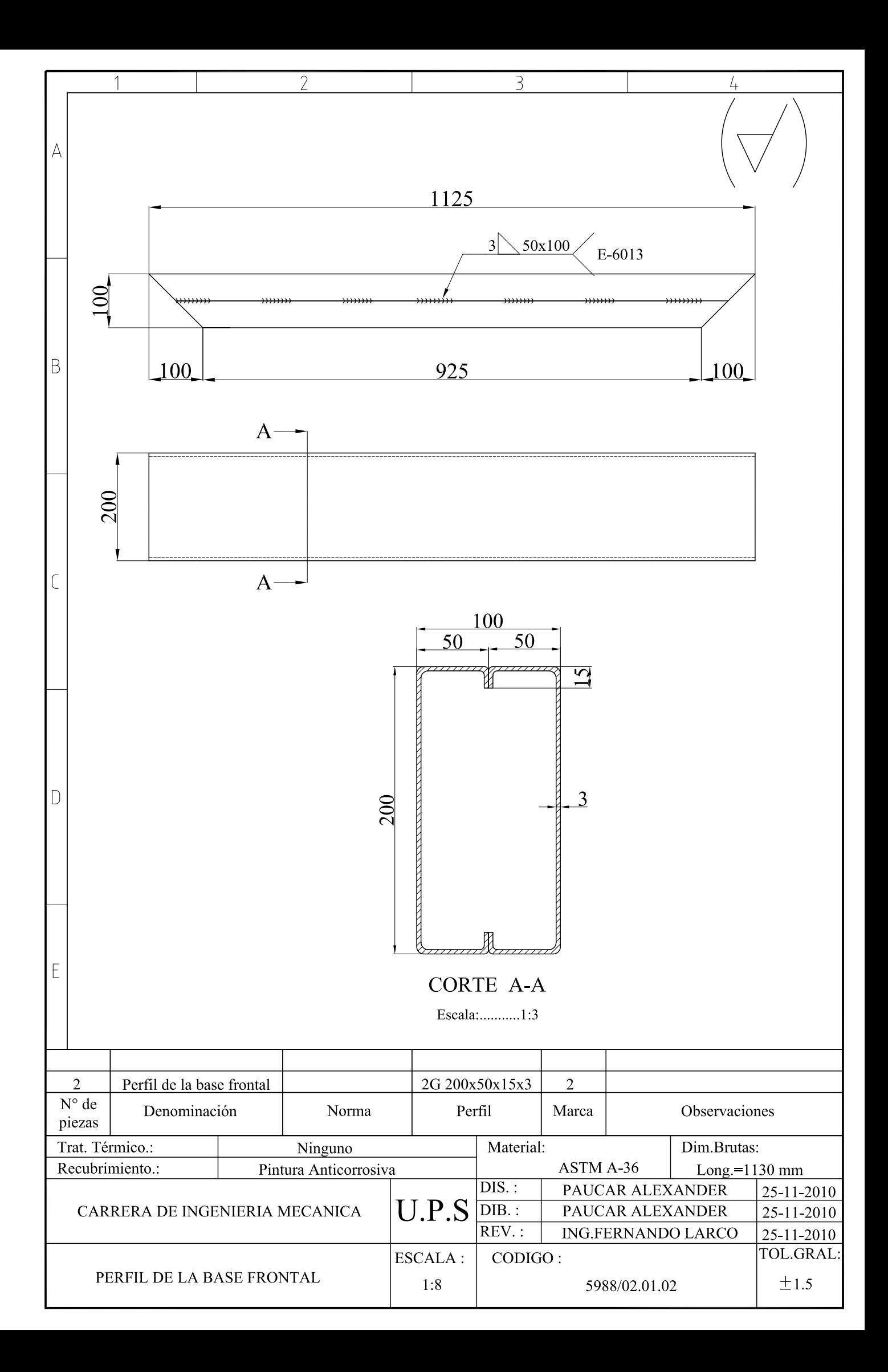

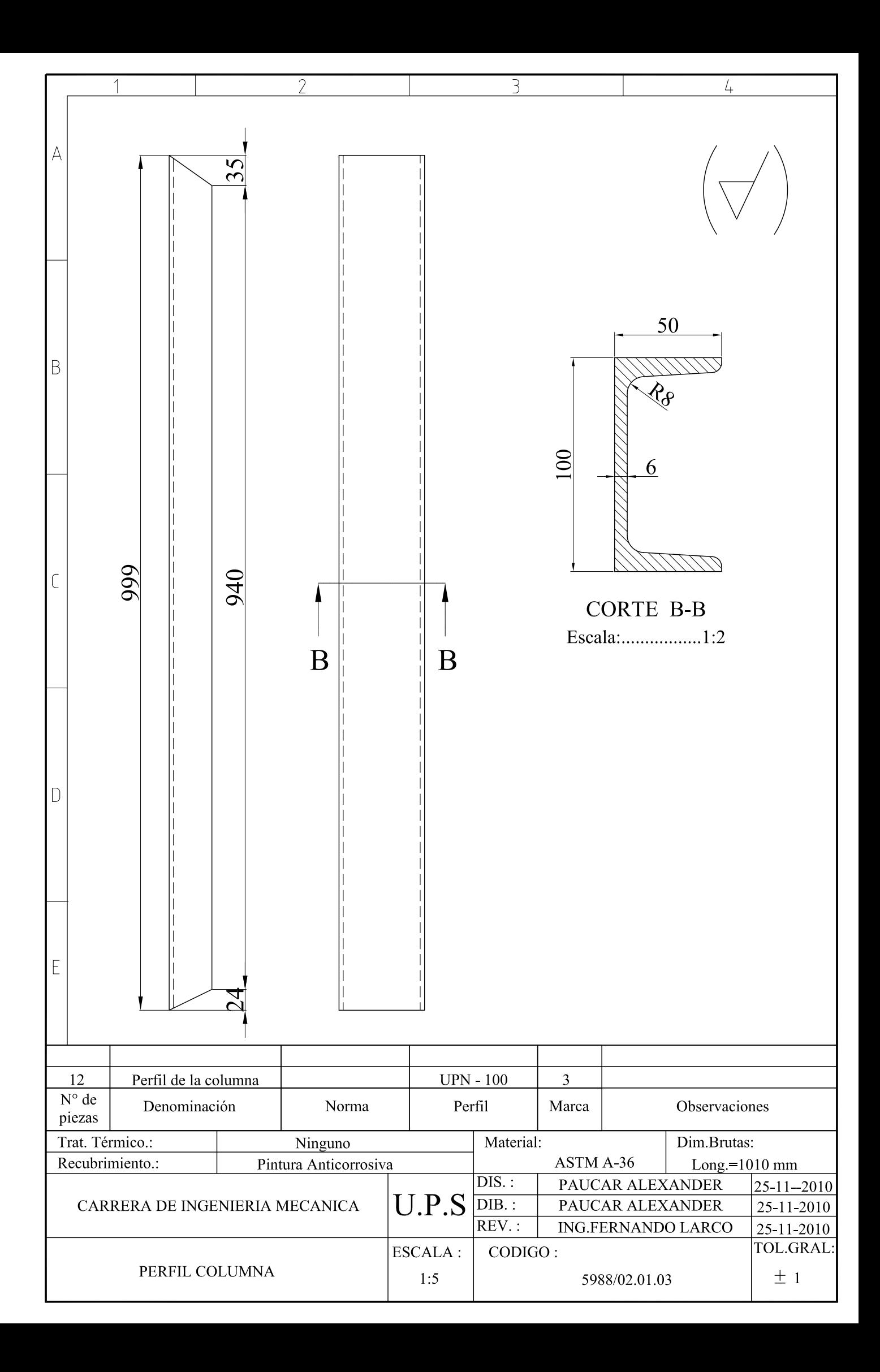

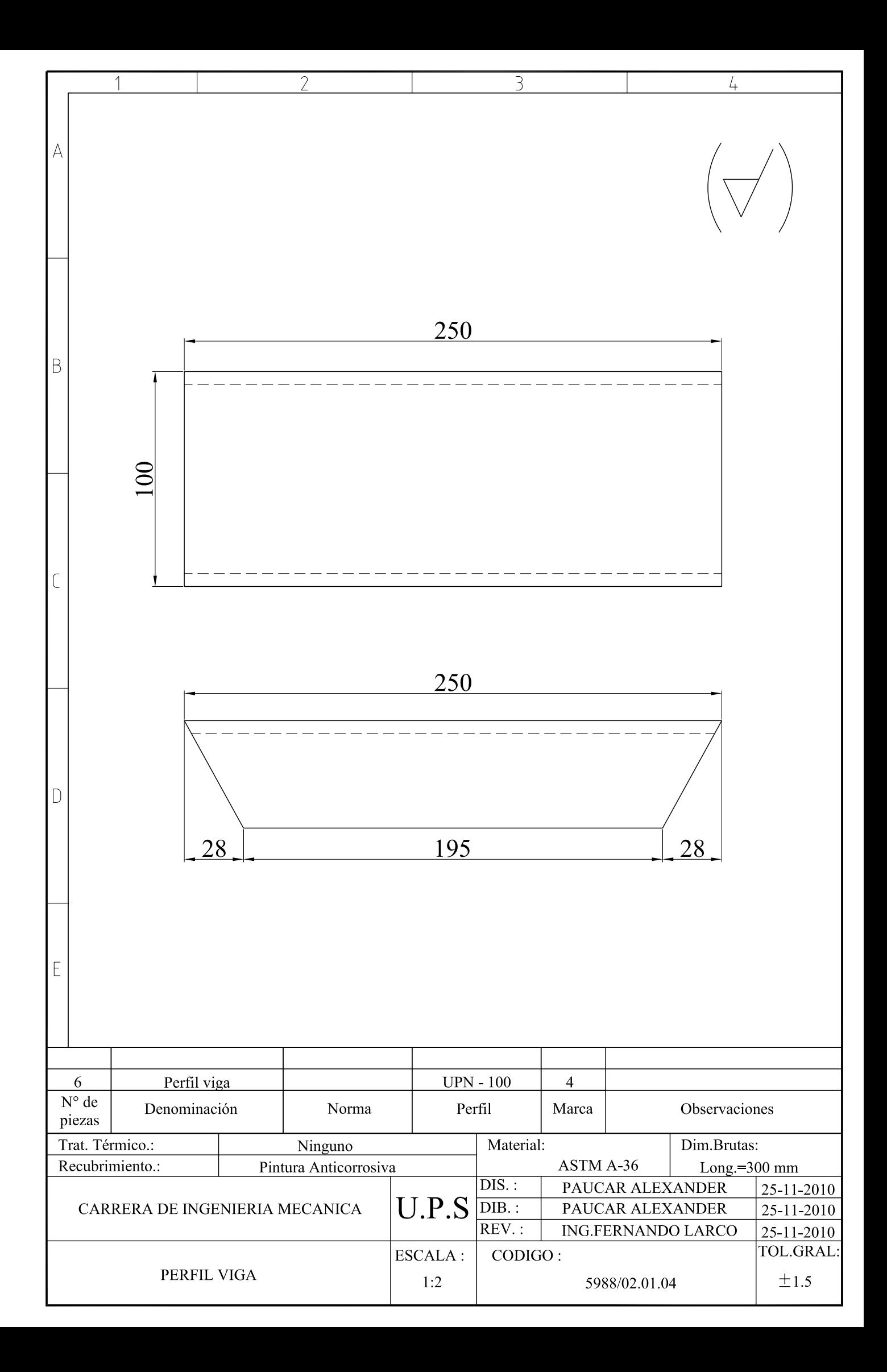

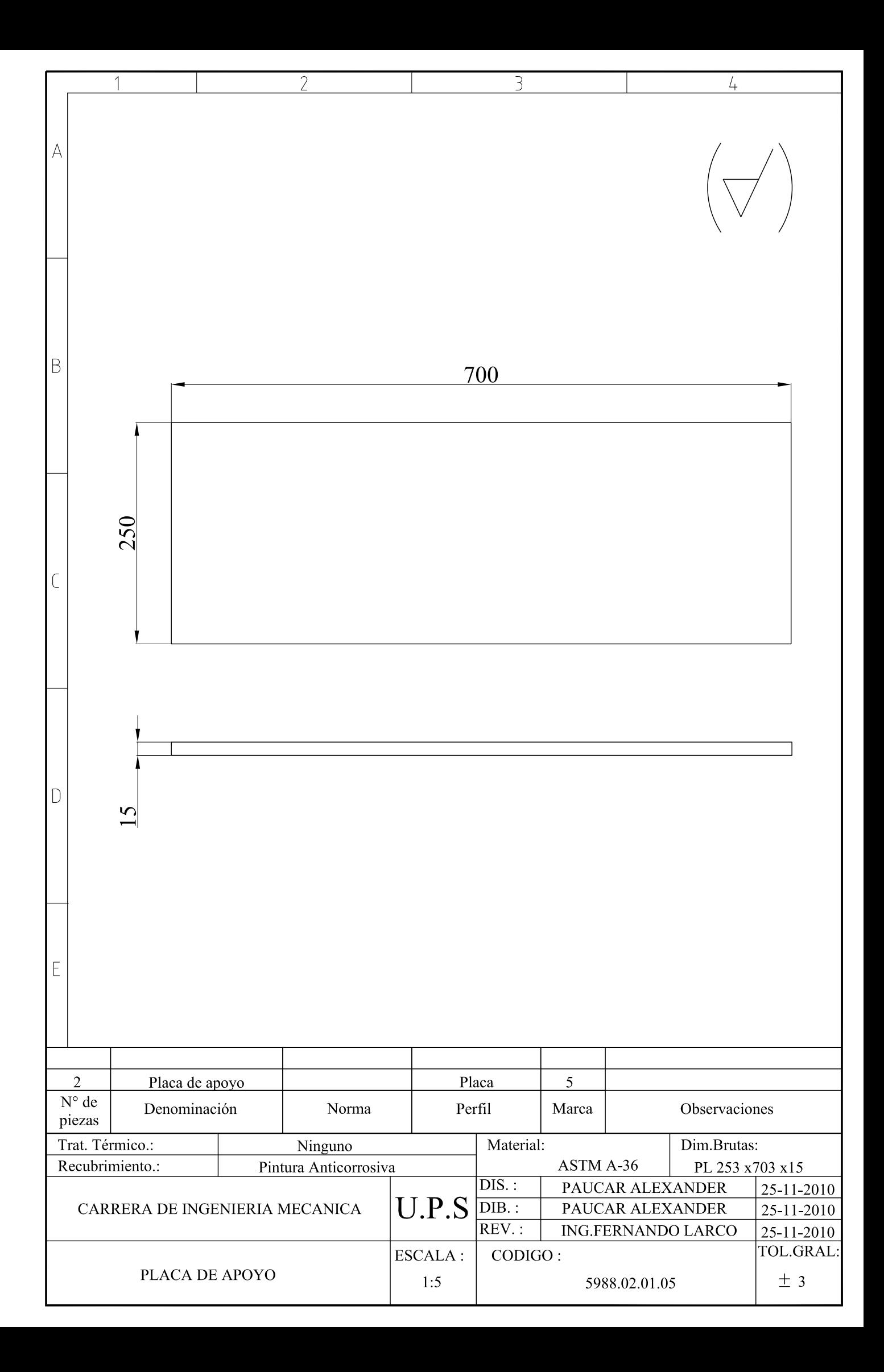

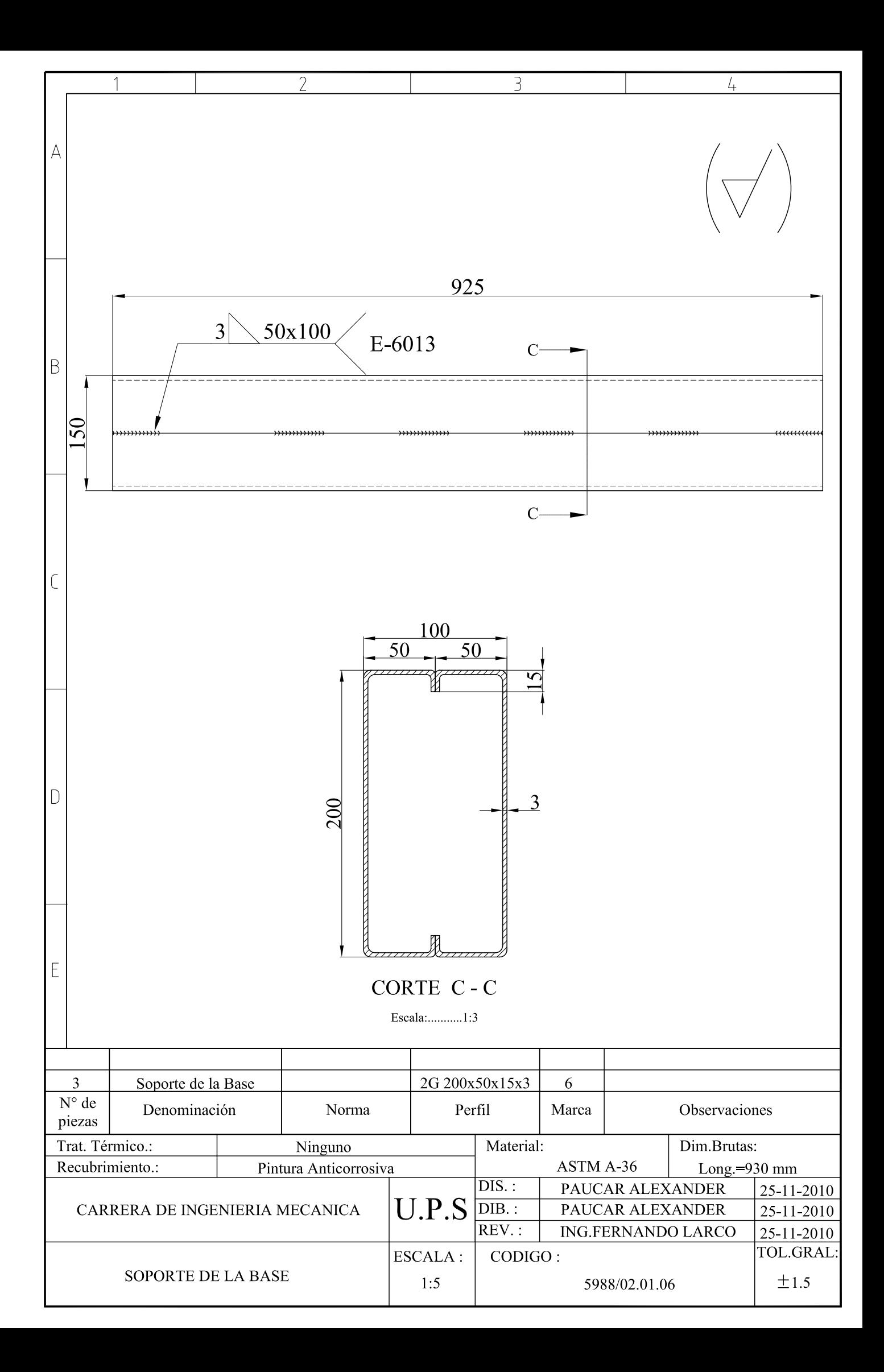

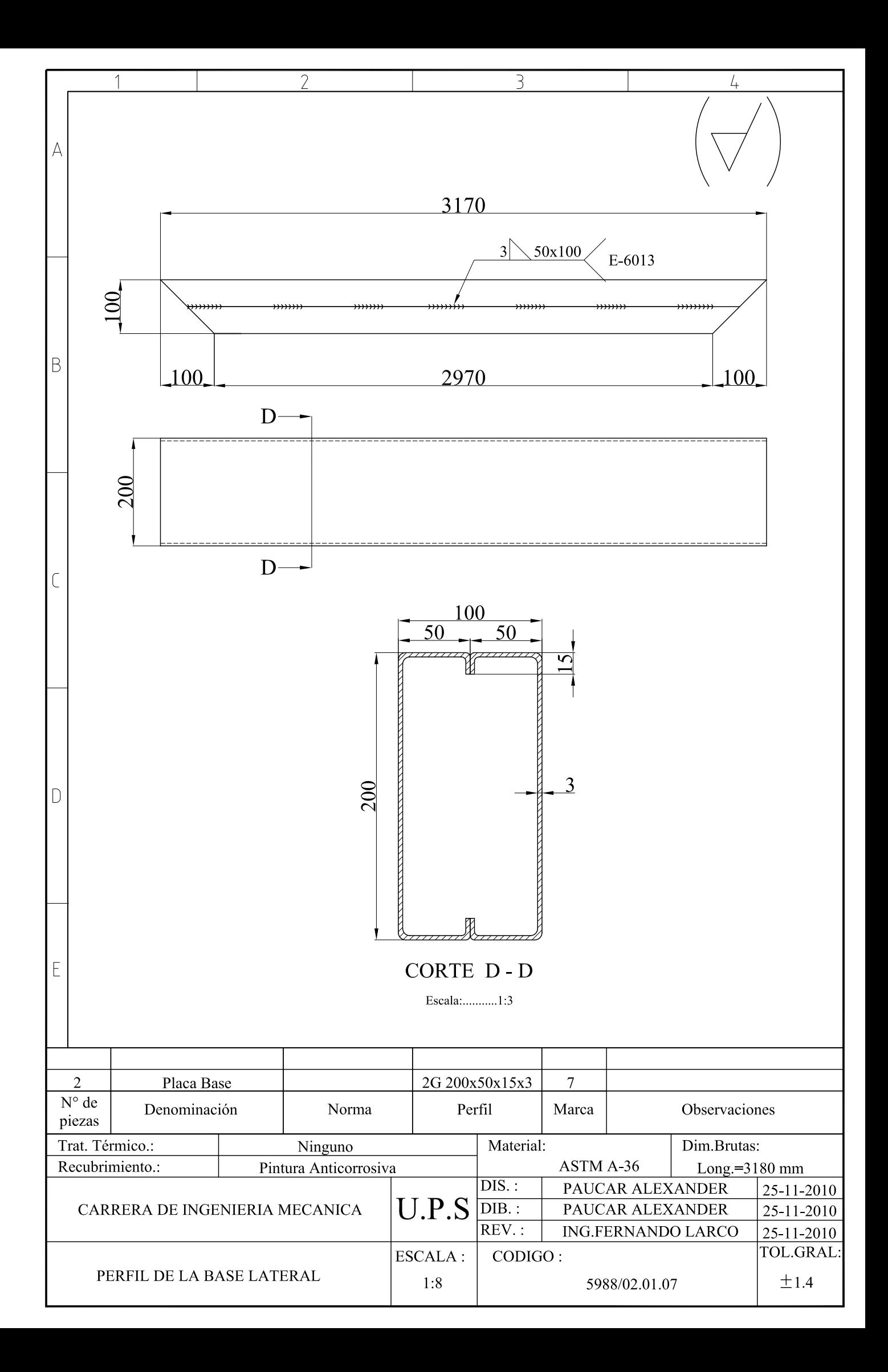

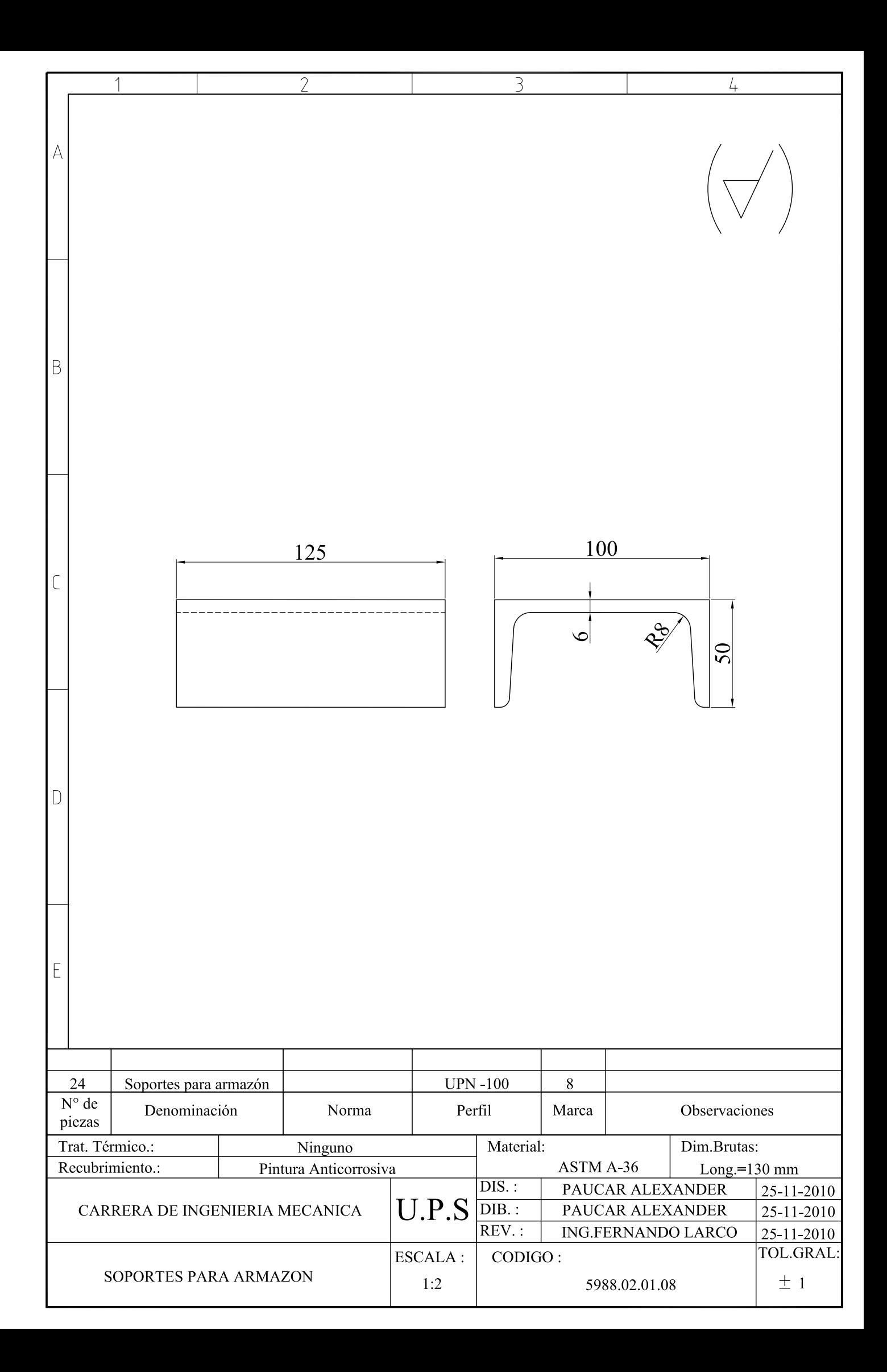

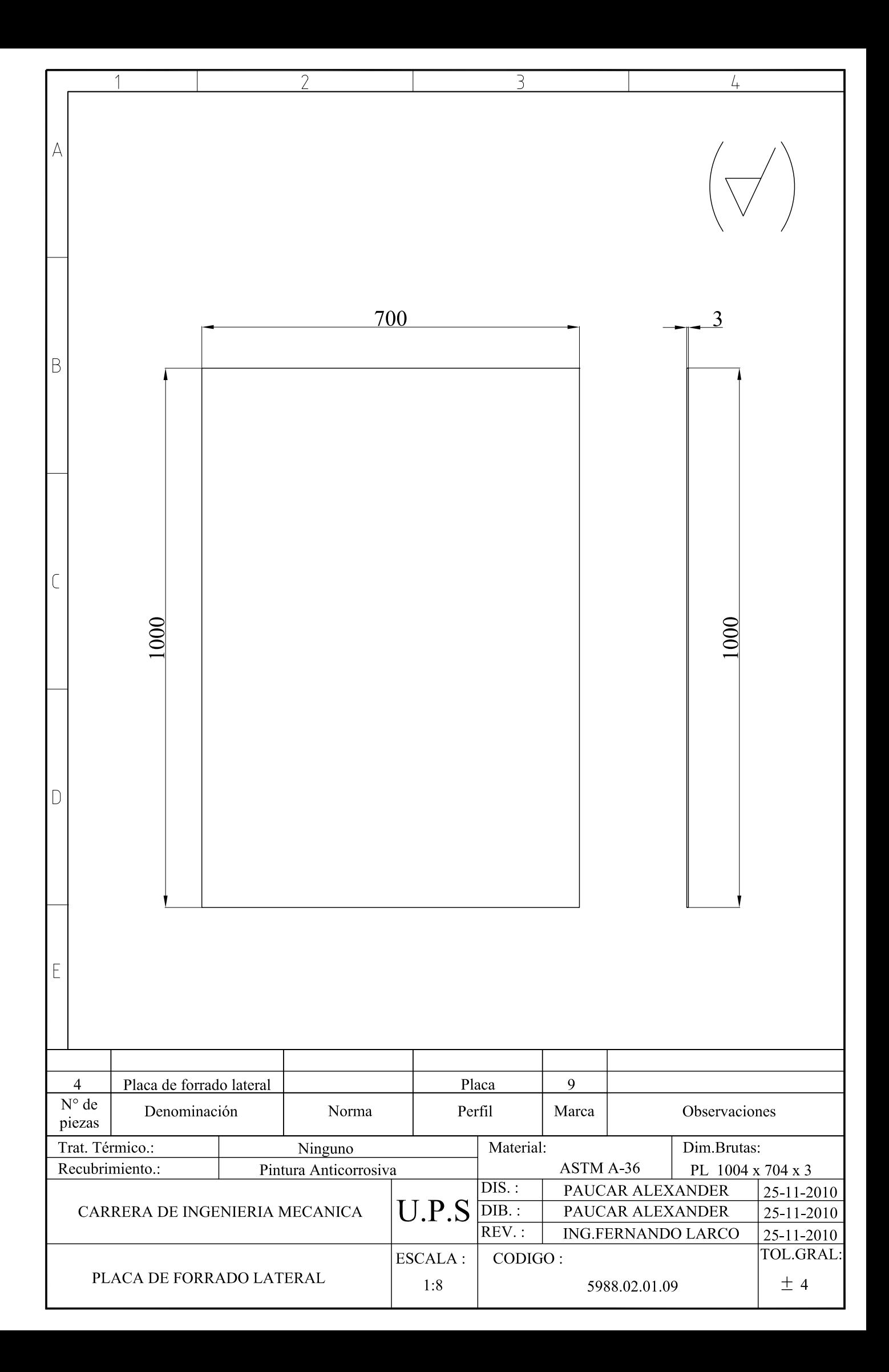

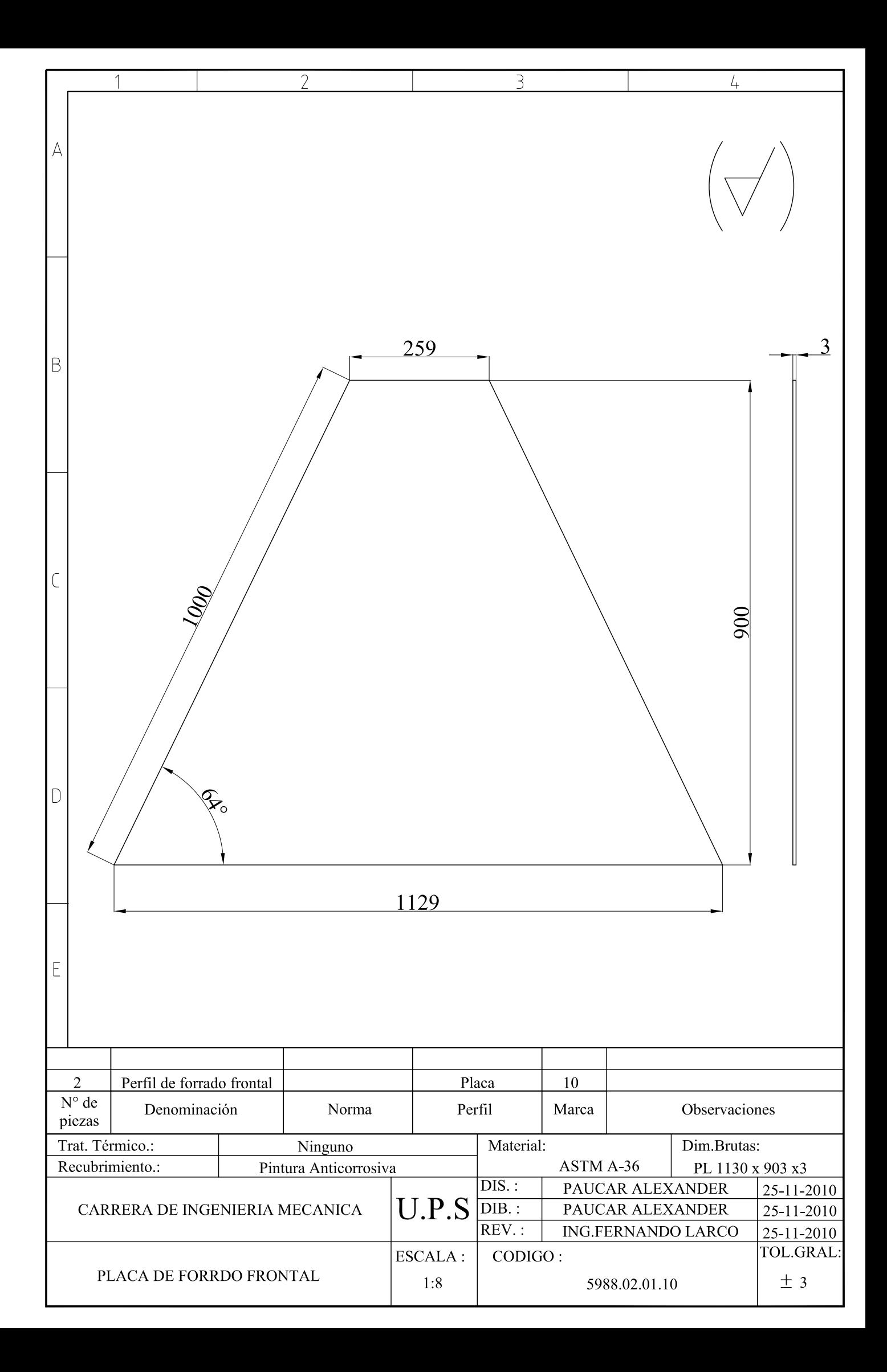

### **CASO 1 DIAGRAMAS Y FORMULAS** VIGA SIMPLEMENTE APOYADA CON **CARGA DISTRIBUIDA**

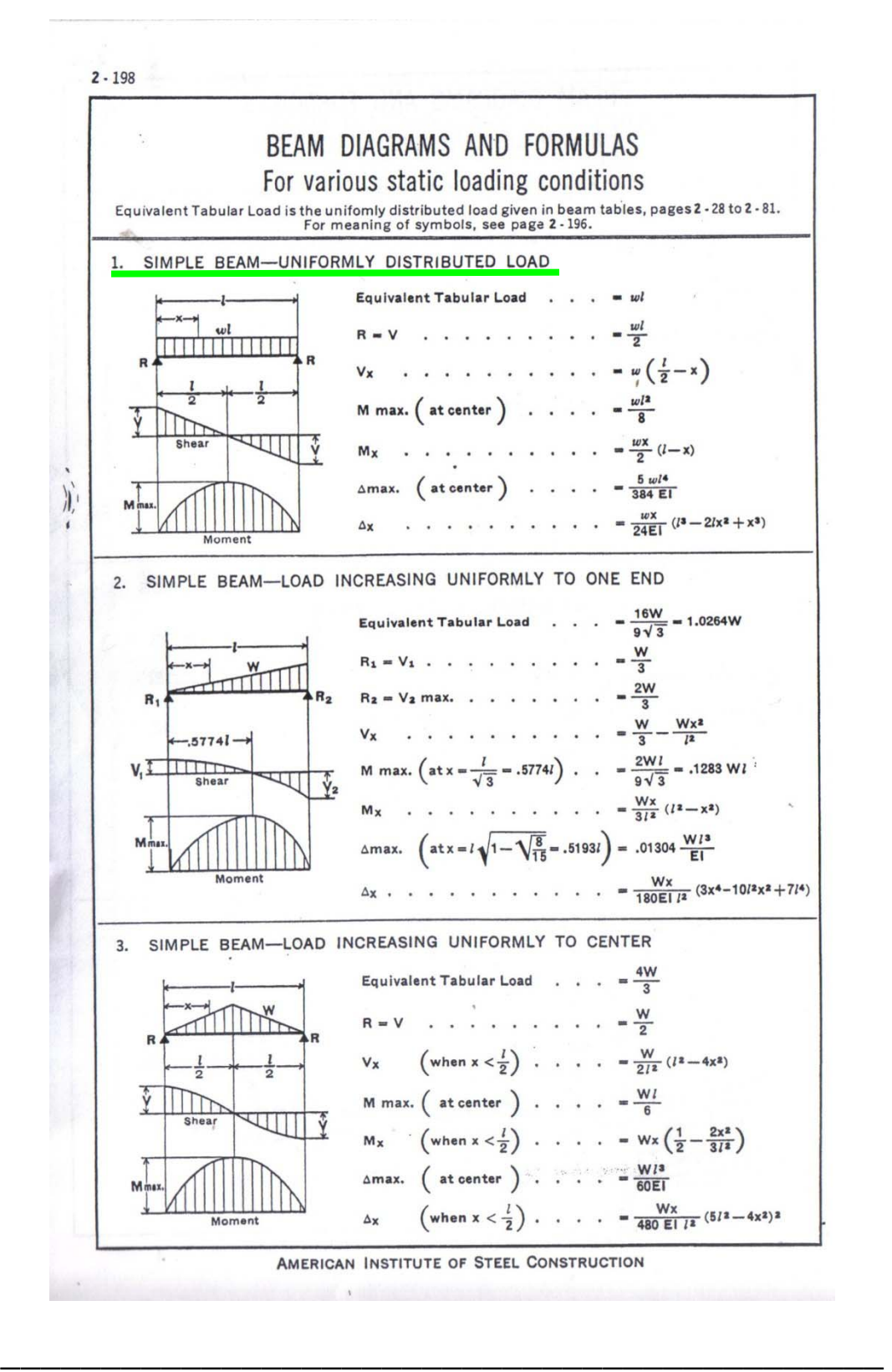

Fuente: *Manual of Steel construction "AISC"*,, 7<sup>ma</sup>. Ed., New York 1973, p.2-198

PROPIEDADES DE PERFILES CORREAS "G"

#### **ERFILES ESTRUCTURALES ORREAS "G"**

### **Ispecificaciones Generales**

Nomma: Chrus cratidades | Previa consulta Large normal 6mts Acabada Notural Otro acabade Previa consulta

INBN 1-623:2000 Ofres larges Previa consulta Especares Desde L5mm hasta fâmm

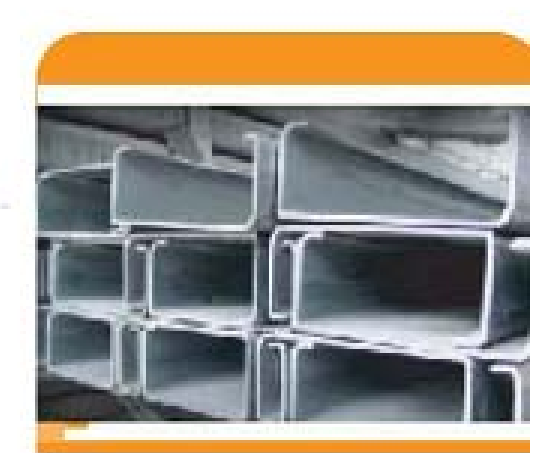

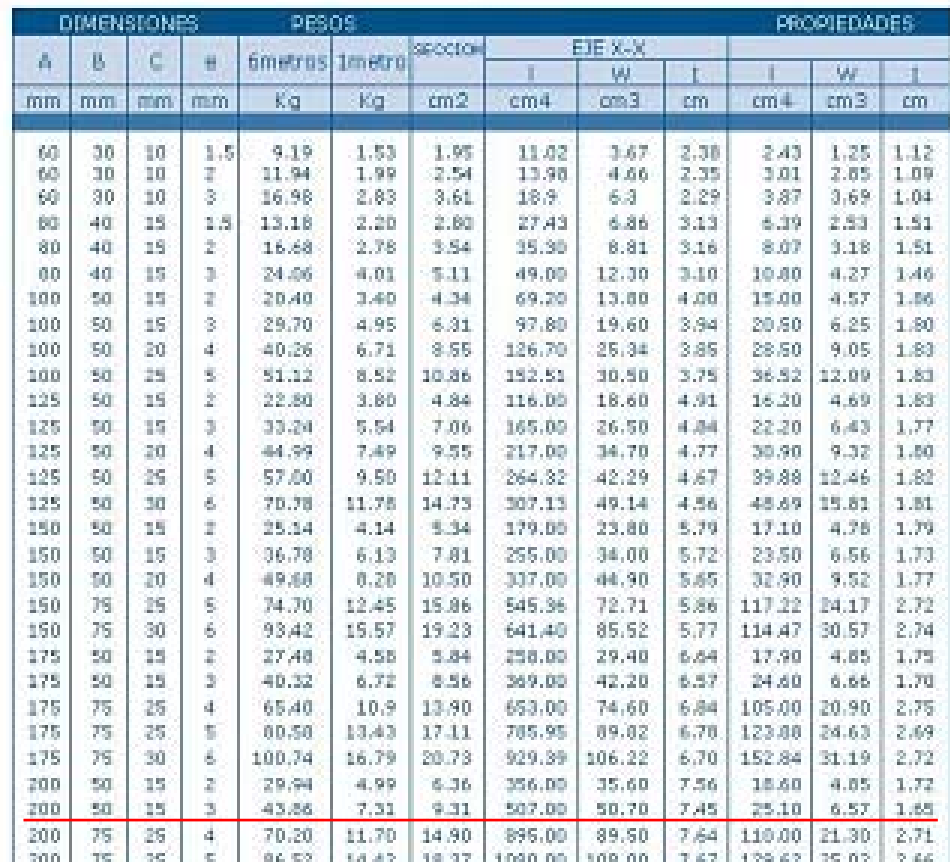

\_\_\_\_\_\_\_\_\_\_\_\_\_\_\_\_\_\_\_\_\_\_\_\_\_\_\_\_\_\_\_\_\_\_\_\_\_\_\_\_\_\_

Fuente: *Catálogo de materiales "DIPAC"*,, 7<sup>ma</sup>. Ed., Manta Ecuador, p.289.

SELECCIÓN DE LOS

PERNOS DE ANCLAJE

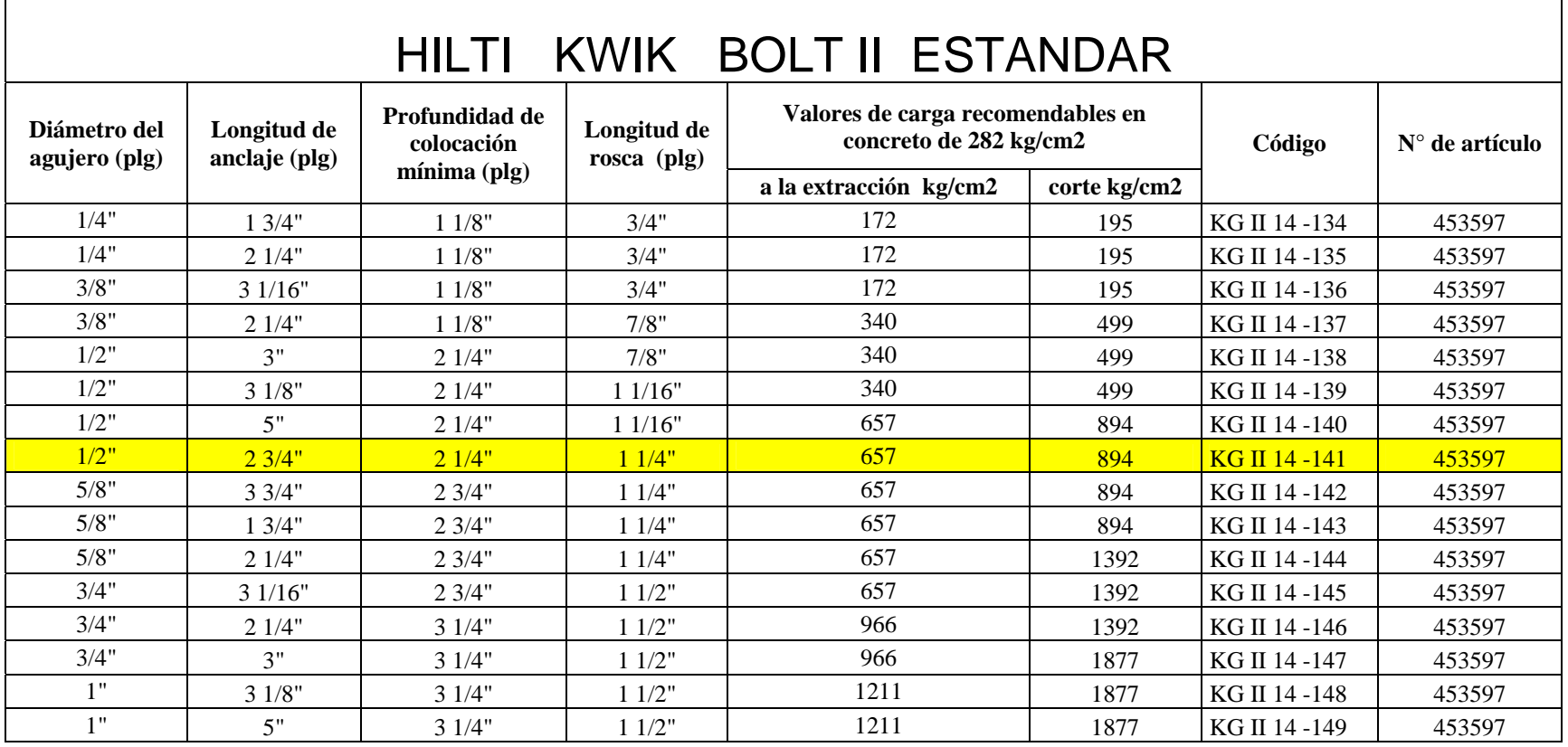

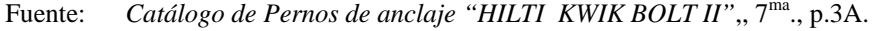

\_\_\_\_\_\_\_\_\_\_\_\_\_\_\_\_\_\_\_\_\_\_\_\_\_\_\_\_\_\_\_\_\_\_\_\_\_\_\_\_\_\_

### ANEXO 8A

Tabla de selección del perfil UPN

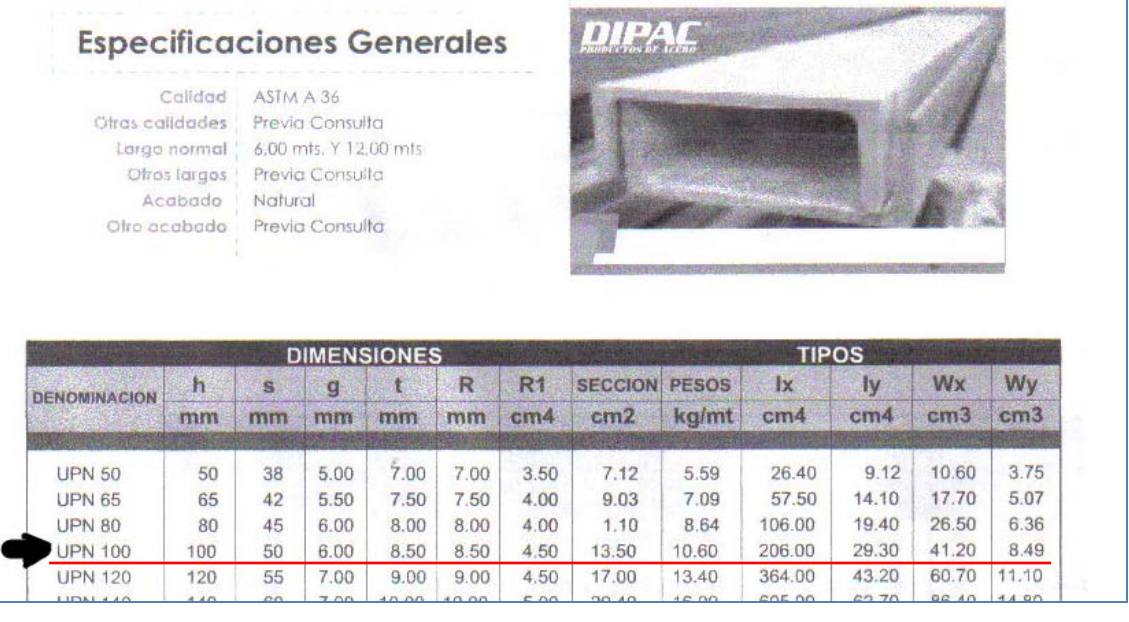

PERFILES LAMINADOS<br>UPN

ENSI

\_\_\_\_\_\_\_\_\_\_\_\_\_\_\_\_\_\_\_\_\_\_\_\_\_\_\_\_\_\_\_\_\_\_\_\_\_\_\_\_\_\_\_\_\_\_\_\_\_\_\_\_\_\_\_\_\_\_\_\_\_\_\_\_\_\_\_

PLANO GENERAL DEL SISTEMA DE ARRASTRE

CODIGO: 5988.02.02

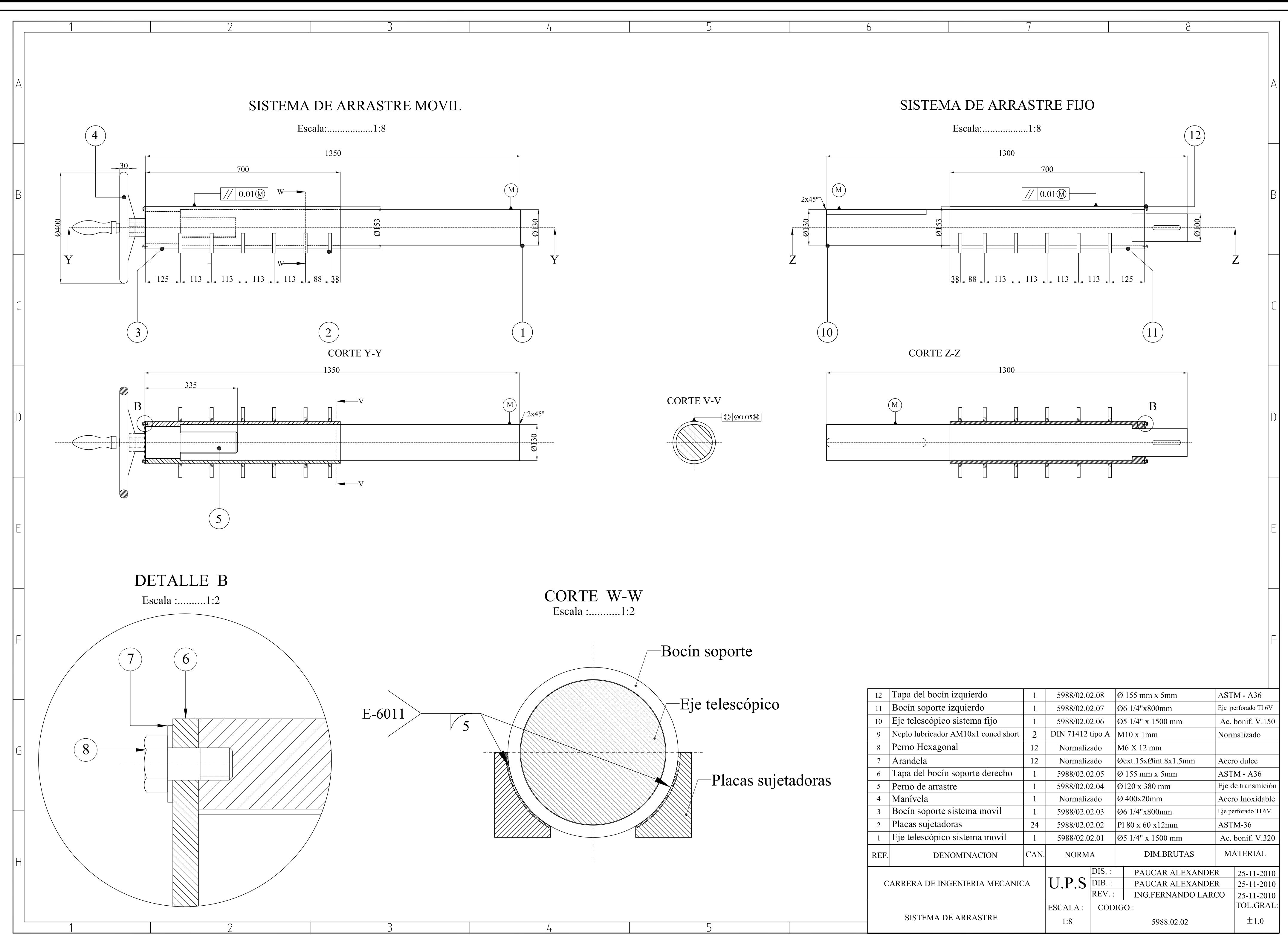

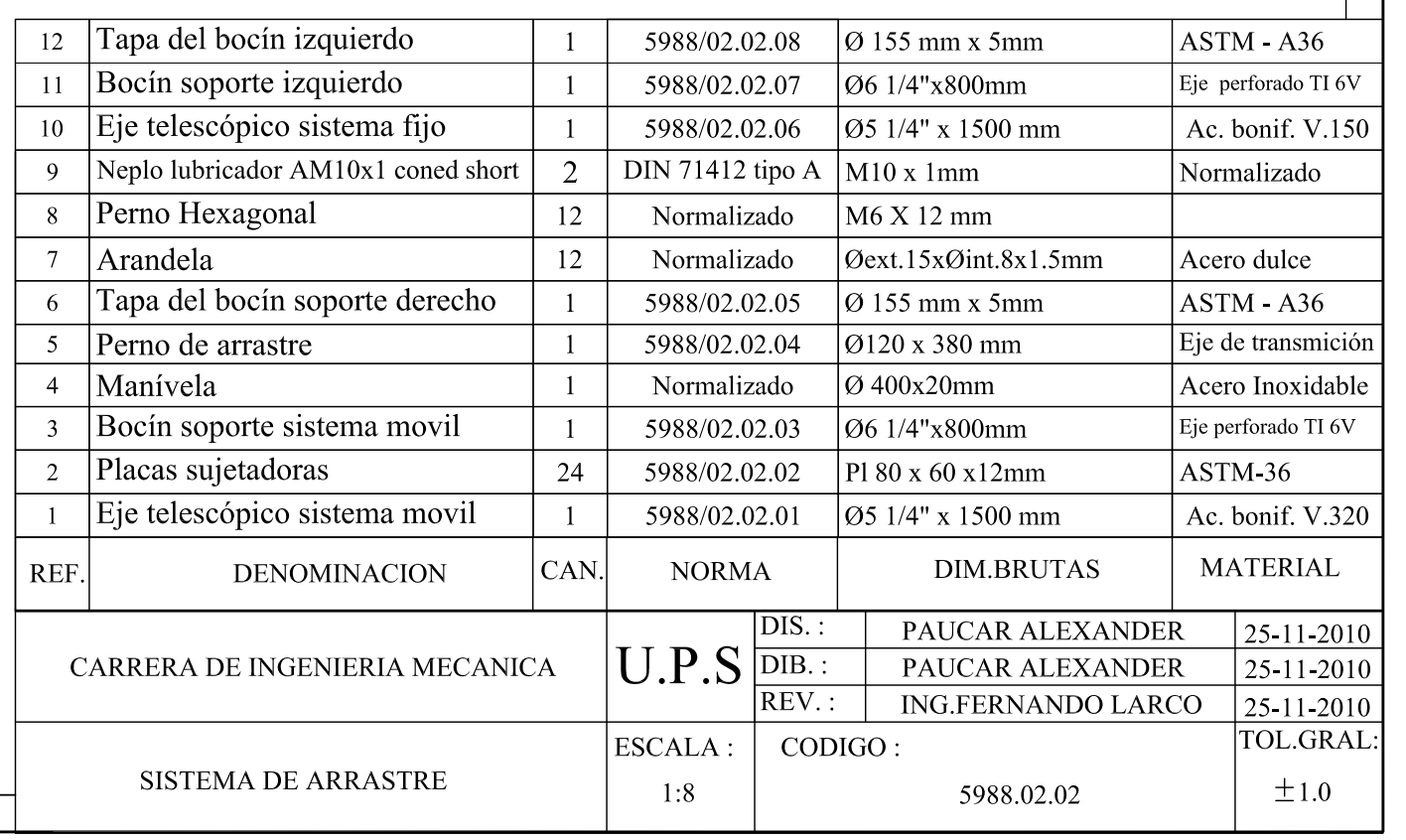

#### PLANOS DE DEPIECE

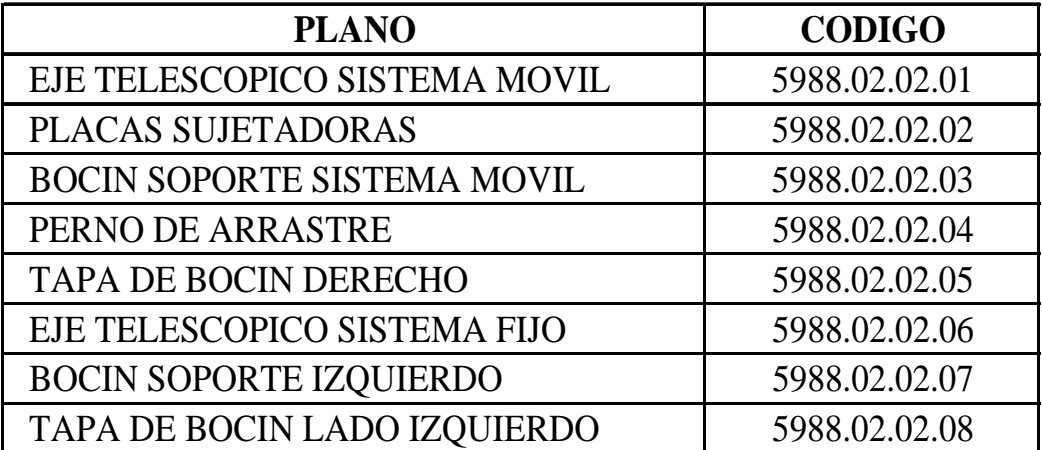

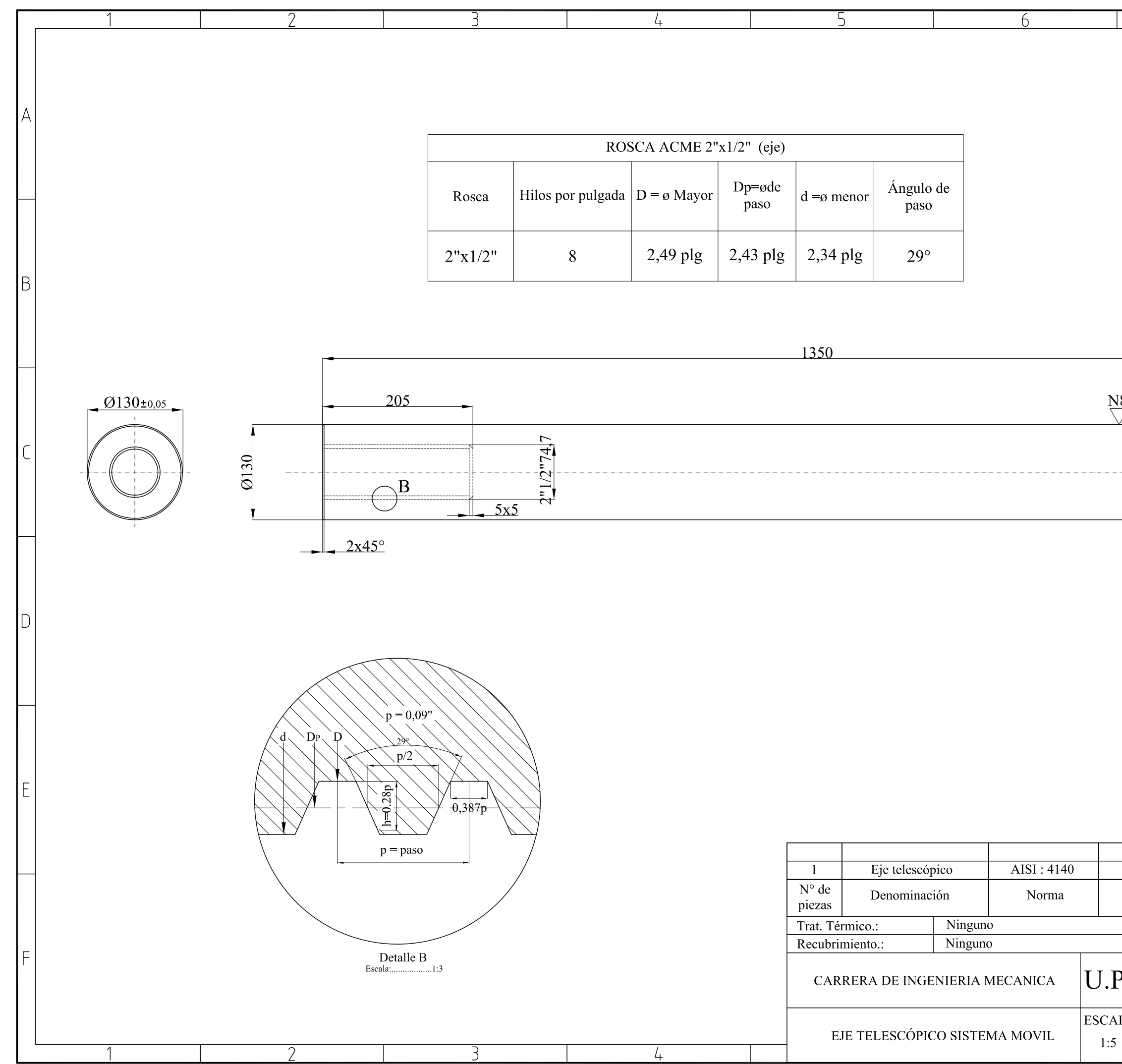

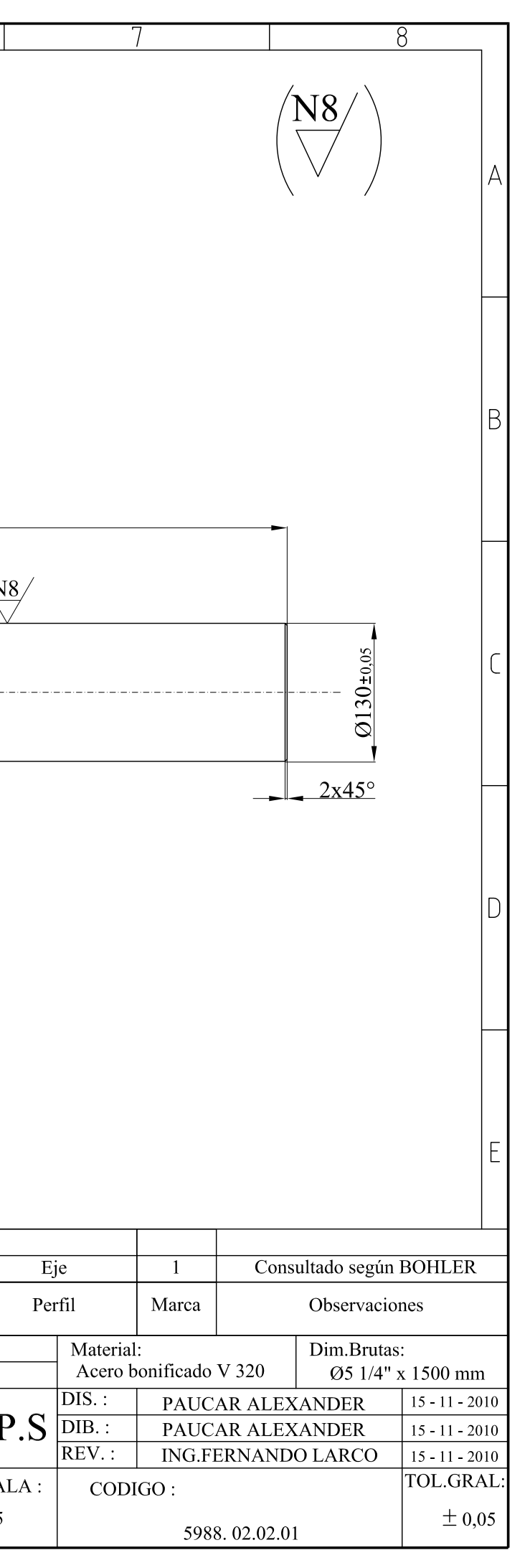

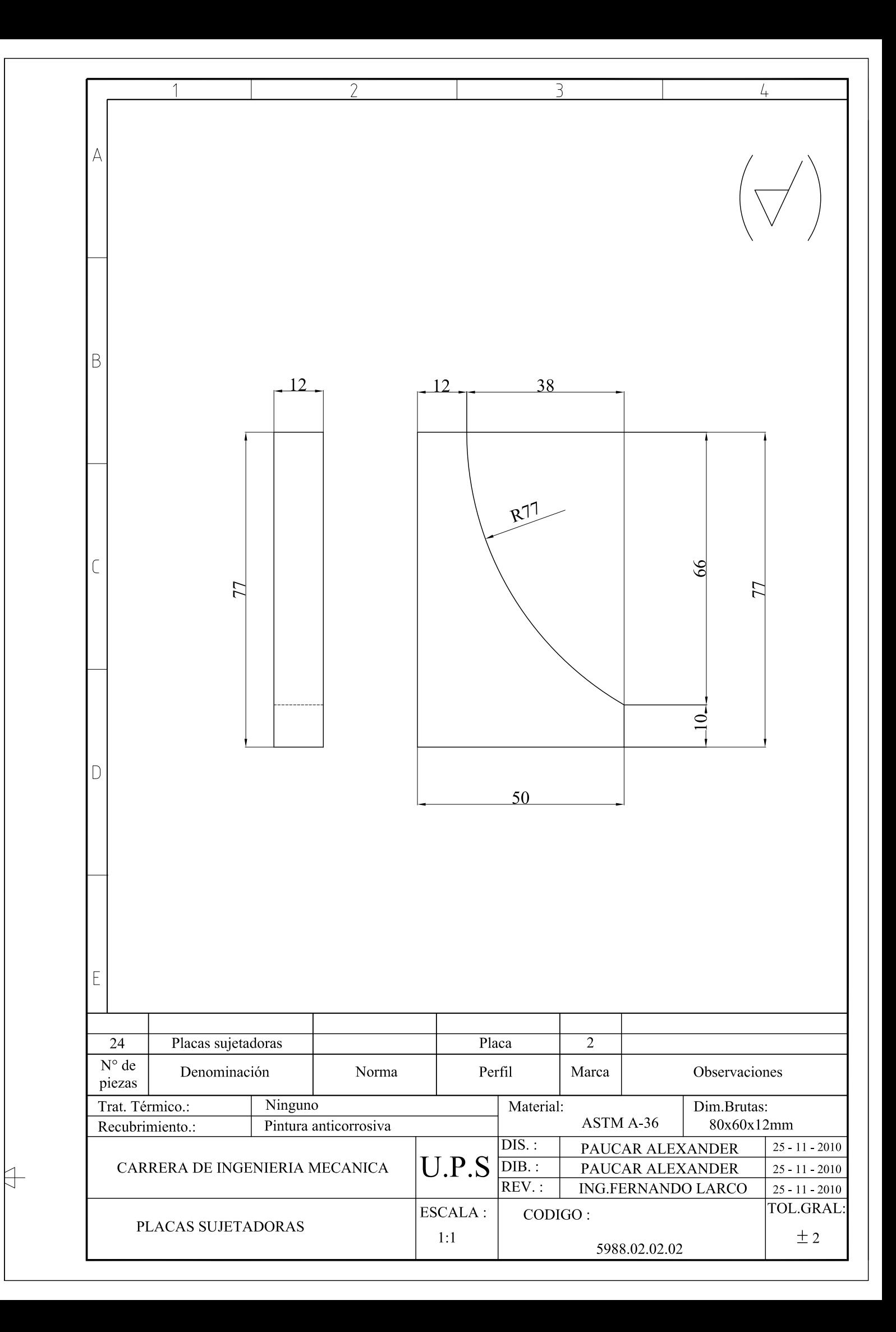

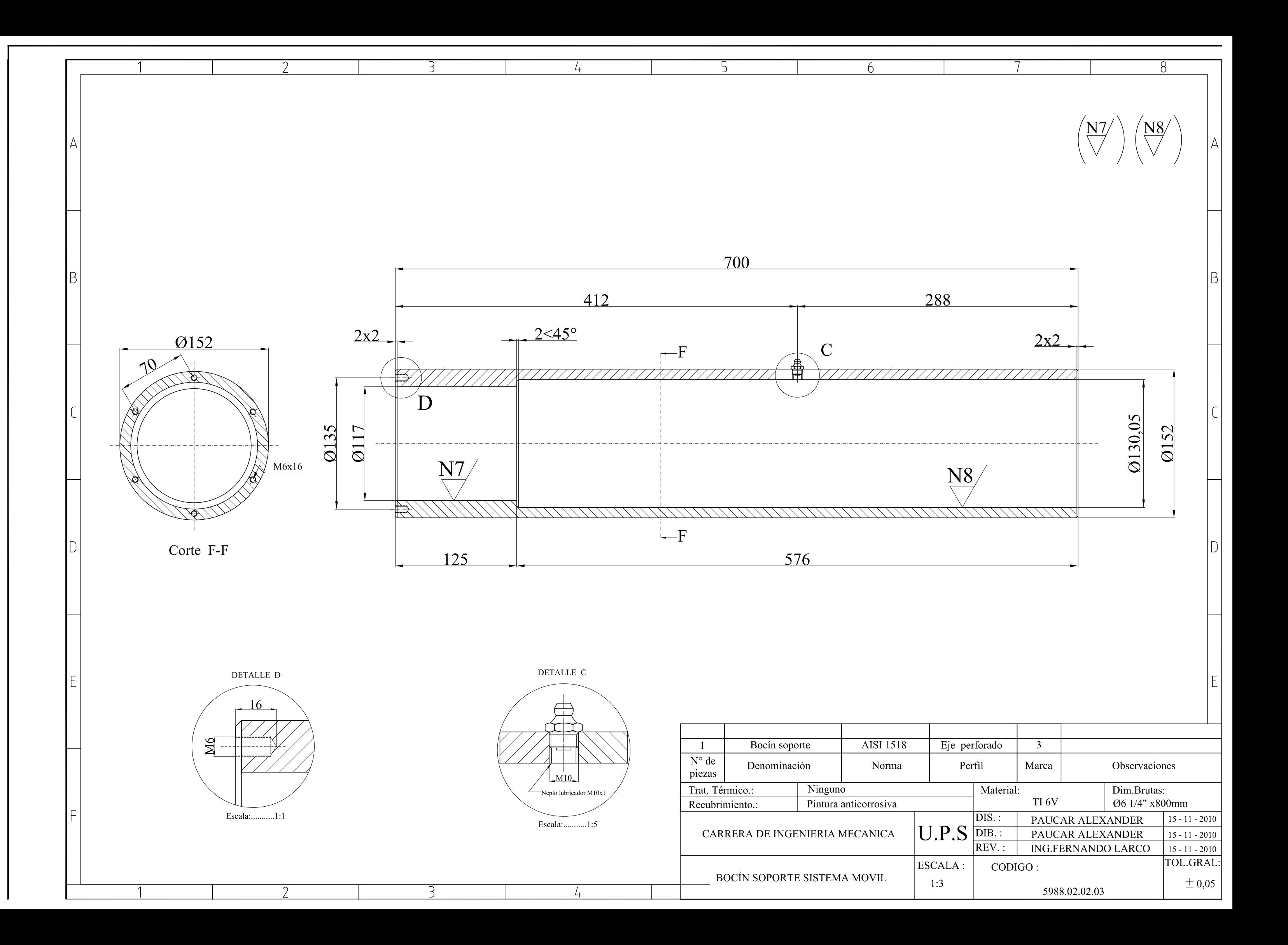

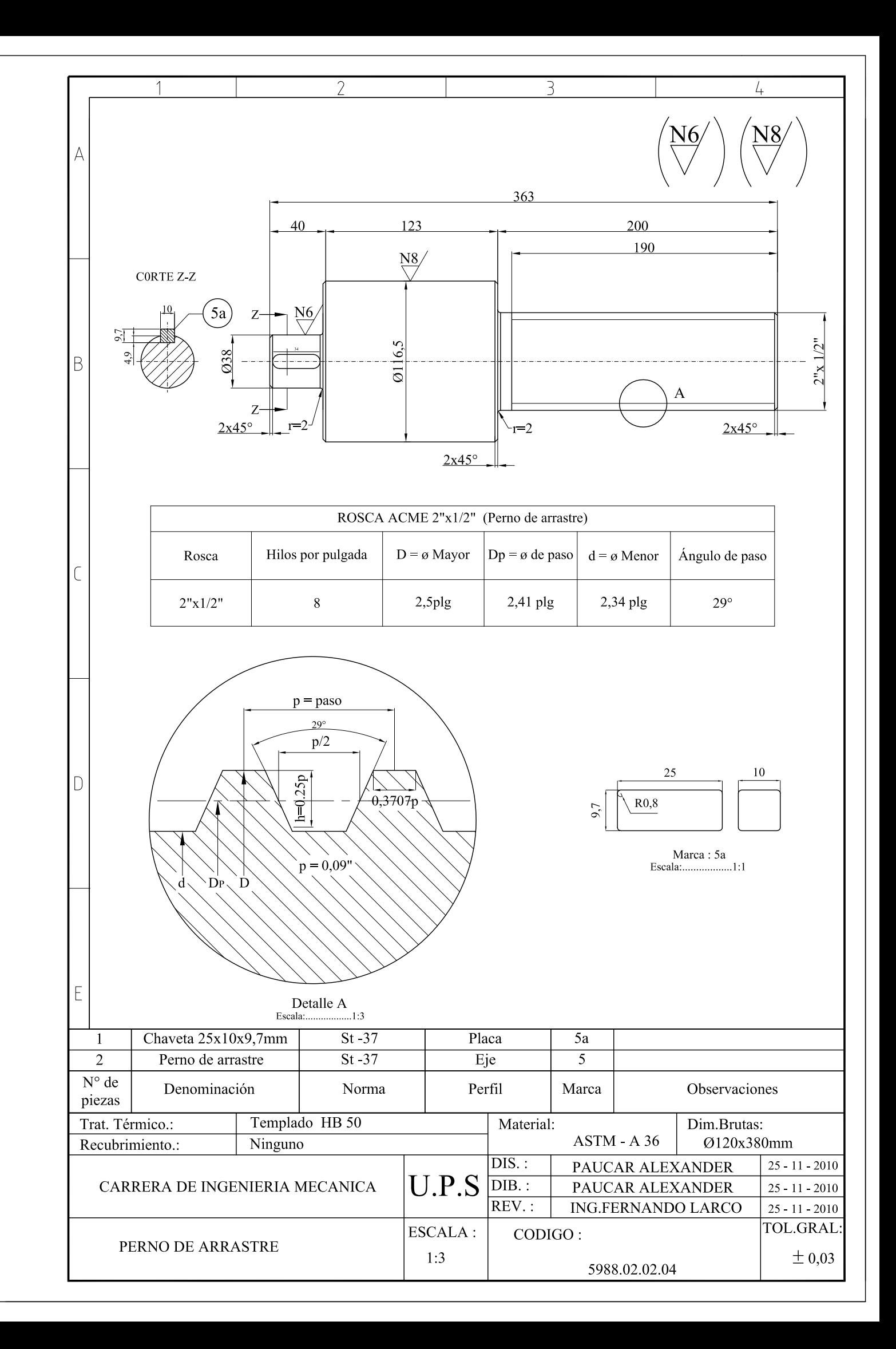

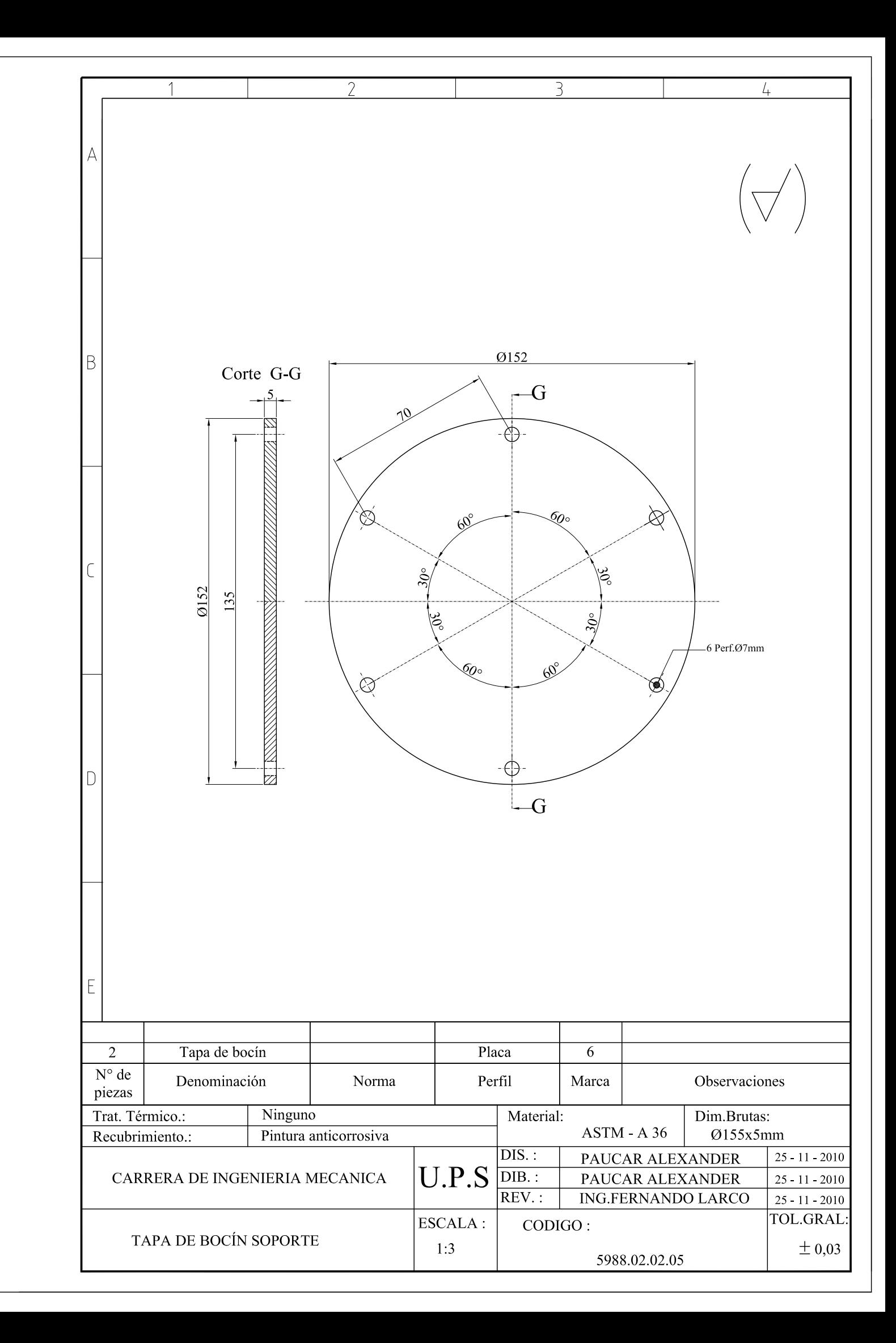

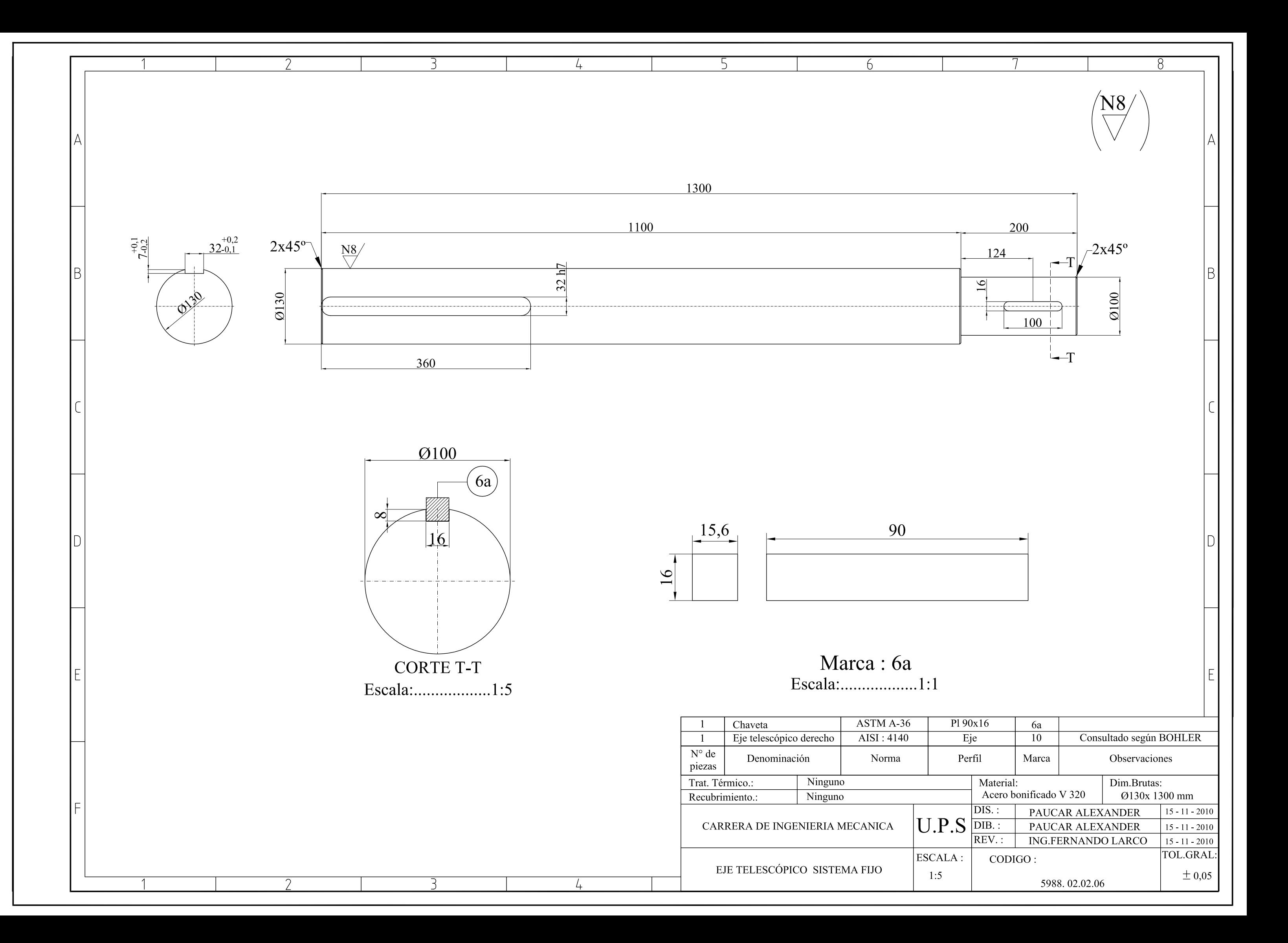

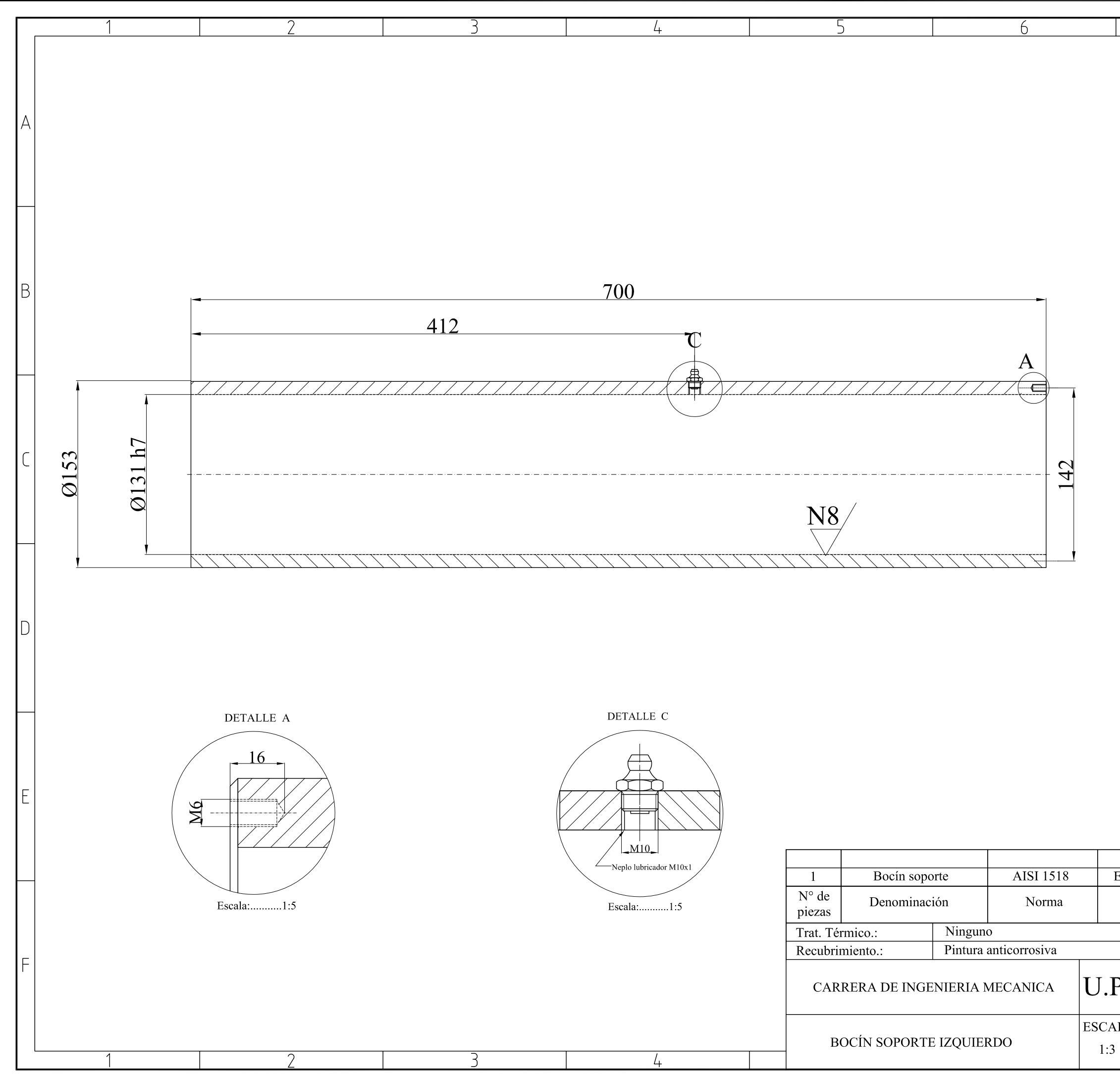

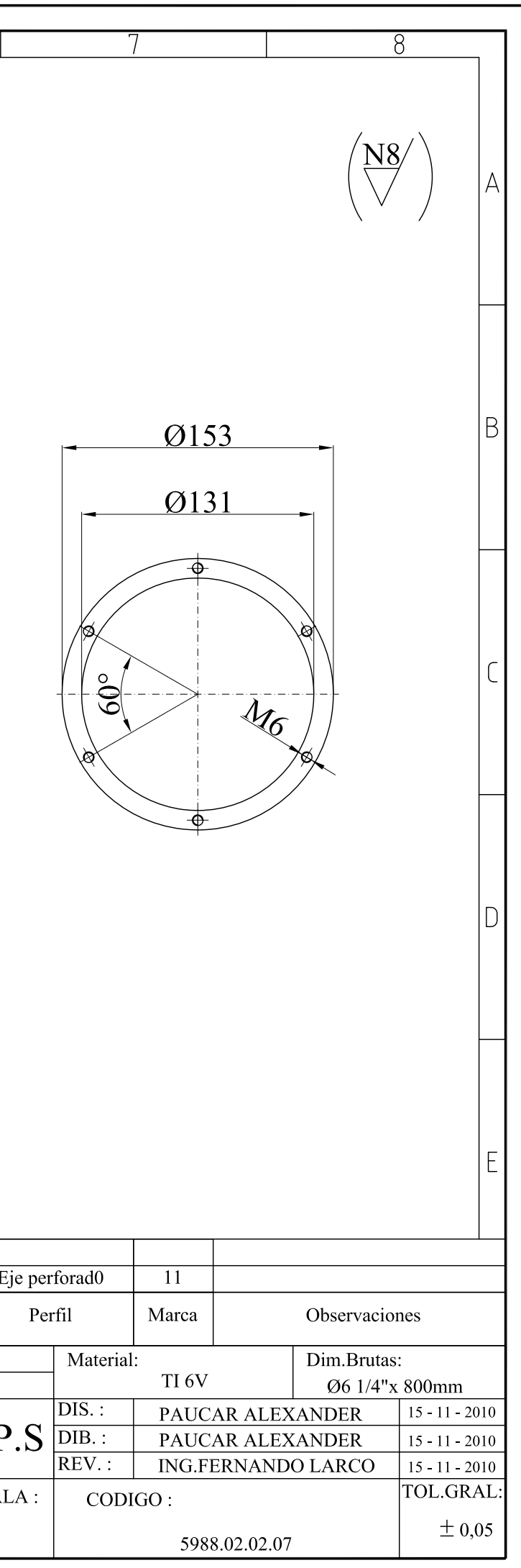

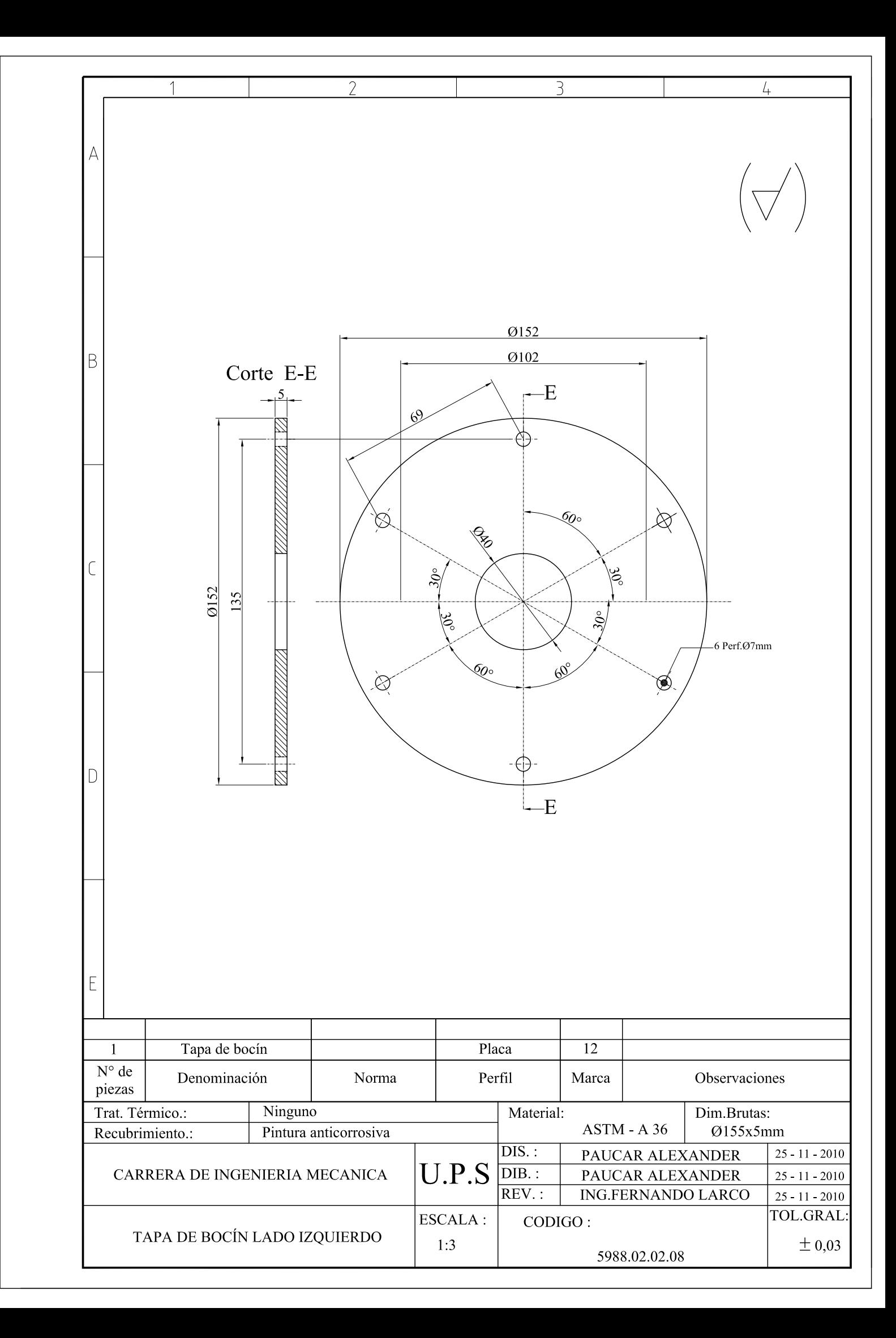

#### DIAGRAMA PARA SOPORTES CASO EN VIGAS

EN VOLADIZO
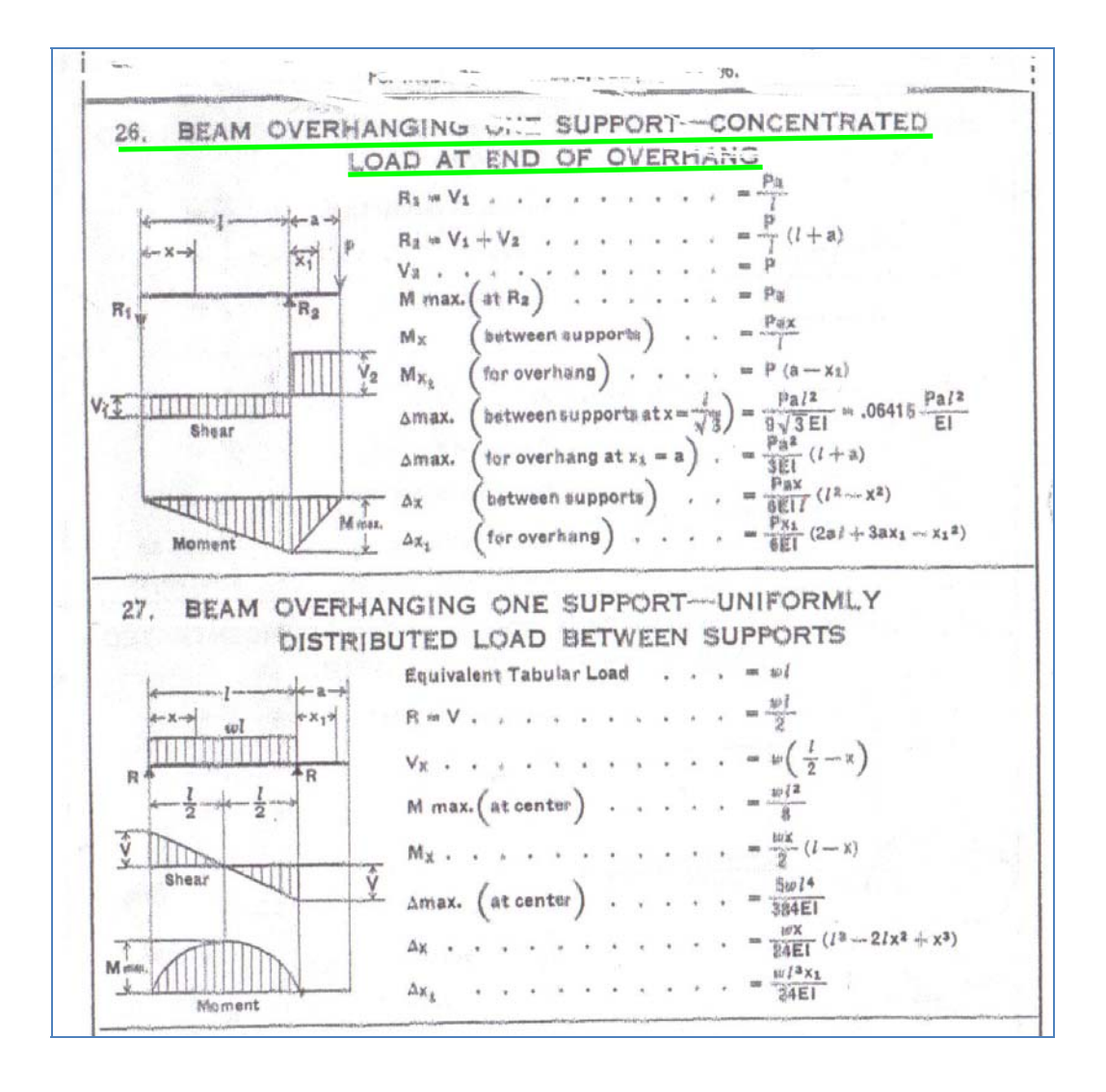

Fuente: Manual of Steel construction "AISC",, 7<sup>ma</sup>. Ed., New York 1973, p.1-37

\_\_\_\_\_\_\_\_\_\_\_\_\_\_\_\_\_\_\_\_\_\_\_\_\_\_\_\_\_\_\_\_\_\_\_\_\_\_\_\_\_\_\_\_\_\_\_\_\_\_\_\_\_\_\_\_\_\_\_\_\_\_\_\_\_\_\_

SELECCIÓN DEL MATERIAL PARA EL EJE **TELESCOPICO** 

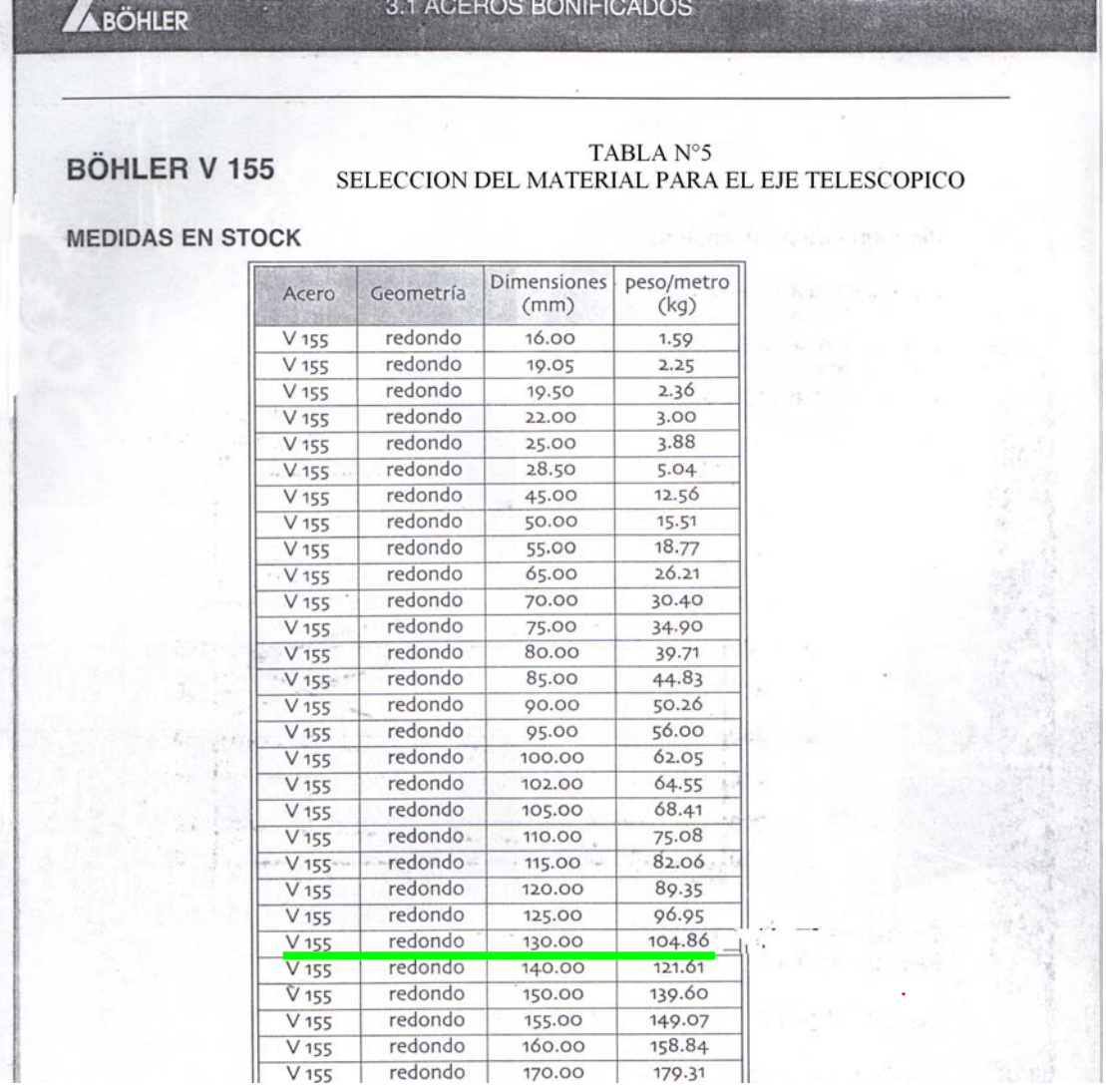

170.00

179.31

Fuente: Manual de material "BOHLER",, 10<sup>ma</sup>. Ed., Lima Perú 1973, p.1-37

\_\_\_\_\_\_\_\_\_\_\_\_\_\_\_\_\_\_\_\_\_\_\_\_\_\_\_\_\_\_\_\_\_\_\_\_\_\_\_\_\_\_\_\_\_\_\_\_\_\_\_\_\_\_\_\_\_\_\_\_\_\_\_\_

redondo

V 155

SELECCIÓN DE MANIVELA

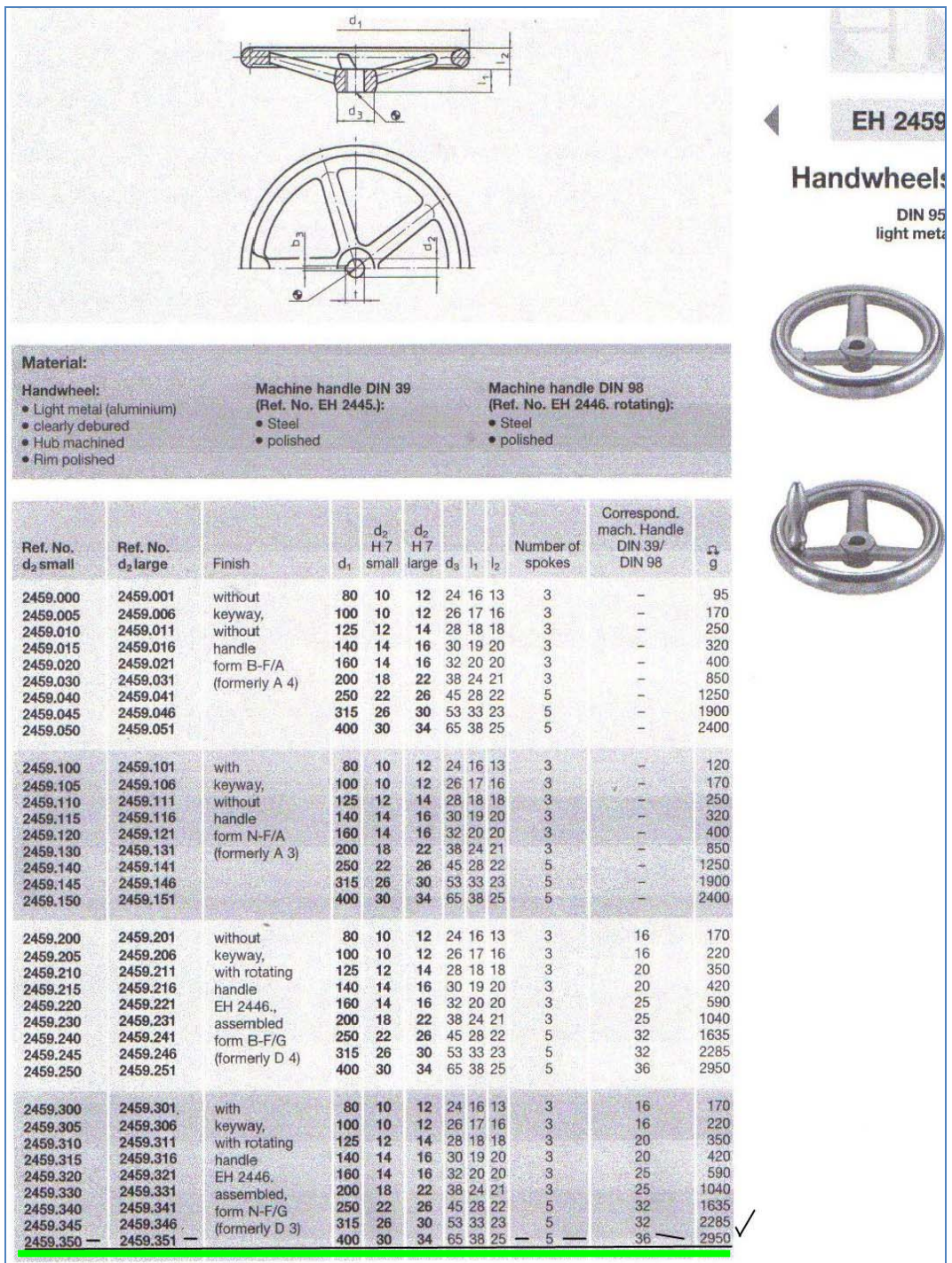

\_\_\_\_\_\_\_\_\_\_\_\_\_\_\_\_\_\_\_\_\_\_\_\_\_\_\_\_\_\_\_\_\_\_\_\_\_\_\_\_\_\_\_\_\_\_\_\_\_\_\_\_\_\_\_\_\_\_\_\_\_\_\_\_\_\_\_\_ Fuente: Manual de manivelas para maquinarias "HALDER",, 10<sup>ma</sup>. Ed., 1983, p.37

### PLANO GENERAL DE LOS PLATOS GIRATORIOS DERECHO E IZQUIERDO

CODIGO: 5988.02.03

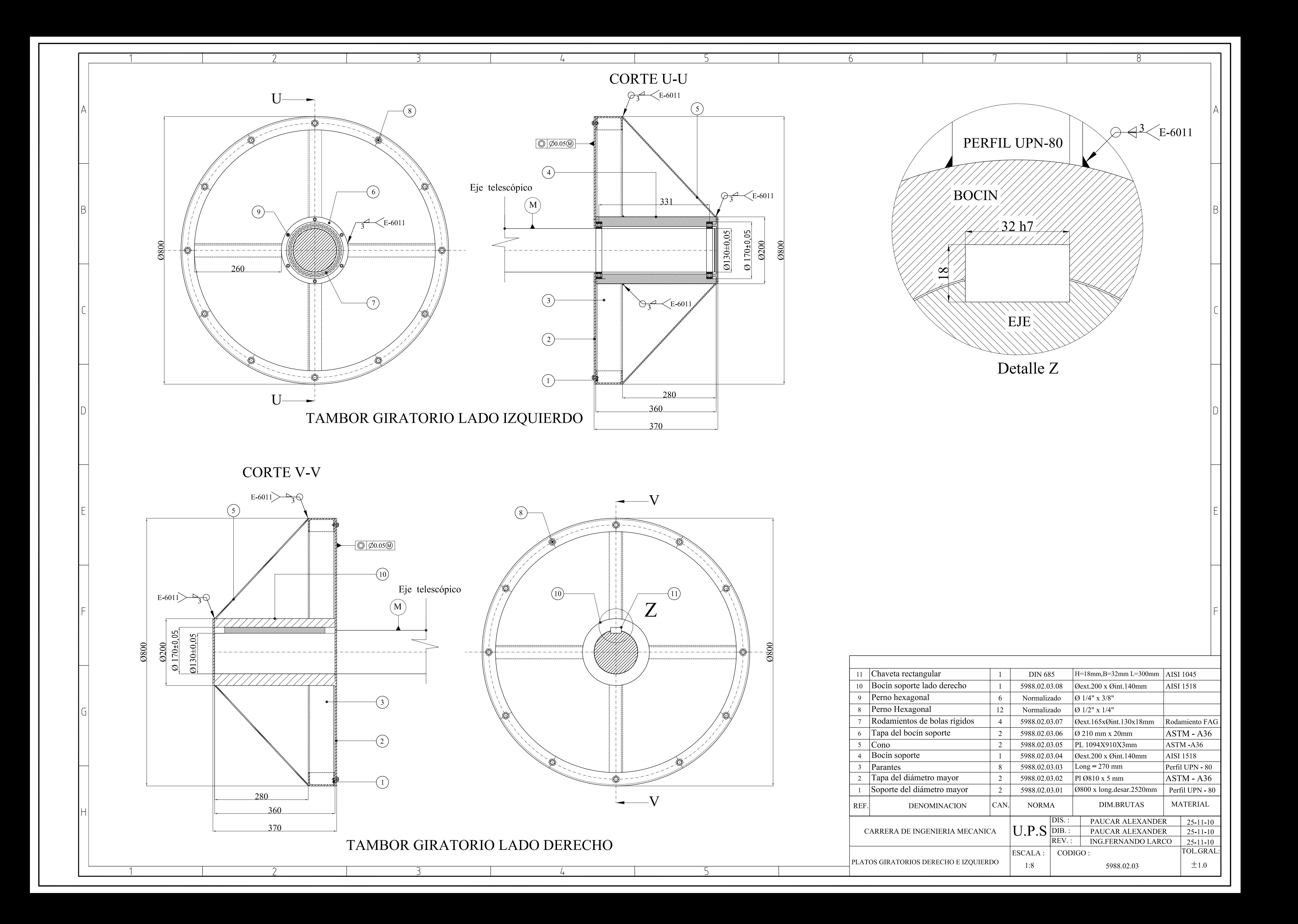

### PLANOS DE DESPIECE

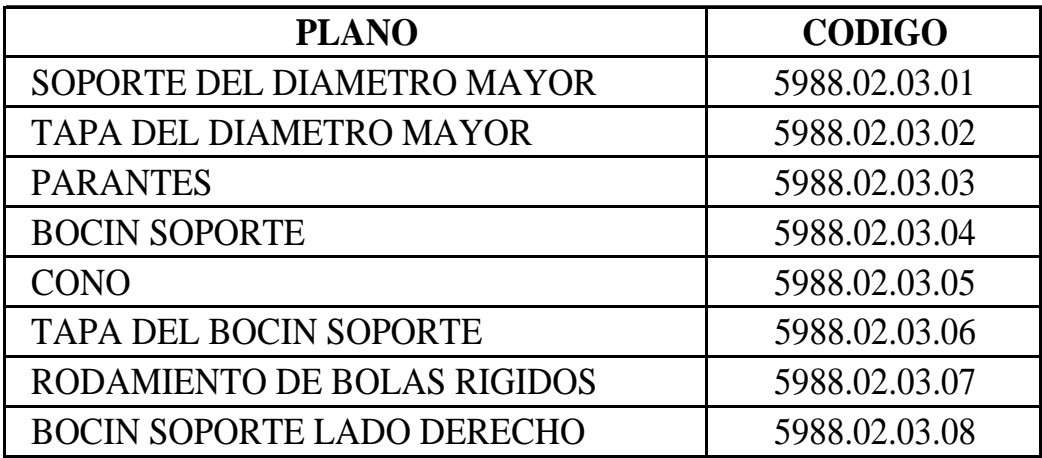

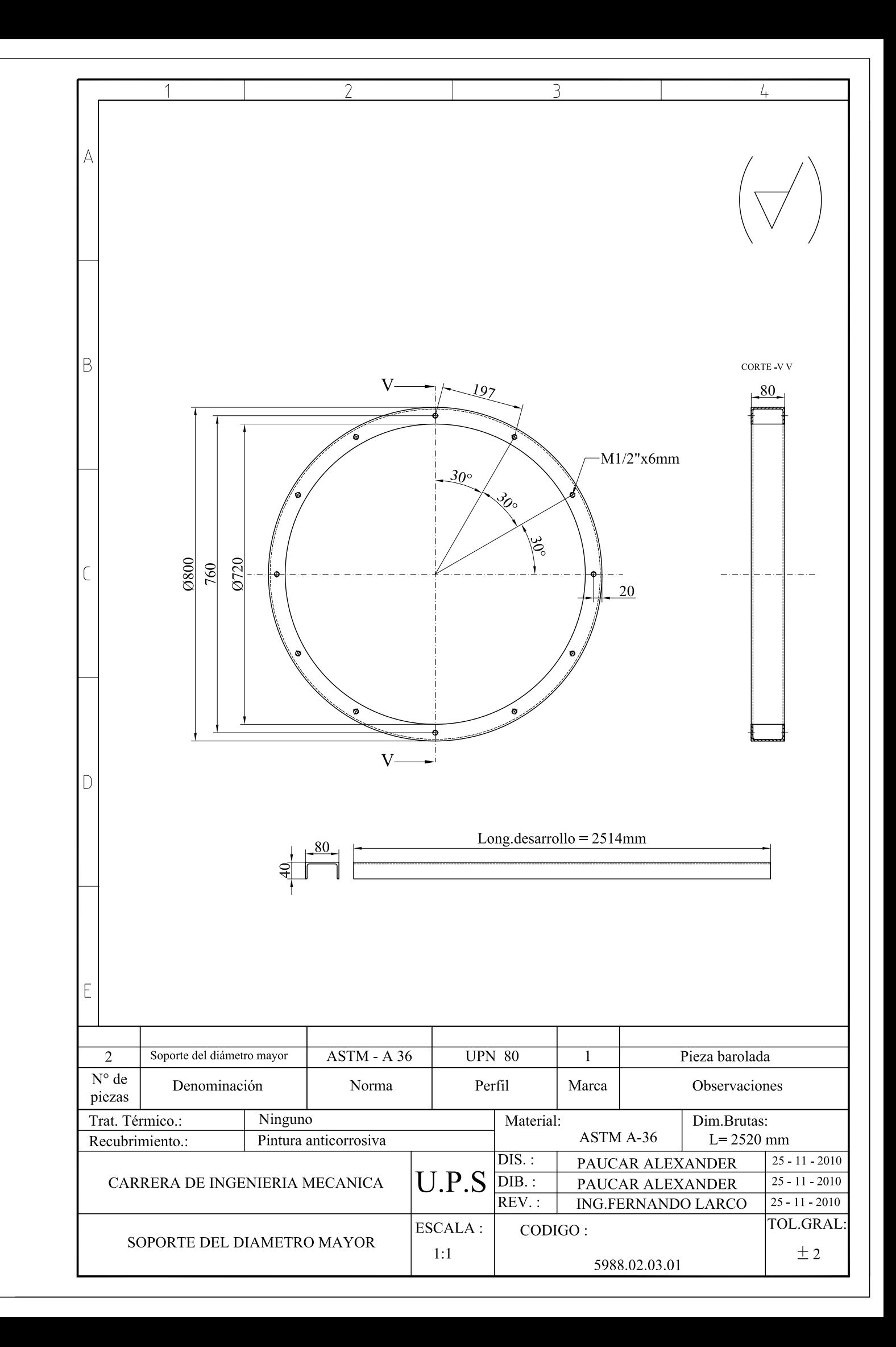

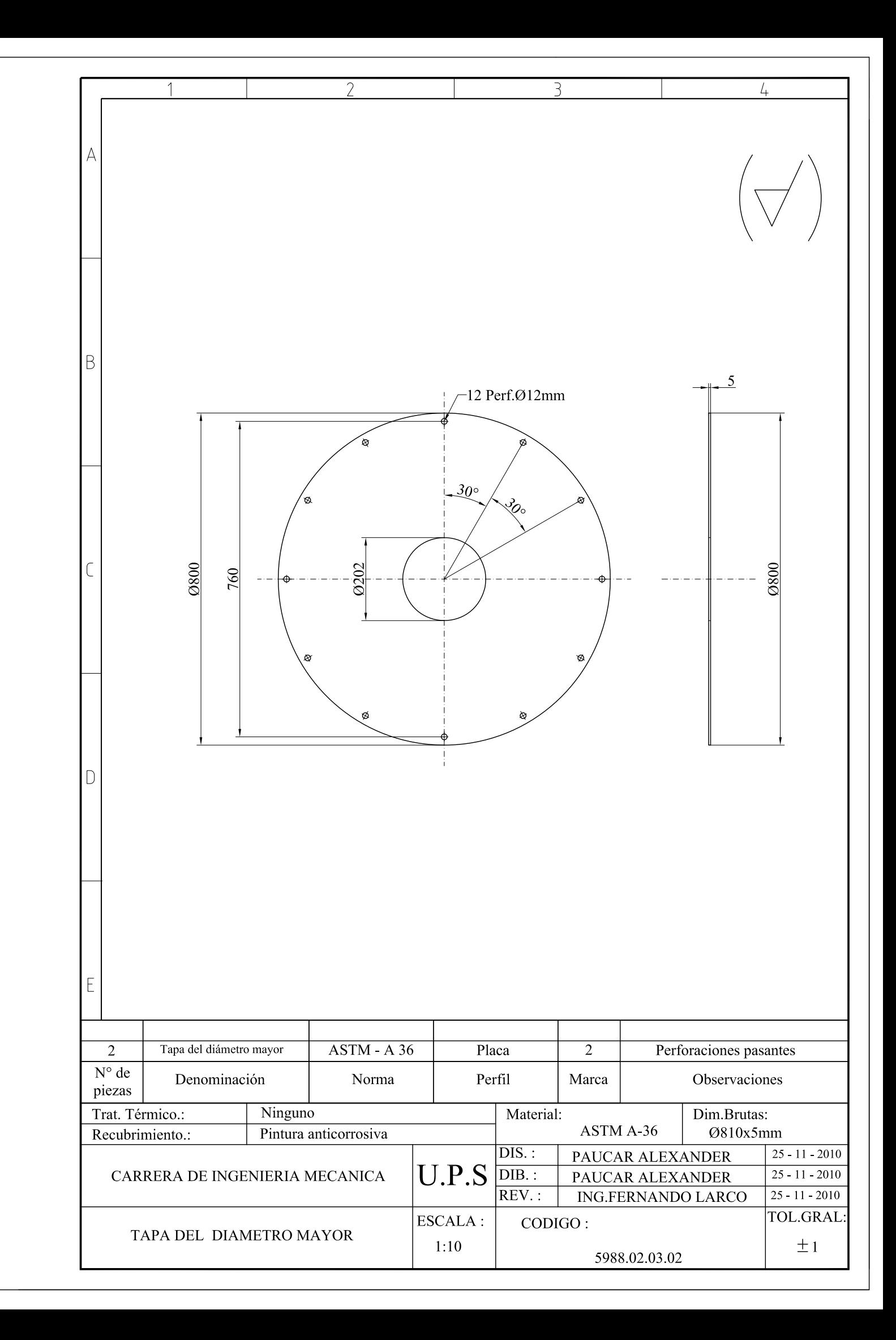

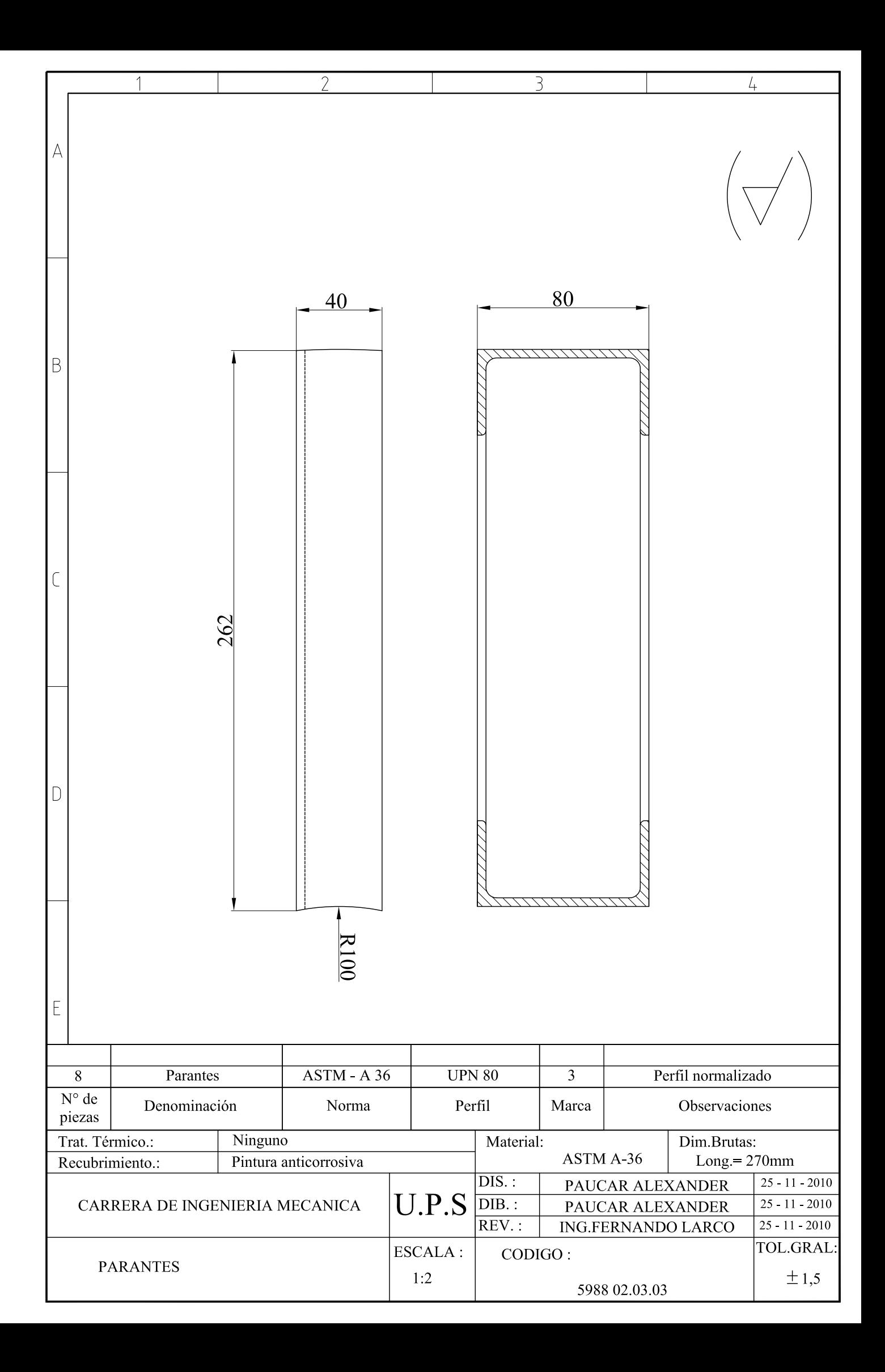

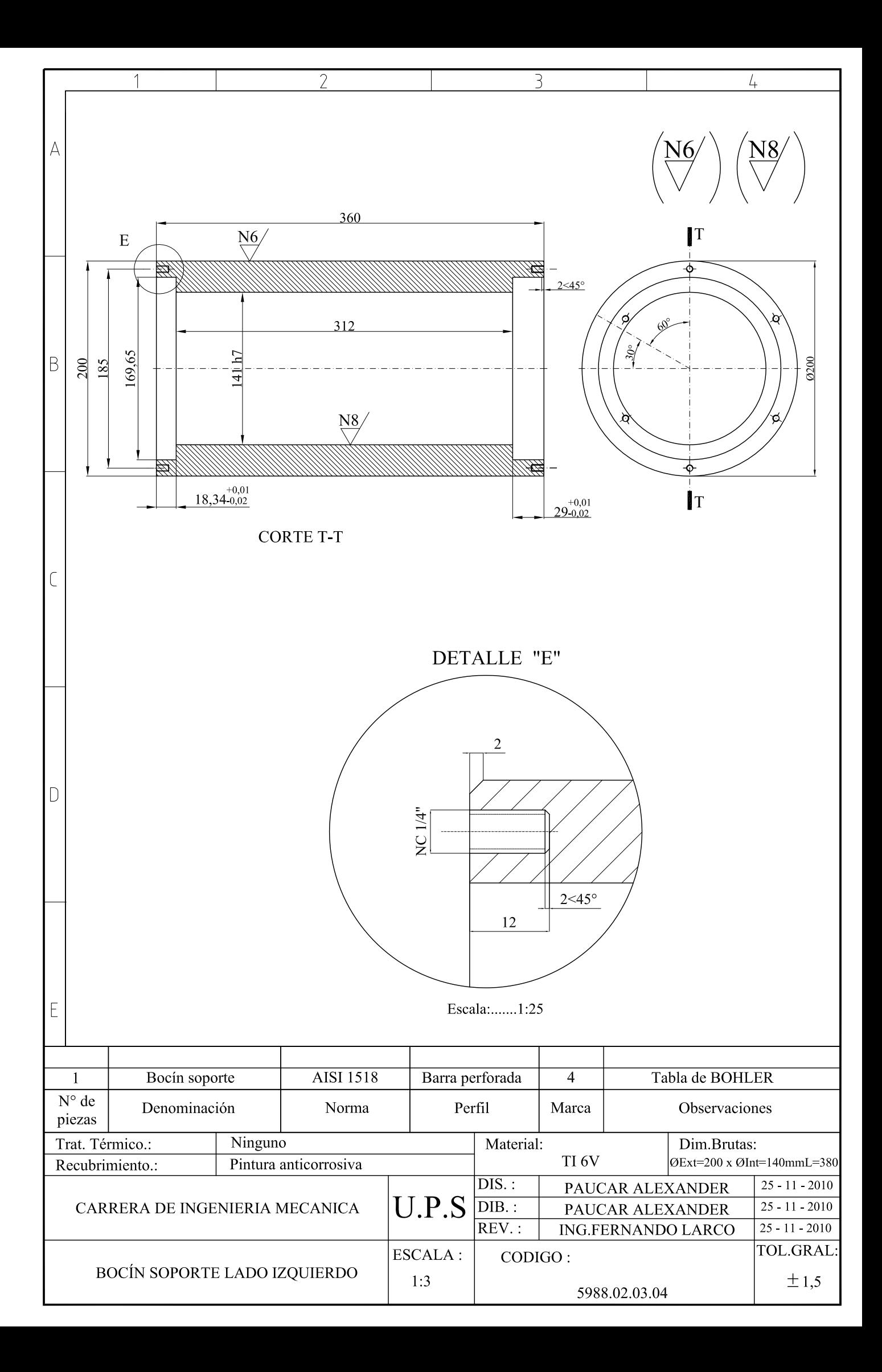

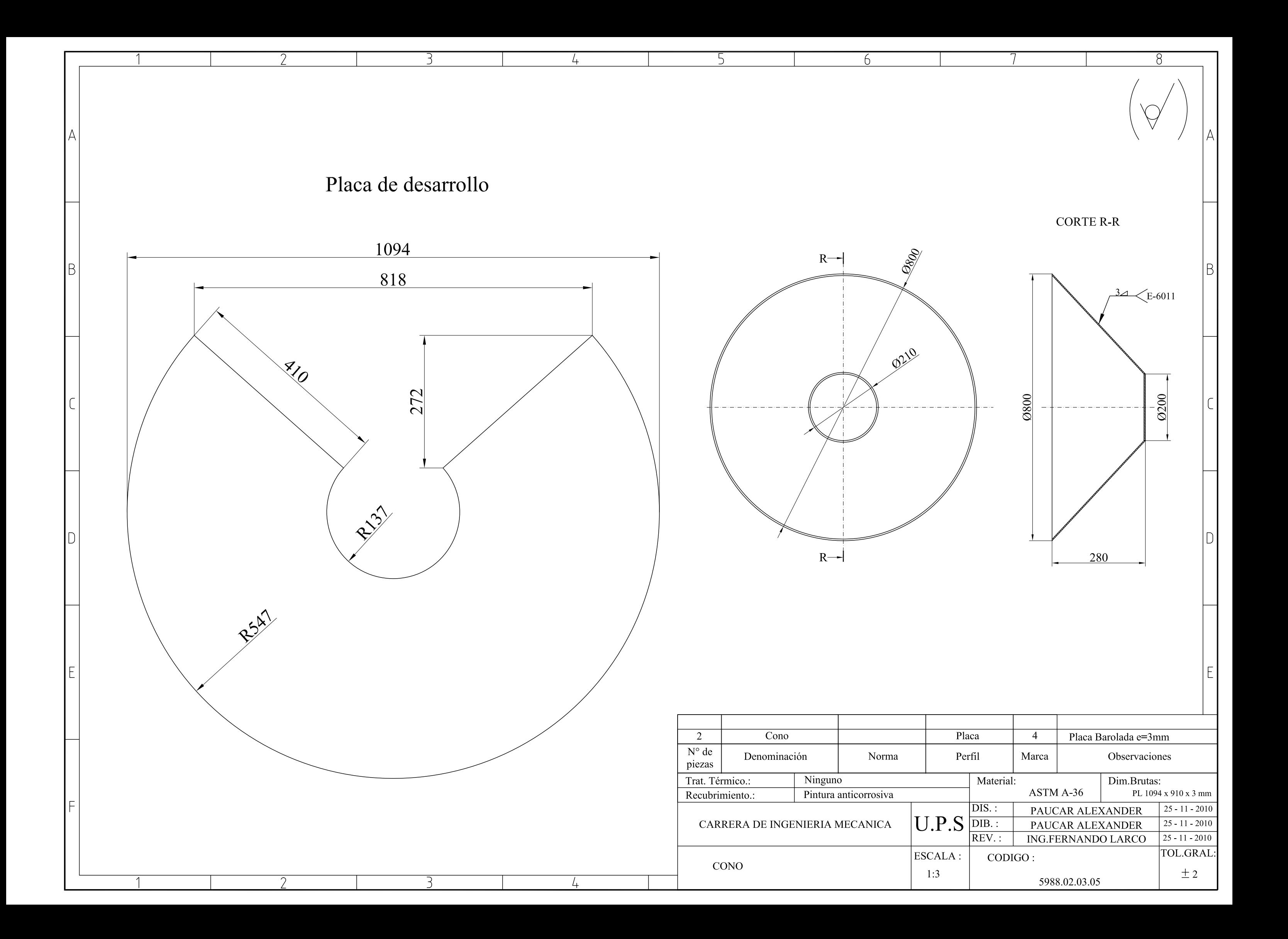

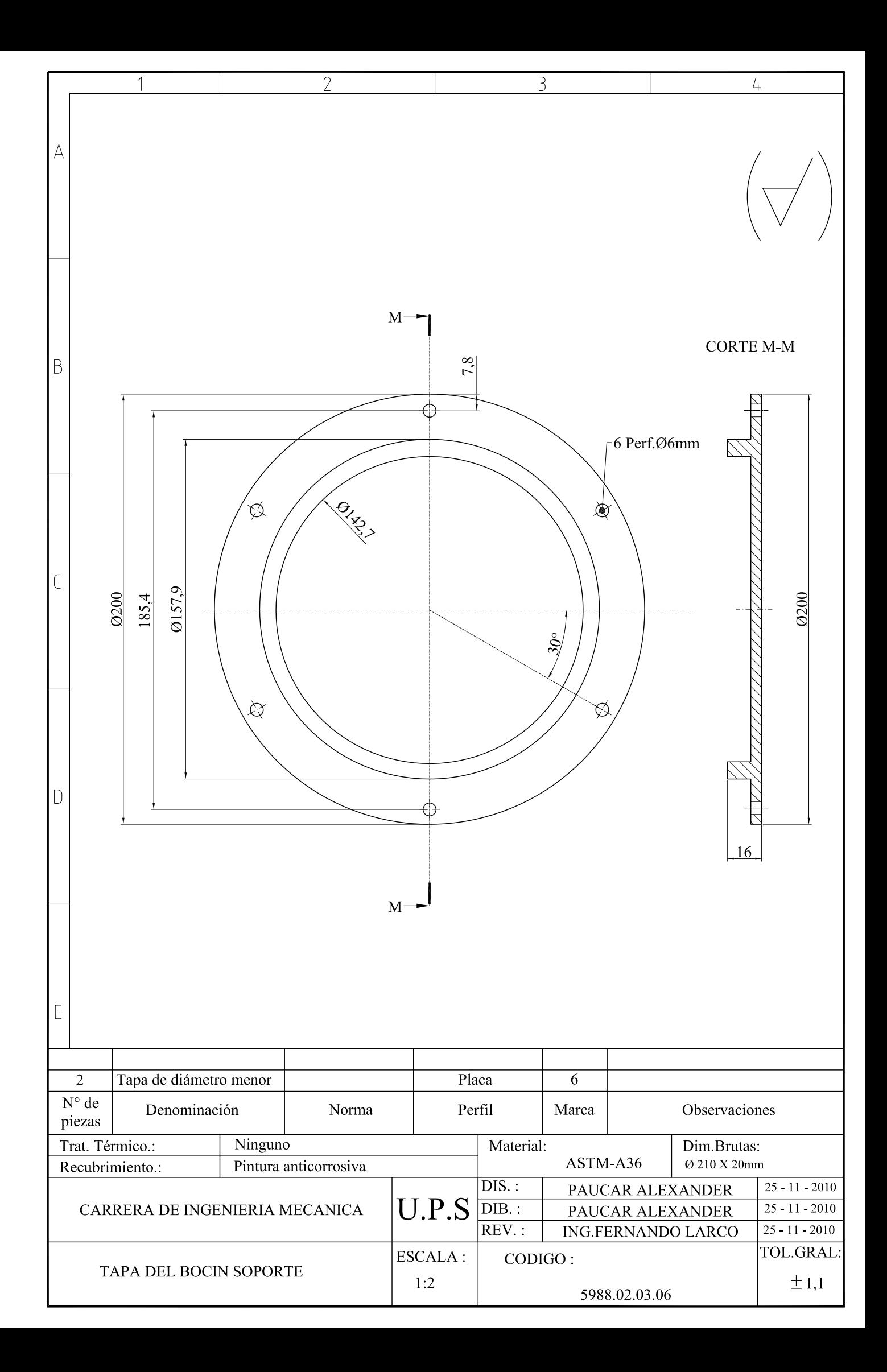

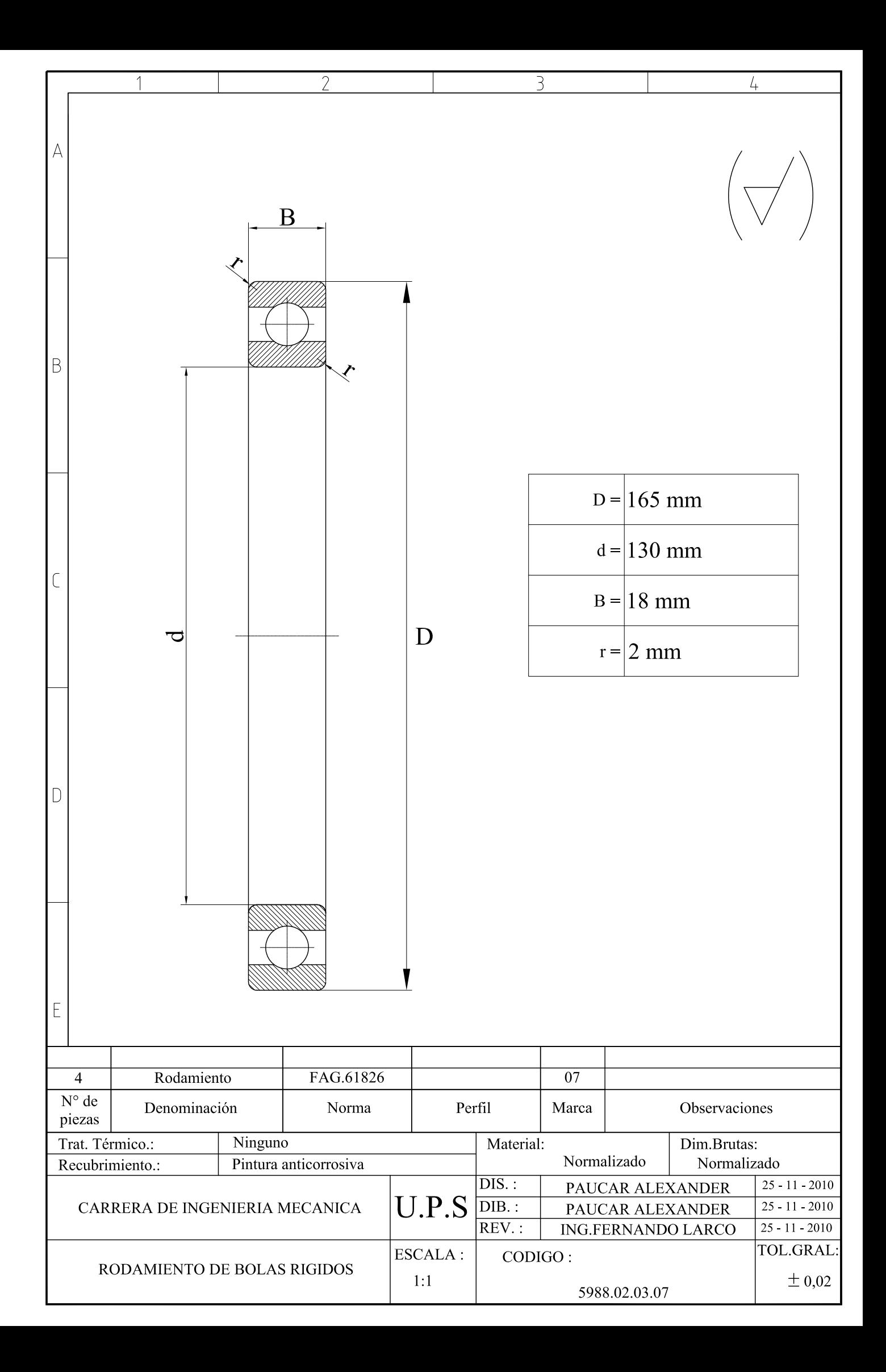

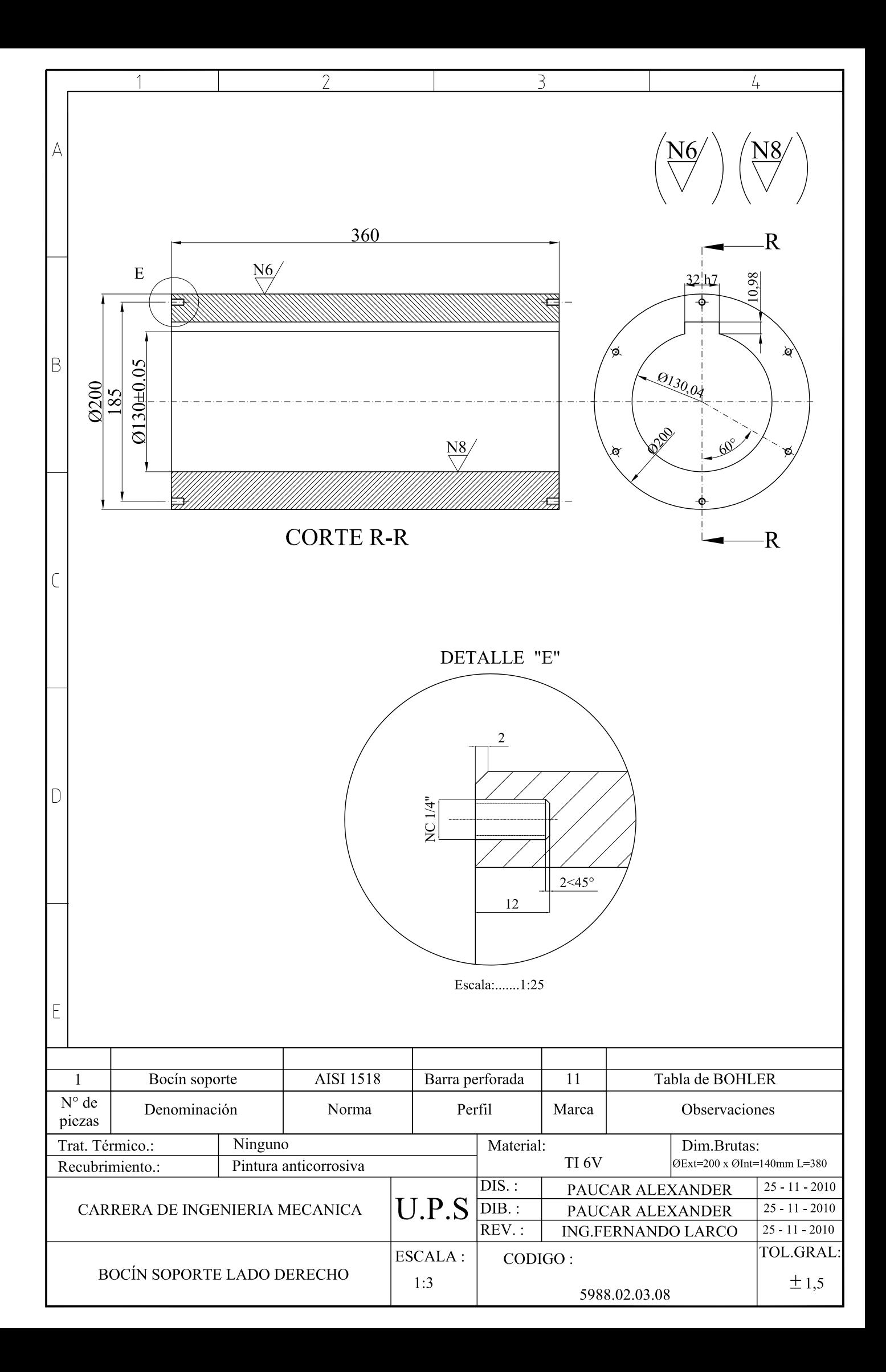

SELECCIÓN DE RODAMIENTOS

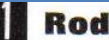

### lamientos FAG rígidos de bolas

con una hilera TABLA N'08 SELECCION DE RODAMIENTOS

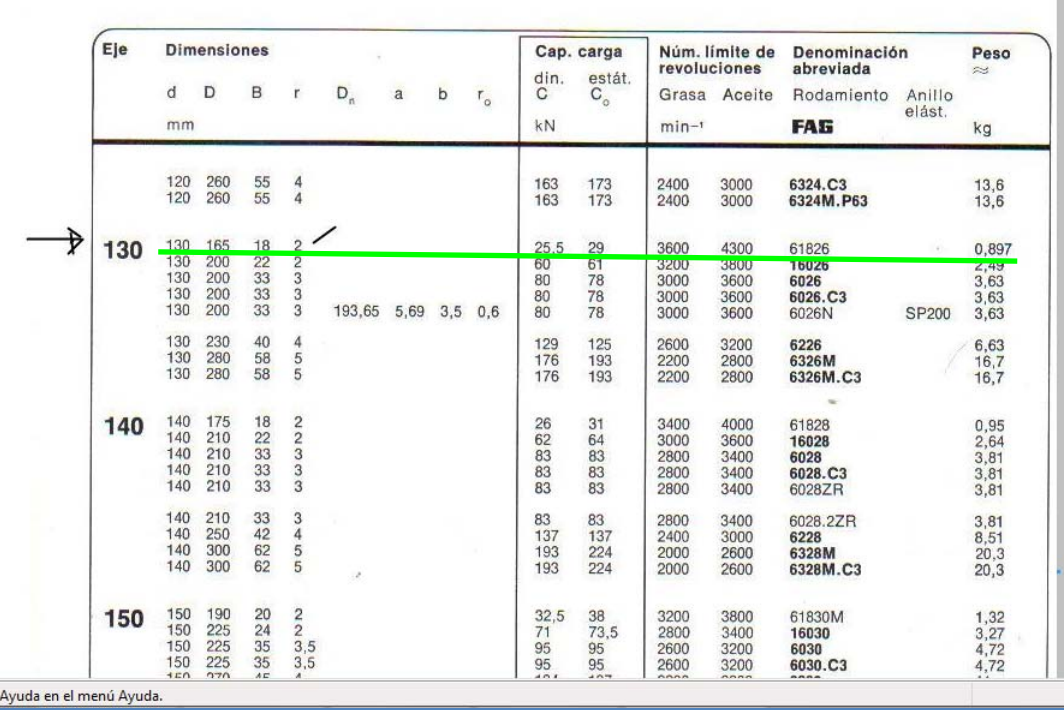

\_\_\_\_\_\_\_\_\_\_\_\_\_\_\_\_\_\_\_\_\_\_\_\_\_\_\_\_\_\_\_\_\_\_\_\_\_\_\_\_\_\_\_\_\_\_\_\_\_\_\_\_ Fuente: Manual de rodamientos "FAG", 10<sup>ma</sup>. Ed., 1983, p.37

## Anexo 16-A

### TABLA PARA SELECCIONAR CHAVETAS

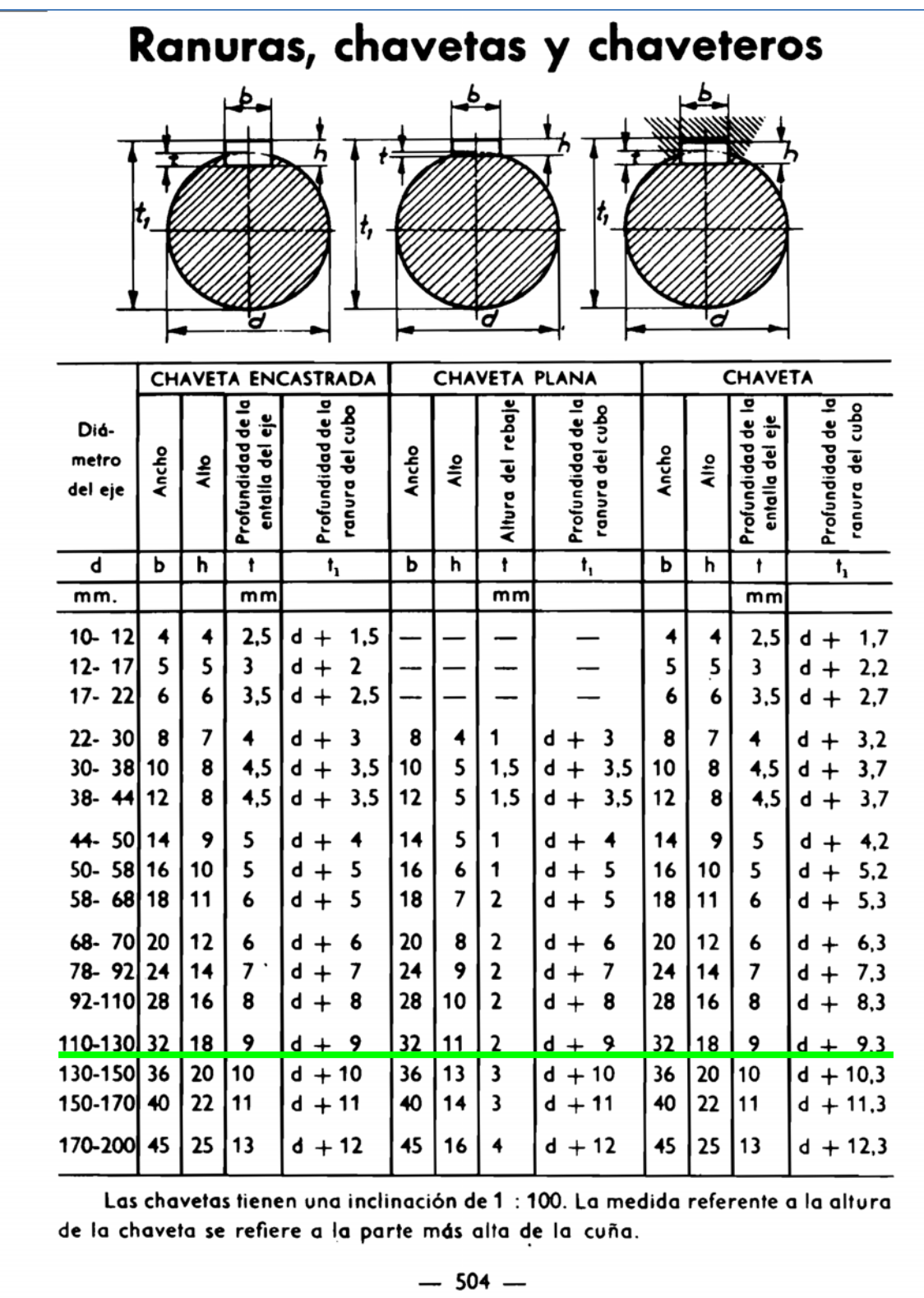

FUENTE: CASILLAS A.L, "*Máquinas Cálculos de Taller"*, Editorial España Pag.501.

\_\_\_\_\_\_\_\_\_\_\_\_\_\_\_\_\_\_\_\_\_\_\_\_\_\_\_\_\_\_\_\_\_\_\_\_\_\_\_

# Anexo 16-B

PROPIEDADES DEL MATERIAL AISI 4140 V-320

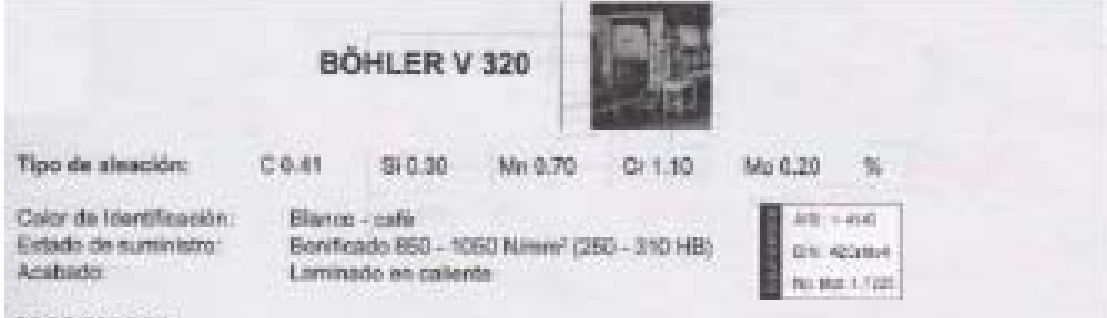

#### PROPIEDADES:

Asero bonificado con alexición cromo - mollbóeno de alta resistencia a la tracción y torsión en mediaras y pequelles secciones. Su suministro en estado bonificado lo hace aplicable en la mayoría de los casos an necesidad de un tratamiento térmico. La adición de molibdeno previene la fregilidad de revenido en el scene.

#### **EMPLEO:**

Para la construcción de partes y piezas de automotoras, motoraductoras, árbolas da transmisión, ajas, tietas, pernos grado 6, tuercas, pines, émboice, ejes de bombas, cartones para armas de cacerta.

### TRATAMIENTO TÉRMICO:

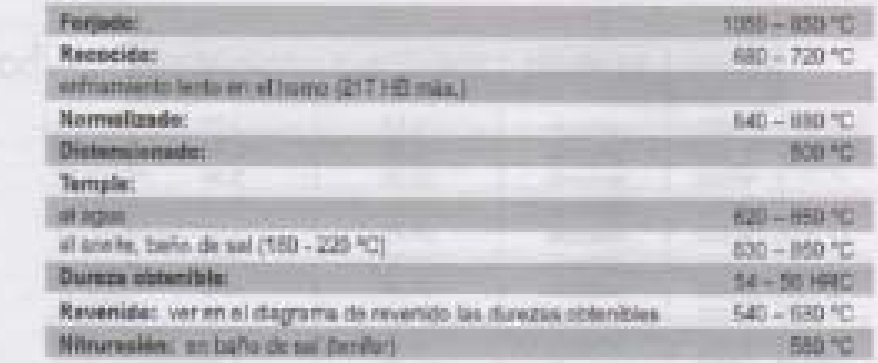

### **PROPIEDADES MECANICAS**

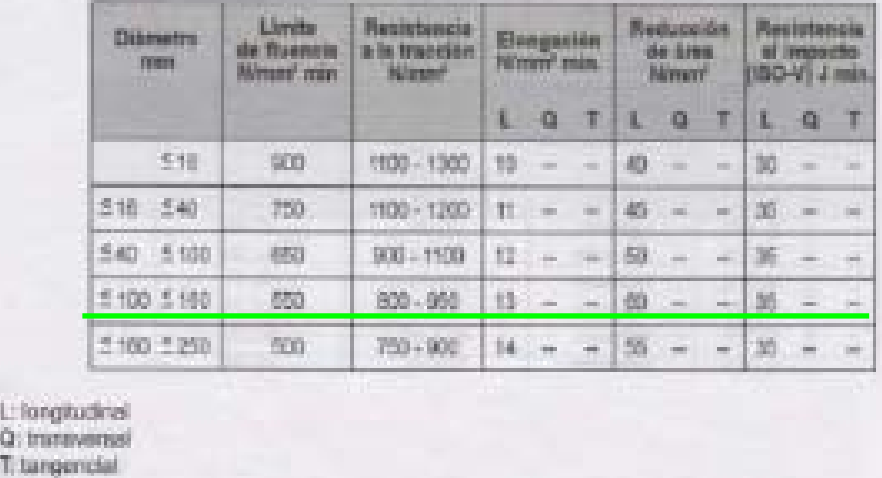

FUENTE: BOHLER,(2006), "Manual de aceros especiales"Pag.61.

PLANO DE UBICACIÓN DE LAS JUNTAS DE SOLDADURA

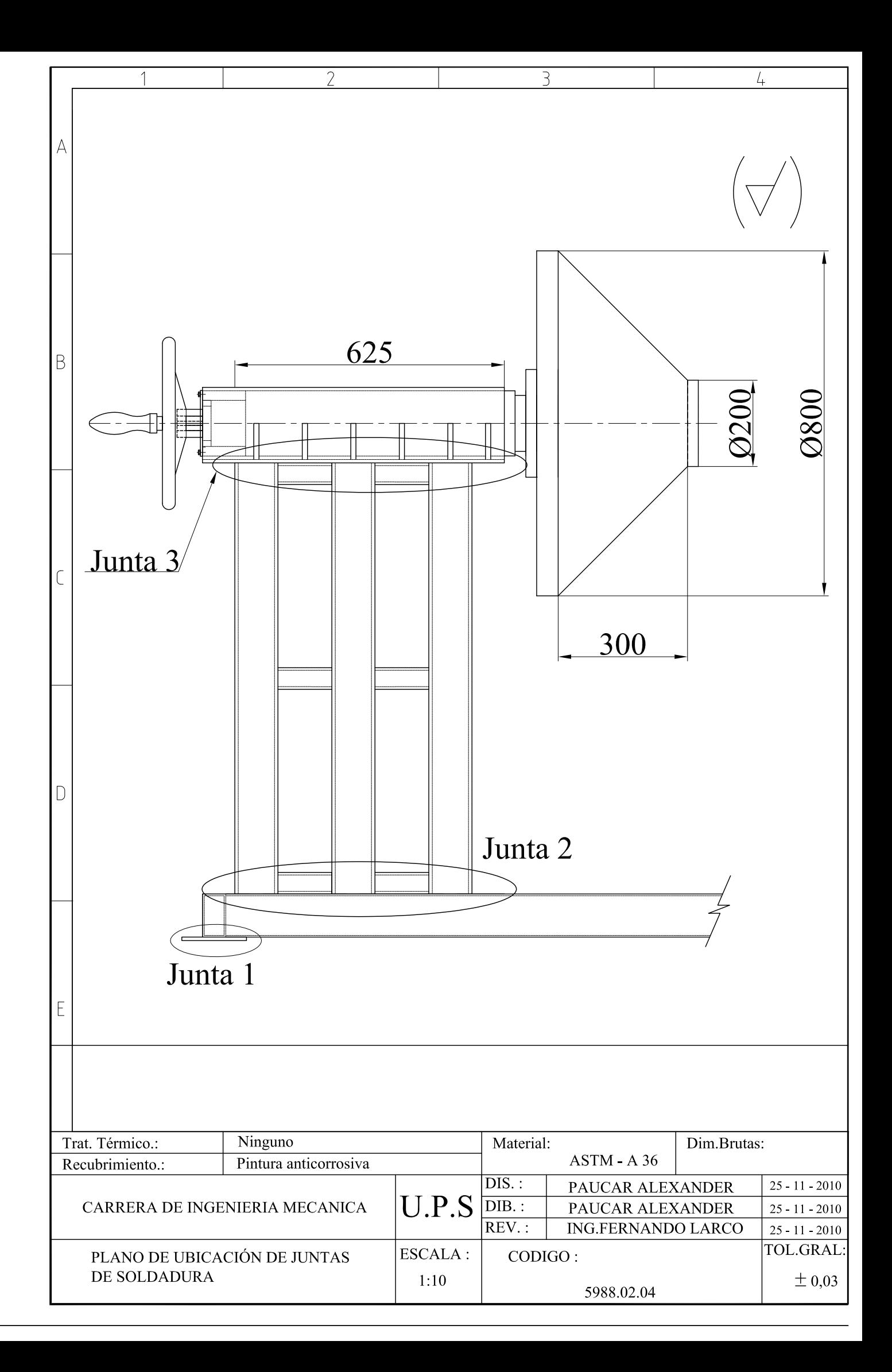

DIAGRAMAS DE LAS JUNTAS DE SOLDADURA

### JUNTAS SOLDADAS Y PEGADAS

Tabla 9-1 PROPIEDADES A LA TORSIÓN DE SOLDADURAS DE FILETE\*

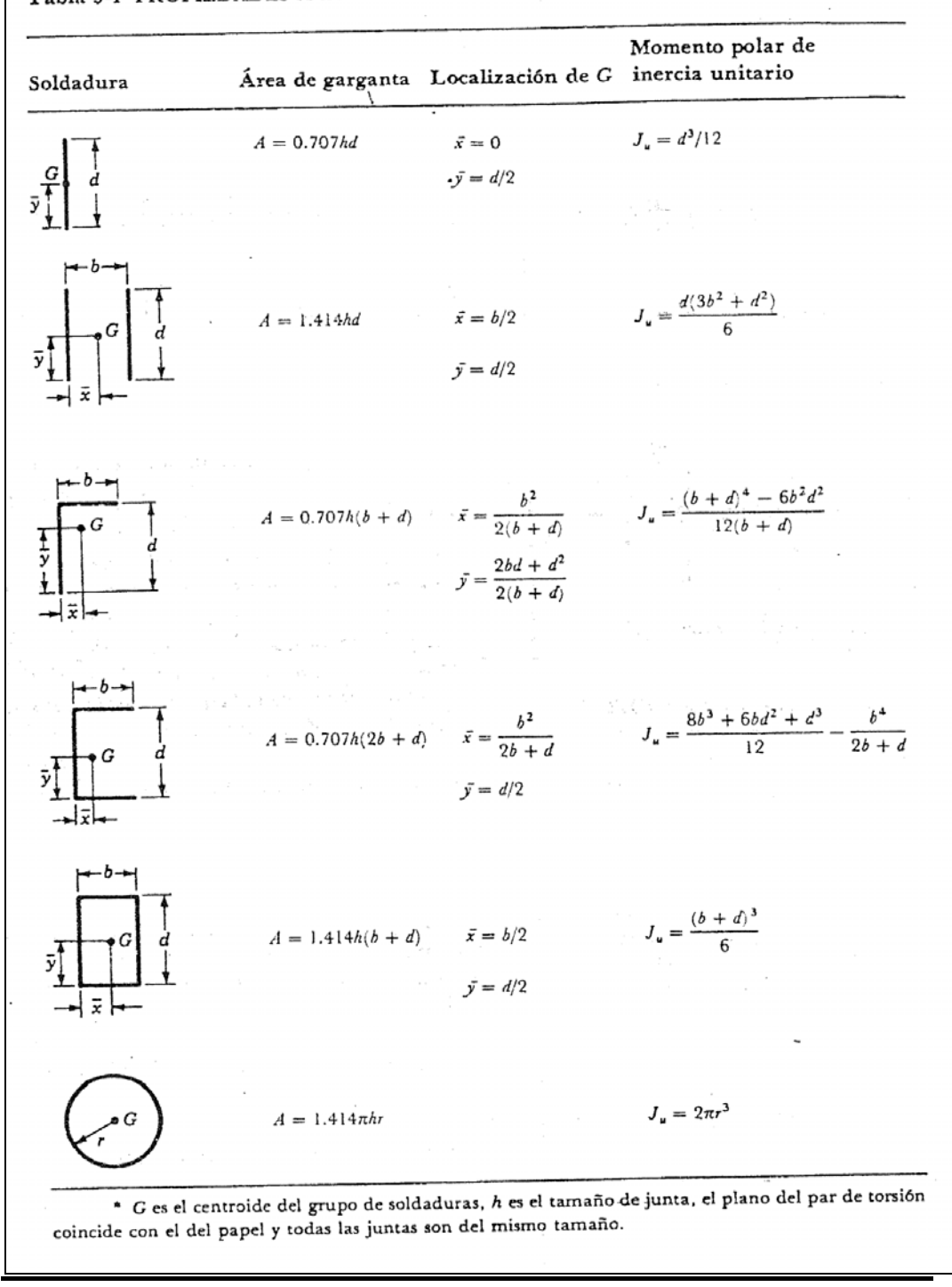

Fuente: SHIGLEY, Appold , Diseño de Ingeniería Mecánica,1<sup>era</sup>. Edición, Editorial Reverte, Barcelona 1984, p.105.

\_\_\_\_\_\_\_\_\_\_\_\_\_\_\_\_\_\_\_\_\_\_\_\_\_\_\_\_\_\_\_\_\_\_\_\_\_\_\_\_\_\_\_\_\_\_\_\_\_\_\_\_\_\_\_\_\_\_\_\_\_\_\_\_\_\_\_\_\_\_

449

VELOCIDADES PARA DESENROLLADORES

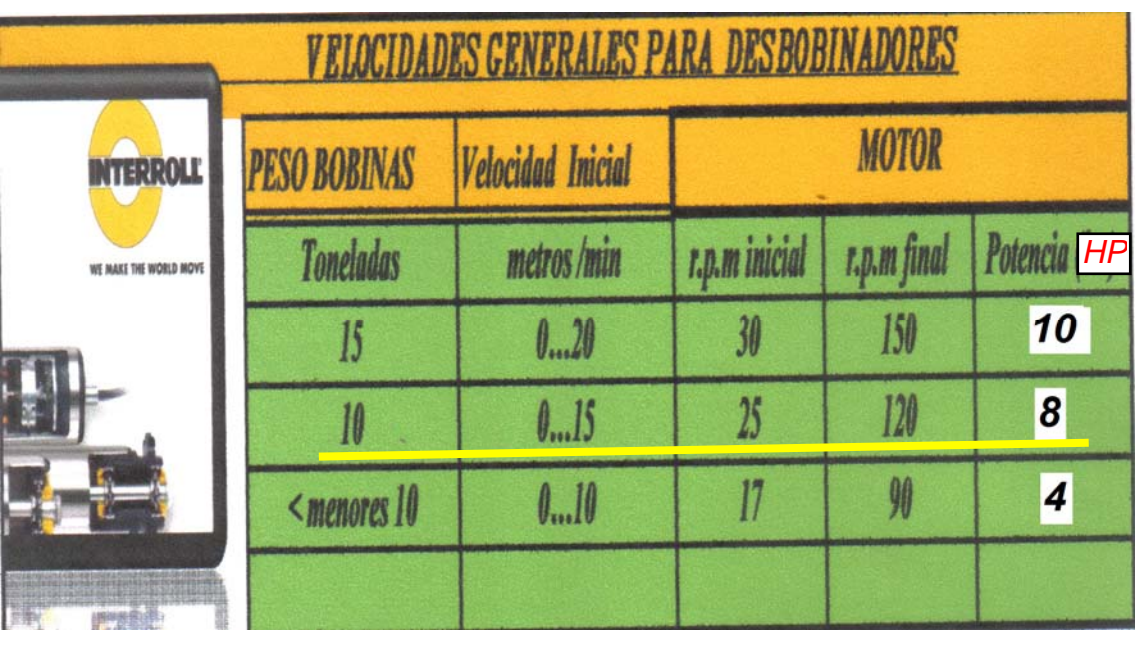

\_\_\_\_\_\_\_\_\_\_\_\_\_\_\_\_\_\_\_\_\_\_\_\_\_\_\_\_\_\_\_\_\_\_\_\_\_\_\_\_\_\_\_\_\_\_\_\_\_\_\_\_\_\_\_\_\_\_\_\_\_\_ Fuente: www.des bobinadores.com "INTERROLL", 10<sup>ma</sup>. Ed., 2005, p.44

SELECCIÓN DE MOTO REDUCTORES

### **EQUIPOS DE TRANSMISION DE POTENCIA**

### **MOTORREDUCTORES COAXIALES SERIE MHL**

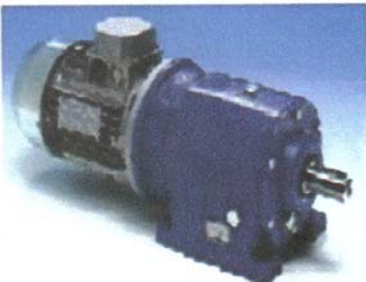

CUERPO DE FUNDICIÓN DE ESTRUCTURA MONOLÍTICA COMPLETAMENTE RÍGIDA QUE PERMITE LA APLICACIÓN DE ELEVADAS CARGAS.ENGRANAJES HELICOIDALES Y EJES FABRICADOS DE ACERO 16CRHIA UNI 7846, CEMENTADOS, TEMPLADOS Y **RECTIFICADOS.** 

LUBRICACIÓN DE POR VIDA PARA EL MODELO 20 CON ACEITE SINTÉTICO MÓVIL GLYCOIL 30 Y ACEITE MINERAL EP320 PARA LOS MODELOS DEL 25 AL 70. SE FABRICAN EN VERSIONES B3 | PARA MONTAJE DE PIE ) Y B5 ( PARA TRABAJO VERTICAL CON FLANGE COMO TAMBIÉN SE PUEDEN PROPORCIONAR EN VERSIÓN REDUCTOR CON EJE DE ENTRADA

LOS RODAMIENTOS SON DE RODILLOS CÓNICOS Y RADIALES DE BOLAS DE ALTA CALIDAD.

### **TABLA DE SELECCIÓN ( n1= 1400 RPM**

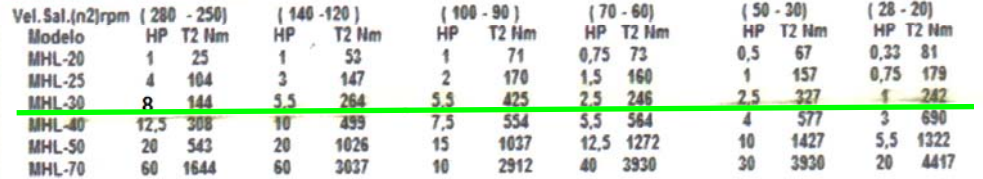

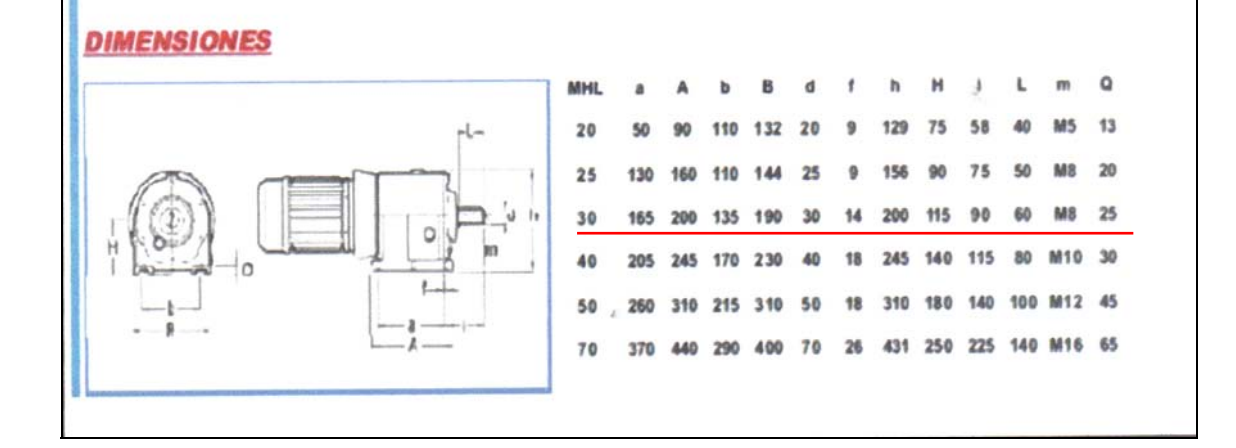

Catálogos general de productos "CITAL ECUADOR", 10<sup>ma</sup>. Ed., 2003, p.04 **Fuente:** 

DATOS DE APLICACIÓN Y PROCEDIMIENTOS DE SELECCIÓN

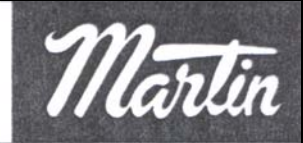

### Datos de Aplicación y Procedimiento de Selección

#### Paso I

Ca

Ag

Tra

Ele

Ver

Ca

Agi

Co

Tra

 $\overline{\mathsf{Mo}}$  $\overline{\phantom{a}}$ Lav

 $\overline{\phantom{a}}$ 

Má

 $Co$ 

Re

Trit

Má

۰, Ele

#### Clasificación de Servicio - Tabla I

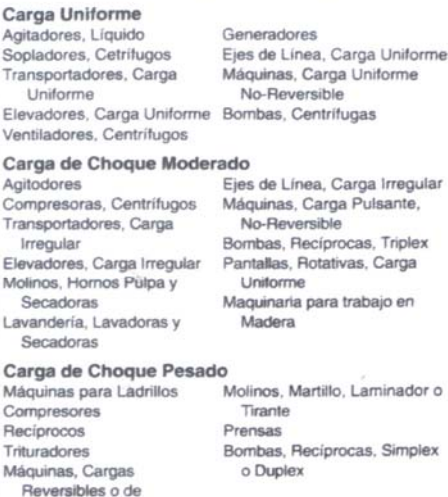

#### Paso II

Impacto

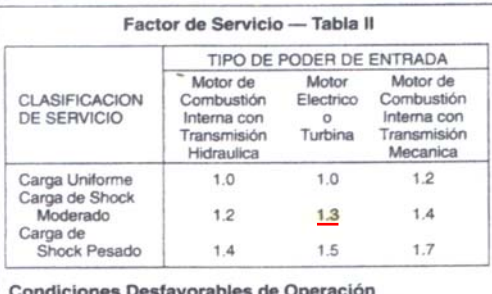

Communities Destavorables de Operación<br>que puedan presentarse deben compensarse añadiendo .2 al<br>Factor de Servicio por cada condición desfavorable. Algunas de<br>estas condiciones se enlistan a continuación:

- 1. Ejes Múltiples -- añada .2 por cada eje adicional.
- Rangos excesivos de velocidad excediendo 7 a 1  $\overline{z}$
- 3. Cargas pesadas de arranque con arranques y paros con-
- stantes. 4. Condiciones de altas temperaturas, condiciones inusuales abrasivas, o bien circunstancias que reduzcan la efectividad de

la lubricación o que no permitan el uso de los procedimientos de lubricación recomendados

 $-440$ 

### Paso III

#### Determinacion del Diseño de H.P.

- Determine el diseño de H P de la transmisión requerida utilizando el siguiente procedimiento
- 1. Determine la clasificación de servicio Tabla I. El equipo no enlistado puede ser clasificado por su semejanza con un equipo enlistado.
- 2. Utilizando la clasificación de servicio la Frecuencia de Servicio, seleccione el Factor de Servicio - Tabla II. Incremente el Factor de Servicio añadiendo una compensación para condiciones desfavorables de operación.
- 3. Multiplique los H.P. de operación normal de la transmisión por el Factor de Servicio de Compensación para obtener el Servicio de H.P.

#### Paso IV

#### Selección de Transmisión

Utilizando el diseño de H.P. registrado arriba, utilize las Tablas de Selección Rápida de las páginas E164 - E165 o bien recurra a las Tablas de Rangos de H.P. que se muestran en las páginas E166 E174. Seleccione el paso de cadena más pequeño que tenga el rango de H.P. requerido para un sprocket piñon que gire a las RPM especificadas. Revise para asegurar que el sprocket selec cionado tenga un barreno máximo enlistado que sea lo suficiente mente grande para acomodar el eje especificado. Las Tablas de las páginas E138 y E139 muestran los máximos barrenos para el rango común de los sprockets motrices

Si el Diseño de H.P. a las RPM requeridas es mayor que el rango de H.P. del paso de cadena más grande que puede operar a dicha velocidad, debe considerase para la aplicación una transmisión de cadena múltiple.

La selección de transmisiones para operar a velocidades un tanto por debajo del rango máximo incrementarán la vida de la transmisión y el silencio de la operación.

#### Paso V

#### **Sprocket Motriz**

Al seleccionar un sprocket motriz se recomienda utilizar 17 dientes como mínimo aún cuando 15 dientes se utilizan con frecuencia, y pueden cortarse hasta 7 dientes. Cuando el barreno máximo del sprocket de 17 dientes no cabe en el eje motriz, es necesario recurrir a un sprocket con mayor número de dientes Se recomiendan dientes endurecidos para sprockets con 25 dientes o menos

1000 Martin "SPROCKET" 7<sup>ma</sup> Ed New York 1982, p.E-141

Catálogo 1090 Martín "SPROCKET", 7<sup>ma</sup>. Ed., New york 1982, p.E-141 **Fuente:** 

TABLAS DE SELECCIÓN RÁPIDA

**Table de** H.P.

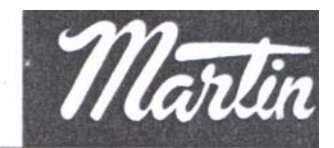

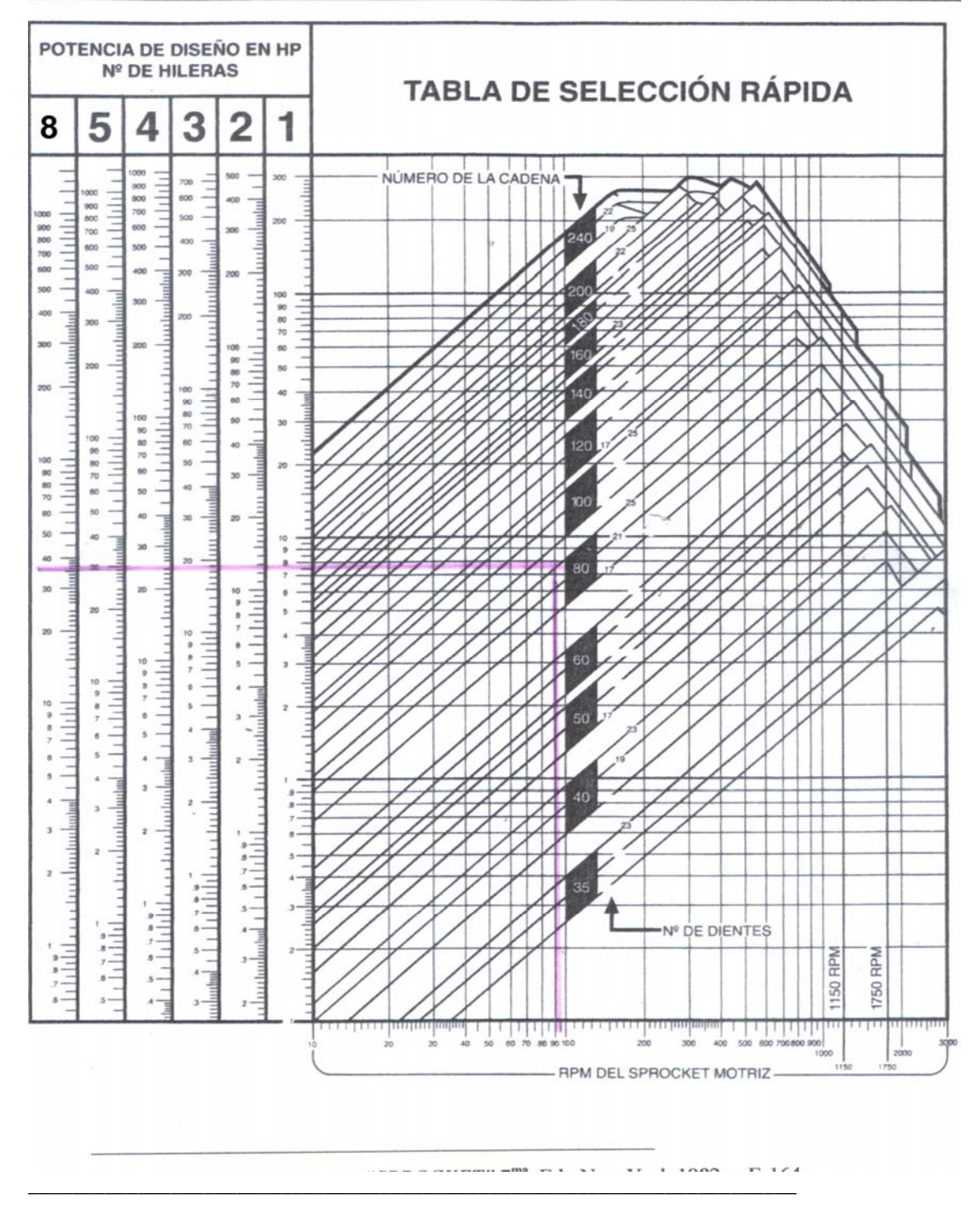

Fuente: Catálogo 1090 Martín "SPROCKET", 7<sup>ma</sup>. Ed., New york 1982, p.E-164

### DIAMETRO DE PIÑONES Y DE CADENAS DE RODILLOS

No. 80 de Paso 1"

×

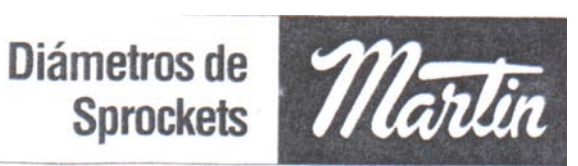

#### DIAMETROS DE SPROCKETS DE CADENA DE RODILLOS **Ho.** do<br>Dientes DN âmetro de<br>Paso Diametra<br>Exterior Diámetro<br>Calibre No. de<br>Dientes imetro de<br>Paso Diámetro<br>Exterior Diámetra de<br>Paso Diametro<br>Calibre No. de **Diámetro**<br>Exterior Diámetro<br>Calibre 氥  $\frac{1.701}{2.000}$ 1.976 23.185<br>23.504<br>23.822<br>24.141<br>24.459 21.977<br>22.301<br>22.613<br>22.937 136<br>137<br>138<br>139<br>140 43.294<br>43.612<br>43.931<br>44.249 43.882<br>44.201<br>44.519<br>44.838 42.669<br>42.984<br>43.306 993 22.607 772737475767778980  $\frac{6}{7}$ 1.375<br>1.622 22.926 23.244<br>23.562<br>23.562 2.676 2.305 1.988<br>2.254<br>2.611 2.613 3.014 43.621  $2.924$ 3.348 45.156<br>45.474<br>45.793<br>46.111 23,250 44.567 43.042  $3.236$ <br> $3.550$ 3.540<br>3.678<br>4.006  $10$ <br> $11$ <br> $12$ 43.942<br>44.258<br>44.579<br>44.894 24.198 24.778 23.573 141 44.885 25.096  $142$ <br> $143$ <br> $144$ <br> $145$ 45.204 2.888 24.517 23.887 24.517<br>24.835<br>25.153<br>25.471 24.210<br>24.523 3.864 4.332 3 239 3.523 13 4 179 4.657 25.733 45.840 46.429 45.215  $14$  $4.494$ 4.961 24,846 46.158 46.748 45.531  $\overline{15}$ 4.158 4,810 5 304 81 25,790 26.370 25.160 146<br>147 46.477<br>46.795 47.066 45.852<br>46.167 5.126 5.627<br>5.627<br>6.271 16  $\begin{array}{c} 82 \\ 83 \end{array}$ 26.108 26.689  $\frac{17}{18}$ 4,794 46.488 26,426 27,007 **25,796** 148 47,113  $47,703$ 5.134 **26 744** 8 110 si d 37.996 85<br>86<br>87 27.062 6.503 5.430 27.644 26.433 150<br>151 47.750 48.340 47.125 20 6.392 6.914 5.767 27.962 26.756 48.068 48,658 47.441 21223 6.710<br>7.027<br>7.344 7.235 47,761 27.699<br>28.017 28,281 27,069 152 48,386 48.976 153<br>154<br>155 48.705<br>49.023<br>49.341 49.295<br>49.613<br>49.931 48.077<br>48.398<br>48.714 6.402 88<br>89 28,599 27,392 7.876 27.706 28,335 28,918 28.654 7.661 8.196 7.036 **GO** 29.236  $rac{25}{25}$ <br>25<br>27 7.979 50.250<br>50.568<br>50.886 8.516  $7.336$ 9899999898999 28.972 29.555 28 343 156<br>157<br>158<br>159<br>160 49 660 49.035 7.538<br>7.671<br>8.306<br>8.611 29.290 28.543<br>28.665<br>28.979<br>29.302 49.978 49.351<br>49.671 8.836 20.873 9.836<br>9.156<br>9.475<br>9.795<br>10.114<br>10.434 8.614 30.192<br>30.192<br>30.510 28<br>28<br>30<br>31 8.931<br>8.931<br>9.249<br>9.567 50.615 49.987 51.205 30.245 30.828 29.616 50.933 51.523 50,308 8.942 30 563 31.147 29.938  $161$ 51.251 51.841 50.624 30.822<br>31.200<br>31.518 31.465<br>31.784<br>32.102 30.252<br>30.575<br>30.889 162<br>162<br>163<br>164 51,569 51.641<br>52.160<br>52.478 50.024<br>50.944<br>51.260 9.884 10.753<br>11.073<br>11.392 9.577<br>9.883<br>10.213  $32$  $10,202$ 10.520  $33\n34$ 52.206 52.796 51,581 31.836 32.421  $31.21$ 165 52.524 53 115 51.897 35 11.156 11.711 10.520 32.154 32.739 101 31.526 166 52.843 52.218 53,433 11.471<br>11.792<br>12.110 32,473 33.057 31,848 52.523  $\overline{37}$ 12.349 32.162<br>32.484<br>32.799<br>33.121 168<br>169<br>170<br>171 53.479 54.070<br>54.388<br>54.707<br>55.025 52.854 11,156 103 32.791 33.376 33.594<br>34.013<br>34.331<br>34.649<br>34.968 11.485<br>11.792<br>12.121<br>12.429 104<br>105<br>106<br>107 33,109<br>33,428<br>33,746<br>34,064 38 12,668 12.987<br>13.306<br>13.625 39 12 428 53,491 12.746 40<br>41<br>43 53.807 54,434 172<br>173<br>174<br>175 54.752<br>56.071<br>55.389<br>55.707 33.435<br>33.757 55,343 54.127 13.382 13,944<br>14,263 12.757<br>13.065 108 34.382 13.700 109 34,701 35,286 34.072 55,980 54.764 44 14,018 14,582 13,393 110 35.019 35.605 56.298 176<br>177<br>178<br>179 45 56.026 56.617<br>56.935<br>57.253 55.401<br>55.717<br>56.037 14.336 14.901<br>15.219 13.702  $111$ 35,337 35,923 34 709 46  $112$ <br> $113$ <br> $114$ <br> $115$ 35.923<br>36.241<br>36.560<br>36.878<br>37.197 34,709<br>35.030<br>35.345<br>35.667 14.654 14.029 35.655 14.972<br>15.290<br>15.608<br>15.926 15.538<br>15.538<br>16.176<br>16.495 14.029<br>14.338<br>14.665<br>14.975<br>15.301 35.974 47 48<br>48<br>50 56.980 57.572 56.353 36.610 35,982 180 57,299 57,890 56.674 181<br>182<br>183<br>184<br>185 57.299<br>57.617<br>57.935<br>58.254<br>58.572<br>58.890 58.208 116 36,928 37.515 36,303 56.990 37.274<br>37.565<br>37.883<br>38.202 37.833<br>38.152<br>38.470<br>38.788 36.503<br>36.618<br>36.940<br>37.255<br>37.577 51 16.244 16,813 15.611 117 117<br>118<br>119<br>120 17.132<br>17.451<br>17.769 15.937<br>15.937<br>16.248 62 16.582 57.626 16.880  $\frac{53}{54}$ 59.163 57.947<br>58.263 55<br>56<br>57 17.516<br>17.835<br>18.153 18.088<br>18.407<br>18.725 16.884 38,520<br>38,838 39.107<br>39.425 37,892<br>38,213 59.800 121 58.583 1867889991991899199195 59,208 122 59.527 60.437<br>60.437<br>61.073<br>61.392<br>61.710 58,900<br>59,220<br>59,536<br>59,857<br>60,493 59.845<br>59.845<br>60.163<br>60.482<br>61.118 17.521 123 39.156 39,744 38,528 39,744<br>40,062<br>40,380<br>41,017<br>41,335<br>41,654 38.525<br>38.850<br>39.486<br>39.486<br>39.801<br>40.123 39, 156<br>39, 457<br>39, 793<br>40, 111<br>40, 430<br>41, 066 17.846 58 18.471 19.044 124 18.157<br>18.482<br>18.794<br>19.119 125 126 77 128 59 18,789<br>19,107 19.363<br>19.681 60 19.426 61<br>62<br>63 20,000 61.436 62.028 60.809 20.637 19.431  $129$ 40.438 61.130 64 20,380 20,956 19,755 130 41.384 41.972 40.759 62.073 62.665 61.447  $65$ <br> $66$ 20.696 21.274 41.075<br>41.396<br>41.711 196<br>197<br>198<br>199 62.391 20.067 131<br>132 41.703 42.291 62.983 61.756 21.016 21.593 20 391 42.021 42,609 63.302 62.083 20.704<br>21.028<br>21.340  $\frac{132}{133}$ <br> $\frac{134}{135}$ 42.339 42.927 67 21.335 21.911 63.028 63,620 62.403 **AR** 21.653 22.230 42.032 63.346 63.938 62.719 21.971 69<br>70 42 976 43.564 42.348  $200$ 63.665 64.257 63.040 22,867 21.664

**Fuente:** Catálogo 1090 Martín "SPROCKET", 7<sup>ma</sup>. Ed., New york 1982, p.E-155

\_\_\_\_\_\_\_\_\_\_\_\_\_\_\_\_\_\_\_\_\_\_\_\_\_\_\_\_\_\_\_\_\_\_\_\_\_\_\_\_\_\_\_\_\_\_\_\_\_\_\_\_\_\_\_\_\_\_\_\_\_\_\_\_\_\_\_\_\_\_
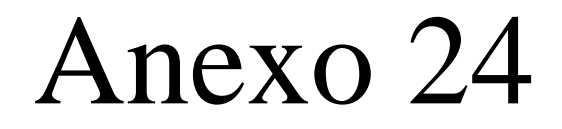

#### PLANO GENERAL DE LA CARCAZA DE PROTECCIÓN CÓDIGO: 5988.02.04

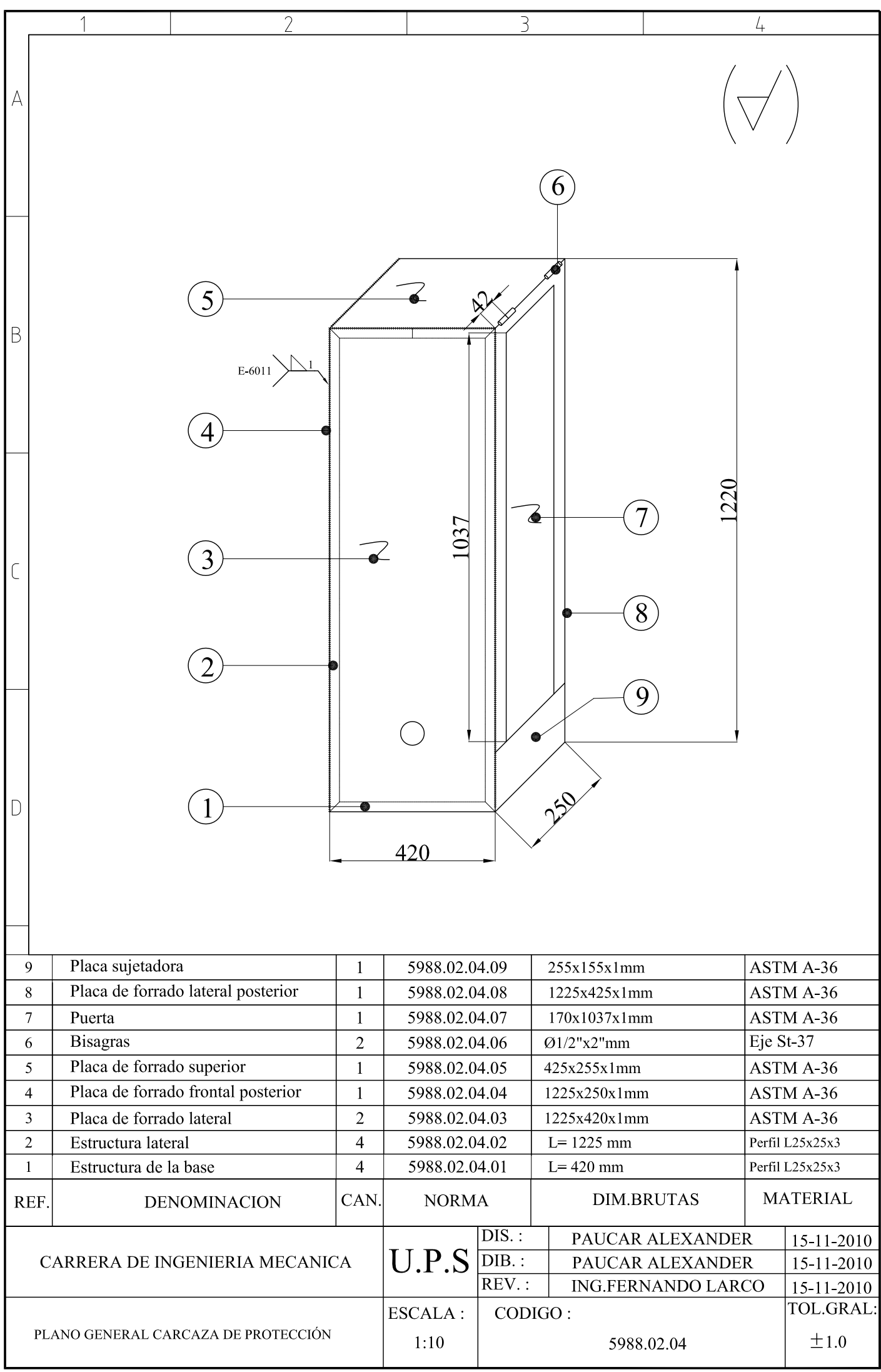

#### PLANOS DE DESPIECE

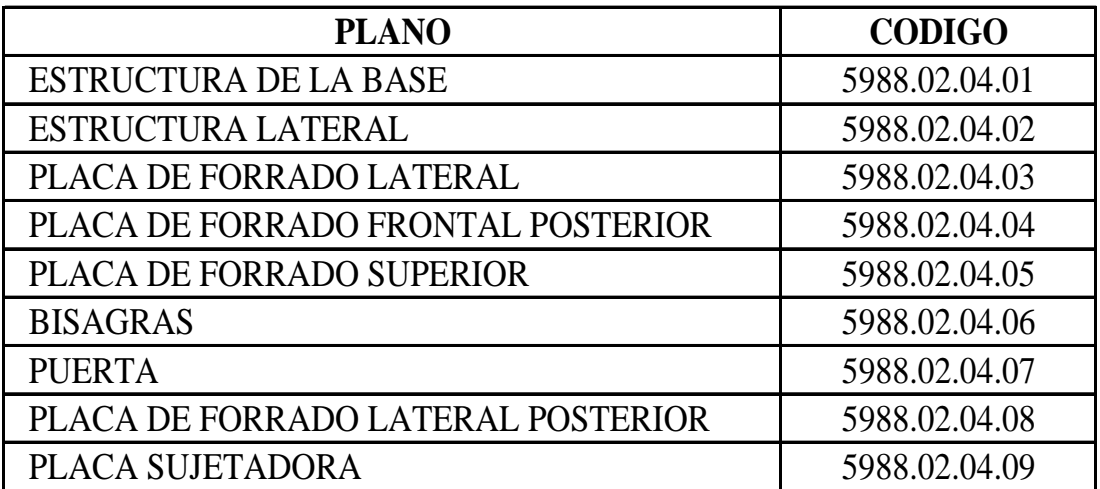

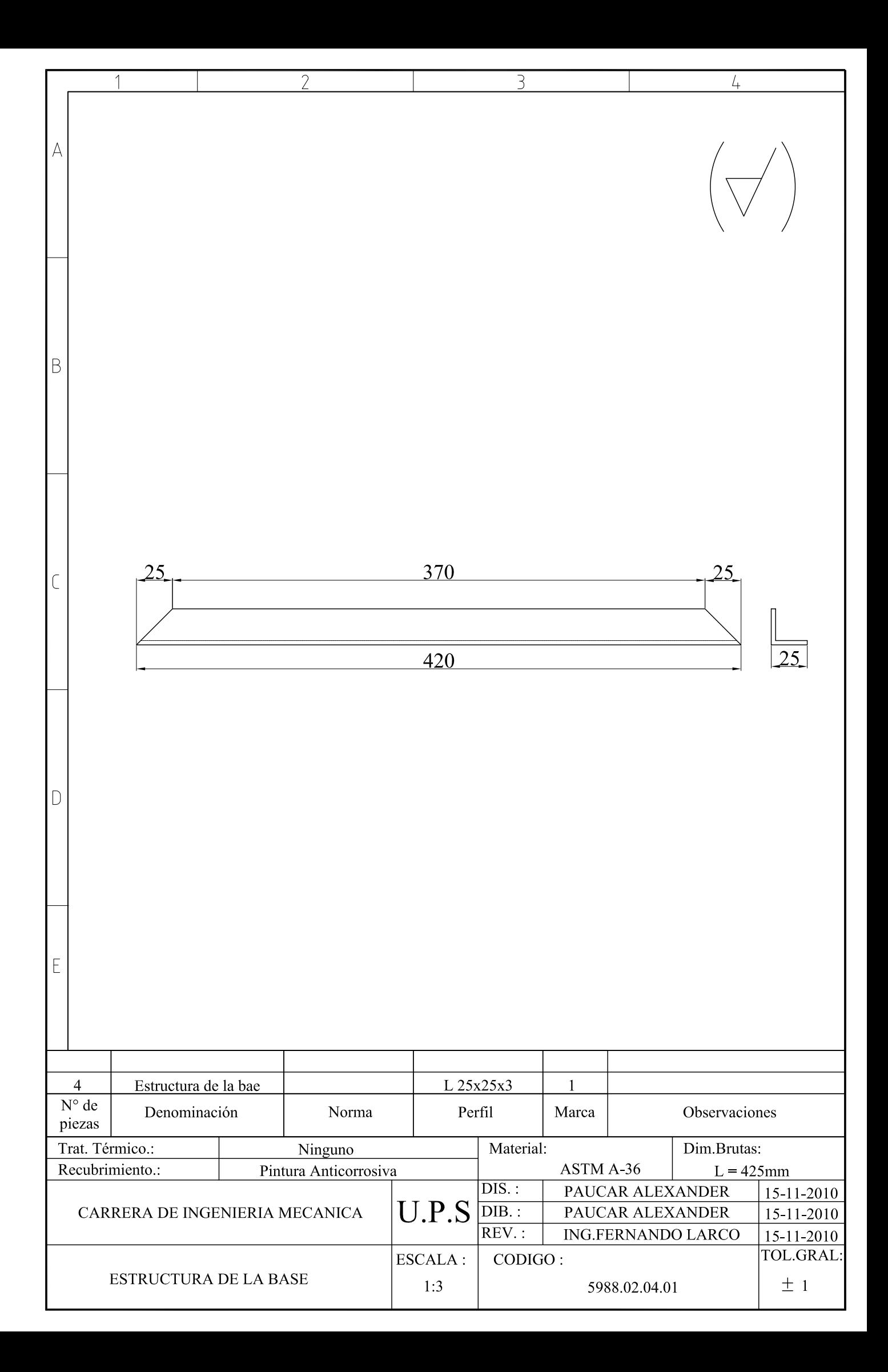

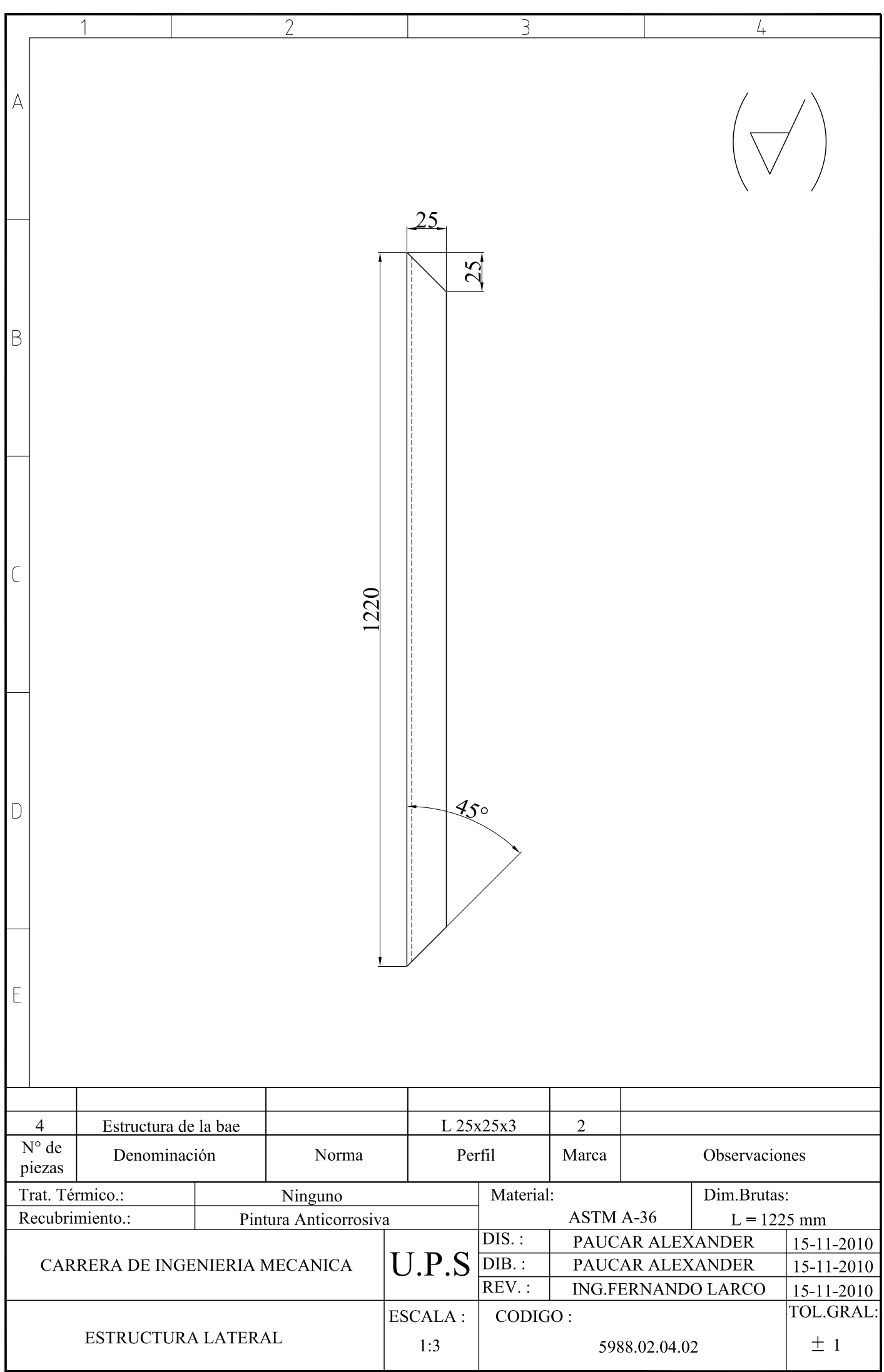

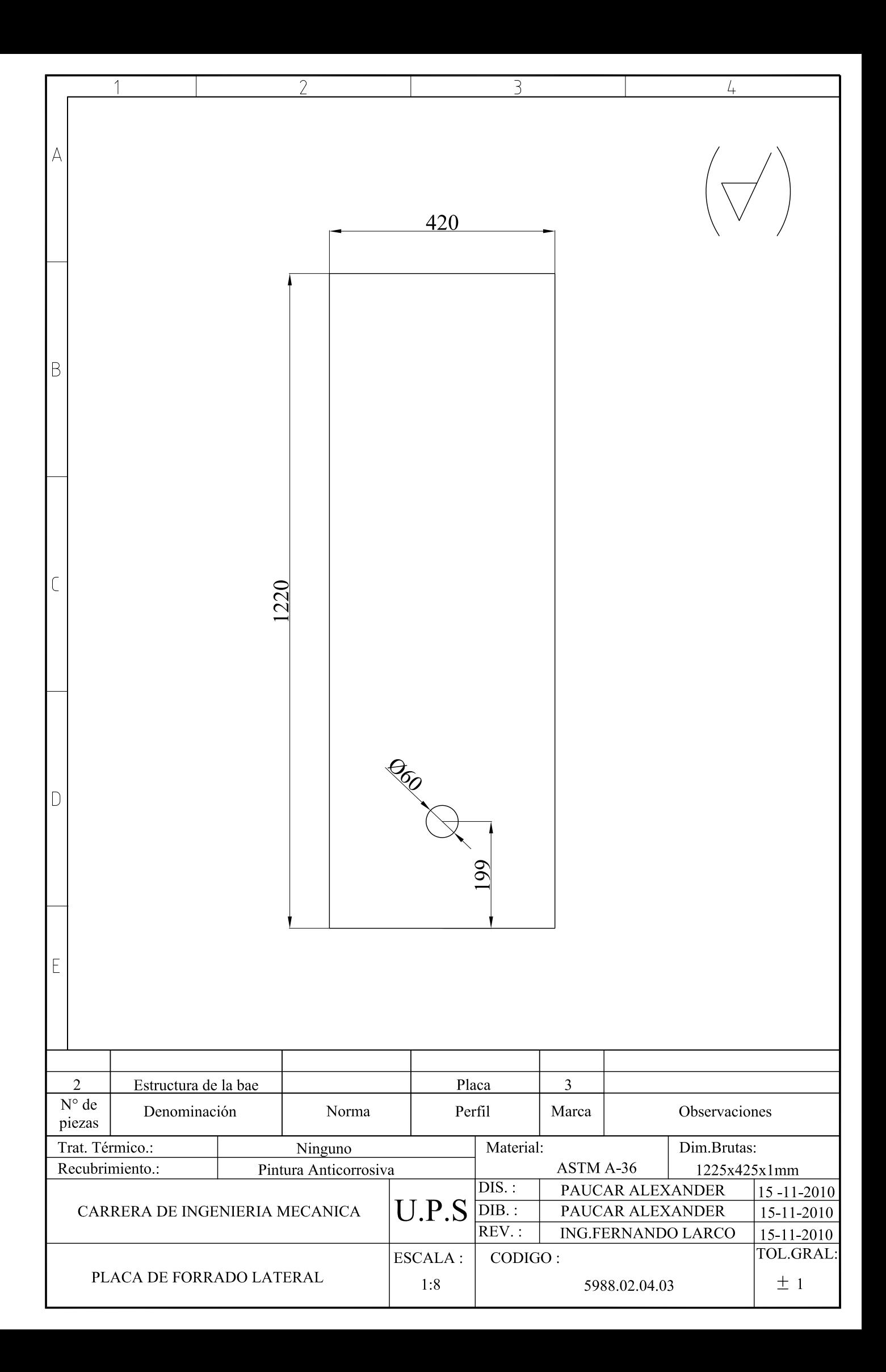

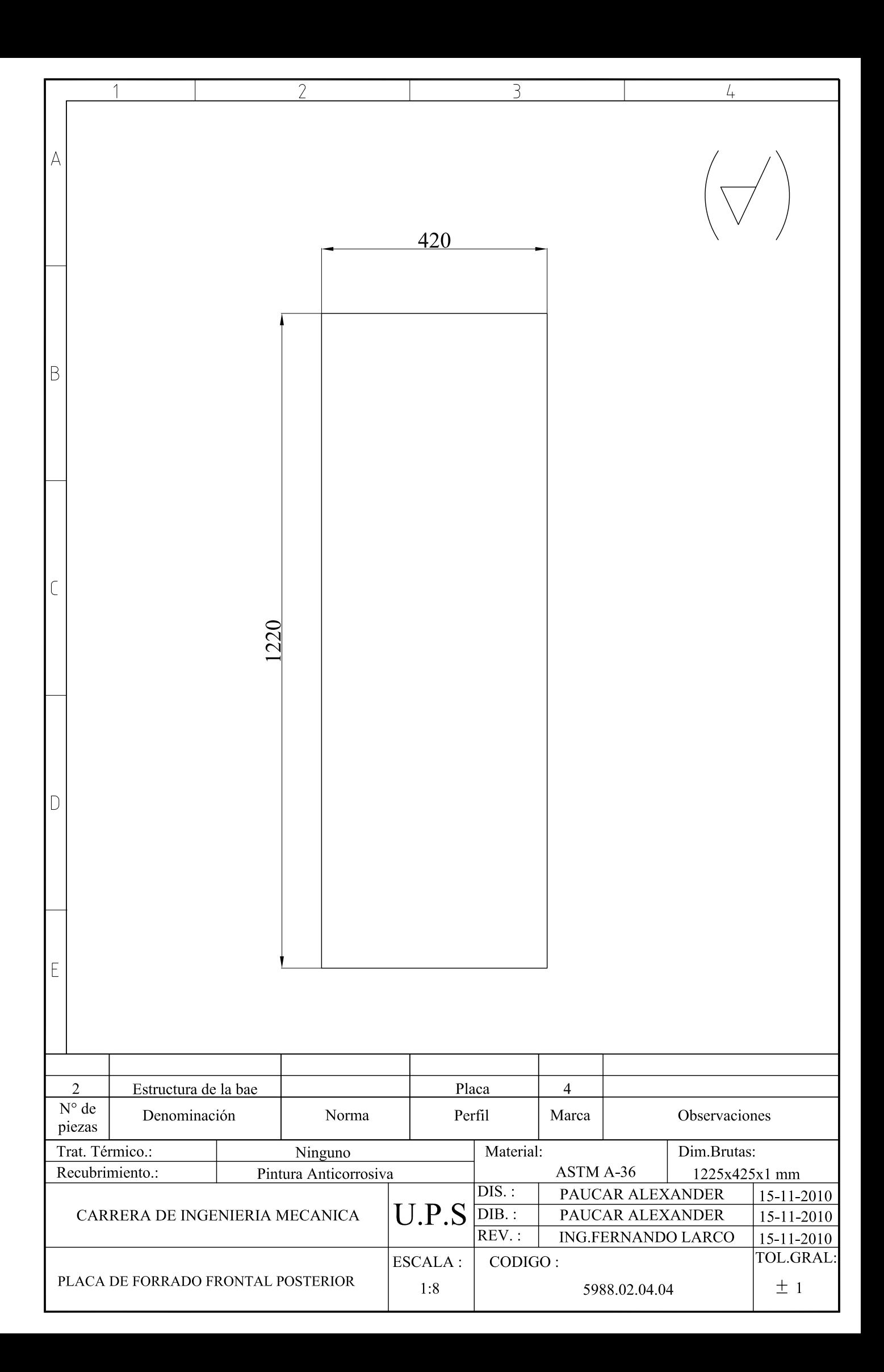

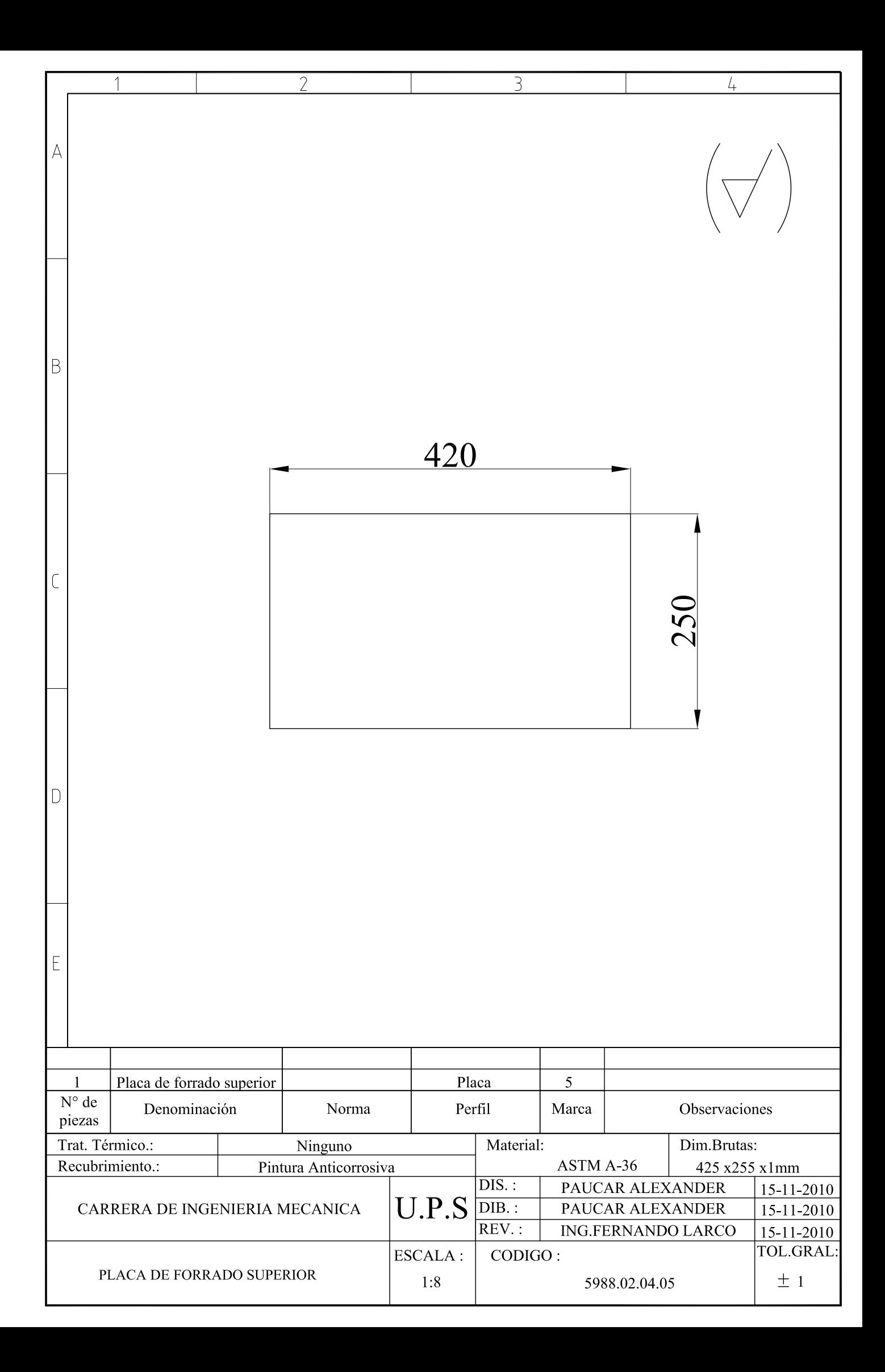

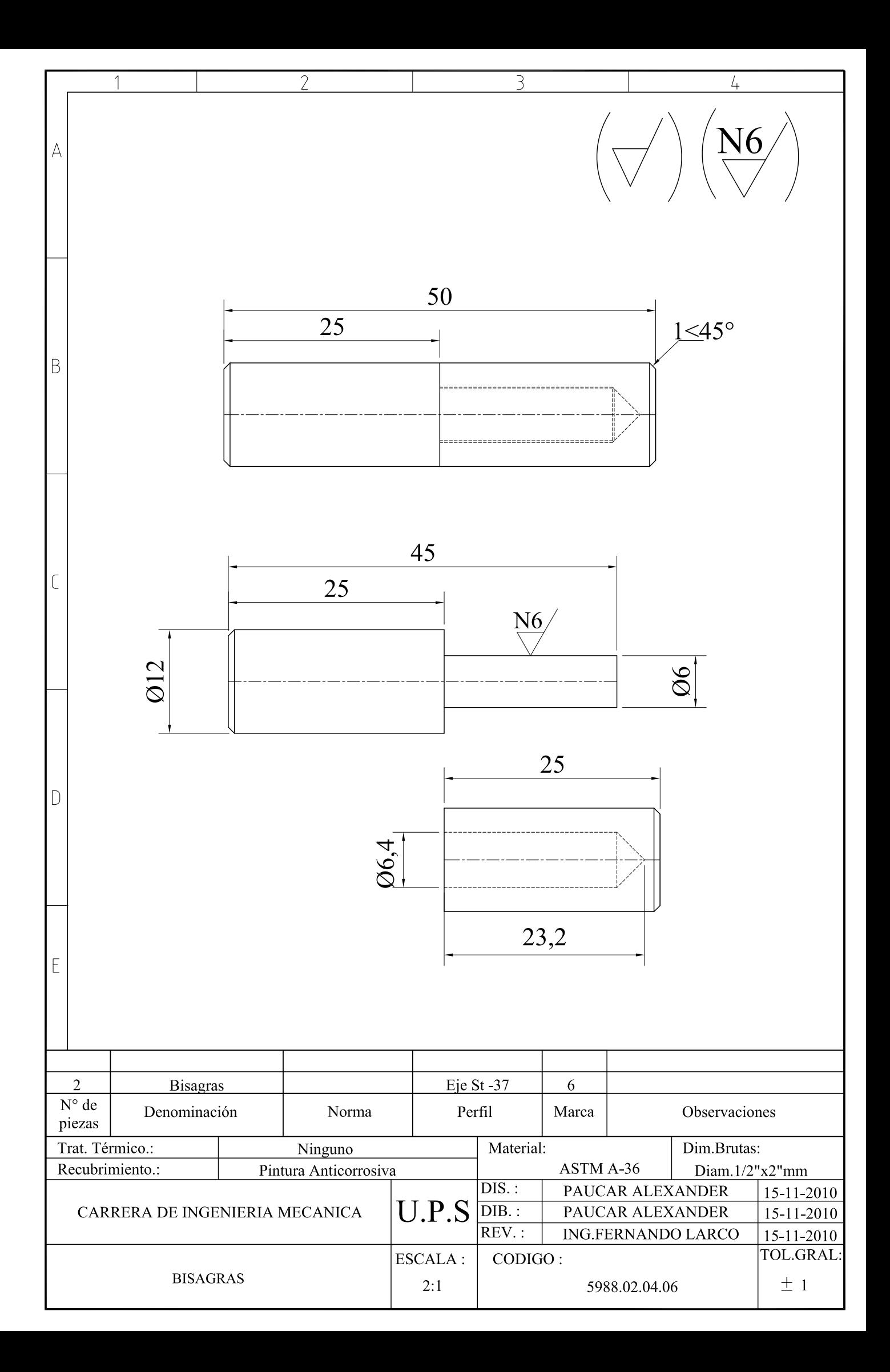

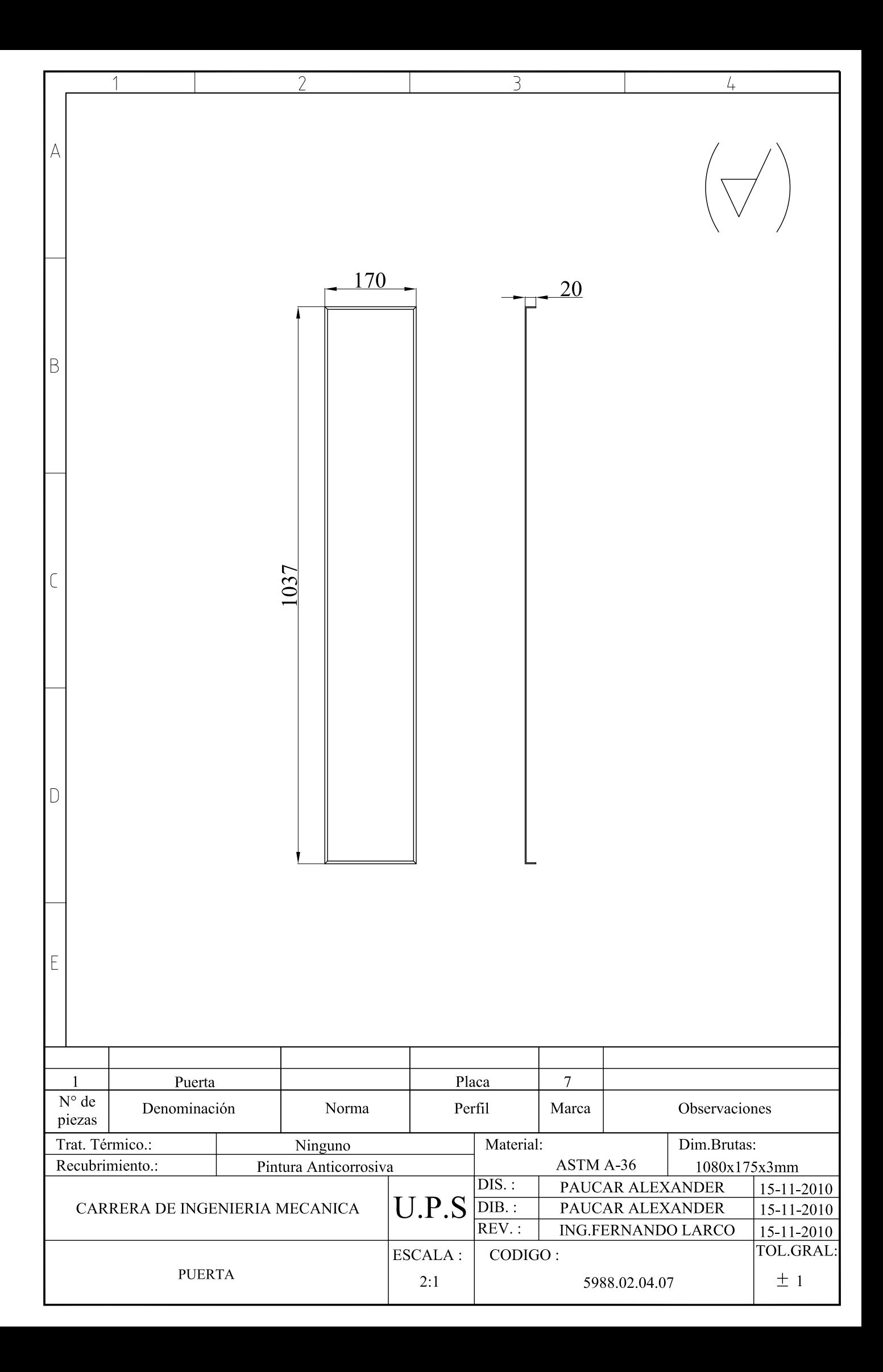

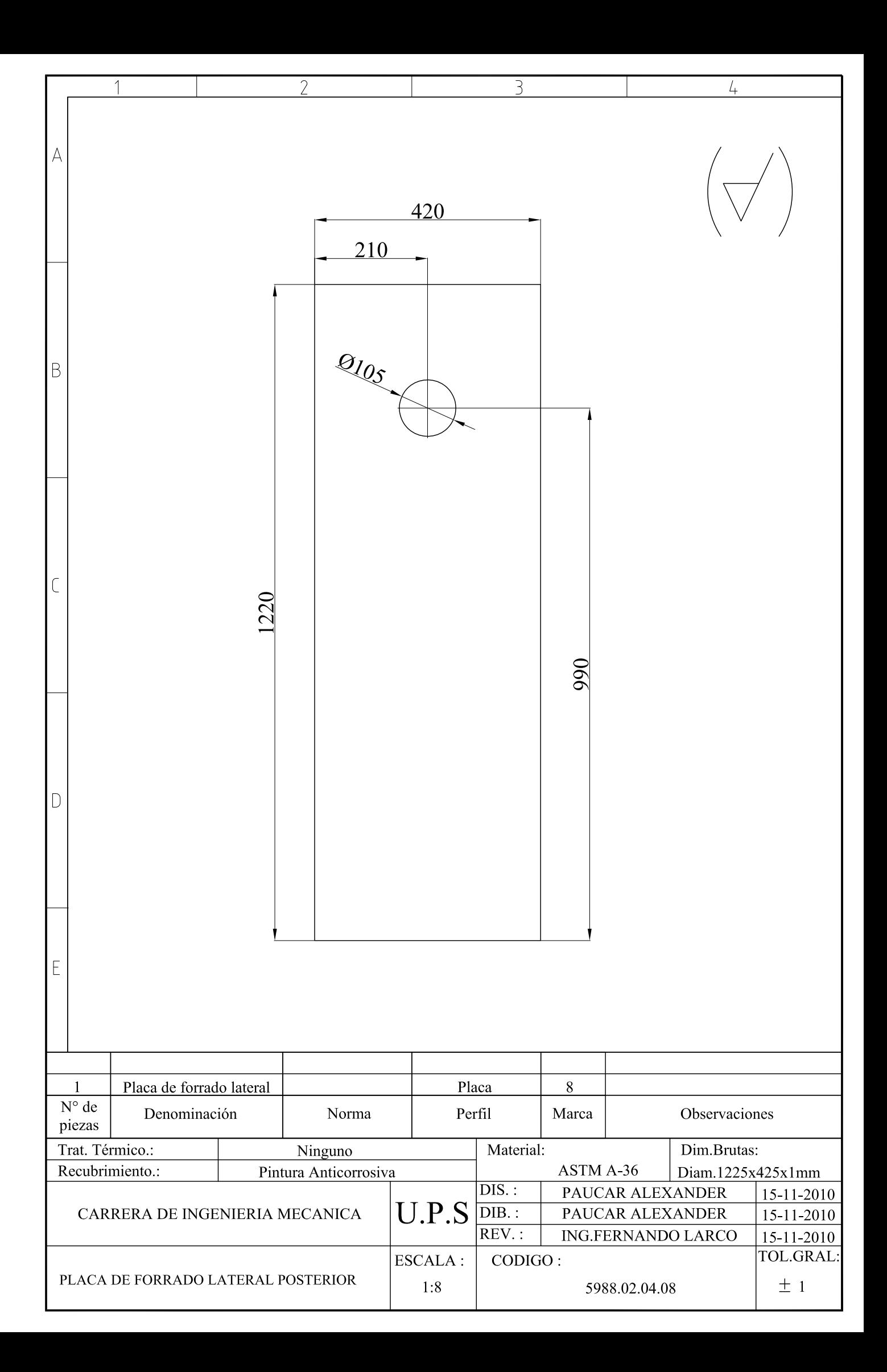

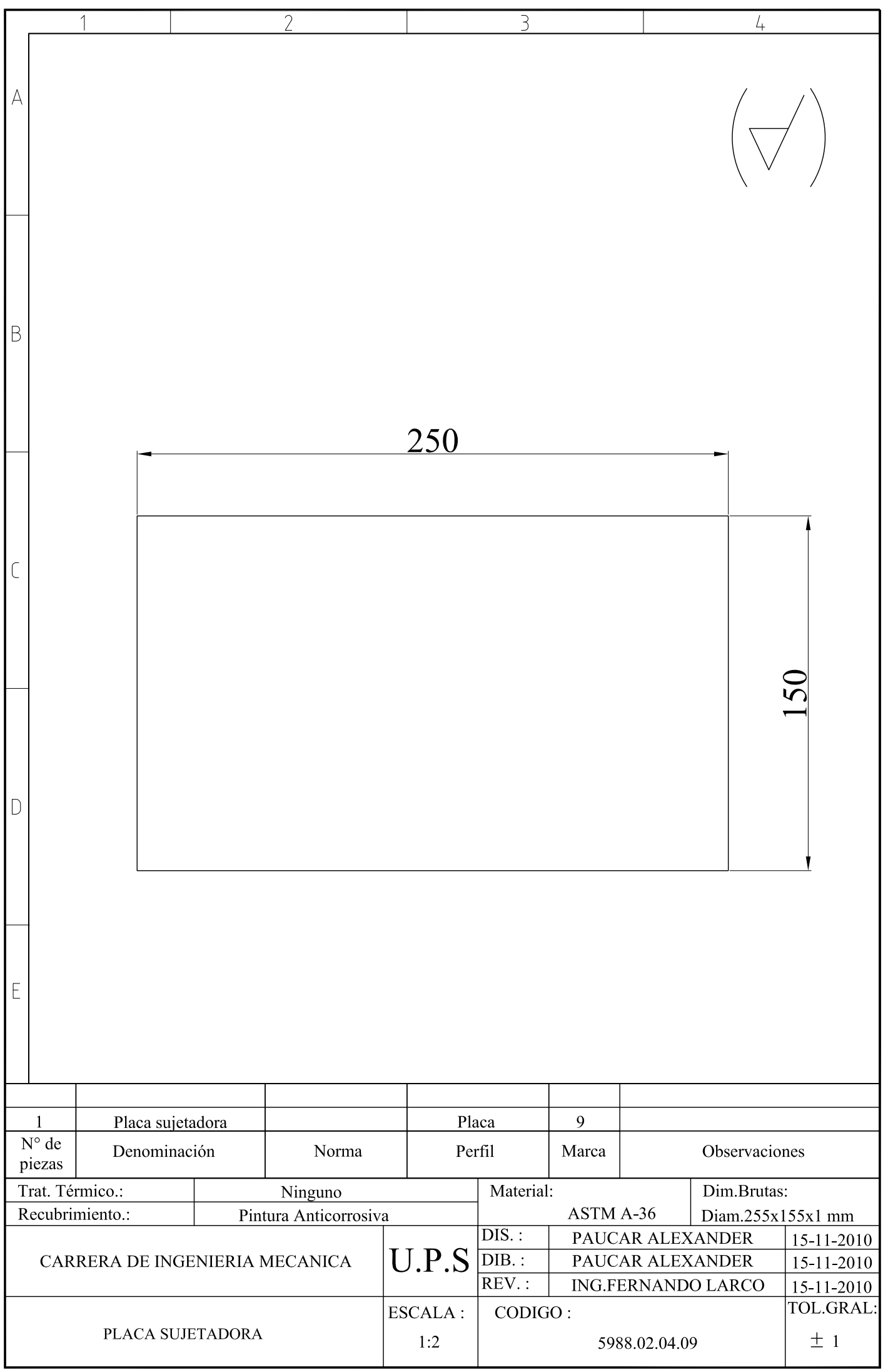

COTIZACIÓN DE MATERIALES

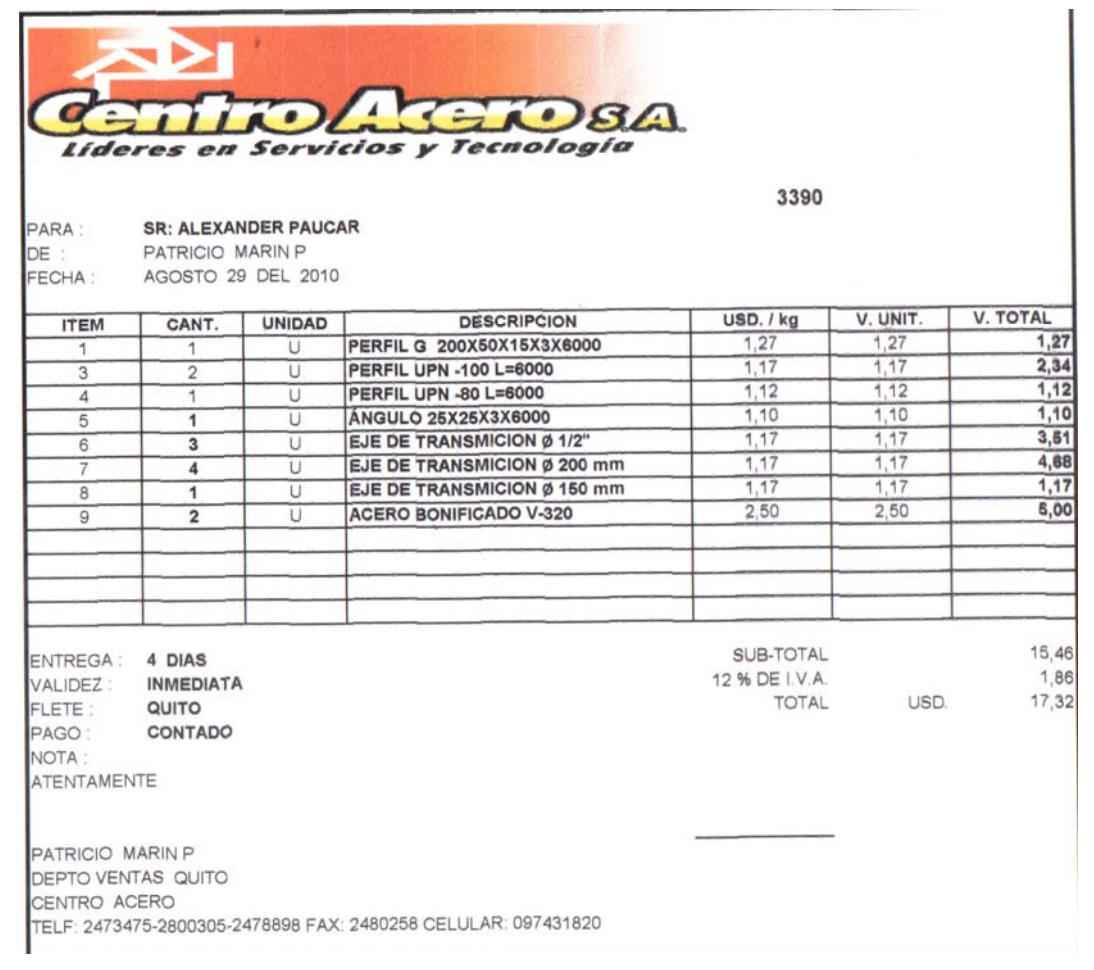

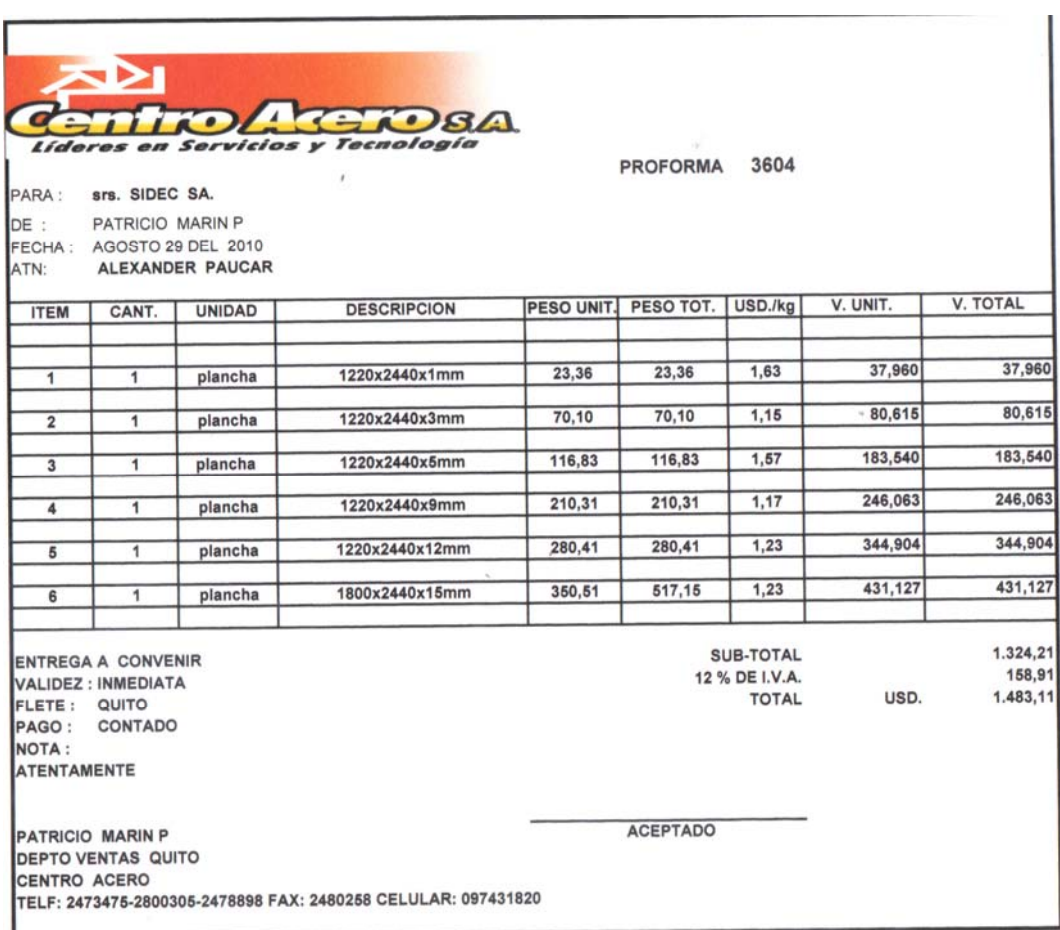

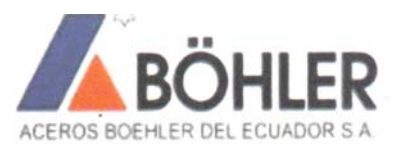

CERTIFICACIÓN ISO 9001 : 2000

#### COTIZACIÓN (UIO) Nº 0004142

**EMPRESA: Siderùrgica Ecuatoriana ATENCIÓN: Alexander Paucar** 

MATRIZ QUITO: De las Avellanas E1-112 y Panamericana Norte Km 5,5 Casilla:17-08-08456 Telf:2473-080 / 2473081 / 2478-415 / 2476-138 / 2807-936 / 2807-937 Fax:09 4764 247

**CONTRIBUYENTE ESPECIAL** Resolución 194- Diciembre 10 1999 RUC: 1791304667001

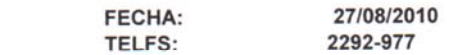

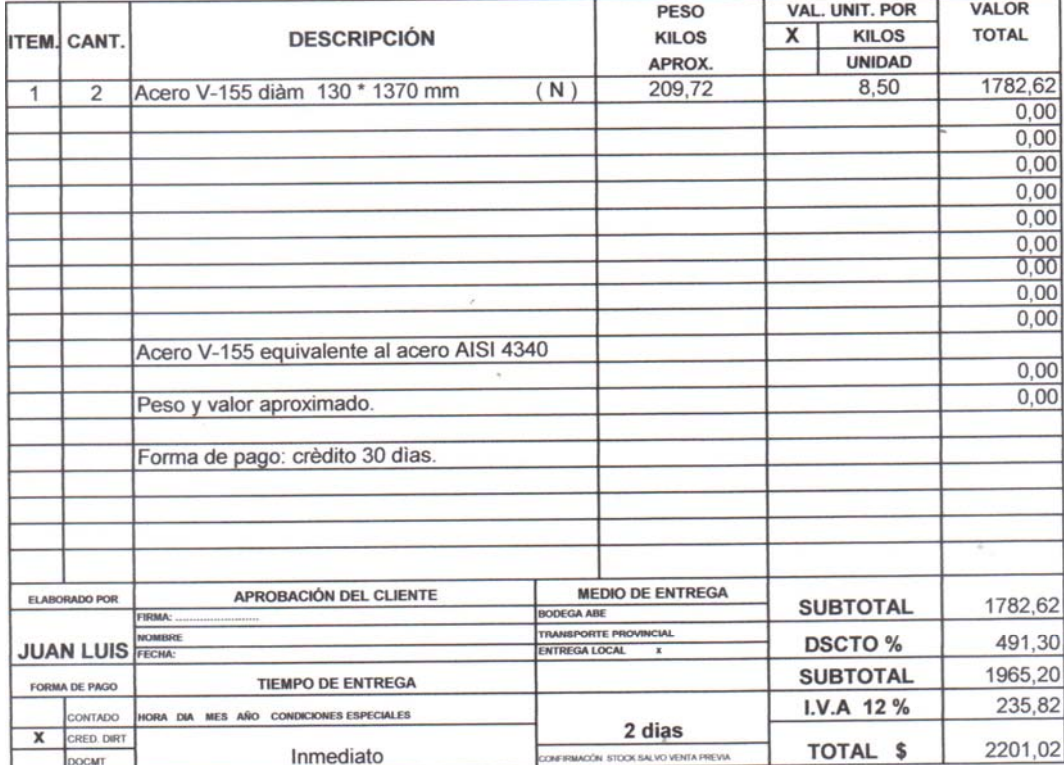

VE FO 08 V-4 09-06-06 NOTA: La asesoria técnica brindada por el personal de la organización constituye una sugerencia

Atentamente. Juan Luis Salazar P **Asesor Comercial** ACEROS BOEHLER DEL ECUADOR S. A. 09-47-47-614 Teléf 2807-936/7 EXT. 124 09-47-47-614<br>Taláf 3063-740/ 3063-730/ 3063-721 / Sucursal Sur )

COTIZACIÓN DE MATERIALES

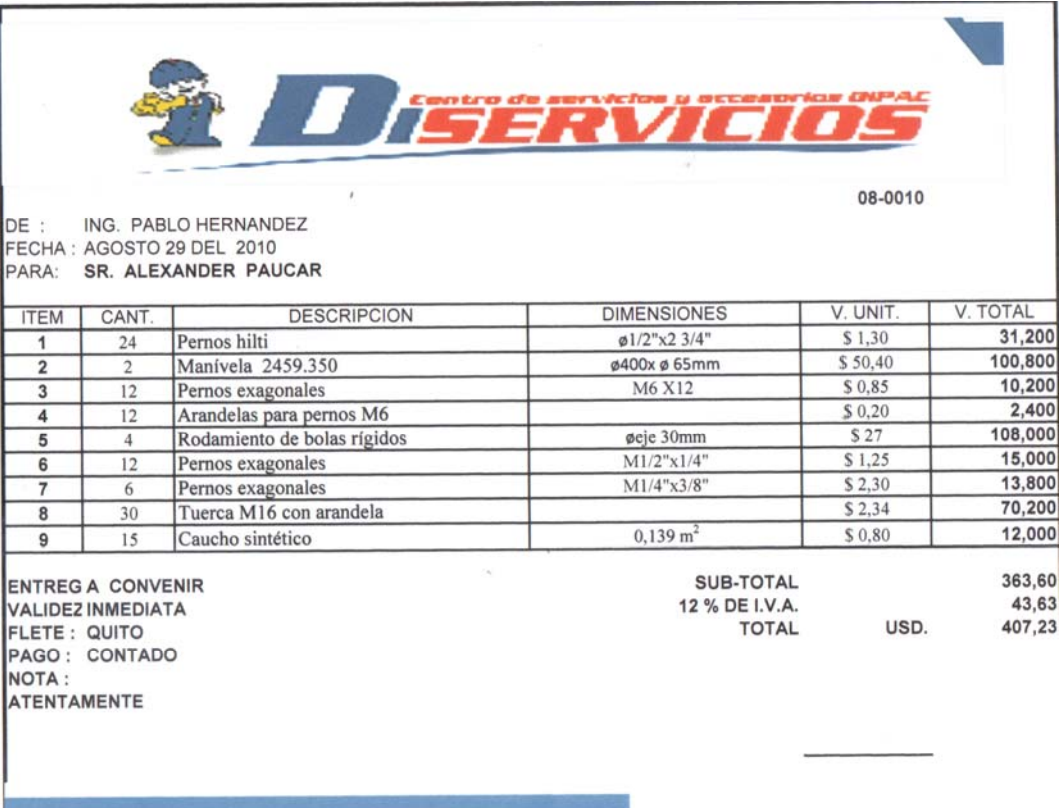

WWW.dipacmanta.com PBX:1021 2293 750 / Quite - Ecuador

#### MAQUINARIAS HENRIQUES C.A

Somos Contribuyentes Especial Resolución Nº 6925

#### Cotización N° 073654

Quito, 18 de Junio de 2010

 $QP - 9660$ 

 $Srf(ss)$ .

SIDEC<br>Atención:

Código: 008258 Ruc/Céd. :

Estimados Señores:

Tenemos el agrado de presentar a Ustedes nuestra cotización de mercaderías, de acuerdo a si

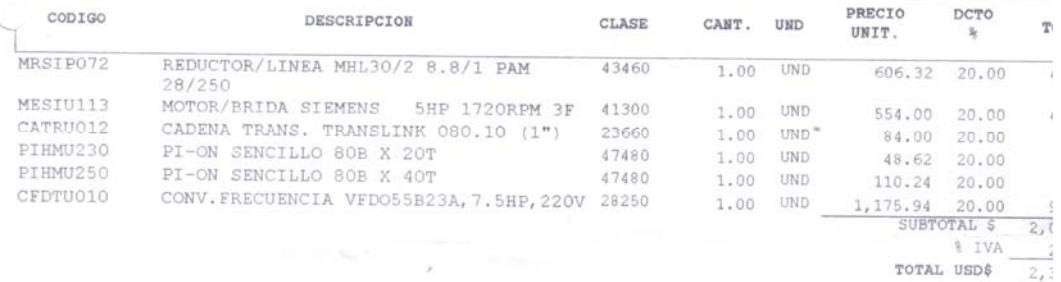

Condiciones de Pago: CONTADO Plazo de Entrega : Inmediato salvo venta previa, una vez recibida la orden de comp<br>Validez de la Oferta : 5 días laborables

×.

Por favor no dude en contactarse con nuestro Dpto. Técnico al 2436483 ó 2459656 o con person<br>de Ventas al 2273140 ó 6001200, si deseara mas información.

"speramos poder servirle pronto.

Atentame Hyley

Almacén Quito Norte qnorte@maquinarias-henriques.com

Transporte a ciudades fuera de Guayaquil y Quito corren por cuenta del cliente. Maquin<br>Henriques se hará responsable de la mercadería hasta entregarla al transportador, en ade<br>es responsabilidad del cliente.<del>|</del>

Observaciones :

Digitado por : Kelvin Cedeño

qnorte@maquinarias-henriques.com

ayaquil Matriz La Daule Km, 6.1/2

Agencia Sur Guayaquil San Martin 202 u.C

Agencia Quito Norte  $\cdots$  Agencia Quito Sur

COSTOS DE MANO DE OBRA

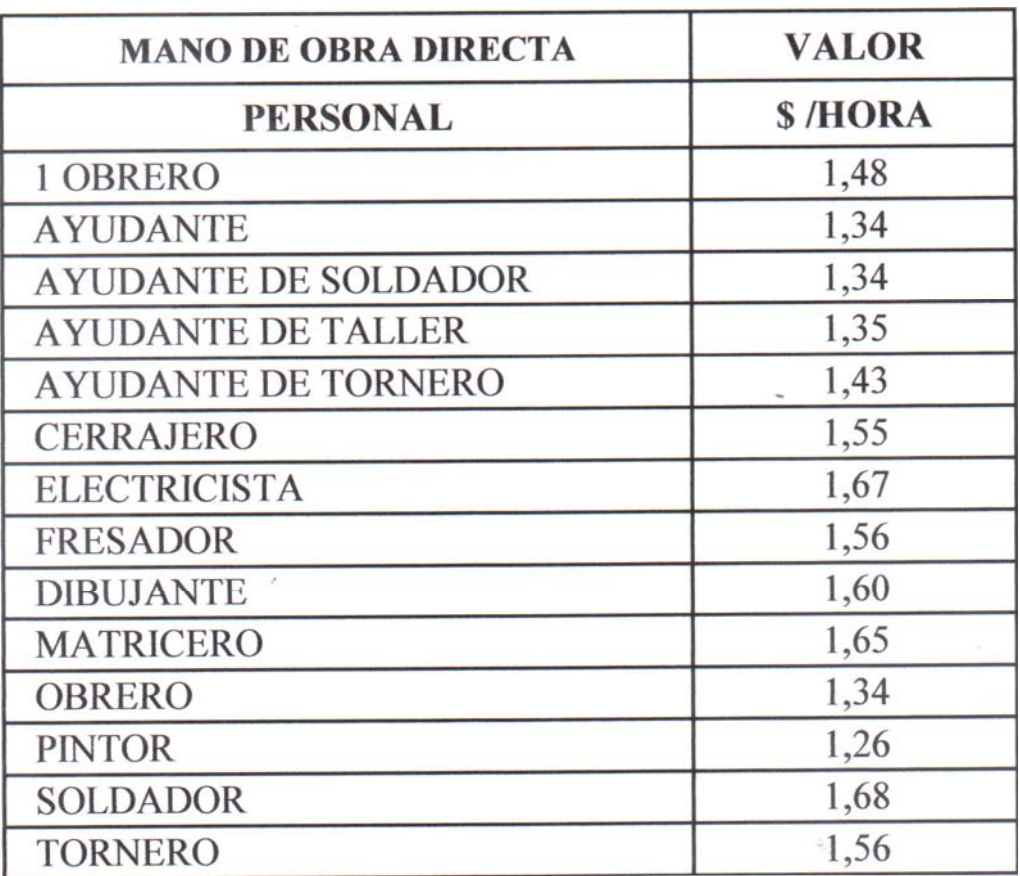

**Fuente:** Cámara de Producción de Pichincha, Septiembre 2010

\_\_\_\_\_\_\_\_\_\_\_\_\_\_\_\_\_\_\_\_\_\_\_\_\_\_\_\_\_\_\_\_\_\_\_\_\_\_\_\_\_\_\_\_\_\_\_\_\_\_\_\_\_\_\_\_\_\_\_\_\_\_\_\_\_\_\_\_\_\_

COSTOS DE EQUIPOS

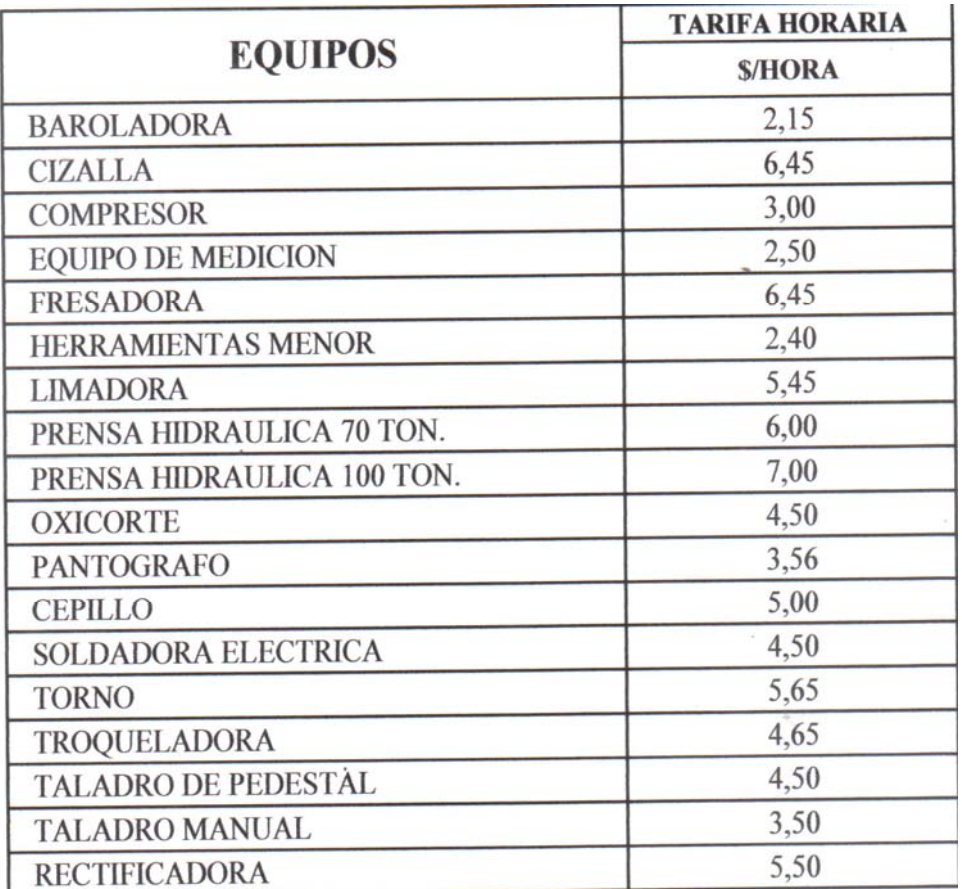

**Fuente:** Cámara de Producción de Pichincha, Septiembre 2010

\_\_\_\_\_\_\_\_\_\_\_\_\_\_\_\_\_\_\_\_\_\_\_\_\_\_\_\_\_\_\_\_\_\_\_\_\_\_\_\_\_\_\_\_\_\_\_\_\_\_\_\_\_\_\_\_\_\_\_\_\_\_\_\_\_\_\_\_\_\_